# **UNIVERSIDAD NACIONAL DEL CALLAO FACULTAD DE INGENIERÍA MECÁNICA Y DE ENERGÍA ESCUELA PROFESIONAL DE INGENIERÍA MECÁNICA**

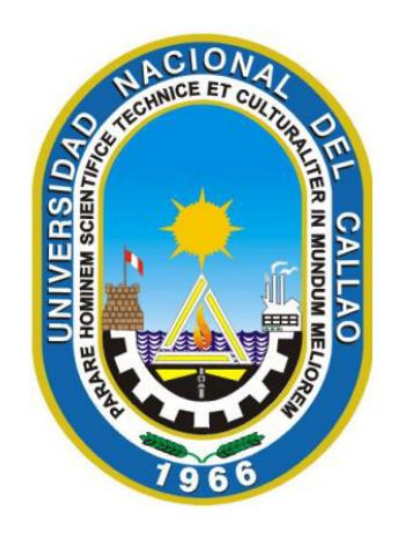

# **DISEÑO DE UN SISTEMA DE ALIMENTACIÓN DE 504 MCH DE GAS NATURAL PARA EL AHORRO ENERGÉTICO DE LOS EQUIPOS TÉRMICOS EN LA INDUSTRIA TEXTIL ECATEX S.A.C. – COMAS**

TESIS PARA OPTAR EL TÍTULO PROFESIONAL DE INGENIERO MECÁNICO

# **ANGEL JONÁS PASCUAL PEÑA**

**Callao, 2018**

**PERÚ**

### ACTA DE SUSTENTACIÓN DE TESIS

En el auditorio Ausberto Rojas Saldaña de la Facultad de Ingeniería Mecánica y de Energía, sito Av. Juan Pablo II Nº 306, Bellavista – Callao, Titulación por la modalidad de Tesis con Ciclo de Tesis- de la Facultad de Ingeniería Mecánica y de Energía de la Universidad Nacional del Callao.

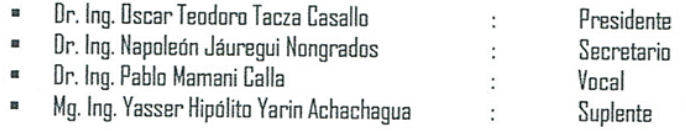

Designados por Resolución de Consejo de Facultad Nº 155-2018-CF-FIME de fecha 24 de noviembre de 2018 y Resolución de Consejo de Facultad Nº 162-2018-D-FIME a fin de proceder al acto de evaluación de la Tesis titulada: *"DISEÑO DE UN SISTEMA DE ALIMENTACIÓN DE* 504 MCH DE GAS NATURAL PARA EL AHORRO ENERGÉTICO DE LOS EQUIPOS TÉRMICOS EN LA INDUSTRIA TEXTIL ECATEX S.A.C.-COMAS", presentada por el señor Bachiller PASCUAL PEÑA ANGEL JONÁS.

Contando con la presencia del Supervisor General, Decano de la Facultad de Ciencias Administrativas Dr. Hernán Ávila Morales, Supervisor de la FIME, Dr. José Hugo Tezén Campos y el representante de la Comisión de Grados y Títulos Ing. Juan Adolfo Bravo Felix.

A continuación, se dio inicio a la sustentación de la Tesis de acuerdo a lo normado en los numerales del 10.1 al 10.4 del capítulo X de la Directiva para la Titulación Profesional por la modalidad de Tesis con Ciclo de Tesis en la Universidad Nacional del Callao, aprobada por Resolución Rectoral Nº 754-2013-R del 21 de agosto de 2013, modificada por la Resolución Rectoral Nº 777-2013-R de fecha 29 de agosto de 2013 y la Resolución Rectoral Nº 281-2014-R del 14 de abril de 2014 con la que se modifica el Art. 4.5 del capítulo IV de la organización del Ciclo de Tesis, así como lo normado en el Reglamento de Grados y Títulos de la Universidad Nacional del Callao, aprobado por Resolución de Consejo Universitario Nº 245-2018-CU de fecha 30 de octubre de 2018.

Culminado el acto de sustentación, los señores miembros del Jurado Evaluador procedieron a formular las preguntas al indicado bachiller.

Luego de un cuarto de intermedio, para la deliberación en privado del Jurado respecto a la evaluación de la Tesis, se ACORDO: CALIFICAR la tesis sustentada por el señor bachiller *PASCUAL PEÑA ANGEL JONÁS*, para optar el Título Profesional de Ingeniero Mecánico por la modalidad de Tesis con Ciclo de Tesis, según la puntuación cuantitativa y cualitativa que a continuación se indica:

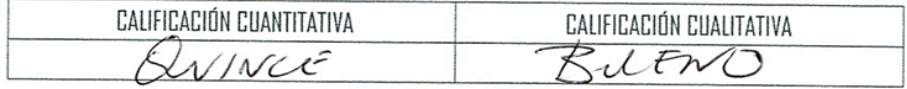

Finalmente, se procedió a leer en público el acta de sustentación.

Siendo las 200 del día miércoles doce de diciembre del dos mil dieciocho, el señor Presidente del Jurado Evaluador dio por concluido el acto de sustentación de Tesis.

En señal de conformidad con lo actuado, se levanta la presente acta.

Dr. Oscar Teodoro Tacza Casallo Presidente

Dr. Pablo Mamani Calla Vocal

Napoleón Jáuregui Nongrados Secretario

Mg. Yasser Nipólito Yarin Achachagua Suplente

# <span id="page-3-0"></span>**DEDICATORIA**

A Dios, por haberme dado la vida y permitirme llegar hasta este momento tan importante de mi carrera profesional

A mis padres, por ser los pilares más importantes y por demostrarme siempre su cariño y apoyo incondicional ante cualquier adversidad.

A mi abuela, in memoriam, por su constante presencia espiritual quien, por su partida, nunca pudo ver mis objetivos alcanzados.

### **AGRADECIMIENTO**

A mis padres, por haberme dado la oportunidad de formarme en esta prestigiosa universidad y haber sido mi apoyo durante todo este tiempo.

De manera especial a mi asesor de tesis, por haberme guiado, no sólo en la elaboración de este trabajo de titulación, sino también haberme brindado el apoyo para desarrollarme profesionalmente y seguir cultivando mis valores.

A la Universidad Nacional del Callao, por haberme brindado tantas oportunidades y enriquecerme en conocimientos.

# **INDICE**

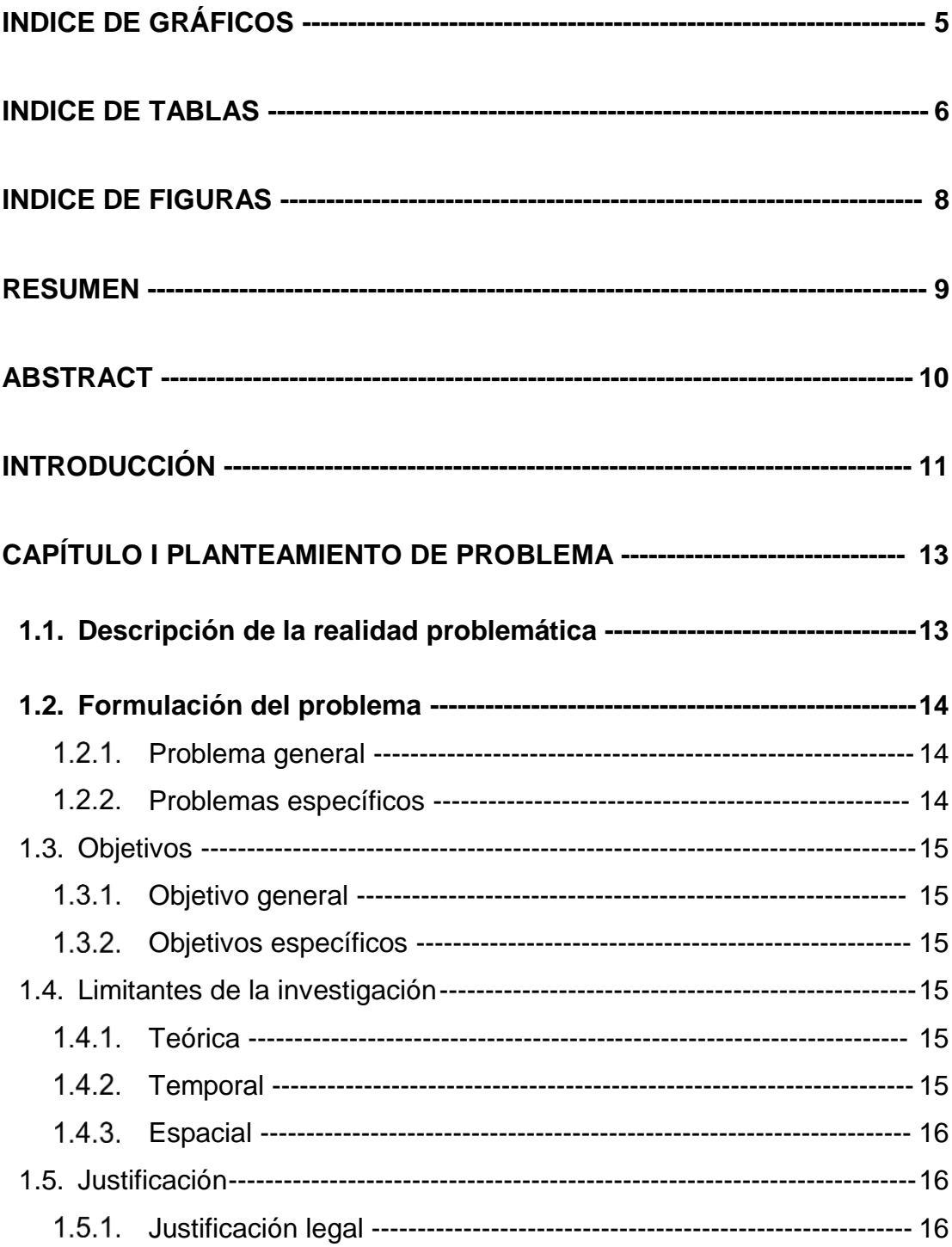

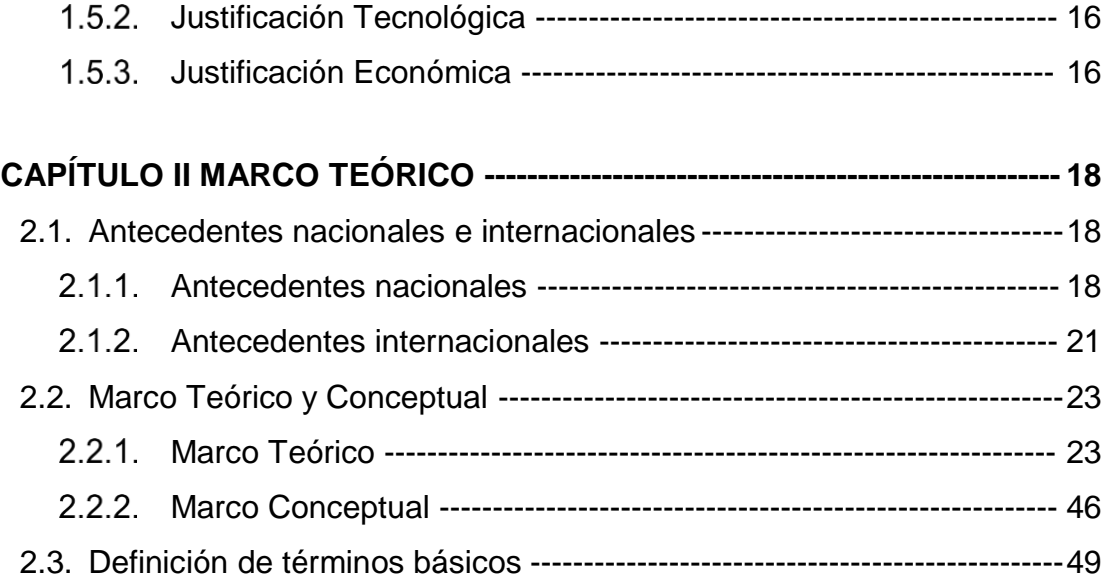

# **CAPÍTULO III [HIPOTESIS Y VARIABLES](#page-57-0) 53**

3.1. [Hipótesis-------------------------------------------------------------------------------53](#page-57-1) Hipótesis General [----------------------------------------------------------](#page-57-2) 53 Hipótesis Específicas [------------------------------------------------------](#page-57-3) 53 3.2. [Definición de las Variables--------------------------------------------------------54](#page-58-0) 3.3. [Operacionalización de las variables--------------------------------------------55](#page-59-0)

# **CAPÍTULO IV [METODOLOGÍA DE LA INVESTIGACIÓN](#page-60-0) --------------------- 56 4.1.** Tipo y diseño de investigación [------------------------------------------------56](#page-60-1)

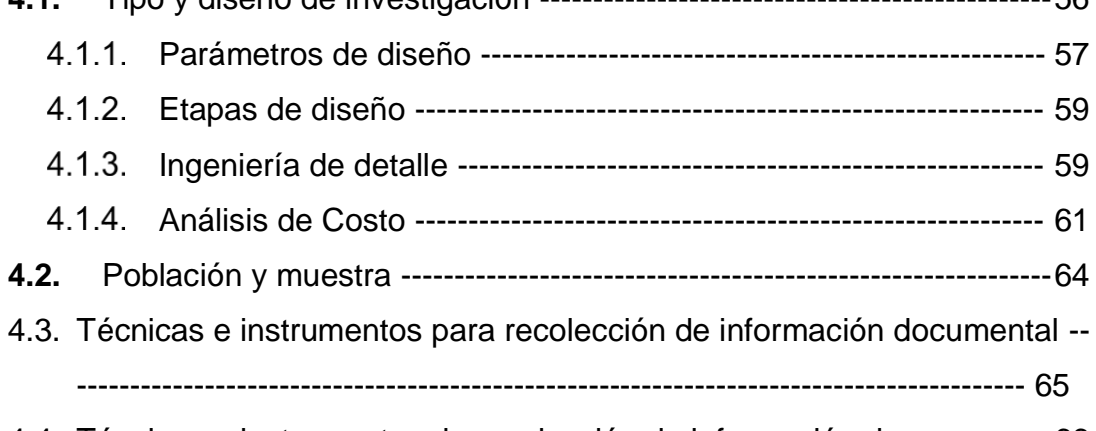

4.4. [Técnicas e instrumentos de recolección de información de campo----66](#page-70-0)

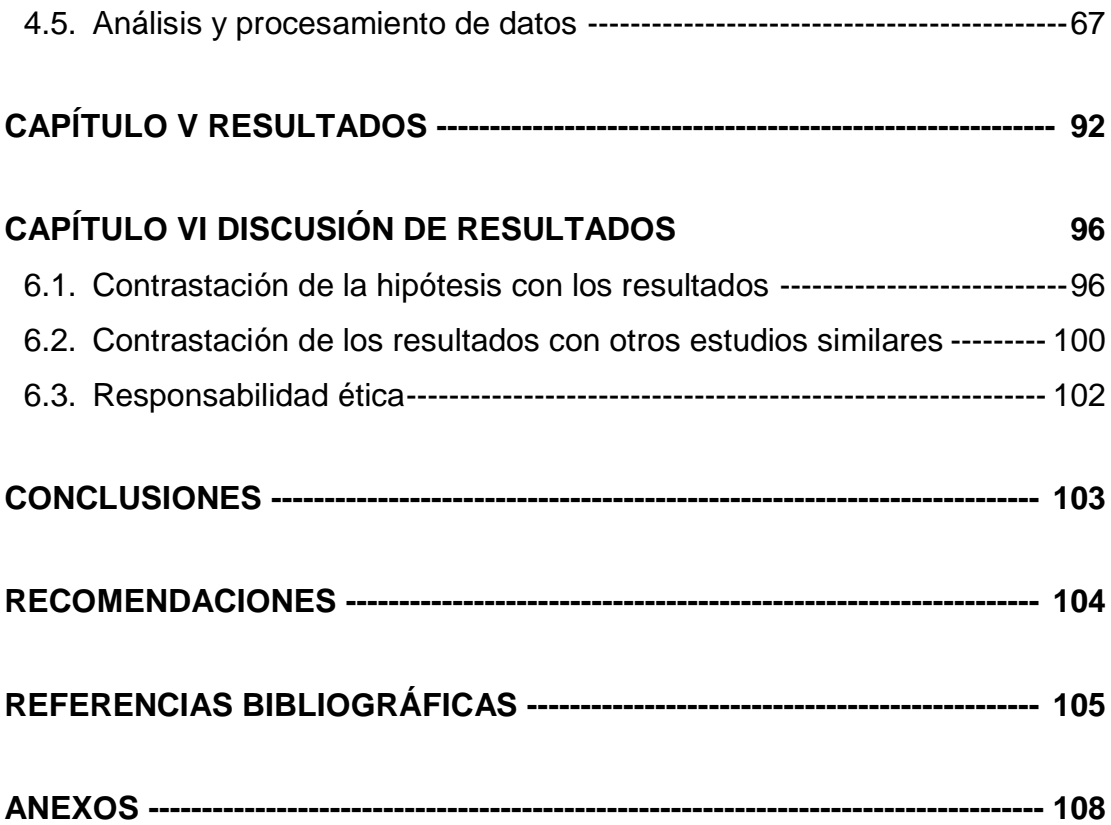

# **ÍNDICE DE ANEXOS**

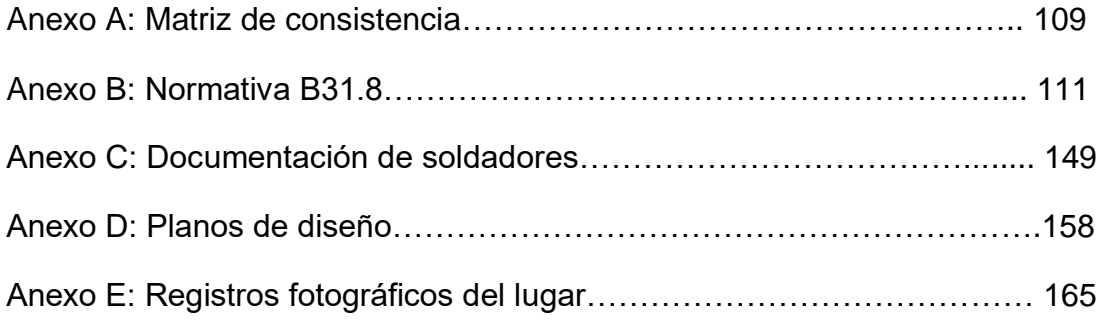

# **ÍNDICE DE GRÁFICOS**

<span id="page-9-0"></span>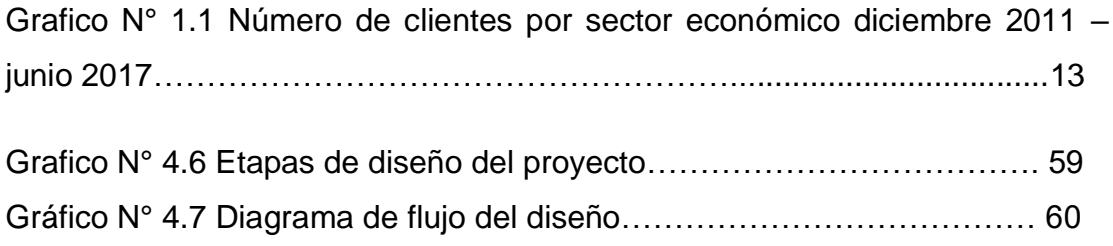

# **ÍNDICE DE TABLAS**

<span id="page-10-0"></span>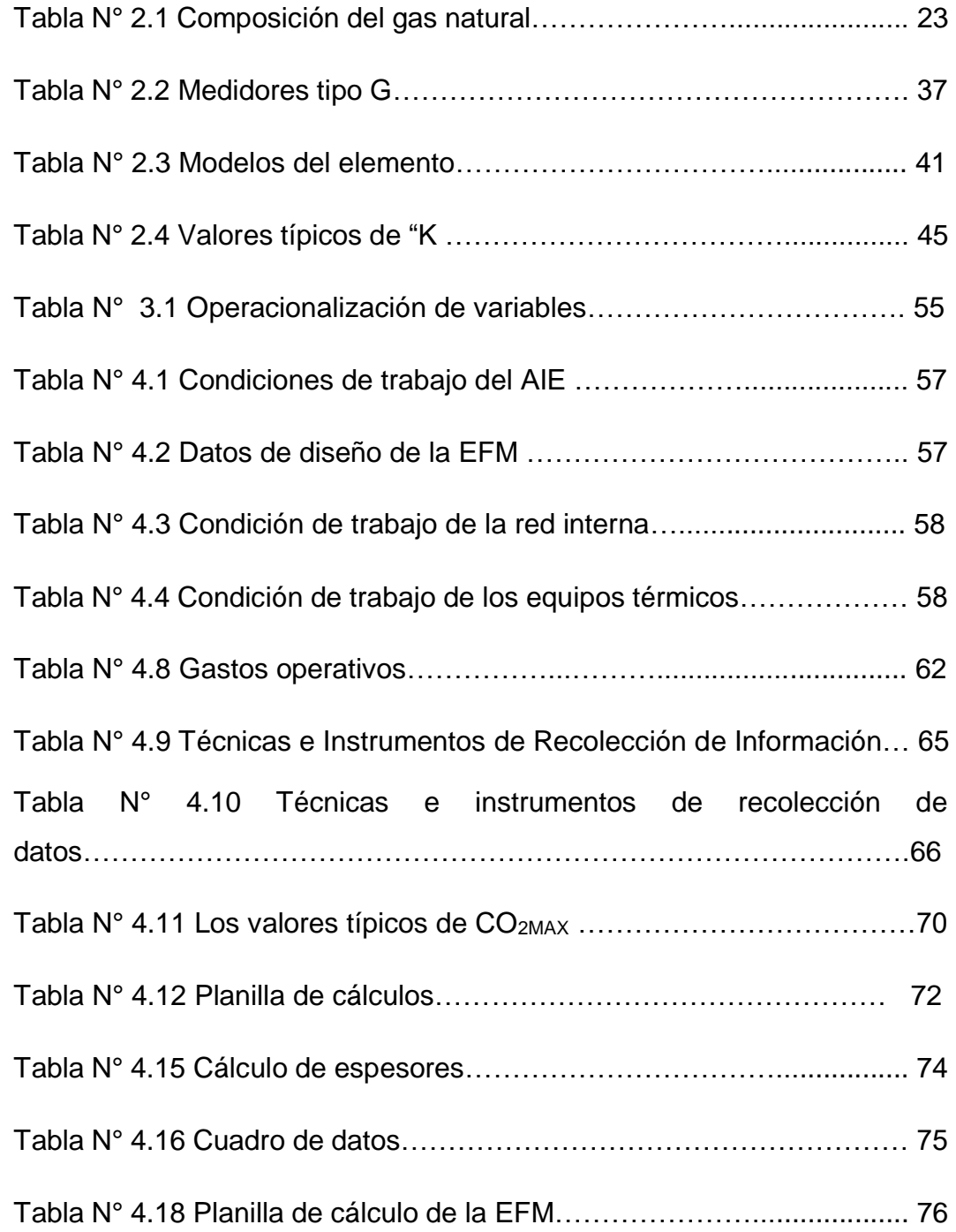

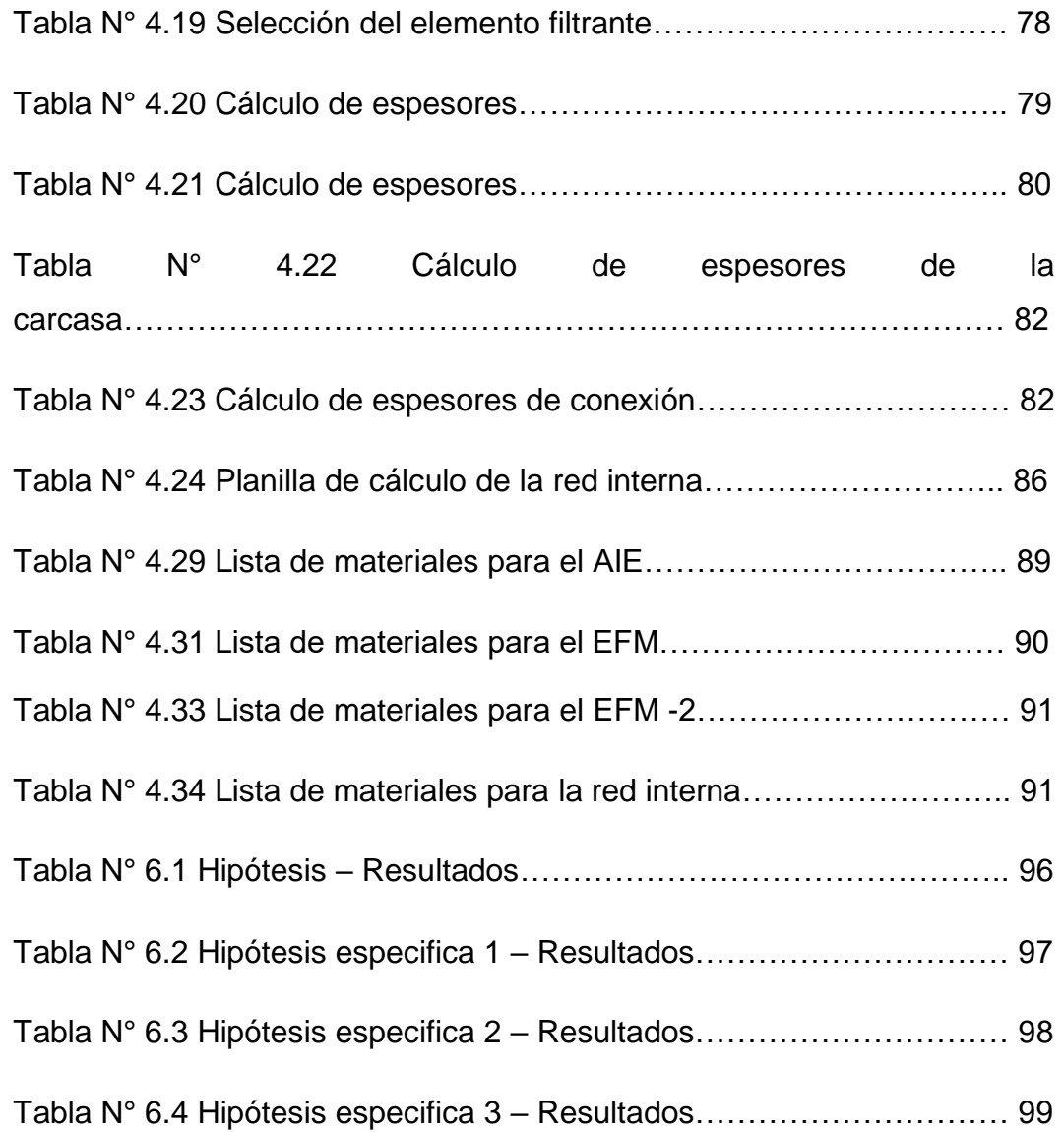

# **ÍNDICE DE FIGURAS**

<span id="page-12-1"></span><span id="page-12-0"></span>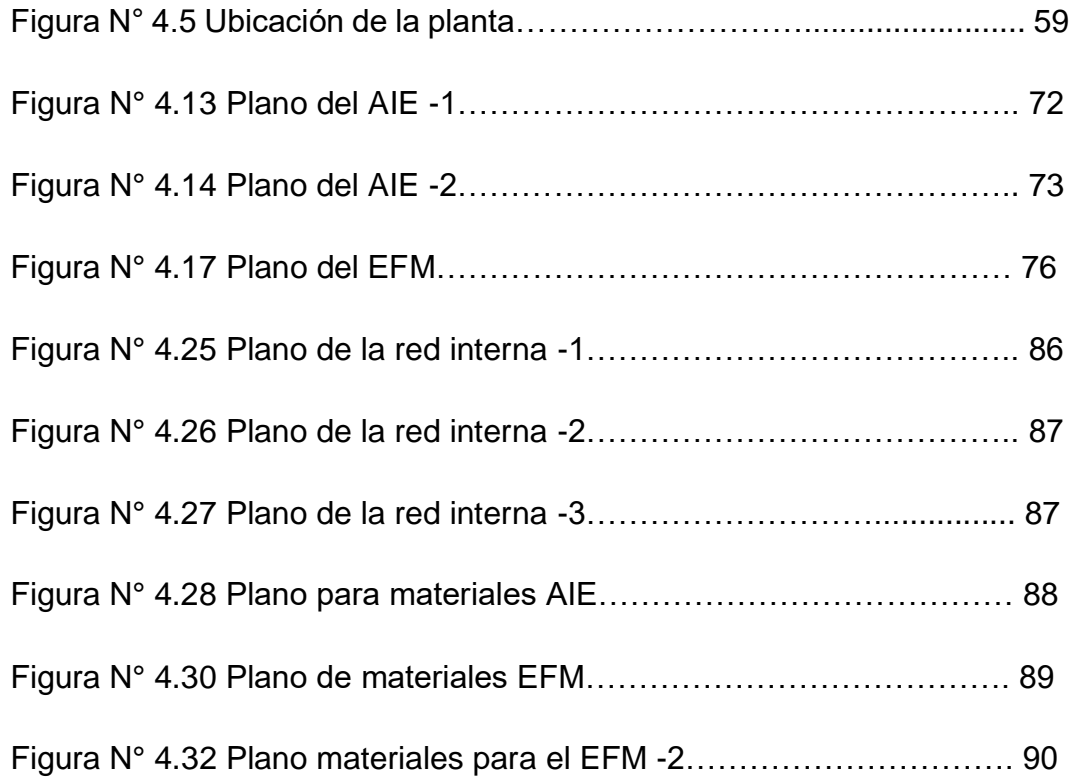

#### **RESUMEN**

<span id="page-13-0"></span>Este presente trabajo de investigación se evocó en el diseño de un sistema de alimentación de gas natural en la industria ECATEX S.A.C., en el distrito de Comas, la cual necesita un suministro de 504  $m^3/h$  de gas natural para realizar la operación de sus equipos térmicos (Caldero 300 BHP, Secador 84 BHP). Este diseño cumple con las normativas peruanas e internacionales con el que se realizó el cálculo de ingeniería para los parámetros exactos de diseño, selección de equipos y materiales a instalar.

Se utilizó el método sistémico con diseño comparativo, del cual se realiza un análisis del uso del gas natural con respecto al uso del Diesel en los equipos térmicos, obteniendo un 88.02% de eficiencia térmica con el uso de gas natural en ambos equipos térmicos, siendo mayor en 17.59% en el caldero de 300 BHP y 10.25% en el secador de 84 BHP con el uso del DIesel, con ello afirmar que existe un ahorro energético en la producción de estos equipos térmicos.

Por último se realizó un análisis económico donde se arrojaron los siguientes resultados \$1803.168 de beneficios económico con el uso de gas natural y un tiempo de retorno de 1 año con 22 días, un VAN US\$ 9461.2897 y un TIR del 58% lo cual garantizó que el diseño es rentable, asimismo realizando el índice de contaminación ambiental se obtuvo los valores típicos de CO2max del Gas Natural el cual es 11.9 a comparación del Diesel el cual es 15.8 de donde nos asegura que este diseño promueve el cuidado del medio ambiente

**Palabras claves**: Gas Natural, Ahorro Energético, Sistema de alimentación, acometida, bar

# **ABSTRACT**

<span id="page-14-0"></span>This research work is evoked in the design of a natural gas feeding system in the ECATEX SAC industry, in the district of Comas, which needs a supply of 504 m  $\land$  3 / h of natural gas to perform the operation of its thermal equipment (Cadero 300 BHP, Dryer 84 BHP). This design complies with the Peruvian and international regulations with which the engineering calculation is performed for the exact design parameters, selection of equipment and materials to install.

It is the systemic method with the comparative design, which is an analysis of the use of natural gas with the use of diesel in thermal equipment, obtaining an 88.02% thermal efficiency with the use of natural gas in both thermal equipment, being mayor in 17.59% in the cauldron of 300 BHP and 10.25% in the dryer of 84 BHP with the use of DIESEL, with which it is affirmed that there is an energy saving in the production of these thermal equipment.

Finally, an economic analysis was conducted. The following results were obtained: \$ 1803,168 of economic benefits with the use of natural gas and return time of 1 year with 22 days, a NPV of US \$ 9461.2897 and an IRR of 58%, which ensured that design is profitable, as well as the environmental pollution index you get typical values of CO2 Max Natural Gas which is 11.9 a comparison of Diesel which is 15.8 where we ensure that this design promotes the care of the environment

<span id="page-14-1"></span>**Keywords**: Natural Gas, Energy Saving, Feeding system, connection, bar

### **INTRODUCCIÓN**

<span id="page-15-0"></span>En los últimos años, el gas natural ocupa una posición muy importante en el escenario energético mundial ya que es el combustible fósil más limpio y a diferencia de los otros combustibles fósiles sigue siendo el más abundante.

Nuestro país no es ajeno a esta tendencia global, ya que a principios de la década de los ochenta se descubrió uno de los yacimientos de mayor potencial gasífero de la zona sudamericana que es el campo de Camisea ubicado en la selva sur de la región Cuzco. Su desarrollo era de vital importancia, pues permitiría revertir el déficit de abastecimiento energético que se experimentaba en esa época por el declive de la producción de petróleo y el deterioro en la operatividad de la industria.

En el año 2000, el Estado peruano llevó a cabo las licitaciones internacionales para dar en concesión el desarrollo de las actividades de explotación del Lote 88 (el principal bloque del yacimiento Camisea) a distintos operadores privados, así como las actividades de transporte y distribución por red de ductos del gas natural, lo que a partir de entonces se denominó el Proyecto Camisea. Cuatro años después para ser más exactos en agosto del 2004, con la entrada del gas natural a Lima y Callao se inicia la actividad comercial.

Por lo que la presente tesis titulada: "DISEÑO DE UN SISTEMA DE ALIMENTACIÓN DE 504 MCH DE GAS NATURAL PARA EL AHORRO ENERGÉTICO DE LOS EQUIPOS TÉRMICOS EN LA INDUSTRIA TEXTIL ECATEX S.A.C. - COMAS" cuyo tipo de investigación es tecnológica aplicada, tiene como propósito justamente realizar el diseño de un sistema de alimentación de gas natural a través de tuberías que anteriormente mencionamos que viene distribuida subterráneamente por todo Lima y Callao, para el beneficio de la industria ECATEX S.A.C. – COMAS ya sea en productivo, económico y ambiental, pues como se sabe el gas natural es mucho más económico que otros combustibles ,a la vez es más limpio y mejora la eficiencia las máquinas de producción.

En esta tesis se hablará de los parámetros de diseño; así como también la selección de los materiales y equipos de instalación, se realizará una comparación económica y de eficiencia con el uso de otros combustibles derivados del petróleo.

Finalmente, cumpliendo con todas las expectativas planteadas se logrará diseñar este sistema de alimentación de gas natural, el cual será beneficioso en lo económico a la industria ECATEX S.A.C. – COMAS y en general beneficioso a la población, ya que uno de los grandes problemas actualmente es la contaminación ambiental.

# **CAPÍTULO I PLANTEAMIENTO DE PROBLEMA**

### <span id="page-17-1"></span><span id="page-17-0"></span>**1.1. Descripción de la realidad problemática**

Según un informe de OSINERGMIN al primer semestre del 2017, el número de clientes con conexiones de gas natural supera los 543 mil usuarios, mostrando un crecimiento del 13.6% respecto de diciembre del 2016. El segmento comercial cuenta con 6 733 clientes conectados, lo cual refleja un crecimiento del 9% respecto de lo registrado en diciembre del 2016. Los clientes industriales, generadores eléctricos y gasocentros alcanzan un total de 727 conexiones (véase Gráfico N° 1.1). Esta expansión se debe a la gran abundancia de este combustible, así como también a lo limpio que ella es, la cual genera una mejora en la eficiencia de equipos de producción al momento de la combustión a diferencia de combustibles derivados del petróleo.

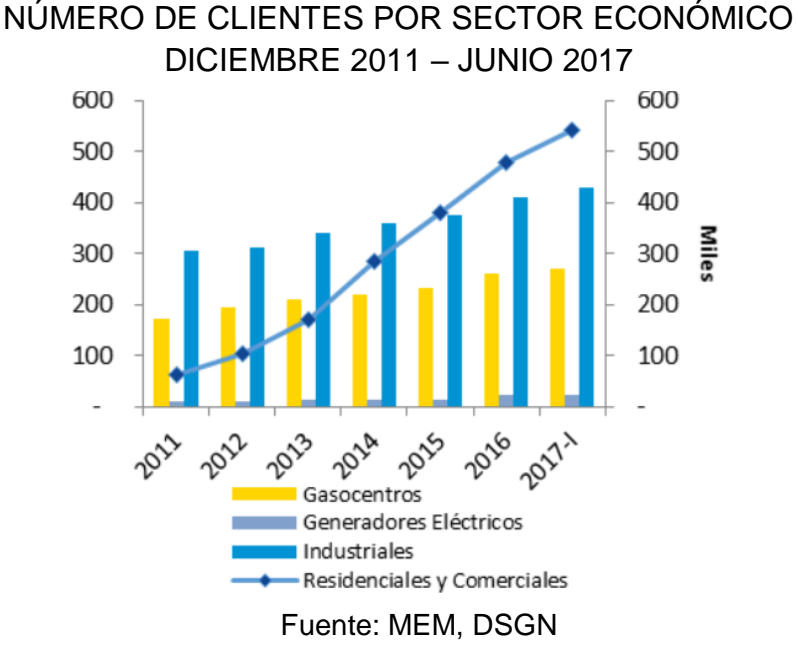

Grafico N° 1.1

Es allí que se ha visto por conveniente realizar un sistema de alimentación de 504 m<sup>3</sup>/h de gas natural para el ahorro energético de los equipos térmicos en la industria textil ECATEX S.A.C. - COMAS, pues el gas natural genera una mejora en la eficiencia de la productividad de equipos térmicos, por otro lado cabe señalar que esta industria ha tenido muchos problemas con la OEFA (Órgano de Evaluación y Fiscalización del Ambiente) por la contaminación ambiental que genera el uso del petróleo, asimismo el gas natural se distribuye por medio de redes de tuberías con un suministro continuo, a un precio más económico y sólo se facturará una vez al mes a diferencia del petróleo.

#### <span id="page-18-1"></span><span id="page-18-0"></span>**1.2. Formulación del problema**

#### **Problema general**

¿Cómo diseñar un sistema de alimentación de 504 m<sup>3</sup>/h de gas natural para el ahorro energético de los equipos térmicos en la industria textil ECATEX S.A.C. - COMAS?

#### <span id="page-18-2"></span>**Problemas específicos**

- **PE1**: ¿Cómo obtener los parámetros exactos para la realización del sistema de alimentación de 504 m<sup>3</sup>/h de gas natural?
- **PE2**: ¿Cómo seleccionar los materiales y equipos a utilizar en la realización del sistema de alimentación de 504 m<sup>3</sup>/h de gas natural?
- **PE3**: ¿Cómo garantizar que el sistema de alimentación 504 m<sup>3</sup> /h de gas natural es rentable económicamente y que genera menor índice de contaminación ambiental?

# <span id="page-19-1"></span><span id="page-19-0"></span>**1.3. Objetivos**

### **Objetivo general**

Diseñar un sistema de alimentación de 504 m<sup>3</sup>/h de gas natural para el ahorro energético de los equipos térmicos en la industria textil ECATEX S.A.C. – COMAS.

# <span id="page-19-2"></span>**Objetivos específicos**

- **OE1:** Obtener los parámetros exactos para el diseño del sistema de alimentación de 504 m<sup>3</sup>/h de gas natural.
- **OE2:** Seleccionar los materiales y equipos a utilizar en la realización del sistema de alimentación de 504 m<sup>3</sup>/h de gas natural.
- **OE3:** Garantizar que el sistema de alimentación 504 m<sup>3</sup>/h de gas natural es rentable económicamente y que genera menor índice de contaminación ambiental.

# <span id="page-19-4"></span><span id="page-19-3"></span>**1.4. Limitantes de la investigación**

### **Teórica**

Para este trabajo de diseño del sistema de abastecimiento de gas natural se usarán algunas fórmulas termodinámicas, análisis de la resistencia de la tubería, asimismo se usarán fórmulas de mecánica de fluidos el cual se verá reflejado en la parte del diseño de la investigación.

# <span id="page-19-5"></span>1.4.2. Temporal

El presente trabajo de tesis se desarrollará en el presente año 2018, ya que actualmente el gas natural es un combustible que es muy utilizado en las industrias, ya que genera muy bajos índices de contaminación, asimismo ahorro económico y energético.

### <span id="page-20-0"></span>**Espacial**

El presente trabajo de tesis se realizará en la industria textil ECATEX S.A.C. localizada en el departamento de Lima, provincia de Lima, distrito de Comas, con dirección en AV. CHACRA CERRO MZA. LOTE. B-1 LOT. CHACRA CERRO; la cual está dedicada al lavado y limpieza, incluida la limpieza en seco, de productos textiles y de piel.

#### <span id="page-20-2"></span><span id="page-20-1"></span>**1.5. Justificación**

#### **Justificación legal**

La industria textil ECATEX S.A.C. al hacer uso de combustible derivado del petróleo ha causado índices altos de contaminación ambiental; lo que le ha ocasionado denuncias de los pobladores y del OEFA (Órgano de Evaluación y Fiscalización del Ambiente) con [Ley Nº 28611, Ley General del Ambiente,](http://www.oefa.gob.pe/wp-content/uploads/2012/10/Ley-General-del-Ambiente4.pdf) con lo que al realizar esta tesis se desea justamente reducir estos problemas.

### <span id="page-20-3"></span>**Justificación Tecnológica**

Mediante esta tesis la industria textil ECATEX S.A.C. se abastece de gas natural, el cual sustituye el consumo de combustible derivado del petróleo tanto en el caldero como en sus secadores, con lo cual conlleva a tener una nueva tecnológica que es más limpia y más productiva, el cual mejora la eficiencia de los equipos térmicas ya mencionados.

#### <span id="page-20-4"></span>**Justificación Económica**

Mediante esta tesis la industria textil ECATEX S.A.C. se beneficia económicamente ya que el gas natural es barato porque en comparación con otros combustibles su costo es menor que el GLP, la gasolina, el petróleo y la electricidad.

El gas natural también facilita el mantenimiento de los artefactos y equipos accionados con este combustible, lo que representa también una ventaja económica.

# **CAPÍTULO II MARCO TEÓRICO**

### <span id="page-22-1"></span><span id="page-22-0"></span>**2.1. Antecedentes nacionales e internacionales**

#### <span id="page-22-2"></span>**Antecedentes nacionales**

Remy Anthony Chávez Ordoñez (2017) en su tesis profesional titulada "Diseño de las instalaciones y redes internas de gas natural en una planta industrial de Cochinilla en la ciudad de Arequipa",

El trabajo de tesis se enfoca en el diseño de las instalaciones y redes internas de gas natural en una planta industrial de cochinilla al sur del Perú, en la ciudad de Arequipa, ubicada a 2328 msnm la cual necesita un suministro de 373,29 m<sup>3</sup>/h de gas natural para realizar sus operaciones. El diseño cumple con normas técnicas peruanas e internacionales, que se utilizan para instalaciones de gas natural en el sector industrial, por medio de un lay-out se tiene la distribución de los equipos en planta, y sobre el cual se realizó el dimensionamiento de tuberías, cálculos de ingeniería, selección de equipos, materiales y accesorios.

El sistema cuenta con dos estaciones de regulación de presión y medición de gas, la primera estación recibe el gas proveniente de las redes que pasan a través de la ciudad y que ingresan a la empresa con una presión de 8 bar, que es regulada a 4 bar y envía el gas a través de tuberías a la segunda estación, la cual regula la presión de 4 bar a 0,360 bar y así poder suministrar el gas a los quemadores de los equipos de consumo, que poseen una rampa de gas que regula finalmente la presión de 0,360 bar a 0,020 bar, que es una presión adecuada de trabajo para los quemadores. Si bien es cierto, el costo de la implementación del sistema tiene un valor considerable, que es alrededor de US\$ 90527,64 y se justifica plenamente ya que se tendrá un ahorro del 20% en costos de producción, un sistema de suministro de gas seguro y adecuado para los equipos en planta y una reducción de la emisión de  $CO<sub>2</sub>$  a la atmosfera.

Masías Gabriel Albujar Escudero y Raúl Spenser Capcha Soto (2011) la tesis profesional titulada "Análisis de La conversión de un quemador de petróleo industrial No 6 a gas natural para reducir costos de la reconversión de caldera en Vopak Serlipsa"**.**

La investigación tuvo lugar en la empresa Vopak Serlipsa, que consistió en convertir un quemador de petróleo industrial N° 6 a gas natural, a fin de reducir los costos de la reconversión de la caldera pirotubular con una potencia neta de 1.961,98 kW.

La viabilidad técnica de la conversión del quemador se verificó calculando la eficiencia de la caldera, cuyo valor obtenido es de 81 ,925%, el cual está dentro del rango de las eficiencias aceptadas internacionalmente para calderas que operan con gas natural.

La reducción de costos de la reconversión de la caldera es del orden de 30% en comparación a la reconversión de la caldera usando quemador dedicado y obteniéndose un VAN de US\$ 201.641,02 y una TIR de 23,1%. Finalmente, la investigación demuestra que la reconversión de la caldera es posible realizar sin sustituir el quemador tal como se realiza la conversión de los vehículos con motores gasolineros.

Hernan Antonio Ramón Caycho (2006) la tesis profesional titulada "Migración de combustibles tradicionales a gas natural en una industria alimentaria".

El trabajo tiene como objetivo fundamental el de estudiar la conversión de una Planta industrial, dedicada al sector alimenticio, que utiliza combustibles líquidos tradicionales y GLP a Gas Natural, con el fin de mejorar sus costos de producción y ayudar a disminuir la polución ambiental.

Se hace una descripción actual de la Planta, se describen los principales productos que elabora, se detalla el consumo actual de combustible, y se describen los equipos a convertir para quemar Gas Natural.

Luego representa la propuesta de conversión, dando a conocer consideraciones técnicas que se han tenido en cuenta para el dimensionamiento, selección de materiales y equipos de la red interna de gas natural y de los equipos de combustión.

Por último, presenta la memoria de diseño del sistema propuesto, se brinda las especificaciones técnicas para la selección adecuada de la estación de regulación y medición (ERM) de la red de gas natural, de los trenes de válvulas y de los quemadores de los equipos de combustión. Se especifica también el sistema Back-Up para la generación de gas natural sintético. Se determinan los costos de la conversión y el ahorro económico esperado al realizarse la migración de combustible líquido a gas natural.

#### <span id="page-25-0"></span>**Antecedentes internacionales**

Salvador Arroyo (2013) la tesis profesional titulada "Proyecto de construcción y distribución de gas natural en vía pública para la colonia del Carmen en la Delegación Coyoacán"**.**

Las redes de transporte y distribución de gas natural están consolidadas por una serie de elementos como polietileno, acero y cobre, acometidas, accesorios de polietileno, conceptos como canalización, soldadura, tipos de presión que existen en la tubería, procedimientos constructivos en una red de polietileno, obra civil, obra mecánica y señalización que debe de llevar una red de transporte de polietileno, reposición de asfaltos, banquetas y guarniciones, más adelante se describe el sistema constructivo, planeación y desarrollo de un proyecto elaborado en la delegación Coyoacán, se enuncia brevemente las especificaciones y reglamentaciones gubernamentales (NOM-003-SECRE-2002) que existen en el Distrito Federal.

Marcos Tarassó Ocaña (2011) la tesis profesional titulada "Instalación de gas natural en una industria de fabricación de vajillas cerámicas",

En el presente proyecto se realiza el diseño y cálculo de una instalación receptora de gas natural para su implantación en una industria dedicada a la fabricación de vajillas cerámicas.

El proyecto abarca desde la conexión a la red de gas natural, perteneciente a la compañía distribuidora GAS NATURAL, hasta las llaves de los aparatos industriales, teniendo en cuenta todos los

elementos necesarios para su correcto funcionamiento y utilizando el diseño más adecuado.

También se adjuntan los cálculos justificativos, planos, esquemas de la instalación y su recorrido, un estudio de seguridad y salud, pliego de condiciones y presupuesto.

José Luis Torres Gómez (2015) la tesis profesional titulada "Estudio Energético para el Re Dimensionamiento de una Caldera de Vapor",

El proyecto de intervención profesional titulado "Estudio energético para el re-dimensionamiento de una caldera de vapor", tiene como objetivo redimensionar una nueva caldera y hacer más eficiente el proceso de generación de vapor sin afectar el suministro de éste hacia los equipos de proceso y a su vez provocar que el producto terminado sea rechazado por el suministro de vapor.

Quimiproductos cuenta con un generador de vapor de 60 c.c. el cual fue instalado hace un poco más de 4 años, siendo éste ya de uso, la placa tiene una fecha de fabricación de 1982, el cual ya se encuentra muy deteriorado, las tuberías que conducen el vapor al proceso no cuentan con aislamiento térmico.

Con este nuevo dimensionamiento se hace una reubicación de los tanques de proceso para poder utilizar la caldera con mayor eficiencia y así evitar pérdidas de presión y temperatura al momento de llegar al proceso

### <span id="page-27-1"></span><span id="page-27-0"></span>**2.2. Marco Teórico y Conceptual**

#### **Marco Teórico**

# **El Gas Natural**

Es la reunión de hidrocarburos simples en estado gaseoso y está compuesta, aproximadamente, por 88.2898% de metano (CH4) (véase Tabla N° 2.1), la molécula más simple de los hidrocarburos. Sus contenidos de dióxido de carbono es menor, el cual lo convierte una de las fuentes más limpias y que preserva el cuidado del medio ambiente. Es, además, económica y eficaz, una alternativa segura y versátil, capaz de satisfacer la demanda energética.

Tiene también aplicaciones diversas: cocción de alimentos, calefacción de ambientes, combustibles para motores de combustión interna, etc. (Pacheco, 2014)

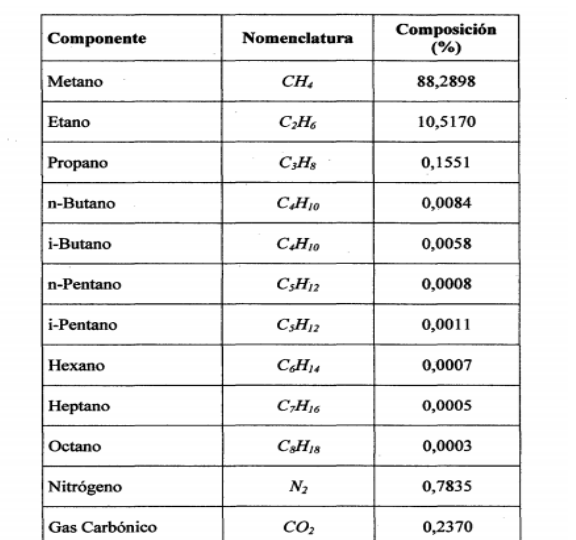

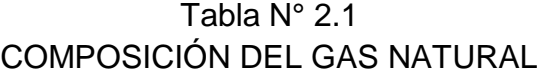

**Fuente**: COGA – Estación de medición U2201 – Junio 2008

#### **Características generales**

**Origen:** El gas natural se forma a partir de la descomposición de restos orgánicos que quedaron sepultados bajo capas de sedimentos por espacio de millones de años, en condiciones de temperatura y presión similares a las que dieron origen a la formación del petróleo. (Osinergmin, 2012)

**Suministro:** El gas natural llega a los consumidores mediante tuberías o redes de ductos, por ser ésta la vía más segura y económica para transportar el hidrocarburo a mercados con una demanda continua, en altas y bajas presiones. Además, el precio del GN, por ser más económico que el GLP, puede soportar los costos de instalación y operación de los ductos sin incrementar en demasía el precio final. (Osinergmin, 2012)

**Color y olor:** En su estado natural el gas natural es incoloro e inodoro, pero para ser distribuido con total seguridad, se le odoriza con un aditivo llamado etil mercaptano que permite su detección ante una eventual fuga. (Osinergmin, 2012)

**Peso** (Osinergmin, 2012)**:** El gas natural es más liviano que el aire; y ante cualquier fuga se disipa rápidamente. Las gravedades específicas del gas natural y el aire son de 0,60 y 1,00, respectivamente.

**Auto ignición:** Este hidrocarburo necesita llegar a una temperatura de 537 °C para estallar. (Osinergmin, 2012)

**Combustión:** Su combustión da lugar a una llama de color azul bien definido, cuando los quemadores (hornillas y sopletes) y el suministro funcionan correctamente. Las llamas amarillas,

anaranjadas o rojizas, son señal de una mala combustión del gas natural. (Osinergmin, 2012)

#### **Aplicaciones**

El gas natural es un combustible económico y versátil que se emplea como combustible en diferentes actividades a nivel doméstico, comercial e industrial; o como insumo para la obtención de otros productos, como en el caso de la petroquímica. (Osinergmin, 2012)

### **Sector residencial**

El gas natural se emplea en la cocción de alimentos, el calentamiento de agua en termas, la climatización (en sistemas de aire acondicionado o calefacción, dependiendo de la estación del año) y el secado de ropa. (Osinergmin, 2012)

#### **Sector comercial** (Osinergmin, 2012)

El gas natural es empleado en comercios o negocios, como panaderías, restaurantes, hoteles, lavanderías, hospitales, clínicas, saunas, colegios, actividades artesanales y similares.

#### **Sector industrial**

El gas natural es empleado con eficiencia en diferentes ramas industriales que utilizan hornos y calderos en sus procesos productivos. En la fabricación del acero es usado como reductor para la producción de hierro esponja. (Osinergmin, 2012)

**Industria de alimentos:** El gas natural se utiliza, como combustible para disponer de energía calórica en procesos de esterilización, pasteurización, deshidratación, cocción y secado, entre otros. (Osinergmin, 2012)

**Industria textil** (Osinergmin, 2012)**:** El gas natural permite la aplicación directa de la llama, aplicaciones de calentamiento por contacto, aplicaciones de calentamiento por radiación, el calentamiento directo de los equipos por convección en secadores y otros.

**Industria del vidrio** (Osinergmin, 2012)**:** Las propiedades físicoquímicas del gas natural han hecho posible la construcción de quemadores que producen una llama limpia, luminosa y radiante que permite una óptima transmisión de la energía calórica en la masa de cristal.

**Fundición de metales:** Las características del gas natural lo hacen apto para el calentamiento de hornos en procesos metalúrgicos.

**Industria de cerámicas:** El gas natural permite la producción de piezas de alta calidad con menores costos de producción. (Osinergmin, 2012)

**Industria del cemento** (Osinergmin, 2012)**:** Los hornos de las cementeras que utilizan gas natural son más eficientes y tienen mayor vida útil; reducen sus costos de mantenimiento y los gases de la combustión del gas natural son menos contaminantes.

**Cogeneración** (Osinergmin, 2012)**:** La cogeneración es la producción simultánea de energía eléctrica y energía térmica, empleando un único combustible como el gas natural. Las plantas de cogeneración producen electricidad y calor para aplicaciones descentralizadas.

**Sector eléctrico** En el sector eléctrico, el gas natural reemplaza con significativas ventajas económicas y ambientales a otros combustibles fósiles como el carbón, el diesel y el petróleo residual, ya sea en centrales de ciclo simple o ciclo combinado, dando como resultado un suministro eléctrico con menores tarifas. (Osinergmin, 2012)

**Petroquímica** En este sector, el gas natural es utilizado como materia prima en diversos procesos químicos e industriales. De manera relativamente fácil y económica se puede convertir en hidrógeno, etileno, o metanol, para la producción de plásticos y fertilizantes. (Osinergmin, 2012)

**Sector transporte** En transporte el gas natural es empleado como combustible (GNV) para activar los motores de los vehículos, ya que éste es un producto mucho más barato y más limpio. (Osinergmin, 2012)

#### **El gas natural de Camisea**

La industria peruana de gas natural en el Perú está localizada en tres zonas geográficas: en Tumbes y Piura, en Ucayali, y en Cusco. La producción de gas de las dos primeras zonas es poco significativa y se destina casi en su totalidad a la generación eléctrica, de ahí que puede afirmarse que la gran industria de gas natural en el Perú se inicia con la explotación de los yacimientos de Camisea, en Cusco. (Osinergmin, 2012)

#### **Trascendencia del Proyecto Camisea**

La industria peruana del gas natural presentaba un incipiente desarrollo hasta el inicio del Proyecto Camisea en agosto de 2004. La puesta en marcha de este emprendimiento significó un gran avance en el aprovechamiento de los recursos energéticos que dispone la nación, hecho que trajo consigo una menor dependencia respecto a los energéticos importados y una notable modificación de la matriz energética.

Actualmente, el gas natural de Camisea se utiliza en una alta proporción en la generación eléctrica, desplazando a lugares menos relevantes a otros combustibles como el petróleo residual, el diésel y el carbón usados también para producir electricidad. Este cambio se ha reflejado en una mayor seguridad en el suministro eléctrico con menores precios para los consumidores. (Osinergmin, 2012)

El gas de Camisea permite asimismo que las actividades propias de la industria, el comercio y el transporte se hayan beneficiado con su costo y sus ventajas medioambientales. El sector residencial ha encontrado en el gas natural un medio para reducir el costo de la canasta familiar y obtener ganancias en términos de modernidad, seguridad y confort. (Osinergmin, 2012)

#### **Reservas**

Según el Libro Anual de Reservas de Hidrocarburos publicado por el Ministerio de Energía y Minas, las reservas probadas de gas natural al 31 de diciembre de 2013, a nivel nacional, se han estimado en 15,04 TCF2 (FLORES, 2013), cantidad que acusa una ligera disminución de 0,33 TCF respecto al año anterior.

Esta disminución de las reservas probadas se explica principalmente por: i) la producción de gas natural del año 2013; ii) la reducción de las reservas probadas del Lote XIII; y iii) el reajuste de los datos geológicos y petrofísicos de estimación de las reservas.

Según la misma fuente, las reservas probadas de los lotes 88 y 56, de Camisea, se estiman en 10,19 TCF y 2,75 TCF, respectivamente; que en total representan 12,94 TCF.

#### **Cadena de suministro del GN**

Camisea comprende tres actividades claramente definidas en el marco normativo del sector:

Primero, las actividades de campo donde destacan la extracción del gas natural y la separación del gas natural seco de los líquidos de gas natural. (Osinergmin, 2012)

Segundo, las actividades de transporte que se efectúan a través de dos sistemas de ductos. Uno para el gas natural seco; y el otro para los líquidos de gas natural. (Osinergmin, 2012)

Tercero, las actividades de distribución de gas natural en Lima y Callao, que comprende la instalación y operación de una red de ductos de alta y baja presión que hace posible poner el hidrocarburo en la puerta del domicilio de los consumidores. (Osinergmin, 2012)

#### **a) Extracción y producción**

La extracción consiste en sacar el gas natural de sus reservorios naturales subterráneos y traerlo a la superficie terrestre. Una vez extraído el gas, el siguiente paso es la producción, que consiste en el acondicionamiento del producto para su posterior transporte. Primero el gas es tratado para eliminar las impurezas que acompañan al hidrocarburo en el momento de su extracción. Luego, el gas natural seco es separado de los líquidos. Es necesario precisar que no todo el gas natural que se extrae de los pozos puede ser transportado al mercado, motivo por el cual una buena proporción de la producción de gas natural se reinyecta al yacimiento. (Osinergmin, 2012)

#### **b) Transporte**

Para traer el gas natural desde Camisea a Lima se construyó un ducto de alta presión que tiene una longitud de 730 Km, cuyo trazo parte de Camisea en el Cusco y llega al City Gate ubicado en Lurín al sur de Lima. El diámetro del gasoducto es de 32" en la zona donde las condiciones del terreno son más difíciles, luego se reduce a 24" en la sierra y a 18" en la costa. Estas reducciones del diámetro del ducto obedecen a razones técnicas, económicas y medioambientales. (Osinergmin, 2012)

Paralelamente al ducto de gas natural seco, corre el poliducto que transporta los líquidos de gas natural, desde Camisea hasta la playa Lobería en Pisco, donde se encuentra la planta de fraccionamiento que opera Pluspetrol. Su longitud es de 540 Km. (Osinergmin, 2012)

#### **c) Distribución**

La distribución de gas natural de Camisea en Lima y Callao se efectúa a través de una red de ductos operada por la empresa Cálidda, que comprende los siguientes sistemas:

La red troncal de distribución que es un gasoducto (de acero) de alta presión que se inicia en el City Gate4 en el distrito de Lurín, donde el gas es odorizado5 con la finalidad de que pueda ser identificado; y atraviesa 13 distritos más de Lima Metropolitana: Villa María del Triunfo, Santa Anita, San Luis, Ate Vitarte, San Martín de Porres, El Agustino, Independencia, Los Olivos, Cercado de Lima, Callao, Carmen de la Legua, Bellavista, hasta llegar a Ventanilla, donde está ubicada la planta de generación eléctrica de Etevensa, que fue la primera en operar con gas natural; y (Osinergmin, 2012)

La red de distribución en media y baja presión, que comprende un conjunto de ductos por medio de los cuales se lleva el gas natural hasta el domicilio de los consumidores (residenciales, industriales, comerciales, eléctricos y de GNV). Los ductos de esta red parten de la red troncal de distribución. (Osinergmin, 2012)

#### **Instalaciones De Gas Natural**

Las condiciones técnicas para el proceso constructivo de las instalaciones internas residenciales y comerciales de gas natural deberán cumplir con lo dispuesto en el Reglamento de Distribución de Gas Natural por Red de Ductos, aprobado mediante DS 042- 99-EM y en la Norma Técnica Peruana "GAS NATURAL SECO. Sistema de tuberías para instalaciones internas residenciales y
comerciales" (NTP 111.011) y sus modificaciones. (NORMA TECNICA)

#### **Tuberías de Acero para Instalación de Gas Natural**

Productos tubulares, que se especifican por su diámetro nominal y espesor de la pared. Son de pared gruesa y rugosa, diámetro relativamente grande, longitud moderada, sus tramos pueden unirse por bridas, soldaduras y conexiones roscadas. Se fabrican por soldadura moldeo o taladro. (Gonzales, 2011)

Una tubería, por otra parte, puede construirse a partir de tres métodos básicos de fabricación: sin costura (ayuda a contener la presión gracias a su homogeneidad), con costura longitudinal (una soldadura recta que sigue una generatriz) o con costura helicoidal (la soldadura se realiza en espiral). Cuando la tubería transporta gas recibe el nombre de gasoducto. (Cando, 2012)

#### **Tuberías de Polietileno de Alta Densidad (HDPE)**

Las tuberías de HDPE están diseñadas para trabajar enterradas a 20º C durante una vida útil de 50 años, con un coeficiente de seguridad mínimo de 1,25 para conducciones de agua y mínimo 2.0 para redes de gas. Teniendo en cuenta de que a partir de 0,8 m. de profundidad de instalación dejan de influir sobre las tuberías las condiciones de temperatura ambiental, podemos decir que su duración total todavía es mucho más. (Eurotubo, 2017)

Debido a su inercia química, son resistentes a los ácidos inorgánicos (clorhídrico, sulfúrico), álcalis, detergentes,

rebajadores de tensión, aceites minerales y productos de fermentación. (Eurotubo, 2017)

El PE no conduce la electricidad, ya que es un excelente aislante eléctrico, lo que evita que un sistema eléctrico pueda ser conectado a tierra por la instalación de tuberías. (Eurotubo, 2017)

Son flexibles. Admiten ser curvadas en frío, lo cual acelera y abarata su instalación, que por otra parte es muy sencilla, ya que se adapta perfectamente a las irregularidades que pueda presentar el terreno. (Eurotubo, 2017)

#### **Consumo energético de combustible**

$$
\dot{Q}_H = \dot{m}_{combustible} x \, P. C. \tag{2.1}
$$

 $\dot{m}_{combustible}$  = tasa de consumo de combustible (kg/hr) *P.C*.= poder calorífico del combustible (MJ/kg)  $\dot{Q}_H$  = Cantidad de entrada de energía (MJ/hr)

#### **Eficiencia térmica (nr)**

Es la efectividad de la transmisión de calor en un cambiador de calor y no toma en cuenta las pérdidas por radiación, convección ni purgas de fondo. Normalmente la eficiencia térmica se lee directamente con el analizador de gases

$$
n_T = \frac{W_{neto,salida}}{\dot{Q}_H} \tag{2.2}
$$

#### **Índice o coeficiente de exceso de aire (λ) (Garcia R, 2001)**

La mayor parte de las combustiones no transcurren en estas condiciones ideales (completa y estequiométrica), el principal aspecto a considerar será la posibilidad de que la combustión transcurra con exceso o defecto de aire, para caracterizar la proporción de oxígeno se define el parámetro "coeficiente de exceso de aire".

#### **Combustión Estequiométrica (λ= 1)**

Es la Combustión Completa realizada con la cantidad estricta de oxígeno; es decir, el aire empleado en la combustión es el mínimo necesario para contener la cantidad de oxígeno correspondiente a la oxidación completa de todos los componentes del combustible. (Bravo Baldeón, 2010)

#### **Combustión con Defecto de Aire (λ < 1)**

La cantidad de aire utilizada no contiene el oxígeno necesario para oxidar completamente a los componentes del combustible.

Además de los productos normales de la combustión, Dióxido de Carbono (CO2) y Agua (H2O), se producen inquemados como el Monóxido de Carbono (CO) e Hidrógeno (H2); en algunos casos con mucho defecto de aire puede haber incluso carbono y combustible sin quemar en los humos. El calor producido es inferior al de la combustión completa (Q1< Q).

#### **Combustión con exceso de aire (λ > 1) (Garcia R, 2001)**

En este caso la cantidad de aire aportada es superior a la correspondiente a la combustión estequiométrica; la combustión en estas condiciones puede ser completa o incompleta.

#### **Combustión Completa**

Al emplearse más aire que el estrictamente necesario, en los humos se da la presencia de oxígeno. El calor generado (Q) es el correspondiente a la combustión completa.

#### **Combustión Incompleta**

La cantidad de aire utilizada es superior a la correspondiente a la combustión estequiométrica, pero a pesar de ello, debido fundamentalmente a que no se ha logrado una buena mezcla entre el combustible y el aire, los componentes del combustible no se oxidan totalmente. Respecto a la combustión incompleta con defecto de aire, en los productos de la combustión también se tiene oxígeno; en casos extremos en los ·humos puede haber carbono y combustible sin quemar. El calor producido es inferior al de la combustión completa  $(Q_2 < Q)$ . La combustión estequiométrica prácticamente es irrealizable, lo que obliga a operar con excesos de aire con el fin de lograr combustiones completas. (Bravo Baldeón, 2010)

#### **La ley general de los gases**

Es una ley de los gases que combina la ley de Boyle-Mariotte, la ley de Charles y la ley de Gay-Lussac. Estas leyes científicamente se refieren a cada una de las variables que son presión, volumen

y temperatura. La ley de Charles establece que el volumen y la temperatura son directamente proporcionales cuando la presión es constante. La ley de Boyle afirma que la presión y el volumen son inversamente proporcionales entre sí a temperatura constante. Finalmente, la ley de Gay-Lussac introduce una proporcionalidad directa entre la temperatura y la presión, siempre y cuando se encuentre a un volumen constante.

#### [\(www.wikiwand.com/es/Ley\\_general\\_de\\_los\\_gases\)](http://www.wikiwand.com/es/Ley_general_de_los_gases)

#### **Cálculo y selección del medidor**

La selección del medidor se basa en las fórmulas de Boyle - Gay Lussac o ley de Boyle y Charles, las cuales se muestran a continuación (Kuzma):

$$
\frac{Q_{st} * P_{st}}{(T_{st} + 273,15)} = \frac{Va * (Pe_{min} + P_{atm})}{(T + 273,15)}
$$
(2.3)

Despejando tendremos:

Va = 
$$
\frac{(Q_{st} \cdot P_{st}) \cdot (T + 273.15)}{(T_{st} + 273.15) \cdot (Pe_{min} + P_{atm})}
$$
 (2.4)

Donde:

 Pemin = Mínima presión manométrica de entrada en el medidor, en bar – cond. Opertva.

 $T = T$ emperatura a las condiciones de operación,  $°C$ 

 $P_{\text{atm}} =$  Presión barométrica del sitio, bar

 $T_{st}$  = temperatura a las condiciones estándar,  $°C$ 

 $P_{st}$  = presión a las condiciones estándar, bar

- $Q_{st}$  = Caudal estándar requerido para la instalación, Sm3/h (Kuzma)
- Va = Caudal comprimido a presión de trabajo, m3/h

Para los medidores tipo G (véase Tabla N° 2.2).

| $Q_{\text{max}}$<br>actual m3/h | Clasificación<br>G |  |  |
|---------------------------------|--------------------|--|--|
| 40                              | G 25               |  |  |
| 65                              | G 40               |  |  |
| 100                             | G 65               |  |  |
| 160                             | G 100              |  |  |
| 250                             | G 160              |  |  |
| 400                             | G 250              |  |  |
| 650                             | G 400              |  |  |
| 1,000                           | G 650              |  |  |
| 1,600                           | G 1000             |  |  |

Tabla N° 2.2 MEDIDORES TIPO G

**Fuente:** (Kuzma)

## **Red de Tuberías**

En la distribución de fluidos como: agua petróleo y gas se manejan sistemas complejos de tuberías formando redes que pueden ser abiertas o cerradas

#### **a) Red abierta.**

Una red es abierta cuando las tuberías que la componen se ramifican sucesivamente sin interceptarse luego, para formar circuitos.

#### **b) Red cerrada.**

 Es aquella en la cual las tuberías que la componen se cierran formando circuitos. Se requiere un diagrama de la red, que consiste de un mapa a escala del sistema de tuberías, donde se indique los puntos de consumo, denominados nodos de consumo y los puntos de alimentación de fluido denominados nodos fuente, así como la información de cada tubería incluyendo las pérdidas menores y otros equipos que pueden estar presentes en la tubería.

La solución de una red implica calcular el caudal de cada tramo de tubería y la presión en cada nodo.

El método sistemático más utilizado para resolver problemas de flujo estacionario en redes de distribución de fluidos monofásicos en tuberías es el método de Hardy Cross, para resolver redes relativamente pequeñas.

 En los últimos años con el auge de las computadoras se han desarrollado modelos que utilizan el método de Newton Raphson para resolver grandes redes de distribución, en el cual se plantea un conjunto de ecuaciones que se resuelven simultáneamente.

 Los fundamentos matemáticos de los métodos de cálculo provienen de las leyes de Kirchoff. La primera ley plantea la ecuación de continuidad en cada nodo y la segunda ley establece la igualdad de la caída de presión para cada circuito. [\(https://www.dspace.espol.edu.ec/bitstream/123456789/6149/2](https://www.dspace.espol.edu.ec/bitstream/123456789/6149/26/CAPITULO1.doc) [6/CAPITULO1.doc\)](https://www.dspace.espol.edu.ec/bitstream/123456789/6149/26/CAPITULO1.doc)

#### **Resistencia de las Tuberías a la Presión Interna**

La manera de resistir las presiones internas dependerá de la tecnología aplicada a cada tipo de tubería. Algunas están hechas de materiales que, por sí mismos, son altamente resistentes a la tracción y otras se hacen con materiales que no son tan resistentes (pero que ofrecen otras bondades) y a las que se las refuerza con otro material más resistente (como el Hormigón Armado o Pretensado).

Por lo tanto, cada tecnología tiene su propia teoría de base para calcular la resistencia de sus tuberías y es prácticamente imposible para el proyectista conocer en detalle cada una de ellas.

Es así que lo que hacen los fabricantes es ofrecer una serie de tuberías estándar que se diferencian entre sí por su diámetro nominal y su resistencia a la tracción (a través del espesor de las paredes).

De los conceptos anteriores surge el concepto de "Clase de una tubería" ya analizado.

Como ya se mencionó al comienzo de este texto, en general los fabricantes ofertan series de tuberías discriminadas por diámetros y clases, siendo éstas acotadas por un número entero que representa el máximo de las presiones en atmósferas admisibles que puede resistir en condiciones de trabajo.

Por otro lado, algunos fabricantes ofrecen la confección de "Tuberías especiales", que son las que se fabrican para solicitaciones especiales y no están consideradas en los catálogos. Algunos fabricantes producen solo tuberías especiales y otros lo hacen a pedido a partir de determinado diámetro y/o clase. Esta posibilidad presenta la gran ventaja de poder proyectar las conducciones "a medida" con la consiguiente (y muy significativa) reducción de costos en este rubro.

En particular las tuberías de Fundición Dúctil tienen una clase muy alta, no respondiendo al criterio de diseño anterior dado que su espesor es resultante, fundamentalmente, del proceso de fabricación. (PÉREZ, 2007)

Para el cálculo de resistencia de tuberías, nos basaremos en la Norma ASME B 31.8 el cual establece que, para los sistemas de tuberías de gas, el espesor nominal de pared para una presión de diseño dada, se deberá determinar mediante la siguiente formula: (Kuzma)

$$
t = \frac{P \times D}{2 \times S \times F \times F \times T}
$$
 (2.5)

Donde: (Kuzma)

- t = Espesor nominal de la pared
- P = Presión del diseño
- D = Diámetro nominal del diseño
- S = Tensión mínima de fluencia
- F = Factor de diseño
- E= Factor de junta soldada.
- T = Factor de disminución de temperatura

#### **Cálculo de velocidades y caída de presión**

La fórmula a usar para el cálculo de la caída de presión será la de Renouard cuadrática, que es la siguiente: (Kuzma)

$$
P_A^2 - P_B^2 = 48.6 \text{ s.L.} \frac{Q^{1.82}}{D^{4.82}}
$$
 (2.6)

Dónde: (Kuzma)

$$
P_A y P_B
$$
 = Presión absoluta en ambos extremos del tramo, en kg/cm<sup>2</sup> A

- s = Densidad relativa del gas.
- L = Longitud del tramo en metros, incluyendo la longitud equivalente de los accesorios que la componen.
- $Q =$  Caudal en m<sup>3</sup>/h (condiciones estándar)
- D = Diámetro en mm.

#### **Selección del elemento filtrante**

Podemos seleccionar según modelos (véase Tabla N° 2.3),

| <b>Modelo</b><br>Type | н<br>(mm) | ØL<br>(mm) | ØΜ<br>(mm) | Area de Filtrado (cm2)<br>Filtering Area (cm <sup>2</sup> ) |
|-----------------------|-----------|------------|------------|-------------------------------------------------------------|
| G0.5                  | 120       | 80         | 35         | 600                                                         |
| G <sub>1</sub>        | 165       | 95         | 50         | 1.250                                                       |
| G 1.5                 | 210       | 120        | 69         | 2.300                                                       |
| G <sub>2</sub>        | 260       | 165        | 86         | 4.700                                                       |
| G25                   | 283       | 200        | 110        | 7.250                                                       |
| G <sub>3</sub>        | 320       | 252        | 138        | 9.500                                                       |
| G <sub>4</sub>        | 415       | 299        | 186        | 14.500                                                      |
| G <sub>5</sub>        | 470       | 390        | 246        | 23.000                                                      |

Tabla N° 2.3 MODELOS DEL ELEMENTO

**Fuente:** Memoria descriptiva EJE soluciones energéticas SAC

## **Cálculo de carcaza de filtro según ASME VIII**

Para el cálculo de resistencia de filtros emplearemos las fórmulas establecidas en el código ASME sección VIII – Div.I.

## **Características del Filtro**

- Posición:
- Presión de Diseño
- Eficiencia de la junta
- Descripción de los materiales a emplear

En base a los datos proporcionados se inician los cálculos:

## **a) CALCULO DE LA ENVOLVENTE:**

Los cálculos se harán según la norma ASTM A-106 Gr.B y ASTM A-234 WPB de donde se desprende

- P: presión en bar;
- R: Radio en mm;
- $\bullet$  S: tensión mínima de fluencia en kg/cm<sup>2</sup>;
- D, d: diámetro exterior y diámetro interior en mm.

## **b) TENSIÓN CIRCUNFERENCIAL:**

$$
t = \frac{PR}{SE - 0.6P} \tag{2.7}
$$

## **c) TENSIÓN LONGITUDINAL:**

$$
t = \frac{PR}{2SE + 0.4P} \tag{2.8}
$$

## **d) TENSIÓN EN EL CABEZAL:**

$$
t = \frac{Pd}{2SE - 0.2P} \tag{2.9}
$$

## **e) CÁLCULO DE LAS CONEXIONES:**

## **Espesores necesarios de las conexiones**

$$
trn = \frac{PR}{SE - 0.6P} \tag{2.10}
$$

## **Área de refuerzo requerido**

## **Sin elemento de refuerzo**

Área de refuerzo requerida

$$
A = dtrF + 2tnf(1 - fr1) \quad (2.11)
$$

Donde:

fr1= 1 conexión apoyada a la pared del cuerpo

fr1= Sn/Sv conexión insertada en la pared del cuerpo

$$
fr1 = 1.000
$$

 $F = 1$ 

## **Sobre espesor de envolvente**

$$
A1 = d(E1t - Ftr) - 2tn(E1t - Ftr)(1 - fr1) = (E1t - Ftr)(d - 2tn(1 - fr1))
$$
  
\n
$$
A1 = 2(t - tn)(E1t - Ftr) - 2tn(E1t - Ftr)(1 - fr1) = 2(E1t - Ftr)(t - tn(1 - 2fr1))
$$
  
\nDe ambos A1 se utiliza el de mayor valor

## **Sobre espesor de la conexión**

$$
A2 = 5(tn - trn)fr2xt
$$
  

$$
A2 = 5(tn - trn)fr2xtn \text{ Donde: } fr2 = Sn / Sv = 1
$$
 (2.13)

De ambos se utiliza el de menor valor

#### **Sobre espesor de la conexión pasante**

$$
A3 = 2\bigl(tn - c\bigr)fr2xh\tag{2.14}
$$

Donde:

c= sobre espesor de corrosión

h= penetración de conexión

## **Sobre espesor de la soldadura externa de conexión**

$$
A41 = (leg)^2 \; xfr2 \tag{2.15}
$$

Donde:

leg=longitud equivalente de la soldadura

## **Sobre espesor de la soldadura interna de conexión**

$$
A43 = (leg)^2 xfr2
$$
\n<sup>(2.16)</sup>

Donde:

leg= longitud equivalente de la soldadura

## **Balance de áreas sin refuerzo**

 $si(A1 + A2 + A3 + A41 + A43) \geq A$ La abertura **está adecuadamente reforzada**

 $si(A1 + A2 + A3 + A41 + A43) < A$  La abertura **no está adecuadamente reforzada** y por lo tanto se deberá adicionar un refuerzo y/o incrementar el espesor.

$$
A1 + A2 + A3 + A41 + A43 = A \tag{2.17}
$$

## **Perdida por la entalpía de los gases de escape secos, P1**

La pérdida porcentual de calor debida a la entalpía en los gases de escape, en base seca, se calcula mediante:

$$
P1 = k \frac{T_g - T_a}{[CO_2]}
$$
 (2.18)

Existen algunos valores típicos de "k" (véase Tabla N° 2.4).

| <b>Combustible</b> | κ    |
|--------------------|------|
| <b>Residuales</b>  | 0,53 |
| <b>Destilados</b>  | 0,48 |
| <b>GLP</b>         | 0,40 |
| <b>Gas Natural</b> | 0,35 |

Tabla N° 2.4 VALORES TÍPICOS DE "K

**Fuente**: NTP 350.300 - 2002

La relación entre los contenidos de dióxido de carbono y oxigeno es:

$$
[CO_2] = \left(1 - \frac{O_2}{21}\right) \cdot [CO_2]_{MAX} \tag{2.19}
$$

## **VAN Y TIR**

La fórmula para el cálculo del VAN es la siguiente, donde I es la inversión, Q<sup>n</sup> es el flujo de caja del año n, r la tasa de interés con la que estamos comparando y N el número de años de la inversión:

$$
VAN = -I + \sum_{n=1}^{N} \frac{Q_n}{(1+r)^n}
$$
 (2.20)

Otra forma de calcular lo mismo es mirar la **Tasa Interna de Retorno**, que sería el tipo de interés en el que el VAN se hace cero. Si el TIR es alto, estamos ante un proyecto empresarial rentable, que supone un retorno de la inversión equiparable a unos tipos de interés altos que posiblemente no se encuentren en el mercado. Sin embargo, si el TIR es bajo, posiblemente podríamos encontrar otro destino para nuestro dinero.

#### **Marco Conceptual**

#### **Índices ambientales**

Los indicadores ambientales constituyen un instrumento útil para análisis y difusión de la mejor información disponible, ayudando a describir fenómenos complejos y sintetizando una gran cantidad de datos que, de otro modo, sería muy difícil ofrecer a la opinión pública. Los indicadores también cumplen la función de prestar apoyo a la toma de decisiones por parte

de las autoridades públicas y aportan transparencia en la información ambiental hacia el público en general.

#### **WPS**

El procedimiento de soldadura o WPS (Welding Procedure Specification) es un documento que provee las directrices para realizar la soldadura con base en los requerimientos del código, proporciona igualmente la información necesaria para orientar al soldador u operador de soldadura y asegurar el cumplimiento de los requerimientos del código. Describe las variables esenciales, no esenciales y cuando se requiera, las variables suplementarias esenciales de cada procedimiento de soldadura. Debe estar firmado por el Inspector de Soldadura.

#### **PQR**

Certificación de Procedimientos de Soldadura por medio de la emisión de PQR (Procedure Qualification Records) o Registro de Calificación de procedimiento, donde se prueba de una manera objetiva (por medio de ensayos mecánicos) que la soldadura descrita en el WPS es capaz de proveer las propiedades requeridas para la aplicación pretendida, así como probar que se cumple con las propiedades mecánicas (resistencia, ductilidad, tenacidad, etc.).

[\(www.imaingenieria.com\)](http://www.imaingenieria.com/)

#### **WPQ**

Exámenes de calificación de soldadores WPQ y operadores de soldadura WOPQ conforme a las normas y códigos de ingeniería reconocidos como ASME, API y AWS; en donde evaluamos la destreza del soldador u operador de soldadura en depositar metal de aporte sano, esto lo realizamos para cada proceso de soldadura que se requiera como SMAW, SAW, FCAW, GTAW, etc.

Para cada calificación de soldador u operador de soldadura se utiliza probetas de calificación que cumplan los requerimientos de la norma/código utilizado, además se realiza las pruebas requeridas como son examen visual, prueba mecánica y prueba radiográfica (cuando aplique).

[\(www.imaingenieria.com\)](http://www.imaingenieria.com/)

#### **WELDING BOOK**

Documento donde se especifique todas las soldaduras realizadas, el proceso, metal base, entre otras variables Para tener un buen control de las soldaduras prefabricadas.

#### **Electrofusión**

Sistema eficaz de unión de tuberías y accesorios de polietileno de alta densidad mediante soldadura. En este caso, el accesorio lleva incorporada una resistencia, este accesorio se conecta mediante dos bornes a una máquina que suministra tensión, lo cual origina la circulación de corriente eléctrica a través de la resistencia.

La temperatura que genera la resistencia plastifica tanto el tubo como el accesorio.

### **2.3. Definición de términos básicos**

Algunas definiciones provienen del Anexo 1 del Reglamento de Distribución de Gas Natural por Red de Ductos (Decreto Supremo Nº 042-99-EM), el Contrato "BOOT" de Concesión y la nomenclatura adoptada por el Concesionario:

## **Acometida**

Instalación que permite el suministro de gas natural al cliente desde las redes de Distribución. La Acometida tiene como componentes la Tubería de conexión y Estación de regulación y medición del cliente.

#### **Bar**

Unidad de medida de presión, de acuerdo a sistema métrico de unidades. Se refiere siempre a presión manométrica ("gauge").

#### **Distribución**

Servicio público de suministro de gas natural por red de ductos a ser prestado por el Concesionario a través del Sistema de Distribución.

## **Estaciones reguladoras de presión para el Sistema de Distribución ("ERP-MP" y "ERP-BP")**

Estaciones que estarán ubicadas en el Sistema de Distribución a fin de reducir la presión para alimentar las redes aguas abajo, asegurando niveles de presión que no superen los valores de diseño de las mismas. Las características de estas Estaciones variarán de acuerdo a los niveles de presión de entrada, presión regulada y caudales a suministrar, entre otros.

## **Otras Redes**

Es la parte del Sistema de Distribución no comprendida en la Red Principal de Distribución, constituida por las Obras del Plan de Crecimiento Comprometido, las extensiones o ramales de la Red Principal de Distribución no considerados como parte de las Obras Comprometidas, así como las demás instalaciones para la prestación del servicio (FLORES, 2013), que la sociedad concesionaria construya y opera de conformidad con el Reglamento y las leyes aplicables.

## **Protección catódica**

Técnica para prevenir la corrosión de una superficie metálica, mediante la conversión de esta superficie en el cátodo de una celda electroquímica.

## **Pruebas no destructivas**

Pruebas para la inspección de las tuberías con el fin de encontrar imperfecciones, usando radiografía, ultrasonido u otros métodos que no causen daños al material, esfuerzos o rotura del mismo. (No incluye pruebas de presión)

## **Red Principal de Distribución (la "Red Principal")**

Es la red de las Obras Comprometidas Iniciales, tal como lo define el Contrato BOOT. Tendrá una máxima presión admisible de 50 bar.

## **Reglamento**

El Reglamento de Distribución de Gas Natural por Red de Ductos (en particular el Anexo 1) aprobado por Decreto Supremo Nº 042- 99-EM y sus normas ampliatorias, modificatorias, complementarias o sustitutorias.

## **Revestimiento**

Protección de superficies metálicas o no metálica para proteger de la corrosión.

## **Sistema de Distribución (el "Sistema")**

Es la parte de los bienes del Concesionario que está conformada por la Red Principal de Distribución y las Otras Redes, e incluye el City Gate, las Estaciones reguladoras, las redes y las Acometidas, entre otros, que son utilizados para la prestación del servicio en el área de la concesión. Es operado y explotado por la sociedad concesionaria bajo los términos del contrato de concesión, el TUO y las leyes aplicables.

## **Tubería de conexión**

Tuberías que permitirán conectar las redes a las Estaciones de regulación y medición de los clientes.

## **HOT TAP**

Conocido también como **Hot tapping, o interconexión en vivo,** es un método utilizado para hacer reparación, mantenimiento y servicio a tuberías y recipientes de alta presión, sin interrupción de flujo ni derrames (petróleo, gas, gasolina, agua,

entre otros), es decir, que el sistema puede seguir en operación mientras se hace la intervención o modificaciones a la misma. (Tecnotap, 2016)

#### **PROCESO DE SOLDADURA GTAW**

El proceso de soldadura TIG (tungsten inert gas), identificado por la AWS como Gas Tungsten Arc Welding-GTAW, es un proceso de soldadura por arco eléctrico, que se establece entre un electrodo de tungsteno y la pieza a soldar, bajo la protección de un gas inerte que evita el contacto del aire con el baño de fusión y con el electrodo, que se encuentran a alta temperatura. (GHISO, 2015)

## **CAPÍTULO III HIPOTESIS Y VARIABLES**

## **3.1. Hipótesis**

## **Hipótesis General**

Si se realiza de manera adecuada el diseño de un sistema de alimentación de 504 m<sup>3</sup>/h gas natural se logrará el ahorro energético de los equipos térmicos en la industria textil ECATEX S.A.C. – COMAS.

## **Hipótesis Específicas**

- **HE1:** Si se determinan de manera correcta los parámetros para la realización del diseño mediante la normativa ASME B31.8 y NTP 111.010 garantizarán la funcionabilidad y eficiencia del sistema de alimentación de 504 m<sup>3</sup>/h de gas natural.
- **HE2:** Si se eligieran de manera adecuada los materiales y equipos a utilizar mediante la normativa ASME B31.8 y NTP 111.010 permitirá tener una mayor efectividad del sistema de alimentación de 504 m<sup>3</sup>/h de gas natural.
- **HE3:** Si se realizaron de manera correcta la evaluación económica y ambiental del sistema de alimentación de 504 m<sup>3</sup>/h de gas natural garantizarán que es seguro, rentable y preserva el cuidado del medio ambiente.

#### **3.2. Definición de las Variables**

La tesis, titulado: "DISEÑO DE UN SISTEMA DE ALIMENTACIÓN DE 504 MCH DE GAS NATURAL PARA EL AHORRO ENERGÉTICO DE LOS EQUIPOS TÉRMICOS EN LA INDUSTRIA TEXTIL ECATEX S.A.C. - COMAS", cuenta con las siguientes variables:

#### **a) Variable independiente**

X= Sistema de alimentación de 504 m<sup>3</sup>/h de gas natural

#### **b) Variable dependiente**

Y = Ahorro energético de los equipos térmicos

Por lo que la ecuación funcional correspondiente al proyecto de tesis, es:

$$
Y=f(X)
$$

Disgregando la variable independiente en dimensiones se tiene:

X1= Parámetros exactos para la realización del diseño.

X2= Seleccionar los materiales y equipos a utilizar.

X3= Economía y menor índice de contaminación ambiental.

$$
Y = f(X_1, X_2, X_3)
$$

## **3.3. Operacionalización de las variables**

La tesis, titulado: "DISEÑO DE UN SISTEMA DE ALIMENTACIÓN DE 504 MCH DE GAS NATURAL PARA EL AHORRO ENERGÉTICO DE LOS EQUIPOS TÉRMICOS EN LA INDUSTRIA TEXTIL ECATEX S.A.C. - COMAS" cuya Operacionalización de variables se presenta a continuación (véase Tabla N° 3.1).

## TABLA N° 3.1

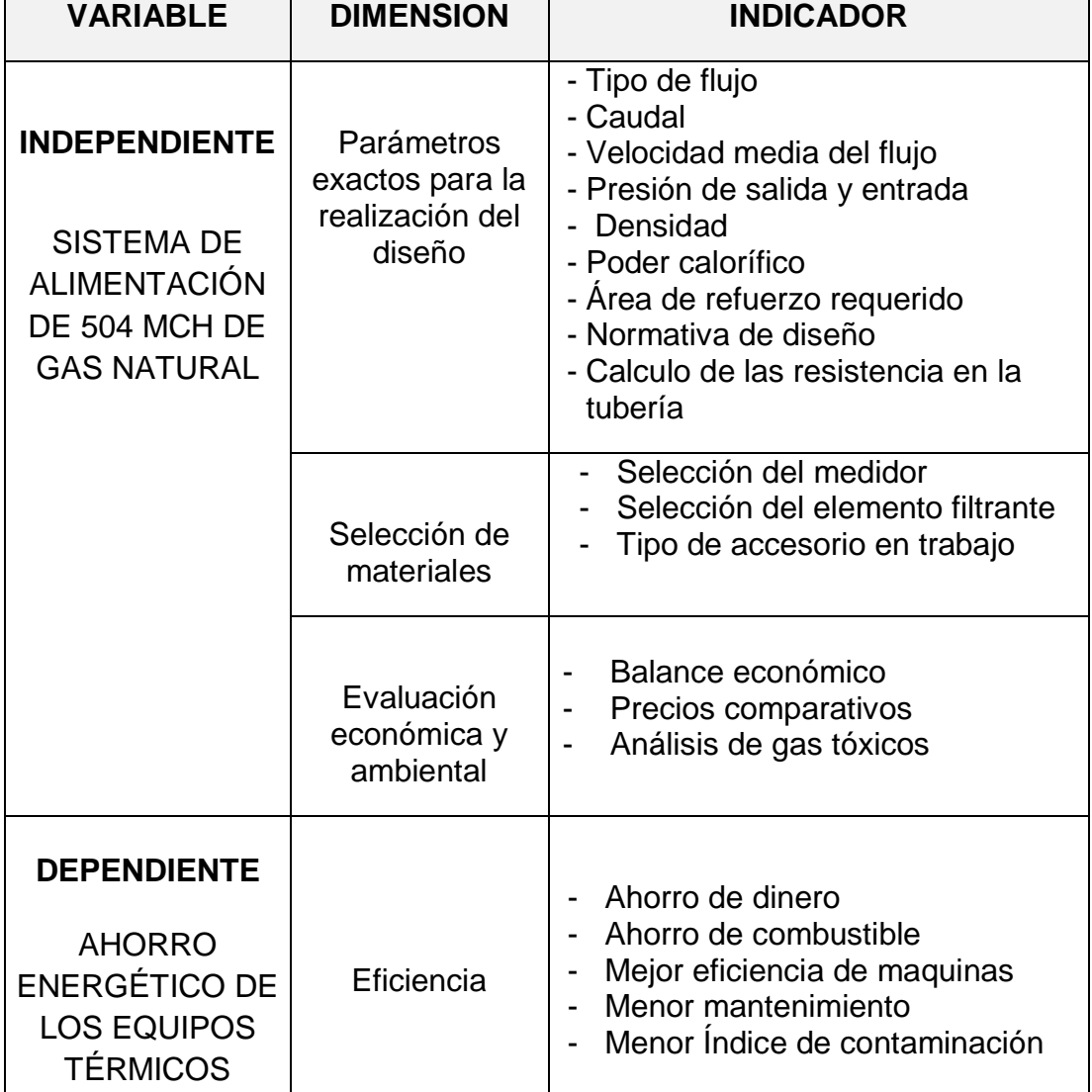

## OPERACIONALIZACIÓN DE VARIABLES

**Fuente:** Elaboración propia

# **CAPÍTULO IV METODOLOGÍA DE LA INVESTIGACIÓN**

#### **4.1. Tipo y diseño de investigación**

Según Portilla (1995) la investigación científica no puede definirse a base de un criterio porque es un proceso muy complejo que se ha ido decantando a través de siglos de desarrollo del conocimiento humano. Considerando esto, se puede definir investigación científica como una actividad racional, sistemática, metódica, verificable y objetiva.

Nuestra investigación tiene como propósito aplicar el conocimiento científico para solucionar los diferentes problemas que benefician a la sociedad. De acuerdo con Espinoza (2014) la investigación de este tipo es conocida como investigación tecnológica.

Por otro lado, se realizará el análisis de los parámetros de diseño, así como también la selección de materiales para la construcción del sistema de tuberías de gas natural que se alimentará la industria ECATEX S.A.C. que de acuerdo con Espinoza (2014) estamos hablando de un nivel de investigación aplicada ya que vamos a diseñar tecnologías de aplicación inmediata en la solución de los problemas de la sociedad, buscando eficiencia y productividad.

El diseño que hemos aplicado para el desarrollo de nuestro proyecto, está orientado al estudio y análisis de las variables, que son materia de nuestra investigación.

## **Parámetros de diseño**

Usando instrumentos de medición y las placas de identificación de cada equipo podemos decir que los parámetros de diseño estarán dados por:

## **Para el AIE (Accesorios de ingreso a la estación)**

Los parámetros en el AIE están estipulados según lo siguiente (véase Tabla N° 4.1):

Tabla N°4.1

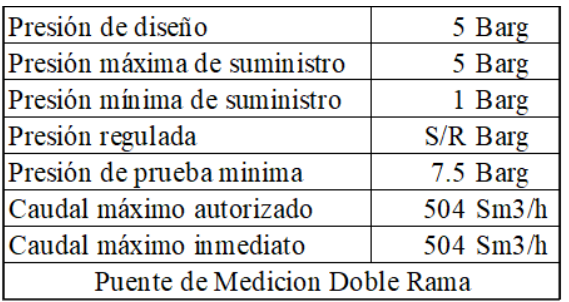

CONDICIONES DE TRABAJO DEL AIE

**Fuente:** Elaboración propia

## **Para la EFM (Estación de filtrado y medición)**

Los parámetros en el EFM están estipulados según lo

siguiente (véase Tabla N° 4.2),

Tabla N°4.2

## DATOS DE DISEÑO DE LA EFM

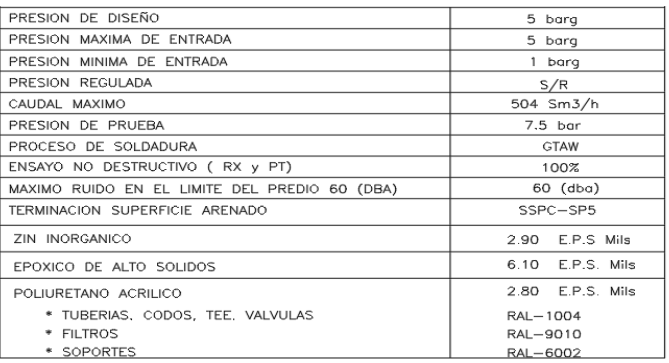

**Fuente:** Elaboración propia

## **Para la red interna y los equipos térmicos**

Los parámetros de la Red Interna están estipulados

según lo siguiente (véase Tabla N° 4.3):

Tabla N° 4.3

CONDICIÓN DE TRABAJO DE LA RED INTERNA

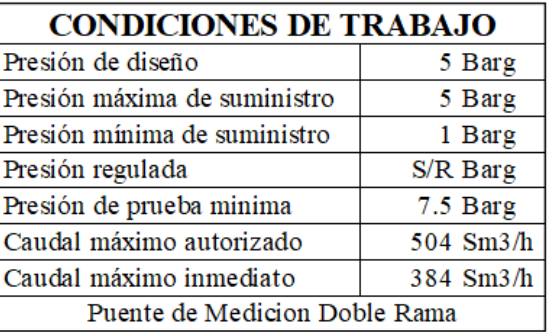

**Fuente:** Elaboración propia

Los parámetros de los equipos térmicos están

estipulados según lo siguiente (véase Tabla N° 4.4):

Tabla N° 4.4

## CONDICIÓN DE TRABAJO DE LOS EQUIPOS TÉRMICOS

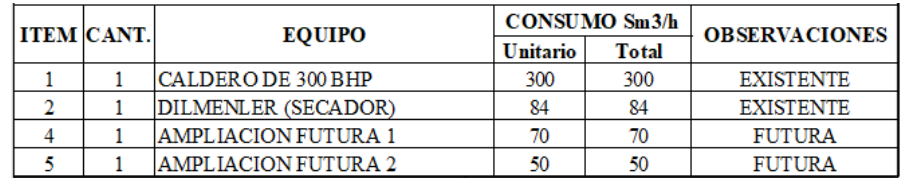

**Fuente:** Elaboración propia

**Plano de ubicación de la industria donde se** 

**hará el diseño,** (véase Figura N° 4.5).

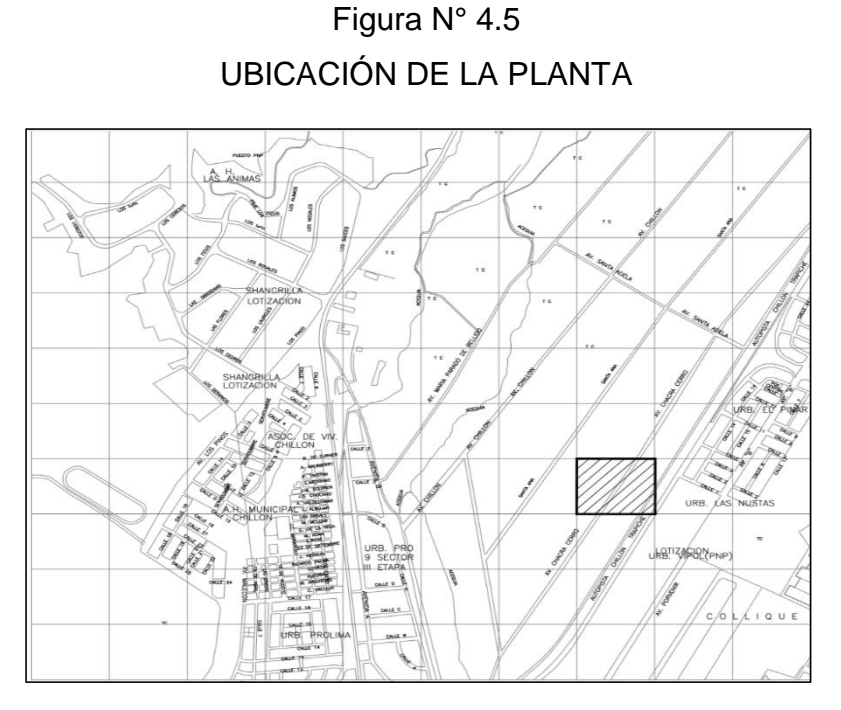

**Fuente:** Elaboración propia

## **Etapas de diseño**

Las etapas del diseño de la investigación se realizará en un diagrama (véase Gráfico N° 4.6):

Gráfico N° 4.6

ETAPAS DE DISEÑO DEL PROYECTO

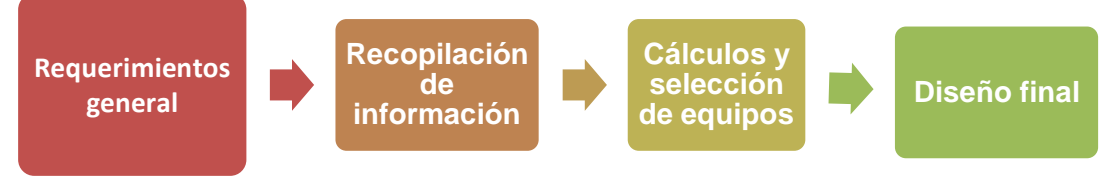

**Fuente:** Elaboración propia

## **Ingeniería de detalle**

Los detalles realizados en esta tesis se ven en un diagrama de flujo (véase Gráfico N° 4.7) para un entendimiento sistemático y claro.

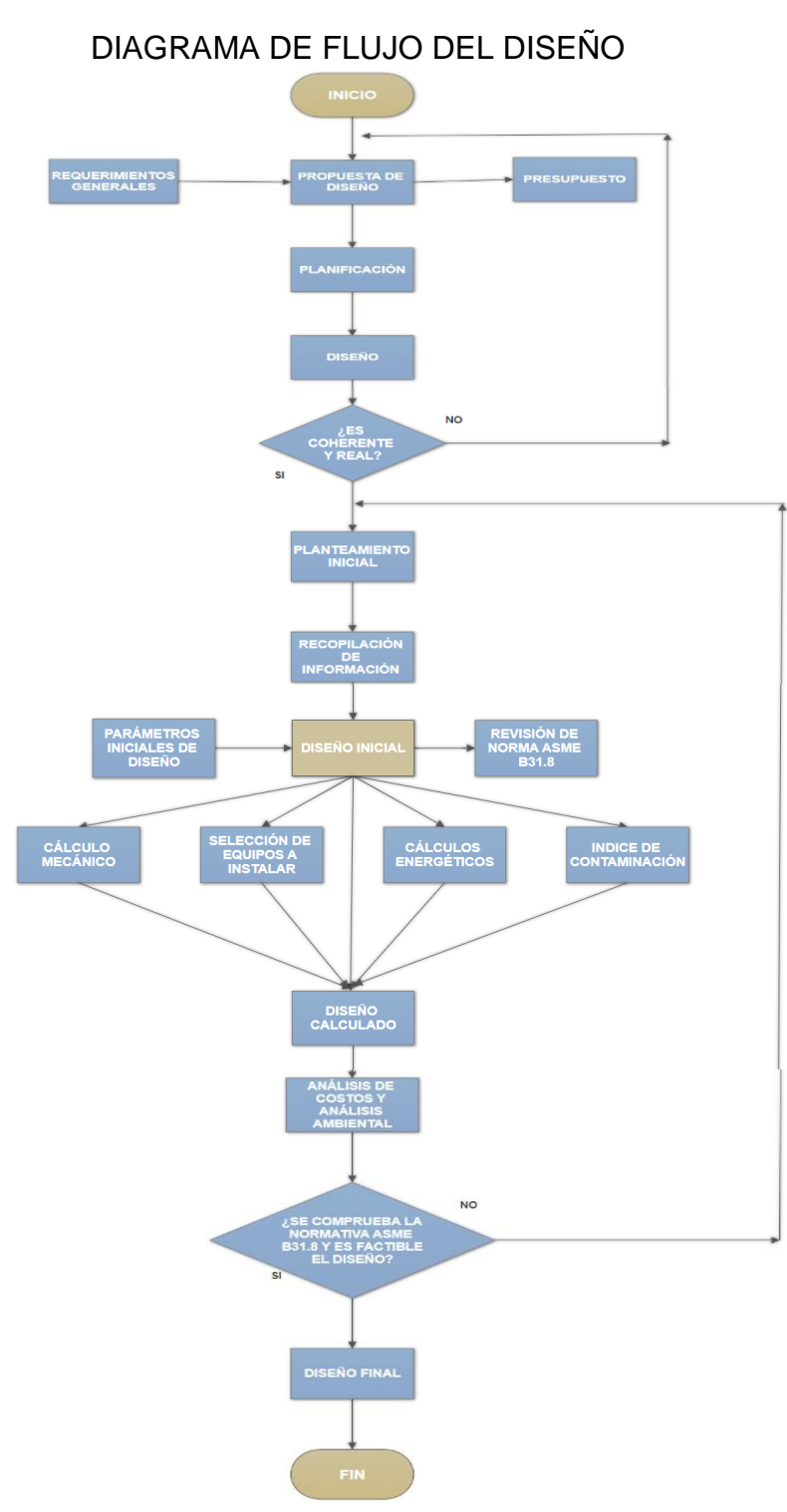

Gráfico N° 4.7

## **Fuente:** Elaboración propia

#### **Análisis de Costo**

Precio del Diesel = \$ 2.81 / gal Consumo de Diesel por mes:

> 131 gal  $hr$  $\mathcal{X}$  $24<sub>hr</sub>$  $\frac{1}{1}$  dia  $x$ 30 1mes  $= 94320$ gal mes

Facturación por mes de Diesel:

$$
94320 \frac{gal}{mes} \times \frac{\$1.65}{gal} = \$155628 / mes
$$

Precio del Gas Natural =  $$0.4239/m<sup>3</sup>$ Consumo de Diesel por mes:

$$
504 \frac{m^3}{hr} \times \frac{24hr}{1 \text{ dia}} \times \frac{30 \text{ dia}}{1 \text{ mes}} = 362880 \frac{m^3}{\text{ mes}}
$$

Facturación por mes de Diesel:

$$
362880 \frac{m^3}{mes} \times \frac{\$0.424}{m^3} = \$153824.832 / mes
$$

#### **a) Beneficio del Gas Natural**

 $$155628/mes - $153824.832/mes = $1803.168/mes$ Ahorro en la facturación Mensual por uso de Gas Natural: \$ 1803.168 /

## **b) Análisis económico:**

Las listas de gastos estarán estipuladas y ordenadas (véase Tabla N° 4.8).

## Tabla N° 4.8

## GASTOS OPERATIVOS

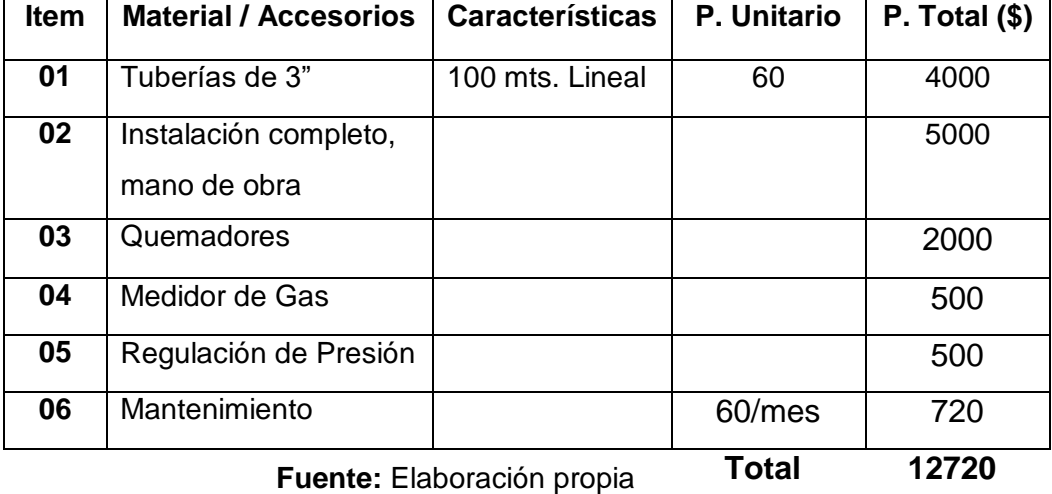

## **Flujo Económico**

## **Ingresos:**

 $$1803.168/mes = $21638.016/annual$ 

**Gastos Operativos =** \$ 12720/

**Flujo económico = Ingresos – Gastos** 

## **Operativos**

 $Flujo economico = 21638.016 - 12720$ 

 $=$  \$8918.016/anual

Usando (2.20)

$$
VAN = -12720 + \frac{FC}{(1+r)^n}
$$

Donde:

r = Tasa de descuento promedio (12%)

 $n = a$ ños

r = Considerando 12% (variable en el

mercado)

FC = Flujo de caja

Evaluando  $n = 2$ , tenemos:

$$
VAN = -12720 + \frac{8918.016}{(1+r)^1} + \frac{17836.032}{(1+r)^2}
$$

$$
VAN = -12720 + \frac{8918.016}{(1+0.12)^1} + \frac{17836.032}{(1+0.12)^2}
$$

 $VAN = 9461.2897$ \$

## **Tasa Interna de Retorno (TIR)**

El TIR es cuando el VAN es cero

$$
VAN = -12720 + \frac{FC1}{(1+r)^1} + \frac{FC2}{(1+r)^2}
$$

$$
VAN = -12720 + \frac{8918.016}{(1+r)^1} + \frac{17836.032}{(1+r)^2}
$$

$$
0 = -12720 + \frac{8918.016}{(1+r)^1} + \frac{17836.032}{(1+r)^2}
$$

**Obtenemos r = 58%> tasa de descuento** 

**(12%), por lo tanto, es rentable el proyecto.**

**Tiempo de recuperación** 

**1 año ---------------------- 8918.016**

**X año ---------------------- 9461.2897**

**2 año ----------------------17836.032**

Interpolando hallaremos x

 $x - 1$  $2 - x$ = 9461.2897 − 8918.016  $\frac{17836.032 - 9461.2897}{ } =$ 543.2737 8374.7423

 $8374.7423x - 8374.7423 = 1086.5474 - 543.2737x$ 

 $8918.016x = 9461.2897$  $x = 1$  año 22 dias

## **4.2. Población y muestra**

El presente estudio es de tipo tecnológica con el nivel de investigación aplicativo, es decir que nuestro trabajo está evocado en el diseño para lo cual sólo tomaremos un objeto de estudio en un determinado espacio, por eso podemos decir que la muestra es igual a la población de trabajo.

## **4.3. Técnicas e instrumentos para recolección de información documental**

Los instrumentos de recolección de información están debidamente ordenados para un entendimiento rápido (véase Tabla N° 4.9).

## Tabla N° 4.9

## TÉCNICAS E INSTRUMENTOS DE RECOLECCIÓN DE INFORMACIÓN

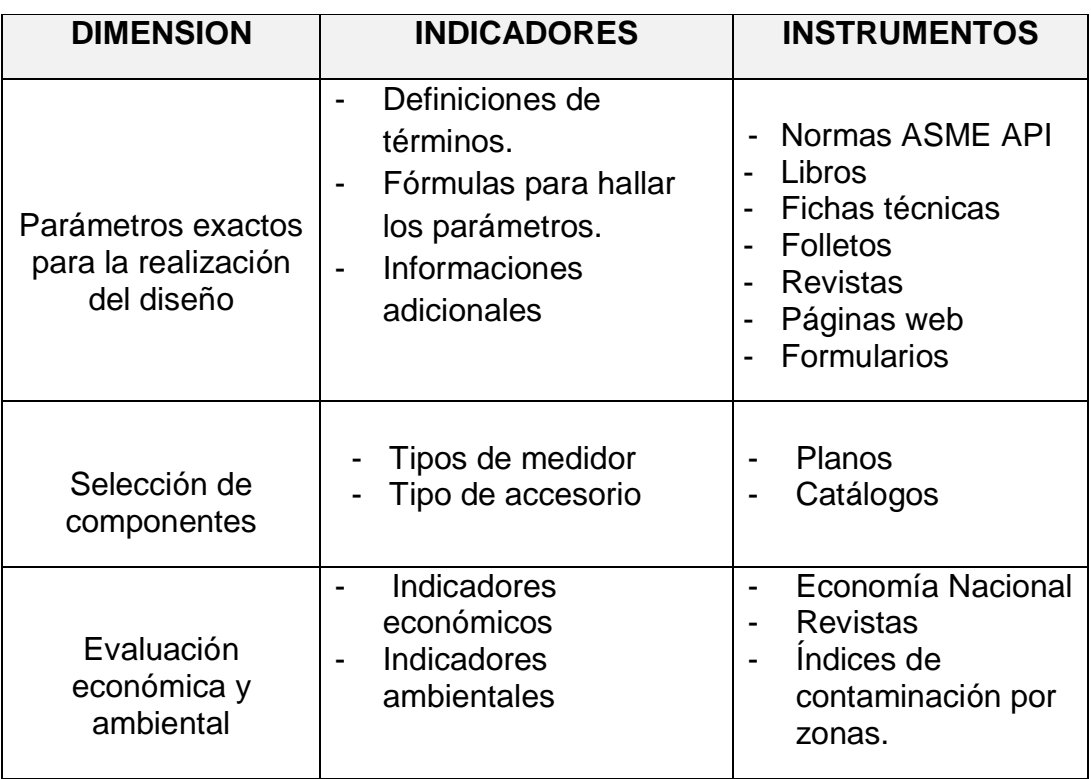

**Fuente:** Elaboración propia

## **4.4. Técnicas e instrumentos de recolección de información de campo**

Los instrumentos de recolección de datos están debidamente ordenados para un entendimiento rápido (véase Tabla N° 4.10).

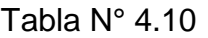

#### **DIMENSION INDICADORES INSTRUMENTOS** Parámetros exactos para la realización del diseño - Tipo de flujo - Caudal - Velocidad media del - Manómetros flujo - Presión de salida y entrada - Densidad<br>- Poder calo Poder calorífico - Área de refuerzo requerido - Normativa de diseño - Calculo de las resistencia en la tubería - Caudalimetro - Termómetro - Ley de boyle - Formula de Weymouth - Wincha - Hi lo - Normas ASME API - Vernier - Wac Gage Selección de componentes - Selección del medidor - Selección del elemento filtrante - Tipo de accesorio en trabajo - Planos Normativa ASME Normativa API |- Catálogos Evaluación económica y ambiental - Balance económico Precios comparativos - Análisis de gas tóxicos - Comparación económica - Índices de contaminación por zonas.

## TÉCNICAS E INSTRUMENTOS DE RECOLECCIÓN DE DATOS

**Fuente:** Elaboración propia

#### **4.5. Análisis y procesamiento de datos**

**a) Consumo energético de combustible**

### **PARA EL CALDERO DE 300 BHP**

#### **Diesel (P.C.= 45 MJ/Kg.)**

#### **Hallemos**

 $\dot{m}_{combustible} = Q_P x$  densidad del diesel

 $\dot{m}_{combustible} = 104.5 \frac{Gal}{hr}$  $\frac{Gal}{hr}$  x  $\frac{0.00378541 \, m^3}{1 \, Gal}$  $\frac{378541\,m^3}{1\, Gal} \; x \; 845 \frac{kg}{m^3}$  $\dot{m}_{combustible} = 334.26 \frac{kg}{hr}$ 

Reemplazando en la siguiente ecuación (2.1):

$$
\dot{Q}_H = \dot{m}_{combustible} x \, P. C.
$$
\n
$$
\dot{Q}_H = 334.26 \frac{\kappa_g}{hr} x \, 45 \frac{MJ}{kg}
$$
\n
$$
\dot{Q}_H = 15041.7 \frac{MJ}{hr}
$$

Por ultimo usaremos la fórmula (2.2) de la eficiencia térmica:

$$
n_T = \frac{W_{neto,salida}}{\dot{Q}_H}
$$

Para un caldero de 300 BHP (10594.260 $\frac{M J}{h r})$ 

Reemplazando en la fórmula:

$$
n_T = \frac{10594.620}{15041.7} \times 100\% = 70.43\%
$$

## **Gas Natural (P.C.= 54 MJ/Kg.)**

**Hallemos** 

 $\dot{m}_{combustible} = Q_P$  x densidad del gas natural

$$
\dot{m}_{combustible} = 300 \frac{m^3}{hr} \times 0.743 \frac{kg}{m^3}
$$
$$
\dot{m}_{combustible} = 222.9 \frac{kg}{hr}
$$

Reemplazando en la siguiente ecuación (2.1):

$$
\dot{Q}_H = \dot{m}_{combustible} x \, P. C.
$$
\n
$$
\dot{Q}_H = 222.9 \frac{\kappa g}{hr} x \, 54 \frac{MJ}{kg}
$$
\n
$$
\dot{Q}_H = 12036.6 \frac{MJ}{hr}
$$

Por ultimo usaremos la fórmula (2.2) de la eficiencia térmica:

$$
n_T = \frac{W_{neto,salida}}{\dot{Q}_H}
$$

Para un caldero de 300 BHP (10594.260 $\frac{M J}{h r})$ 

Reemplazando en la fórmula:

$$
n_T = \frac{10594.620}{12036.6} \times 100\% = 88.02\%
$$

#### **PARA EL SECADOR DE 84 BHP**

#### **Diesel (P.C.= 45 MJ/Kg.)**

Hallemos

 $\dot{m}_{combustible} = Q_P x$  densidad del diesel

$$
\dot{m}_{combustible} = 26.5 \frac{Gal}{hr} \times \frac{0.00378541 \, m^3}{1 \, Gal} \times 845 \frac{kg}{m^3}
$$

$$
\dot{m}_{combustible} = 84.76 \frac{kg}{hr}
$$

Reemplazando en la siguiente ecuación (2.1):

$$
\dot{Q}_H = \dot{m}_{combustible} x \, P. C.
$$
\n
$$
\dot{Q}_H = 84.76 \frac{\kappa g}{hr} x \, 45 \frac{MJ}{kg}
$$

$$
\dot{Q}_H = 3814.2 \frac{MJ}{hr}
$$

Por ultimo usaremos la fórmula (2.2) de la eficiencia térmica:

$$
n_T = \frac{W_{neto,salida}}{\dot{Q}_H}
$$

Para un secador de 84 BHP (2966.3929 $\frac{M J}{h r}$ )

Reemplazando en la fórmula:

$$
n_T = \frac{2966.3929}{3814.2} \times 100\% = 77.77\%
$$

#### **Gas Natural (P.C.= 54 MJ/Kg.)**

**Hallemos** 

 $\dot{m}_{combustible} = Q_P$  x densidad del gas natural

 $\dot{m}_{combustible} = 84 \frac{m^3}{hr} \times 0.743 \frac{kg}{m^3}$ 

 $\dot{m}_{combustible} = 62.412 \frac{kg}{hr}$ 

Reemplazando en la siguiente ecuación (2.1):

$$
\dot{Q}_H = \dot{m}_{combustible} x \, P. C.
$$
\n
$$
\dot{Q}_H = 62.412 \frac{kg}{hr} x \, 54 \frac{MJ}{kg}
$$
\n
$$
\dot{Q}_H = 3370.24 \frac{MJ}{hr}
$$

Por ultimo usaremos la fórmula (2.2) de la eficiencia térmica:

$$
n_T = \frac{W_{neto,salida}}{\dot{Q}_H}
$$

Para un secador de 84 BHP (2966.3929 $\frac{M J}{h r}$ )

Reemplazando en la fórmula:

$$
n_T = \frac{2966.3929}{3370.24} \times 100\% = 88.02\%
$$

#### **b) Índices de contaminación ambiental**

Los valores típicos de CO2**max** se muestran (véase Tabla N° 4.11).

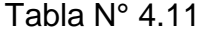

## LOS VALORES TÍPICOS DE CO2**MAX**

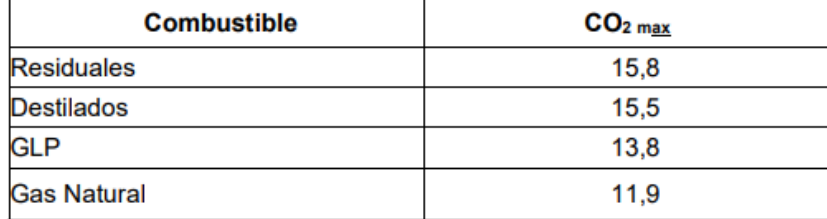

**Fuente**: NTP 350.300 - 2002

#### **c) Perdida por la entalpía de los gases de escape secos, P1**

La pérdida porcentual de calor debida a la entalpía en los gases de escape, en base seca, se calcula mediante (2.18):

$$
P1 = k \frac{T_g - T_a}{[CO_2]}
$$

Algunos valores típicos de "k" se muestran en la Tabla N° 2.4

La relación entre los contenidos de dióxido de carbono y oxigeno es:

$$
[CO_2] = \left(1 - \frac{O_2}{21}\right) \cdot [CO_2]_{MAX}
$$

Los valores típicos de  $CO_{2MAX}$  se muestran en la Tabla

#### **Cálculo de P<sub>1</sub> para el Gas Natural en la ecuación:**

$$
P_1 = (0.35) \frac{(273.15 + 273) - (19 + 273)}{[CO_2]}
$$

Calculando  $[CO<sub>2</sub>]$  en la ecuación:

$$
[CO_2] = \left(1 - \frac{2}{21}\right). (11.9) = 10.7666
$$

Entonces:

$$
P_1 = (0.35) \frac{(273.15 + 273) - (19 + 273)}{10.7666} = 8.2618
$$

## **Cálculo de P<sub>1</sub> para el Diésel en la ecuación:**

$$
P_1 = (0.53) \frac{(273.15 + 273) - (19 + 273)}{[CO_2]}
$$

Calculando  $[CO<sub>2</sub>]$  en la ecuación:

$$
[CO_2] = \left(1 - \frac{8.58}{21}\right). (15.8) = 9.3445
$$

Entonces:

$$
P_1 = (0.53) \frac{(273.15 + 273) - (19 + 273)}{9.3445} = 14.4148
$$

## **AIE**

# **CÁLCULO DE VELOCIDADES, CAÍDA DE PRESIÓN Y DIAMETRO:**

Usando la fórmula (2.6), y los resultados serán mostrados (véase Tabla N° 4.12):

$$
P_A^2 - P_B^2 = 48.6 \text{ s.L.} \frac{Q^{1.82}}{D^{4.82}}
$$

#### Tabla N° 4.12

## PLANILLA DE CÁLCULOS

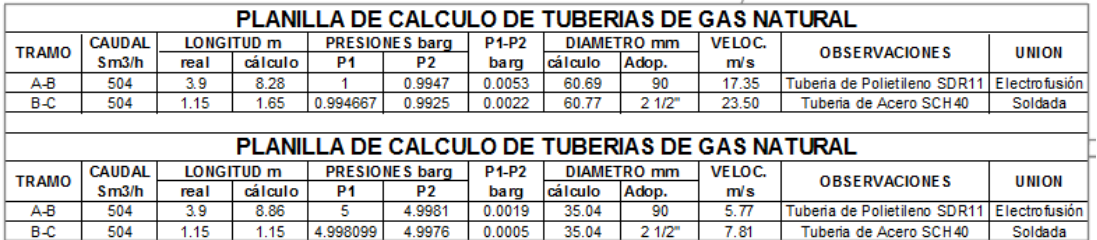

**Fuente:** Elaboración propia

Los tramos (véase Tabla N° 4.12).se puede visualizar (véase Figura N° 4.13) y (véase Figura N° 4.14).

Figura N° 4.13

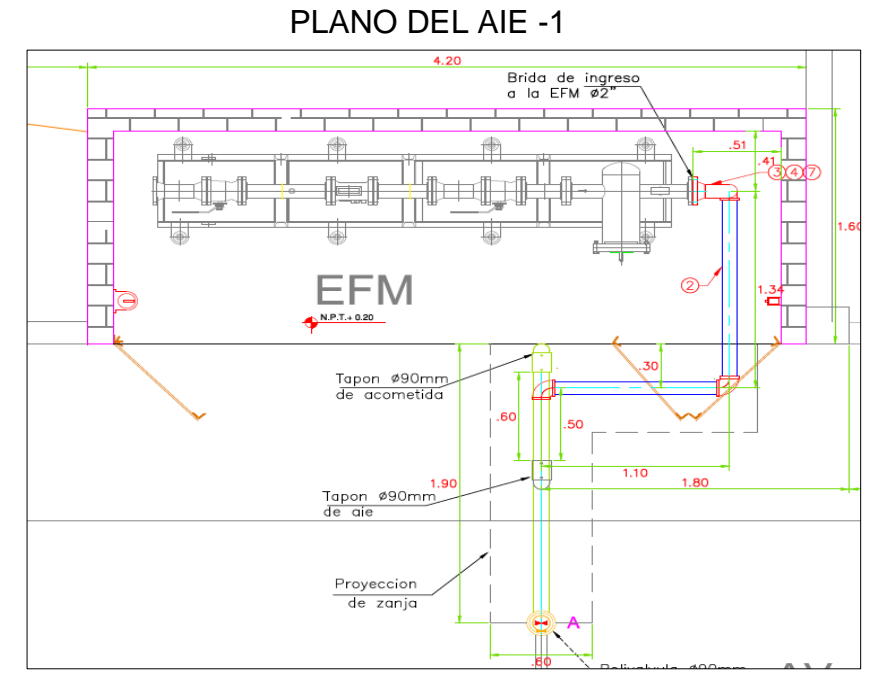

Figura N° 4.14 PLANO DEL AIE -2

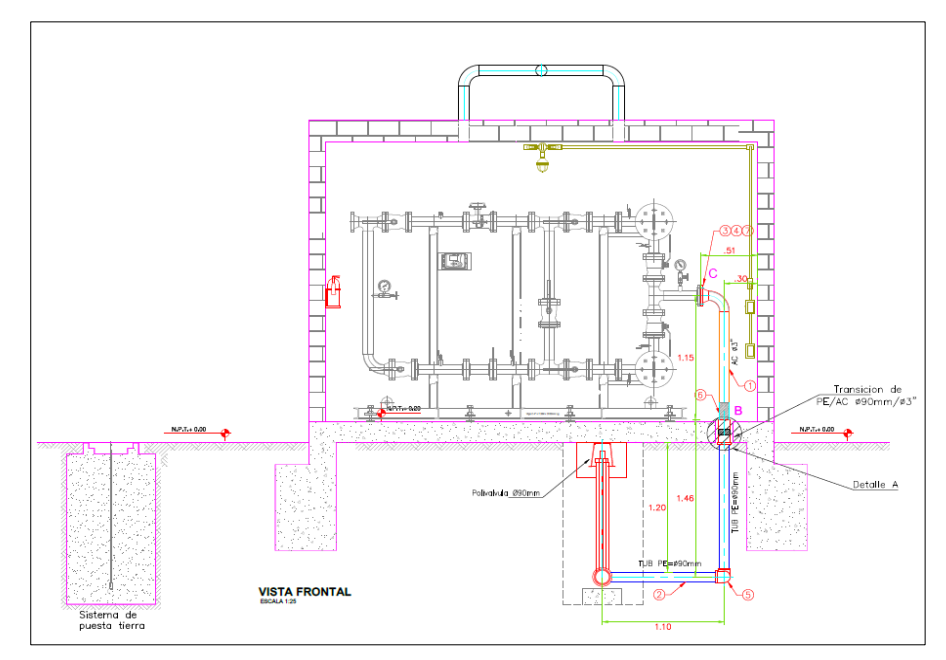

**Fuente:** Elaboración propia

## **CÁLCULO DE RESISTENCIA DE TUBERÍAS.**

Para el cálculo de resistencia de tuberías, nos basaremos en la Norma ASME B31.8 el cual establece que, para los sistemas de tuberías de gas, el espesor nominal de pared para una presión de diseño dada, se deberá determinar mediante la fórmula (2.5). (Kuzma)

$$
t = \frac{P \times D}{2 \times S \times F \times E \times T}
$$

Dónde:

- $\bullet$  t = Espesor nominal de pares
- P = Presión de diseño
- $\bullet$  D = Diámetro nominal
- $S = T$ ensión mínima de fluencia
- $\bullet$  F = Factor de diseño
- $\bullet$  E = Factor de junta soldada.
- T = Factor de disminución de temperatura.
- Para el tramo de tubería 2 1/2" SCH 40:
	- $\bullet$  P<sub>max</sub>. de Diseño = 5 bares
	- $\bullet$  D<sub>min</sub>. Adoptado = 2.5 pulgadas
	- S para tuberías de material ASTM 106 Grd. B = 35000 Psi
	- E según tabla de ASME para materiales ASTM 106 sin costura = 1
	- $\bullet$  F según clase de localidad asignada = 0.4
	- T para temperaturas menores a 250  $\textdegree$ F = 1

Para el cálculo tendríamos:

 $t=$  $14.5 x 5 x 2.5$  $2 x 35000 x 1 x 0.4 x 1$  $t = 0.006473$  pulgadas

$$
t=0.16441\ mm
$$

Los resultados de estos espesores estarán mostrados (véase

Tabla  $N^{\circ}$  4.15).

Tabla 
$$
N^\circ
$$
 4.15

CALCULO DE ESPESORES

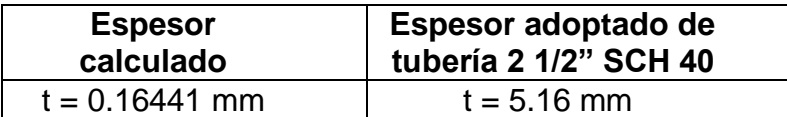

### **EFM**

# **CÁLCULO DE VELOCIDADES, CAÍDA DE PRESIÓN Y DIAMETRO**

$$
P_A^2 - P_B^2 = 48.6 \text{ s.L.} \frac{Q^{1.82}}{D^{4.82}}
$$

Tabla N° 4.16

#### CUADRO DE DATOS

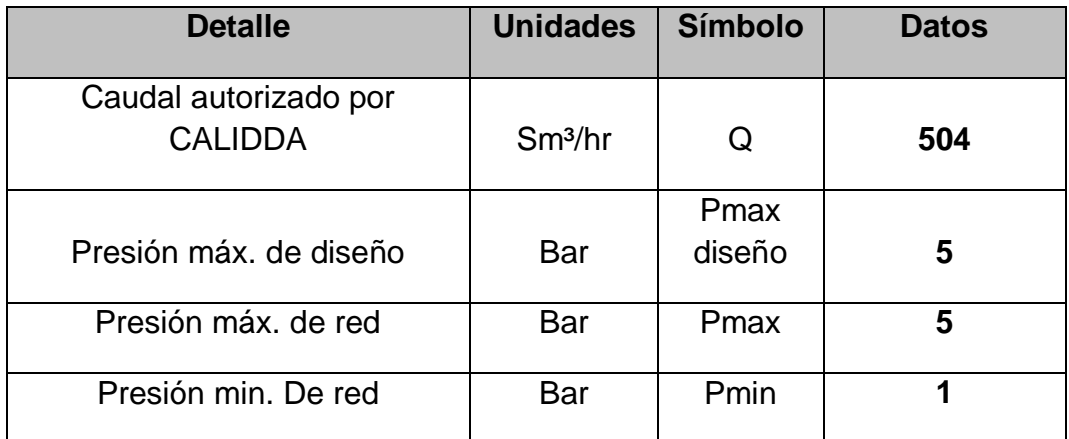

**Fuente:** Elaboración propia

## **Cálculo de velocidades y caída de presión:**

Los tramos a analizar (véase Figura N° 4.17). y ver cual es el diámetro adecuado (véase Tabla N° 4.18).

Figura N° 4.17 PLANO DEL EFM

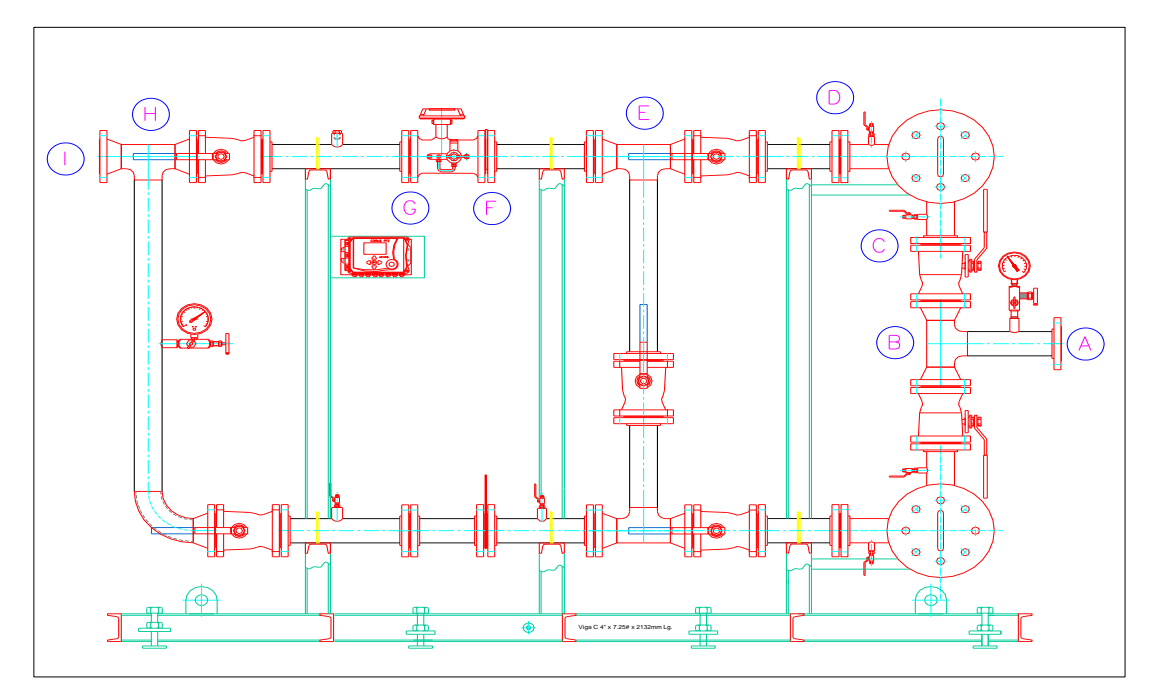

**Fuente:** Elaboración propia

## Tabla N° 4.18

## PLANILLA DE CÁLCULO DE LA EFM

**Presión máxima 5 bares y caudal máximo 504.00 Sm3/hr** T

| <b>PLANILLA DE CALCULO DE TUBERIAS DE GAS NATURAL</b> |                    |                   |         |                       |                |        |                    |       |        |                         |              |  |
|-------------------------------------------------------|--------------------|-------------------|---------|-----------------------|----------------|--------|--------------------|-------|--------|-------------------------|--------------|--|
| <b>TRAMO</b>                                          | <b>CAUDAL</b>      | <b>LONGITUD</b> m |         | <b>PRESIONES bard</b> |                | P1-P2  | <b>DIAMETRO</b> mm |       | VELOC. | <b>OBSERVACIONES</b>    | <b>UNION</b> |  |
|                                                       | Sm <sub>3</sub> /h | real              | cálculo | <b>P1</b>             | P <sub>2</sub> | barg   | cálculo            | Adop. | m/s    |                         |              |  |
| A-B                                                   | 504                | 0.386             | 7.40    | 5                     | 4.9988         | 0.0012 | 35.04              | 3"    | 5.05   | Tuberia de Acero SCH 40 | Soldada      |  |
| B-C                                                   | 504                | 0.362             | 19.07   | 4.998845              | 4.9959         | 0.0030 | 35.04              | 3"    | 5.06   | Tuberia de Acero SCH 40 | Soldada      |  |
| $C-D$                                                 | 504                | 0.64              | 23.24   | 4.995869              | 4.9922         | 0.0036 | 35.05              | 3"    | 5.06   | Tuberia de Acero SCH 40 | Soldada      |  |
| D-E                                                   | 504                | 0.626             | 19.33   | 4.992239              | 4.9892         | 0.0030 | 35.06              | 3"    | 5.06   | Tuberia de Acero SCH 40 | Soldada      |  |
| E-F                                                   | 504                | 0.499             | 7.51    | 4.989218              | 4.9880         | 0.0012 | 35.07              | 3"    | 5.06   | Tuberia de Acero SCH 40 | Soldada      |  |
| $F-G$                                                 | 504                | 0.24              | 13.10   | 4.988043              | 4.9860         | 0.0020 | 35.07              | 3"    | 5.07   | Tuberia de Acero SCH 40 | Soldada      |  |
| G-H                                                   | 504                | 0.84              | 19.54   | 4.985994              | 4.9829         | 0.0031 | 35.08              | 3"    | 5.07   | Tuberia de Acero SCH 40 | Soldada      |  |
| $H-I$                                                 | 504                | 0.156             | 7.17    | 4.982937              | 4.9818         | 0.0011 | 35.09              | 3"    | 5.07   | Tuberia de Acero SCH 40 | Soldada      |  |

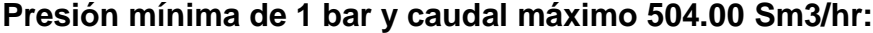

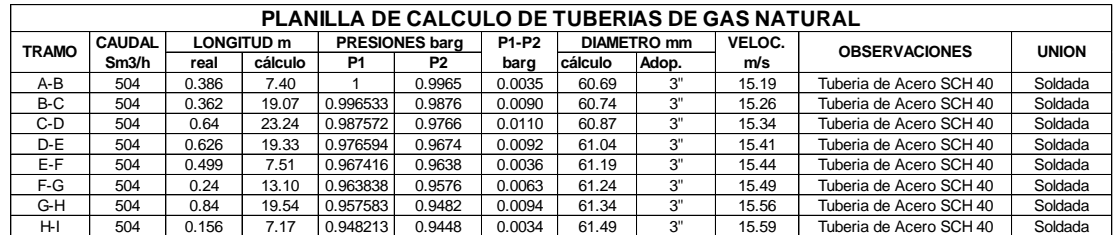

**Fuente:** Elaboración propia

## **CÁLCULO Y SELECCIÓN DEL MEDIDOR**

$$
\frac{Q_{st} * P_{st}}{(T_{st} + 273,15)} = \frac{Va * (Pe_{min} + P_{atm})}{(T + 273,15)}
$$

Despejando tendremos:

Va 
$$
= \frac{(Q_{st} \cdot P_{st}) \cdot (T + 273.15)}{(T_{st} + 273.15) \cdot (Pe_{min} + P_{atm})}
$$

Para el proyecto las condiciones de trabajo serán las siguientes:

Para el proyecto las condiciones de trabajo serán las siguientes:

| $Pe_{min}$         | $=$ | $1 bar$              |
|--------------------|-----|----------------------|
| $T$                | $=$ | $19 \,^{\circ}C$     |
| $P_{atm}$          | $=$ | $1.01325 \, bar$     |
| $T_{st}$           | $=$ | $273.15 \,^{\circ}C$ |
| $P_{st}$           | $=$ | $1.01325 \, bar$     |
| $Q_{st}Autorizado$ | $=$ | $504.00 \, Sm3/h$    |
| $V_a$              | $=$ | $X \, m3/h$          |

Desarrollando las formulas tendremos:

#### $V_a$  autorizado = 256.73 m3/h

 De acuerdo a las tablas de caudales para los medidores tipo G tendremos:

### **El medidor seleccionado será Tipo Turbina G 250 de 3" S-150**

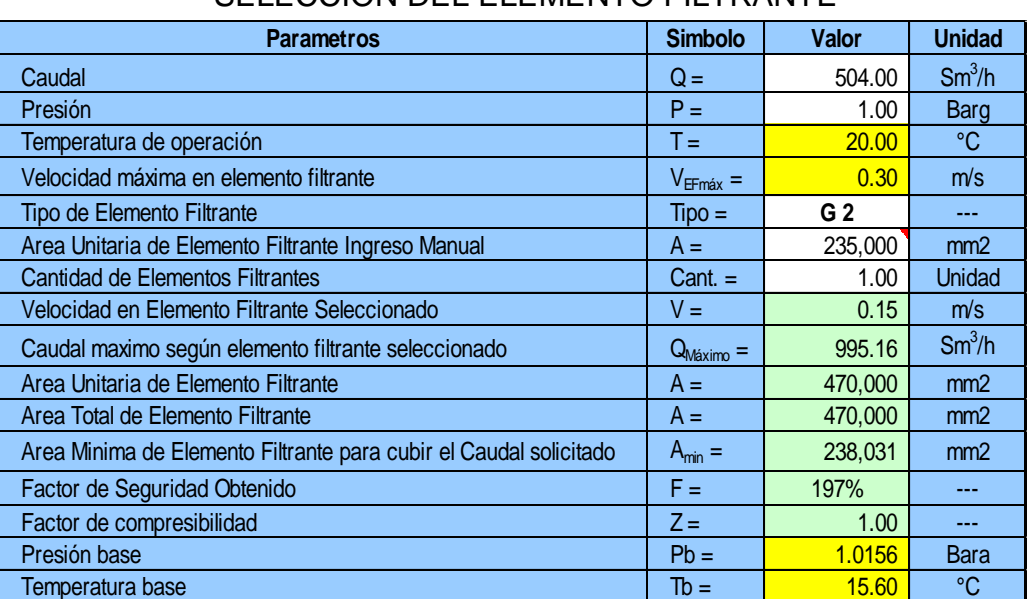

Tabla N° 4.19

SELECCIÓN DEL ELEMENTO FILTRANTE

**Fuente:** Elaboración propia

## **CÁLCULO DE RESISTENCIA DE TUBERÍAS**

$$
t = \frac{P \times D}{2 \times S \times F \times E \times T}
$$

Antes de la medición: (Kuzma)

Pmax. de diseño = 5 bares Dmin. Adoptado = 3" pulgadas S para tuberías de material ASTM 106 Grd. B = 35000 Psi

E según tabla de ASME para materiales ASTM 106 sin costura = 1 (Kuzma)

F según clase de localidad asignada = 0.4

T para temperaturas menores a 250  $^{\circ}$ F = 1

Calculando para el tramo de 3":

$$
t = \frac{5 \times 14.7 \times 3}{2 \times 35000 \times 1 \times 0.4 \times 1}
$$

$$
t = 0.007875 \, pulgadas
$$

$$
t=0.2000\;mm
$$

Los resultados de estos espesores estarán mostrados (véase Tabla  $N^{\circ}$  4.20)

Tabla N° 4.20

CÁLCULO DE ESPESORES

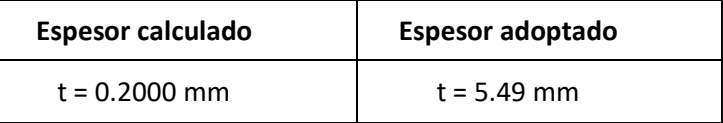

**Fuente:** Elaboración propia

Después de la medición:

Pmax. de diseño = 5 bares

Dmin. Adoptado = 3" pulgadas

S para tuberías de material ASTM 106 Grd. B = 35000 Psi

E según tabla de ASME para materiales ASTM 106 sin costura

 $= 1$  (Kuzma)

F según clase de localidad asignada = 0.4

T para temperaturas menores a 250  $\textdegree$ F = 1 Calculando para el tramo de 3":

$$
t = \frac{3 \times 14.7 \times 5}{2 \times 35000 \times 1 \times 0.4 \times 1}
$$

$$
t = 0.007875 \text{ pulgadas}
$$

Los resultados de estos espesores estarán mostrados (véase Tabla  $N^{\circ}$  4.21)

 = 0.2000 Tabla N° 4.21

## CÁLCULO DE ESPESORES

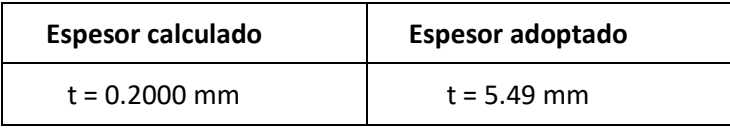

**Fuente:** Elaboración propia

## **Características del Elemento filtrante seleccionado** (Kuzma)

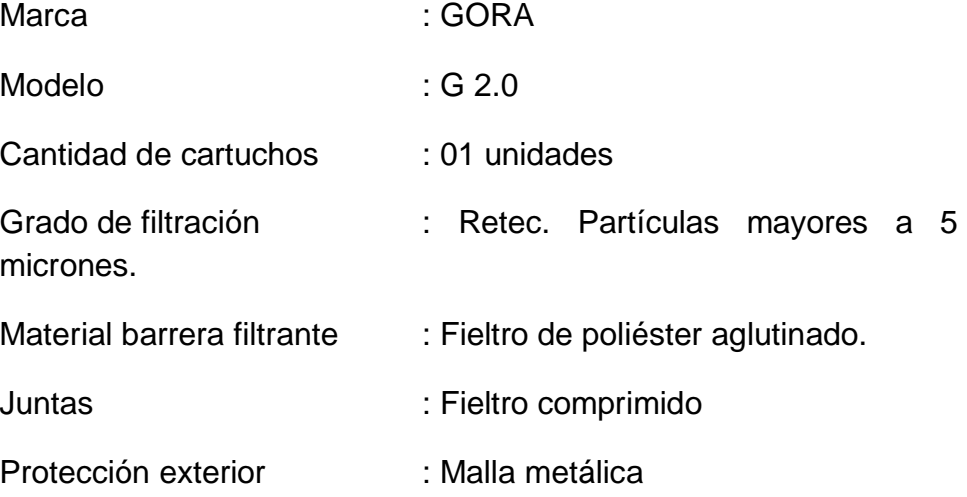

### Usando la Tabla N° 2.3

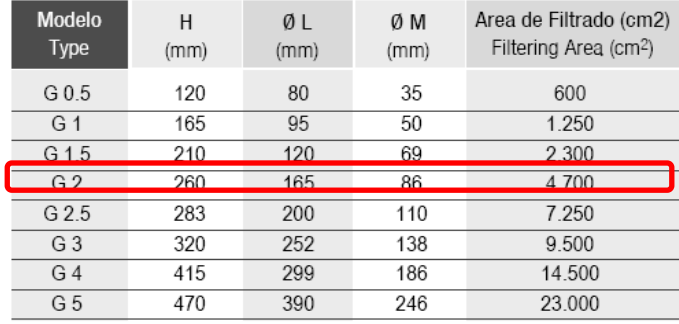

## **CÁLCULO DE CARCAZA DE FILTRO**

## **SEGÚN ASME VIII**

Para el cálculo de resistencia de filtros emplearemos las formulas establecidas en el código ASME sección VIII – Div.I.

#### **Características del Filtro**

Posición: Horizontal

Presión de Diseño: 19 Kg. /cm<sup>2</sup>

Eficiencia de la junta: 1.00

En base a los datos proporcionados se inician los cálculos:

#### **CALCULO DE LA ENVOLVENTE:**

#### **Tensión Circunferencial:**

$$
t = \frac{PR}{SE - 0.6P} = \frac{5x101.37}{843.88x1.00 - 0.6x5} = 0.60
$$

**Tensión Longitudinal:**

$$
t = \frac{PR}{2SE + 0.4P} = \frac{5x101.37}{2x843.88x1.00 + 0.4x5} = 0.299
$$

#### **Tensión en el cabezal:**

$$
t = \frac{Pd}{2SE - 0.2P} = \frac{5x202.74}{2x843.88x1.00 - 0.2x5} = 0.60
$$

De los cálculos realizados tenemos (véase Tabla N° 4.22):

## Tabla N° 4.22

### CÁLCULO DE ESPESORES DE LA CARCASA

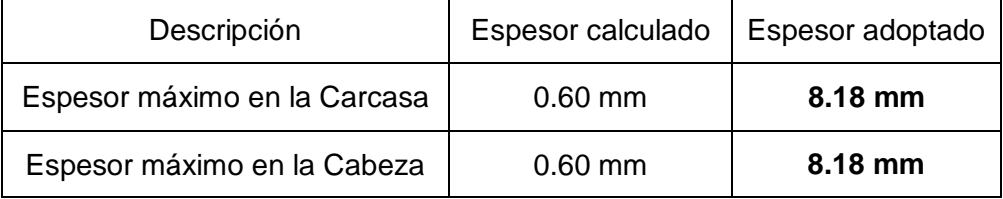

**Fuente:** Elaboración propia

### **CÁLCULO DE LAS CONEXIONES:**

Las aberturas de diámetros nominal menores o iguales a 1", están adecuadamente reforzadas con cuplas serie 3000

#### **Espesores necesarios de las conexiones**

$$
trn = \frac{PR}{SE - 0.6P} = \frac{19x26.24}{2380.95x1.00 - 0.6x19} = 0.16mm
$$
  
Table N° 4.23

#### CÁLCULO DE ESPESORES DE CONEXION

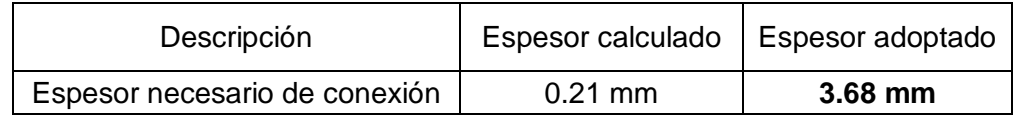

**Fuente:** Elaboración propia

## **ÁREA DE REFUERZO REQUERIDO**

#### **Sin elemento de refuerzo**

Área de refuerzo requerida

$$
A = d\mathit{tr} F + 2\mathit{tnf} (1 - \mathit{fr} 1)
$$

Donde:

fr1= 1 conexión apoyada a la pared del cuerpo fr1= Sn/Sv conexión insertada en la pared del cuerpo  $fr1 = 1.000$  $F = 1$ Sacando el factor común

$$
A = (d + 2tn(1 - fr1))trF
$$
  

$$
A = (62.68 + 2x5.16x(1 - 1))x0.617x1 = 90.79mm2
$$
 A=90.79 mm<sup>2</sup>

#### **Sobre espesor de envolvente**

$$
A = dtrF + 2tr\{f(1 - fr1)\}
$$
\nDonde:

\nfr1 = 1 conexión apoyada a la pared del cuerpo

\nfr1 = Sn/Sv conexión insertada en la pared del cuerpo

\nfr1 = 1.000

\nF = 1

\nSacando el factor común

\n
$$
A = (d + 2m(1 - fr1))rrF
$$

\n
$$
A = (62.68 + 2x5.16x(1 - 1))x0.617x1 = 90.79mm^2
$$

\nSobre **espesor de envolvente**

\n
$$
A1 = d(E1r - Frr) - 2m(E1r - Frr)(1 - fr1) = (E1r - Frr)(d - 2m(1 - fr1))
$$

\n
$$
A1 = 2(t - m)(E1r - Frr) - 2m(E1r - Frr)(1 - fr1) = 2(E1r - Frr)(r - m(1 - 2fr1))
$$

\n
$$
A1 = (1x7.11 - 1x0.617)(62.68 - 2x5.16(1 - 1))
$$

\n
$$
A1 = 2(1x7.11 - 1x0.617)(7.11 - 5.16(1 - 2x1))
$$

\n
$$
A1 = 105.58mm^2
$$

\nDe ambos A1 se utiliza el de mayor valor, se adopta por lo tanto

\n**A1 = 200.29 mm<sup>2</sup>**

\n83

 $A1 = 105.58$ *mm*<sup>2</sup>

De ambos A1 se utiliza el de mayor valor, se adopta por lo tanto **A1=200.29 mm²**

#### **Sobre espesor de la conexión**

$$
A2 = 5(tn - trn)fr2xt
$$
  
\n
$$
A2 = 5(tn - trn)fr2xtn \text{ Donde: } fr2 = Sn / Sv = 1
$$
  
\n
$$
A2 = 5x(5.16 - 0.25)lx7.11 = 124.99mm^2
$$

*A*2 = 5*x*(5.16 – 0.25)1*x*5.16 = 64.69*mm* <sup>2</sup>

De ambos se utiliza el de menor valor, se adopta por lo tanto **A2=64.69 mm²**

#### **Sobre espesor de la conexión pasante**

$$
A3 = 2(tn - c)fr2xh
$$

Donde: c= sobre espesor de corrosión c=0 mm

 $A3 = 2x(5.16 - 0)x1x0 = 0mm^2$  h= penetración de conexión h=0 mm

#### **Sobre espesor de la soldadura externa de conexión**

*A*41 *leg* ² *xfr*2 Donde: leg=longitud equivalente de la soldadura **Leg=6.35mm**

*A*41 = (0.0)<sup>2</sup> x1.00 = 40.32*mm*<sup>2</sup>

#### **Sobre espesor de la soldadura interna de conexión**

*A*43 *=* (leg)<sup>2</sup> Donde: leg= longitud equivalente de la soldadura

 $A43 = (0.0)^2 \times 1.00 = 0.00$ mm  $Leg = 0.0$ mm

#### **Balance de áreas sin refuerzo**

 $si(A1 + A2 + A3 + A41 + A43) \geq A$  La abertura esta adecuadamente reforzada

 $si(A1 + A2 + A3 + A41 + A43) < A$  La abertura no está adecuadamente reforzada y por lo tanto se deberá adicionar un refuerzo y/o incrementar el espesor.

$$
A1 + A2 + A3 + A41 + A43 = A
$$

264.98 mm<sup>2</sup> > = 90.79 mm<sup>2</sup> No necesita refuerzo

#### **Red interna**

# **CÁLCULO DE VELOCIDADES, CAÍDA DE PRESIÓN Y DIAMETRO**

Realizando los cálculos (véase Tabla N° 4.24) y los tramos (véase Figuras N° 4.25), (véase Figuras N° 4.26) y (véase Figuras N° 4.27).

$$
P_A^2 - P_B^2 = 48.6 \text{ s.L.} \frac{Q^{1.82}}{D^{4.82}}
$$

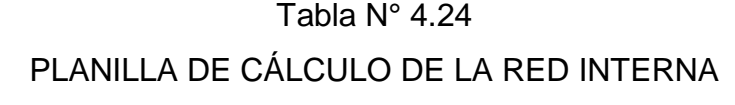

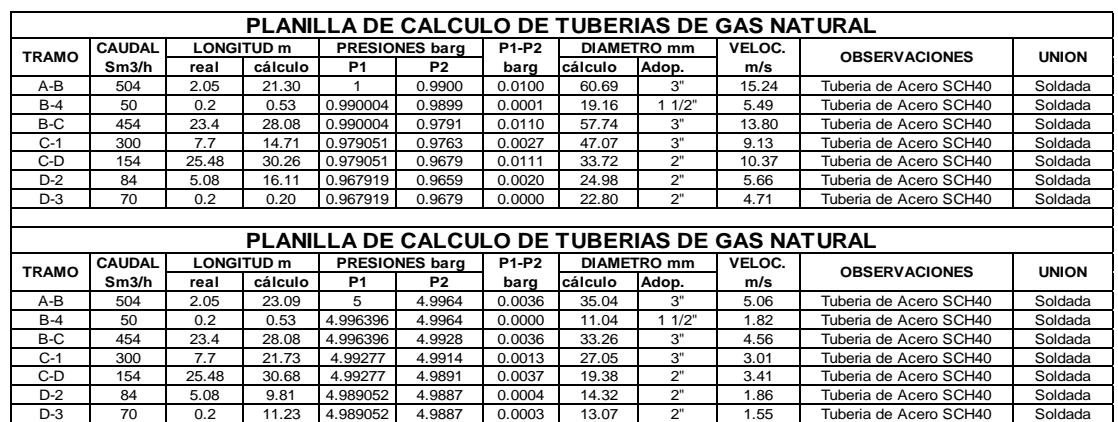

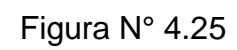

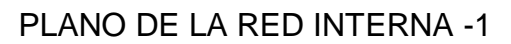

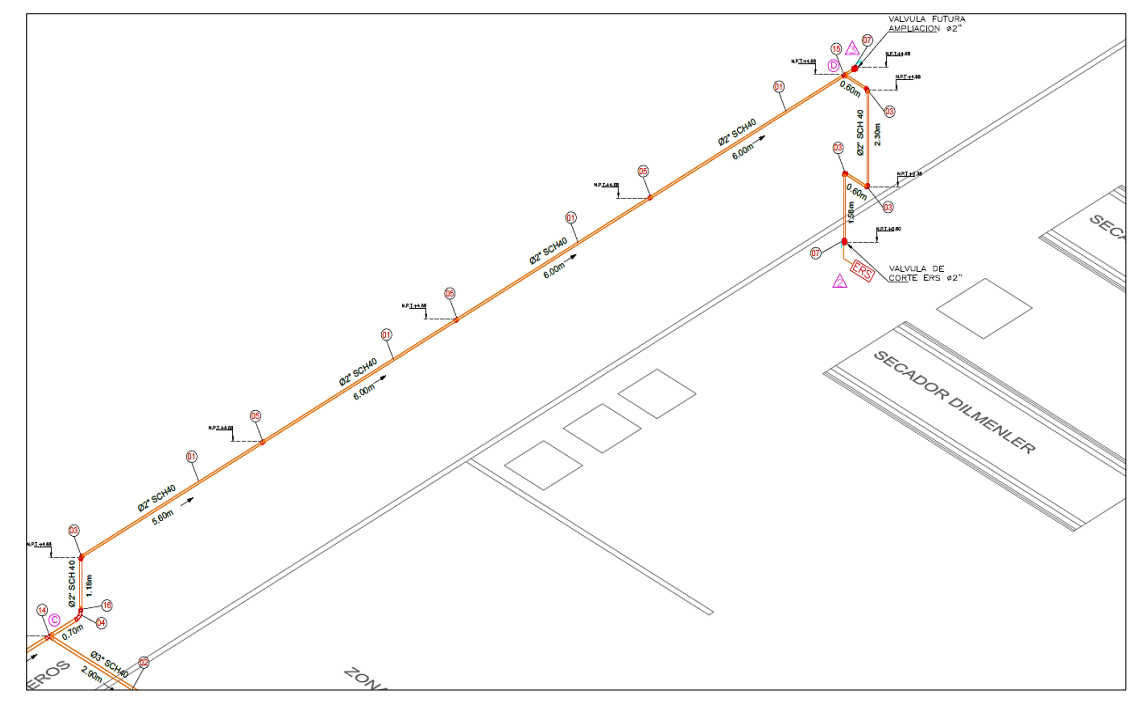

**Fuente:** Elaboración propia

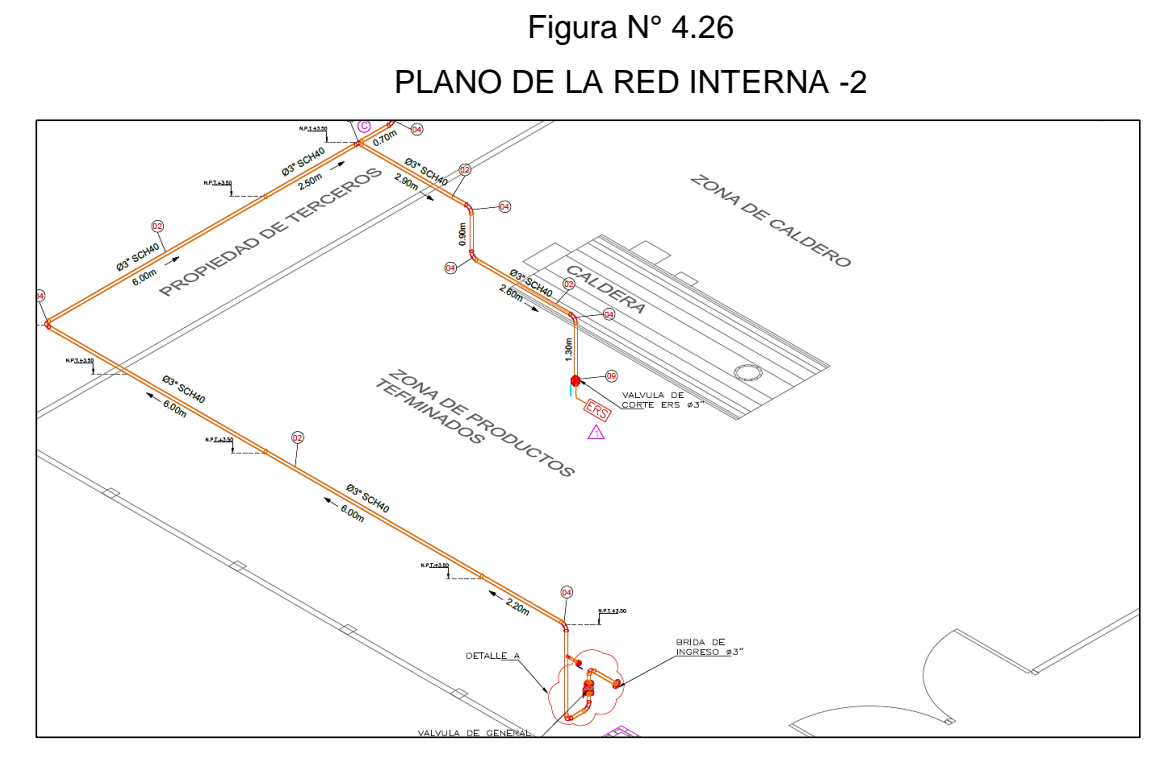

**Fuente:** Elaboración propia

Figura N° 4.27

PLANO DE LA RED INTERNA -3

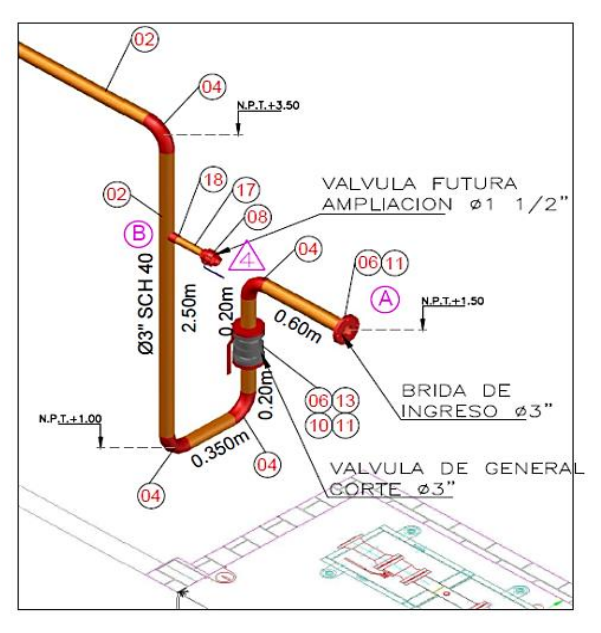

**Fuente:** Elaboración propia

#### **MATERIALES A INSTALAR**

## **AIE (Accesorios de ingreso a la estación)**

Los tramos (véase Figuras N° 4.28) con ello ver que materiales usar, (véase Tabla N° 4.29)

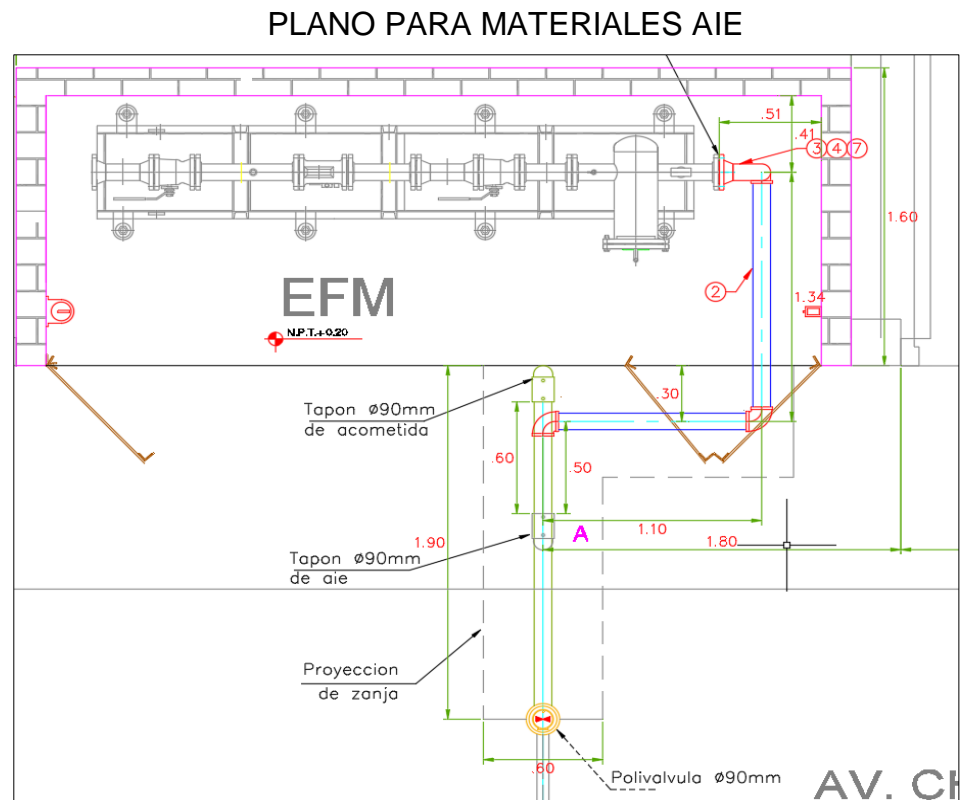

Figura N° 4.28

**Fuente:** Elaboración propia

Tabla N° 4.29

| <b>ITEM</b>   | CANT          | <b>UND</b> | <b>DENOMINACION</b>                          | <b>ESPECIFICACIONES</b>     |
|---------------|---------------|------------|----------------------------------------------|-----------------------------|
|               | 1.15          |            | m Tubería de A.C., S/C Sch-40 ø3"            | ASTM A53 Gr.B /A106 /API 5L |
| $\mathcal{P}$ | 3.90          |            | m Tuberío HDPE 90MM, PE-100 SDR11            | ISO 4437/CEN 1555           |
| 3             |               |            | P <sub>zo</sub>   Brida W.N.R.F., S-150, 03" | ASTM A105 / ANSI B16.5      |
| 4             |               | pza        | Codo 90' A.C Sch-40 ø3"                      | ASTM A234 WPB               |
| 5             | $\mathcal{P}$ | pza        | ICodo HDPE 90MM PE-100 SDR11                 | ISO 8085/CEN 1555           |
| 6             |               | pza        | Transicion AC/HDPE, 3"-90MM                  | ISO 8085/CEN 1555           |
| 7             | 4             | pza        | Esparragos c/tuerca 5/8" X 3 3/4"            | ASTM A193 Gr B7             |
| 8             |               | pza        | Topon HDPE 90MM.PE-100 SDR11                 | ISO 8085/CEN 1555           |

#### LISTA DE MATERIALES PARA EL AIE

**Fuente:** Elaboración propia

**EFM** Los tramos (véase Figura N° 4.30) y (véase Figura N° 4.32) con ello ver que materiales usar, (véase Tabla N° 4.31) y (véase Tabla N° 4.33)

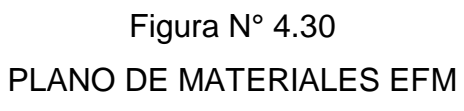

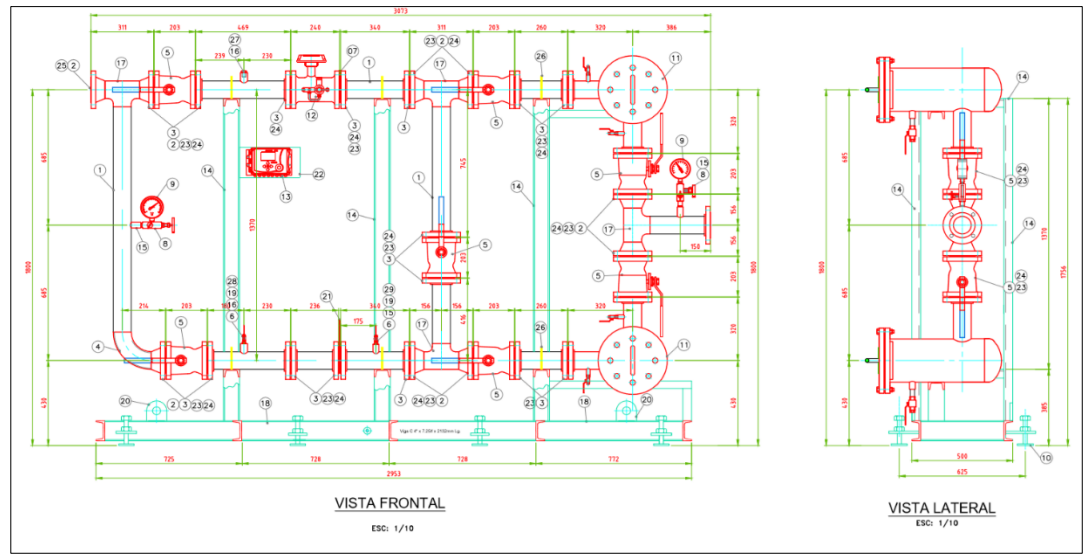

**Fuente:** Elaboración propia

## Tabla N° 4.31

## LISTA DE MATERIALES PARA EL EFM

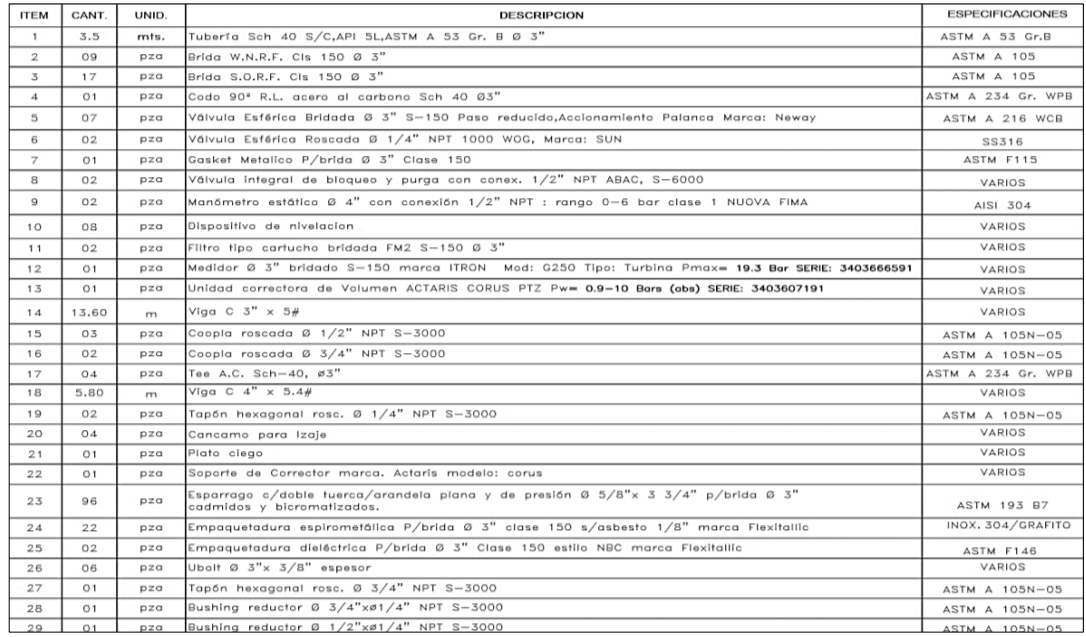

## **Fuente:** Elaboración propia

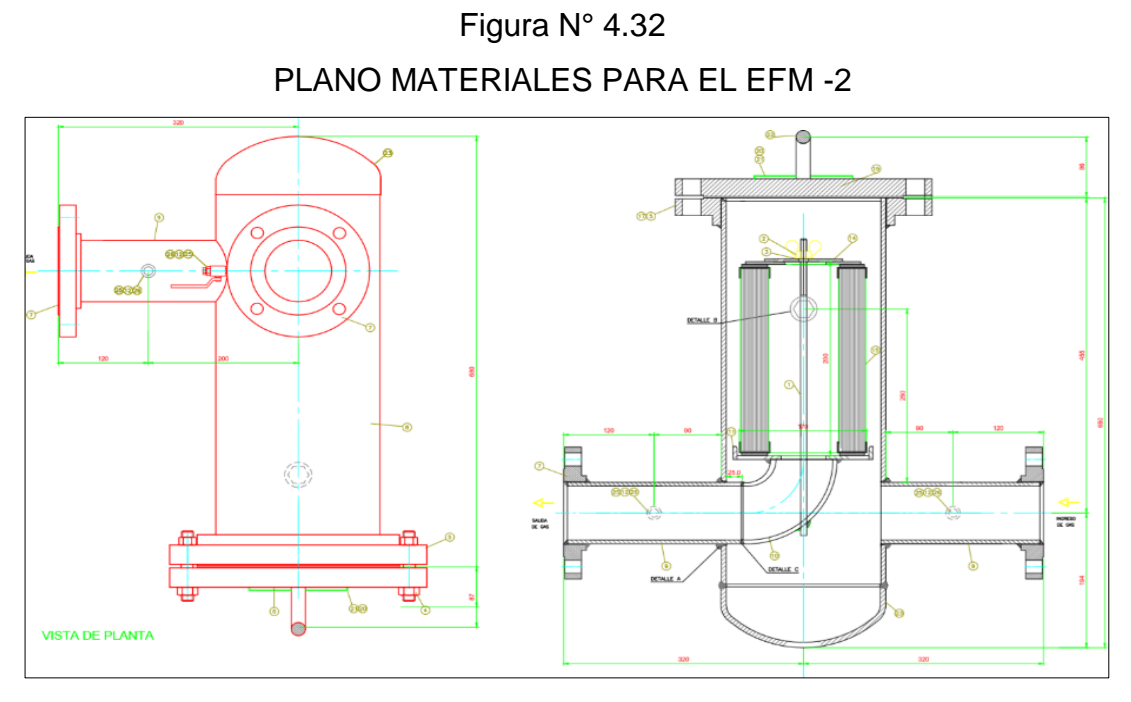

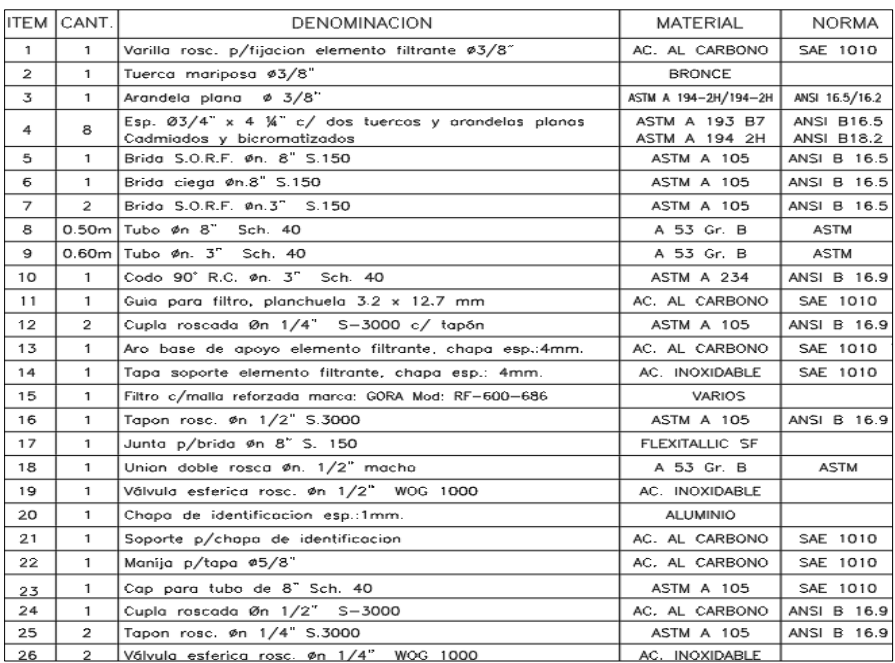

### Tabla N° 4.33

## LISTA DE MATERIALES PARA EL EFM -2

#### **Fuente:** Elaboración propia

#### **RED INTERNA**

La lista de materiales para la construcción (véase Tabla N° 4.34).

### Tabla N° 4.34

## LISTA DE MATERIALES PARA LA RED INTERNA

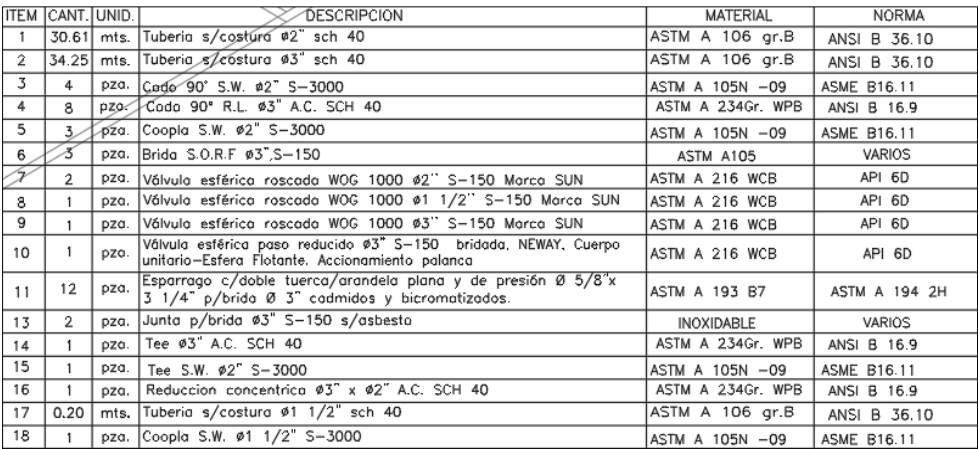

## **CAPÍTULO V**

### **RESULTADOS**

Realizando los cálculos de manera correcta y usando las técnicas adecuadas para el diseño del sistema de alimentación de 504 m<sup>3</sup>/h gas natural hemos obtenidos los siguientes datos lo cual lo hemos relacionados con los objetivos:

### **Eficiencia térmica con Gas Natural para el caldero de 300 BHP**

88.02%

**Eficiencia térmica con Diesel para el caldero de 300 BHP**

70.43%

### **Eficiencia térmica con Gas Natural para el secador de 84 BHP**

88.02%

**Eficiencia térmica con Diesel para el secador de 84 BHP**

77.77%

**AIE (Accesorio de ingreso a la estación)**

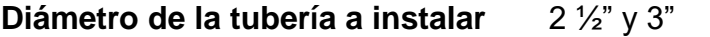

**Material de la tubería** Polietileno HDPE

**Espesor de la tubería a instalar** 0.16441 mm

**EFM (Estación de Filtrado y Medición)**

3" **Diámetro de la tubería a instalar**

Acero SCH40 **Material de la tubería** 

0.16441 mm **Espesor de la tubería a instalar**

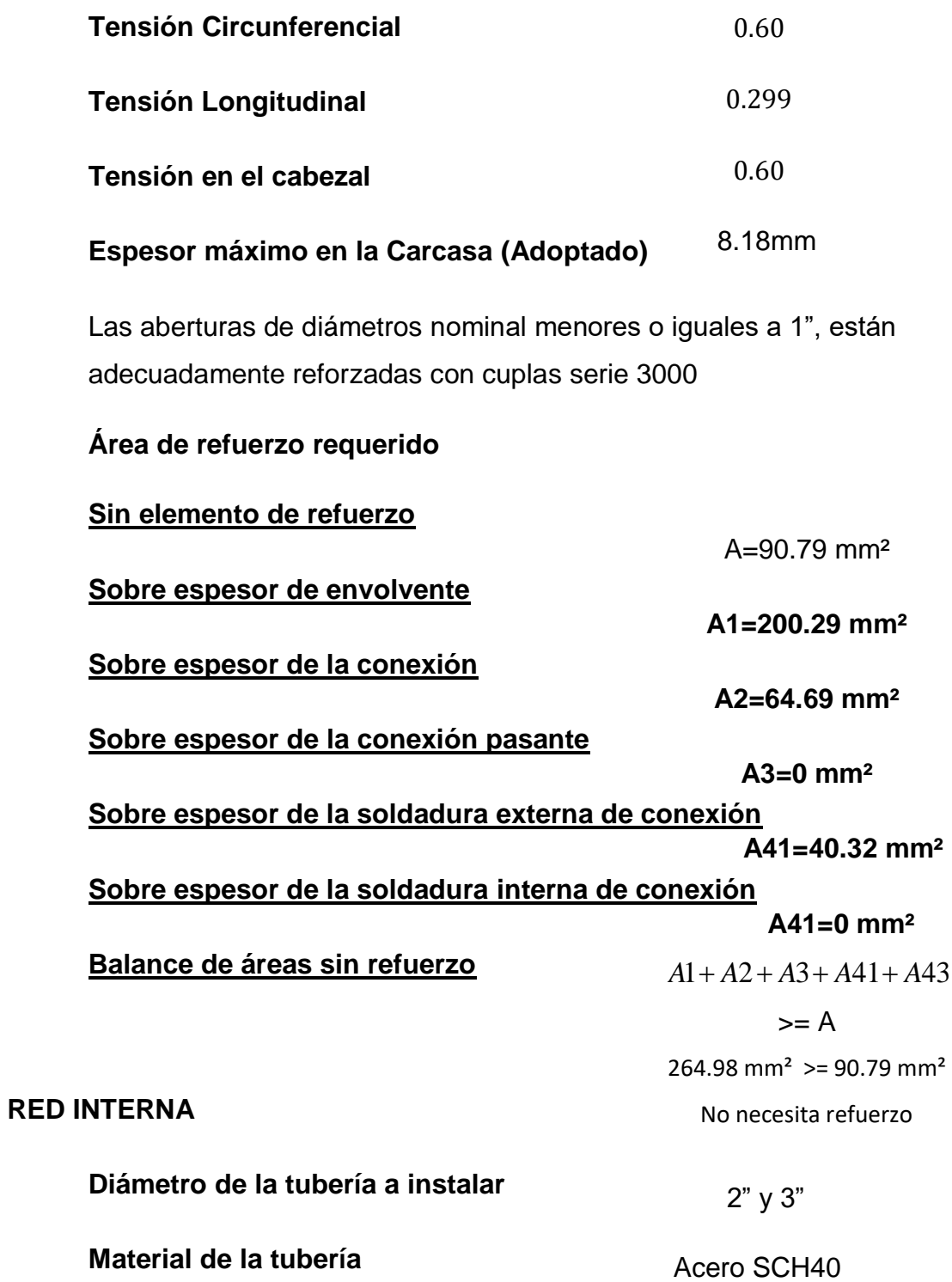

### **Características del Elemento filtrante seleccionado**

Marca : GORA

Modelo: G 2.0

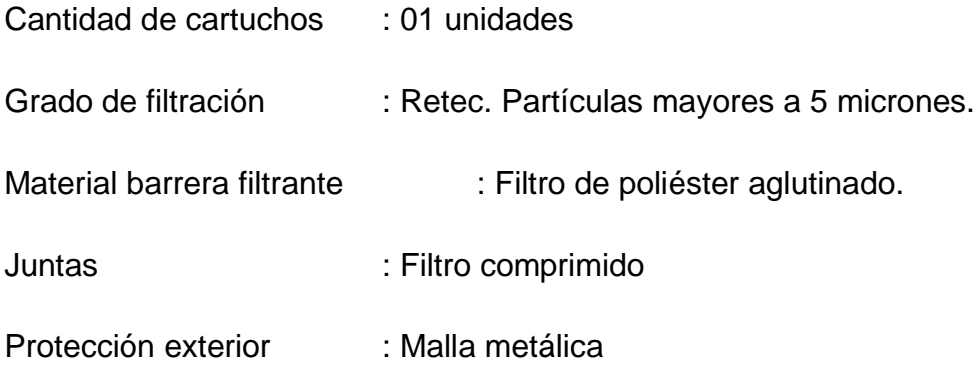

#### **Cálculo de carcaza de filtro según asme viii**

Para el cálculo de resistencia de filtros emplearemos las formulas establecidas en el código ASME sección VIII – Div.I.

#### **Características del Filtro**

Posición: Horizontal

Presión de Diseño: 19 Kg. /cm<sup>2</sup>

Eficiencia de la junta: 1.00

#### **Selección del medidor**

**El medidor seleccionado será Tipo Turbina G 250 de 3" S-150**

**Beneficios económicos del Gas Natural con respecto al Diesel** 

\$ 1803.168 /

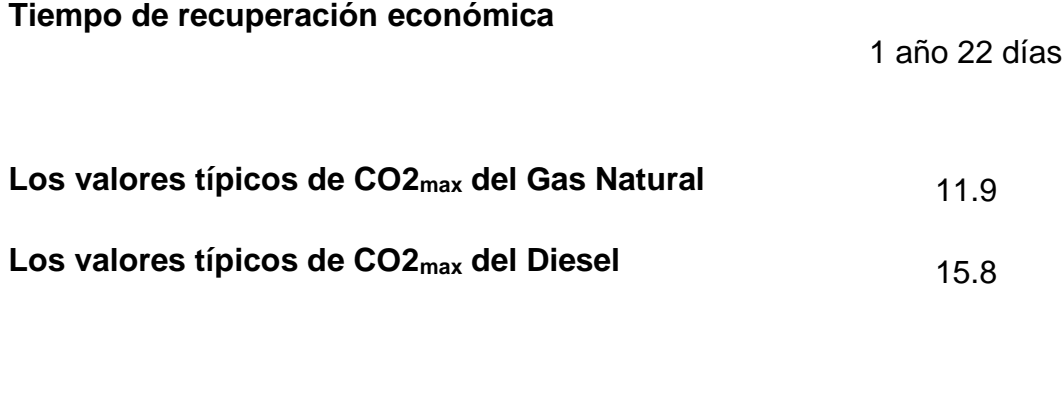

**Perdida por la entalpía de los gases de escape secos, P1** 

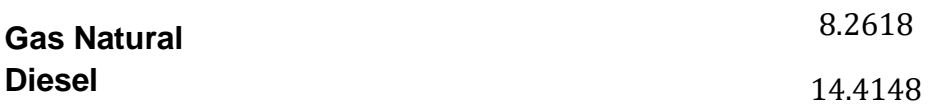

### **CAPITULO VI**

## **DISCUSIÓN DE RESULTADOS**

### **6.1. Contrastación de la hipótesis con los resultados**

Significa comparar los resultados obtenidos con las supuestas soluciones para ver si son falsas o son verdaderas (véase Tabla N° 6.1), (véase Tabla N° 6.2), (véase Tabla N° 6.3) y (véase Tabla N° 6.4):

## Tabla N° 6.1

## HIPOTESIS - RESULTADOS

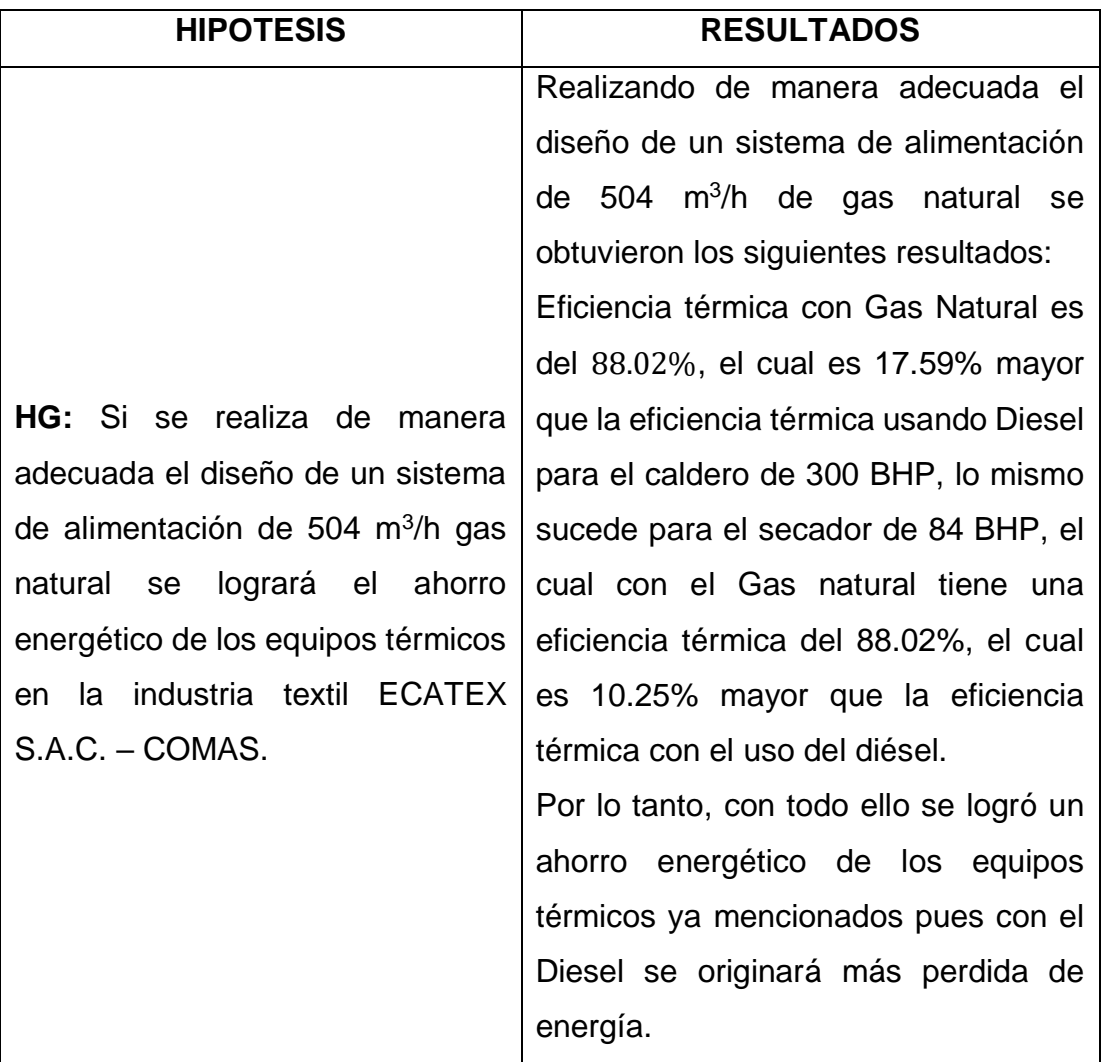

## Tabla N° 6.2

## HIPOTESIS ESPECIFICA 1 - RESULTADOS

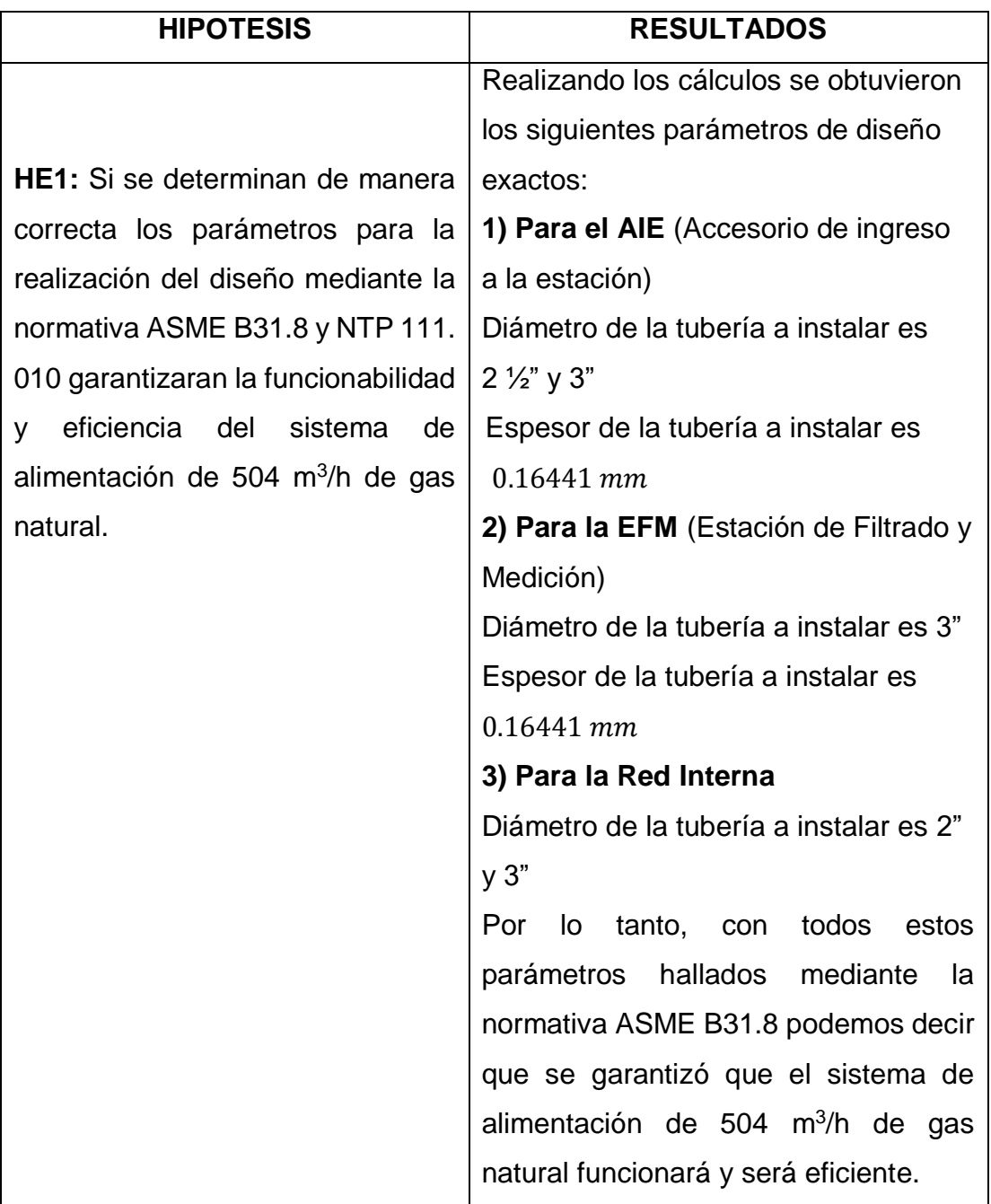

## Tabla N° 6.3

# HIPOTESIS ESPECÍFICA 2 - RESULTADOS

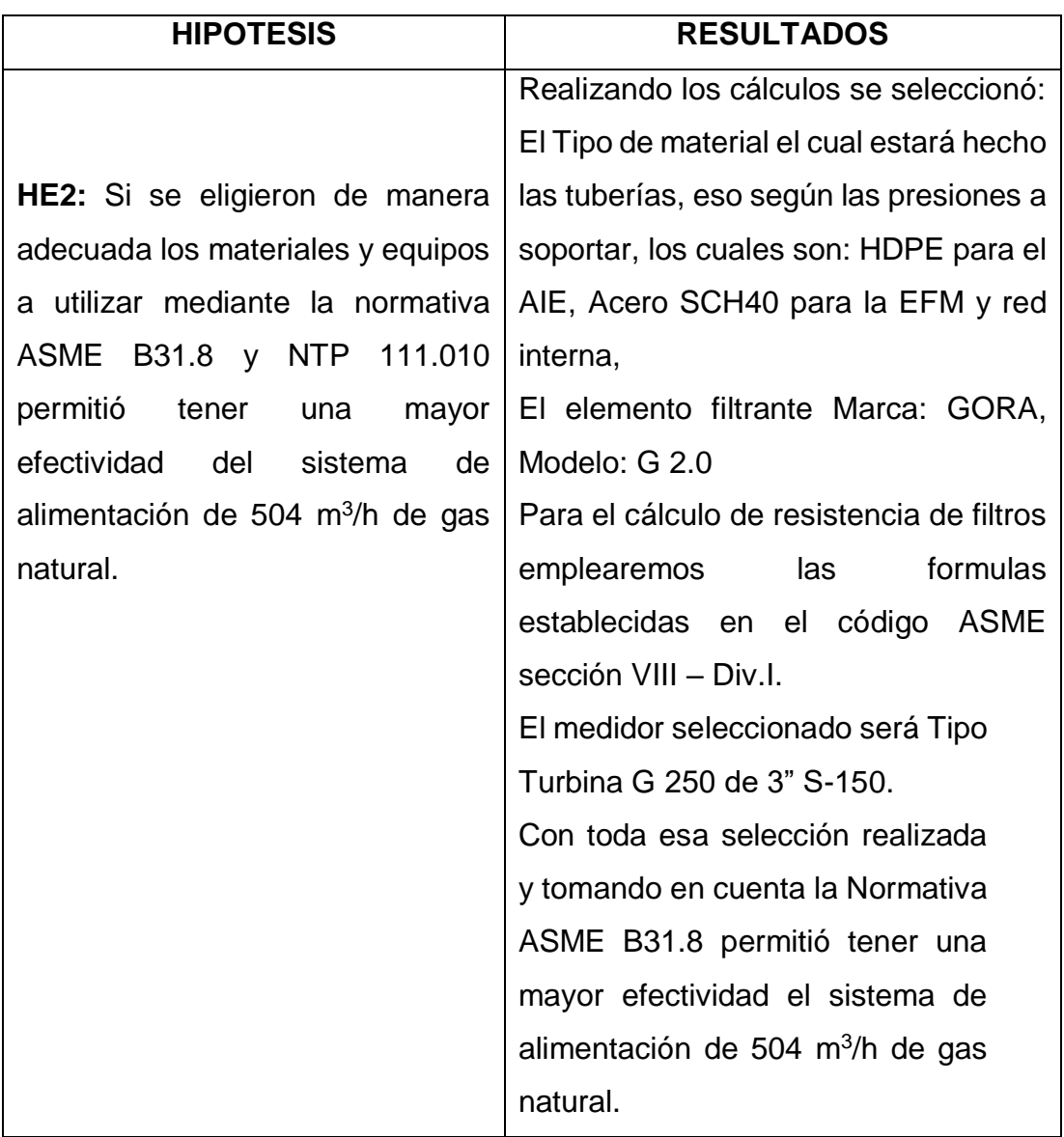

## Tabla N° 6.4

# HIPOTESIS ESPECÍFICA 3 - RESULTADOS

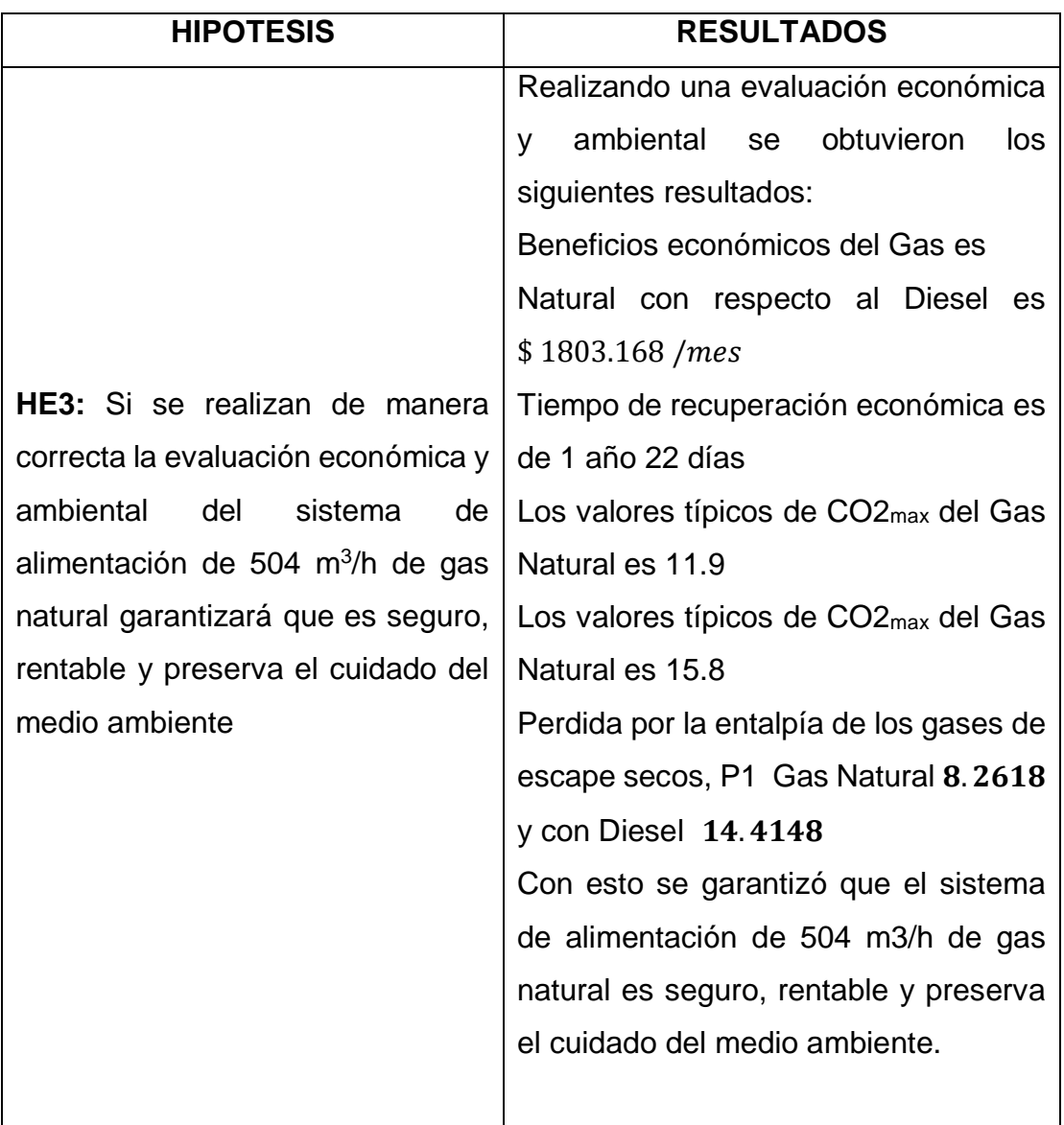

#### **6.2. Contrastación de los resultados con otros estudios similares**

De la tesis Diseño de las instalaciones y redes internas de gas natural en una planta industrial de Cochinilla en la ciudad de Arequipa se puede observar que el diámetro resultante es 2 pulg esto es debido a que el caudal es 373,29 m<sup>3</sup>/h a diferencia de la presente investigación donde tenemos un caudal de 504 m<sup>3</sup>/h con un diámetro de 3 pulg. 2 1/2 pulg. y 2 pulg. Ambos cumplen con normas técnicas peruanas e internacionales, que se utilizan para instalaciones de gas natural en el sector industrial.

Para la tesis Diseño de las instalaciones y redes internas de gas natural en una planta industrial de Cochinilla en la ciudad de Arequipa el costo obtenido por implementación es de US\$ 90527,64, a comparación de nuestra tesis el cual es US\$ 12720, en ambos casos existe la reducción de la emisión de  $CO<sub>2</sub>$ a la atmosfera.

De la tesis Análisis de La conversión de un quemador de petróleo industrial No 6 a gas natural para reducir costos de la reconversión de caldera en Vopak Serlipsa; se puede observar que la eficiencia de la caldera con Gas natural, es de 81 ,925%, el cual está dentro del rango de las eficiencias aceptadas internacionalmente para calderas que operan con gas natural, donde a comparación de nuestra tesis esta eficiencia de la Caldera con Gas natural es de 88.02%.

Para la tesis Análisis de La conversión de un quemador de petróleo industrial No 6 a gas natural para reducir costos de la reconversión de caldera en Vopak Serlipsa, se obtiene un VAN de US\$ 201.641,02 y una TIR de 23,1%, a comparación de nuestra tesis el cual se obtiene un VAN US\$ 9461.2897 y un TIR de 58% a tiempo de retorno de 1 año y 22 días. Finalmente, ambas investigaciones se obtienen que existe la reducción de la emisión de  $CO<sub>2</sub>$  a la atmosfera.

Para la tesis Migración de combustibles tradicionales a gas natural en una industria alimentaria el diámetro obtenido para la tubería es de 6" y un caudal de 3365 m<sup>3</sup>/h a diferencia de nuestra tesis el cual el diámetro es de 3 pulg. 2  $1/2$  pulg. y 2 pulg, con un caudal de 504 m<sup>3</sup>/h. En tal trabajo no aplican el VAN ni el TIR.

Para la tesis Proyecto de construcción y distribución de gas natural en vía pública para la colonia del Carmen en la Delegación Coyoacán la norma a usar es la Norma Mexicana (NOM-003-SECRE-2002) a diferencia de nuestro trabajo el cual usa la Norma ASME B31.8 para la realización del diseño, el cual es más conveniente por ser una normativa internacional y universal.

Para la tesis profesional titulada "Instalación de gas natural en una industria de fabricación de vajillas cerámicas", la inversión para la realización del diseño es 16.675,29 € muy diferente para nuestro sistema el cual la inversión total es de \$ 12720 el cual lo mejora en ese sentido.

la tesis profesional titulada "Estudio Energético para el Re Dimensionamiento de una Caldera de Vapor el ahorro mensual es de \$ 14,310,63 a diferencia de nuestro trabajo de investigación el cual tiene un ahorro mensual de \$ 1803.168 / mes, eso quiere decir que nuestro trabajo mejora la económica ya planteada.

### **6.3. Responsabilidad ética**

Asumir una responsabilidad ética implica el permanente respeto a los principios éticos que rigen el ejercicio profesional. En tal motivo la tesis realizada cumple con tal respeto ya que se citan cada uno de las teorías, definiciones extraídas de los distintos autores, así como metodologías, hay que resaltar que los resultados obtenidos son totalmente personales y únicos sin plagio de un trabajo profesional.

Lo que se quiere con este trabajo de investigación es generar beneficios, ya sea en lo ambiental, social y económico, lo cual cumplirá también con la ética profesional de un ingeniero el cual es cuidar y velar por el bienestar de la sociedad.

#### **CONCLUSIONES**

1. Al realizar el diseño del sistema de alimentación de 504 m<sup>3</sup>/h de gas natural se Eficiencia térmica con Gas Natural es del 88.02%, el cual es 17.59% mayor que la eficiencia térmica usando Diesel para el caldero de 300 BHP, lo mismo sucede para el secador de 84 BHP, el cual con el Gas natural tiene una eficiencia térmica del 88.02%, el cual es 10.25% mayor que la eficiencia térmica con el uso del diésel.

Por lo tanto, se logró un ahorro energético de los equipos térmicos en al realizar el cambio de combustible en la industria textil ECATEX S.A.C.

- 2. Se obtuvieron los parámetros exactos para el diseño del sistema de alimentación de 504 m<sup>3</sup>/h de gas natural según la normativa ASME B31.8 el cual nos garantiza su funcionabilidad y efectividad.
- 3. Se seleccionaron los materiales y equipos a utilizar en la realización del sistema de alimentación de 504 m<sup>3</sup>/h de gas natural según la normativa ASME B31.8 el cual nos garantiza efectividad del diseño.
- 4. Se realizó un análisis un análisis económico donde arrojaron resultados como beneficios económicos  $$1803.168/mes$  con el uso del gas natural, un tiempo de retorno de 1 año y 22 días, un VAN US\$ 9461.2897 y un TIR del 58% lo cual nos garantiza que el diseño es rentable económicamente.

También se hizo un estudio del índice de contaminación donde se arrojaron resultados como Los valores típicos de CO2max del Gas Natural es 11.9 a comparación del Diesel que es del 15.8 el cual nos asegura que este diseño promueve el cuidado del medio ambiente.
# **RECOMENDACIONES**

- 1. Al momento de realizar la instalación de este sistema de alimentación de 504 m<sup>3</sup>/h de gas natural, se recomienda usar el proceso de soldadura GTAW con soldadura TIG para las tuberías de acero SCH40, pues este tipo de soldadura es más limpio para este tipo de trabajos, asimismo que lo realicen soldadura homologados para un trabajo eficiente.
- 2. Se debe tener muy en cuenta los procedimientos de seguridad industrial al momento de la instalación para realizar el trabajo de manera eficiente, segura y no salir de lo presupuesto en este diseño.
- 3. La realización del diseño según ASME B31.8, por lo tanto, se deben cumplir de manera muy exacta los resultados obtenidos para la selección de materiales.
- 4. Al momento de la instalación y puesta en marcha se recomienda hacer las pruebas pertinentes, ya sea prueba de soldadura, pintado, torque, hermeticidad, resistencia para garantizar que el sistema de alimentación de gas natural es eficiente.
- 5. Realizar un programa de mantenimiento preventivo el cual garantice la prolongación de la vida útil del sistema de alimentación de 504 m<sup>3</sup>/h de gas natural.

# **REFERENCIAS BIBLIOGRÁFICAS**

# **TEORÍA**

**Cando. 2012.** *Instalaciones Industriales. Mexico.* 2012.

**Cengel, Yunus A. 2015.** "TERMODINAMICA". México. Mac Graw Hill **Energía, Comisión Nacional de. 1999.** *« El gas natural».* 1999.

**García, R 2001**, Combustión y Combustibles, Sistema Nacional de Información de la Energía, Cuba, recuperado el 20 de Octubre del 2010 ,<http://www.energia.inf.cu/ieemep/SyT/CDG/Taller1BURE/COMBUS TION.PDF>.

**Gonzales, Mahuli. 2011.** *Flujo de fluidos en fase liquida.* 2011.

**GRAZIANI, LUIS F. CÁCERES. 2002.** *EL GAS NATURAL.* CALLAO : s.n., 2002.

**Márquez, M 2005**, Combustión y Quemadores, Editorial Marcombo, España.

**Osinergmin. 2014.** *El gas natural diferencial con el GLP.* Lima : s.n., 2014.

**Pacheco, Jesús Francisco Roberto Tamayo. 2014.** *La industria del gas natural en el Perú. A diez años del Proyecto Camisea.* LIMA : s.n., 2014.

**Quadri, Nestor. 1988.** *Instalaciones de Gas .* Buenos Aires : ALSINAS, 1988.

**Saldarriaga, Juan. 2007.** *Hidráulica de tuberías.* s.l. : Alfaomega, 2007.

**Sotelo, G. 1999.** *Hidráulica General.* 1999.

**Williams, Horace. 1992.** *Manual de Hidraulica.* UTEHA-Noriega : s.n., 1992.

**Cando. 2012.** *Instalaciones Industriales.* 2012.

**Energía, Comisión Nacional de. 1999.** *« El gas natural».* 1999.

**GRAZIANI, LUIS F. CÁCERES. 2002.** *EL GAS NATURAL.* CALLAO : s.n., 2002.

# **METODOLOGÍA**

**Montes, Ciro Espinoza. 2014.** *Metodología de investigación tecnológica.*  Huancayo : Soluciones Graficas SAC, 2014.

**PORTILLA, RAUL TAFUR. 1995.** *TESIS UNIVERSITARIA.* LIMA : MANTARO, 1995.

# **PAGINAS WEB Y NORMATIVAS**

TECNOTAP, TT. ¿Qué es un HOT TAP? [en línea]. Perú [fecha de consulta 20 junio 2018]. Disponible en: [http://tecnotap.net/%C2%BFque](http://tecnotap.net/%C2%BFque-es-un-hot-tap-conexion-a-presion/)[es-un-hot-tap-conexion-a-presion/](http://tecnotap.net/%C2%BFque-es-un-hot-tap-conexion-a-presion/)

Temas para la enseñanza. TE. Ensayos no destructivos en la soldadura. Andalucía. Disponible en:

<https://www.feandalucia.ccoo.es/docu/p5sd8259.pdf>

Wikipedia, WK. Temas variados. Disponible en: [https://es.wikipedia.org](https://es.wikipedia.org/)

ESAB, ES. Proceso de soldadura TIG – GTAW. Argentina. Disponible en: [https://www.esab.com.ar/ar/sp/education/blog/proceso\\_soldadura\\_tig.cfm](https://www.esab.com.ar/ar/sp/education/blog/proceso_soldadura_tig.cfm)

VEMACERO, VA. Tubería de acero al carbono. Disponible en:

<https://www.slideshare.net/k0y0te/catalogo-tuberias>

"Norma American Petroleum lnstitute (API): API Standard 11 04".Edición 1999.

"Norma The American Society of Mechanical Engineers (ASME): código de ASME para tubería a presión B.31".Edición 1999, USA.

"Reglamento de distribución de gas natural por red de ductos: decreto supremo Na 042-99 EM".Febrero del2008.

# **ANEXOS**

# **ANEXO A MATRIZ DE CONSISTENCIA**

# **TÍTULO: "DISEÑO DE UN SISTEMA DE ALIMENTACIÓN DE 504 MCH DE GAS NATURAL PARA EL AHORRO ENERGÉTICO DE LOS EQUIPOS TÉRMICOS EN LA INDUSTRIA TEXTIL ECATEX S.A.C. - COMAS"**

# **AUTOR: ANGEL JONÁS PASCUAL PEÑA**

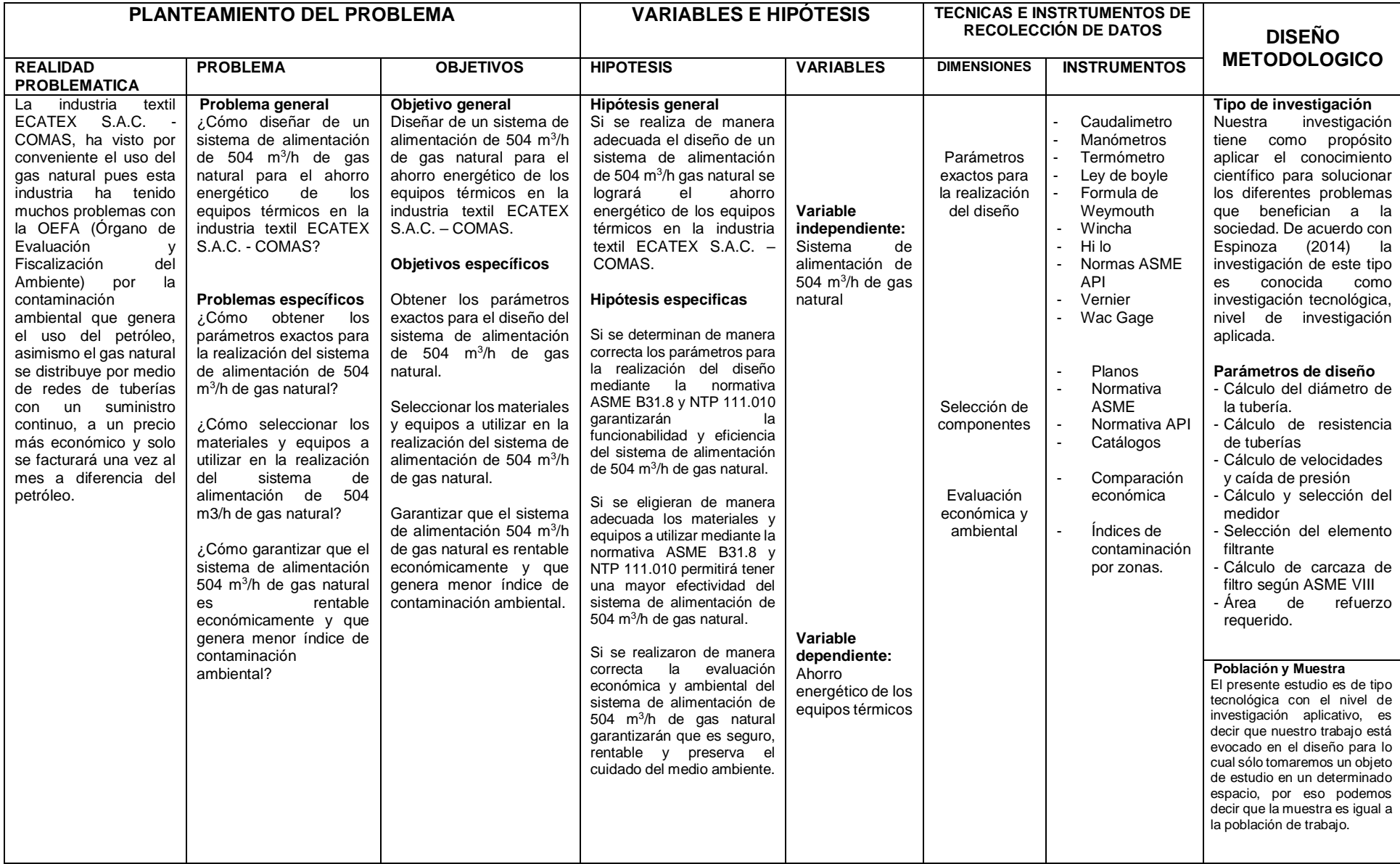

**Fuente:** Elaboración propia

# **ANEXO B NORMATIVA ASME B31.8**

**ASME B 31.8** 

# **SISTEMAS DE TUBERÍA PARA TRANSPORTE Y DISTRIBUCIÓN DE GAS**

CÓDIGO DE ASME PARA TUBERÍA A PRESIÓN, B.31 UN ESTÁNDAR NACIONAL ESTADOUNIDENSE

La Sociedad Estadounidense de Ingenieros Mecánicos The American Society of Mechanical Engineers- ASME

# **ASME B31.8**

# 820-822.3

# **CAPÍTULO II SOLDADURA**

### 820 **SOLDADURA**

821 **GENERAL** 

### 821.1 Alcance

El presente capítulo encara la soldadura de los trantos de tubería, en materiales de acero tanto forjados como fundidos, y cubre las uniones soldadas a tope y las soldaduras en ángulo en tuberías, válvulas, bridas y accesorios, en ramales de tubería, bridas de deslizar, accesorio s de enchufar y soldar, etc., según se aplican a gasoductos y conexiones a los aparatos o equipos. Cuando se proveen válvulas o equipo con los extremos de soldar adecuados para soldarlos directamente en la línea de ducto, el diseño composición, soldadura, y procedimientos de aliviado de tensiones, deben ser tales que no se tenga por resultado ningún daño significativo por la operación de soldadura o de aliviado de tensiones. El presente Capítulo no se aplica a la soldadura de la costura en la fabricación de la tubería.

# 821.2

La soldadura podrá ser efectuad por cualquier proceso o combinación de procesos que produzcan soldaduras que cumplan con los requerimientos de calificación de procedimiento del presente Código. Las soldaduras podrán ser realizadas por soldadura de posición o soldadura a<br>giratubo, o una combinación de soldadura de posición y de soldadura a giratubo.

# 821.3

Antes de soldar ningún tubo, los componentes de la tubería, o el equipo correspondiente cubierto por el presente Código, de deberá de haber establecido un procedimiento de soldadura, y se debe de haberlo calificado. Cada soldador ú operador de soldadura, debe ser calificado en la aplicación del procedimiento establecido antes de efectuar soldadura alguna en alguna tubería, componentes de tubería o equipo relacionado, instalado en conformidad con este Código.

# 821.4

Se deberán usar los estándares de aceptabilidad para las soldaduras de sistemas de tubería que operen a 20% o más de la tensión mínima especificada de fluencia, según se establece en API 1104

# 821.5

Toda la soldadura efectuada según este Código, deberá ser realizada bajo un estándar referenciado en los párrafos 923.11 ú 823.21, el que resulte aplicable.

# 821.6

Antes de soldar en o alrededor de una estructura o área que contenga instalaciones de gas, se deberá efectuar una verificación cuidadosa para determinar la posible presencia de una mezcla de gas combustible. La soldadura solamente deberá comenzar cuando se hayan logrado condiciones de seguridad.

### 821.7 Términos de Soldadura

Las definiciones pertinentes a la soldadura según se usan en el presente Código, se hallan en conformidad con las definiciones estándar establecidas por la American Welding Society (Sociedad Estadounidense de Soldadura) y se hallan contenidas en ANSI / AWS A3.0.

### PREPARACIÓN PARA SOLDADURA 822

### 822.1 Soldaduras a Tope

(a) Algunas operaciones de preparación de los<br>extremos a soldar, se muestran en el Apéndice I, Fig. 14.

En el Apéndice I, Figura 15, se muestra las  $(b)$ preparaciones de extremos aceptables para soldadura a tope, de tramos que tengan ya sea espesores desiguales, o resistencias a la fluencia diferentes, o ambos.

### Soldaduras en Ángulo 822.2

Las dimensiones mínimas para las soldaduras en ángulo usadas en la unión de bridas de deslizar y para las juntas de enchufe y soldadura, se muestran en el Apéndice I, Figura 16. Dimensiones mínimas similares para soldaduras en ángulo usadas en conexiones de ramales, se muestran en el Apéndice I. Figs. 11 y 12.

### 822.3 Soldaduras de Sello

Lasa soldaduras de sello las deberán efectuar soldadores calificados. Se permitirá la soldadura de sello de tramos roscados, aunque no se deberá considerar que la soldadura sello contribuye a la resistencia de los tramos.

### 823 CALIFICACIÓN DE PROCEDIMIENTOS Y DE SOLDADORES

# 823.1 Requerimientos nara los Sistemas de Tubería que Operan a Tensiones de Aro de Menos del 20% de la Tensión Mínima de Fluencia **Especificada**

823.11 Los soldadores cuyo trabajo se limite a la tubería que opera a niveles de tensión de aro de menos del 20% de la tensión mínima de fluencia especificada, deberá estar calificados bajo cualquiera de las referencias dadas en el párrafo 823.21, o en conformidad con el Apéndice G.

### 823.2 Requerimientos para los Sistemas de Tubería que Operan a Tensiones de Aro del 20% o Mayores de la Tensión Mínima de Fluencia Especificada

823.21 Los procedimientos de soldadura y los soldadores que efectúen el trabajo bajo esta clasificación, deberán estar calificados bajo le Código de Calderos y Recipientes a Presión de ASME, Sección IX, o API 1104.

823.22 Cuando los soldadores calificados bajo API 1104 trabajen en la tubería de estaciones de compresión, sus calificaciones se deberán haber basado en los requerimientos de pruebas mecánicas destructivas de API 1104.

823.23 Variables para la Calificación Separada de Soldadores. Las referencias que se dan en el Párrafo 823.21, contienen secciones tituladas "Variables Esenciales," aplicables a la calificación de soldadores; las mismas que deberán ser seguidas, excepto que para el propósito del presente Código, todo el acero al carbón que tenga un contenido de carbono que no exceda del 0.32% determinado por análisis de calor y un equivalente de carbón ( $C + \frac{1}{4}$  Mn) que no exceda un 0.65% determinado por análisis de calor, se considera que entran en el grupo de materiales P-No. 1. Los aceros de aleación que tengan características de soldabilidad que se demuestre que son similares a aquellas de los aceros al carbón, podrán ser soldadas, precalentadas, y aliviadas de tensiones, según se prescribe aquí para tales aceros al carbón. Pudieran existir diferencias significativas entre la resistencia del metal de base comprendidos en estos materiales P-No. 1, y aunque no es una variable esencial para la calificación de soldadores, pudiera requerirse calificaciones separadas de procedimientos, en conformidad con el párrafo 823.21.

### 823.3 Requerimientos de Re-calificación de Soldadores

Se deberán requerir pruebas de re-calificación de soldadores si es que existe alguna razón específica para cuestionar la habilidad de un soldador o si es que el soldador no está familiarizado con un procedimiento de soldadura mediante la práctica en los últimos 6 meses o más. Todos los soldadores deberán ser re-calificados por lo menos una vez cada año.

### 823.4 Registros de Calificación

Los registros de las pruebas que establecen la calificación de un procedimiento de soldadura deberán ser mantenidos durante todo el tiempo en que el procedimiento se halle en uso. La compañía operadora o contratista, deberá, durante la construcción correspondiente, mantener un registro de los soldadores calificados, mostrando las fechas y los resultados de las pruebas.

### 824 **PRECALENTAMIENTO**

# 824.1

El acero al carbón que tenga un contenido de carbón en exceso de 0.32% (análisis de cucharón), o un equivalente de carbón (C + 1/4 Mn) en exceso de 0.65% (análisis de

cucharón) deberá ser precalentado a la temperatura indicada por el procedimiento de soldadura. También deberá requerirse el precalentamiento para aceros que tengan menor contenido de carbón, o equivalentes de carbón más bajos, cuando el procedimiento de soldadura indica aquella composición química, temperatura ambiente y/o temperatura del metal, espesor del material, o la geometría de los extremos a soldar requieran tal tratamiento para producir soldaduras satisfactorias.

# 824.2

Cuando se estén soldando materiales no similares, que tengan requerimientos de precalentamiento diferentes, el material que requiere el mayor precalentamiento deberá ser el que mande, es decir el que se use.

# 824.3

Puede lograrse el precalentamiento por cualquier método adecuado, siempre que sea uniforme y que la temperatura no debajo del mínimo prescrito durante la propia caiga operación de soldadura.

# 824.4

Se deberá verificar la temperatura de calentamiento, mediante el uso de lápices indicadores de temperatura, pirómetros de termocupla, u otros métodos adecuados para asegurarse que la temperatura de precalentamiento requerida se obtiene antes de la operación de soldadura y se mantiene durante la misma.

### **ALIVIADO DE TENSIONES** 825

# 825.1

Las soldaduras en aceros al carbón que tengan un contenido en exceso de 0.32% (análisis de cucharón), o un equivalente de carbón (C + 1/4 Mn) en exceso de 0.65% (análisis de cucharón) deberán recibir un aliviado de tensiones, según se prescribe en el Código ASME BPV, Sección VIII. El alivio de presiones podría también ser aconsejable para soldaduras en acero que tengan menor contenido de carbón o carbón equivalente, cuando por condiciones adversas se enfríe la soldadura muy rápidamente.

# 825.2

Las soldaduras en todos los aceros al carbón, deberán ser aliviadas de tensiones cuando el espesor de pared nominal supere 1 % de pulgada.

# 825.3

Cuando la junta soldada conecte partes que son de diferentes espesores pero de materiales similares, el espesor que se usará al aplicar las reglas de los párrafos 825.1 y 825.2, deberán ser:

(a) la parte más gruesa de las dos que se vayan a unir, medida en la unión de la soldadura

el espesor de la cañería de línea en el caso  $(b)$  $(b)$ de conexiones de ramales, bridas de deslizar o accesorios de enchufar y soldar.

Si alguno de los materiales en soldaduras entre materiales distintos, requiere aliviado de tensiones, toda la junta requerirá aliviado de tensiones.

# 825.5

Toda la soldadura de conexiones y agregados deberá aliviarse de tensiones cuando se requiere que la tubería esté aliviada de tensiones según las reglas del párrafo 825.3, con las siguientes excepciones:

(a) soldaduras en ángulo o en hendidura que no tengan más de 1/2 pulgada de tamaño del lado de la soldadura en ángulo que une las conexiones que no sean de un tamaño de cañería superior a NPS 2.

(b) soldaduras en ángulo y de ranura, que no tengan un tamaño mayor a 3/8" en la ranura, que unan miembros de soporte u otros agregados sin presión.

### 825.6 Temperatura de Aliviado de Tensiones

(a) El aliviado de tensiones deberá ser realizado a una temperatura de 1,100 °F o mayor, para aceros al carbón, y de 1,200 °F o mayores para aceros de aleaciones ferríticas. El rango exacto de temperatura deberá ser indicado en la especificación del procedimiento.

(b) Cuando el aliviado de tensiones se lleve a efecto en una junta entre metales no similares que tengan diferentes requerimientos de aliviado de tensiones, el material que requiere la temperatura mayor de aliviado de tensiones, deberá ser el que gobierne.

(c) Las partes calentadas, deben ser llevadas lentamente a la temperatura requerida, y mantenidas a esa temperatura por un período de tiempo proporcional, sobre la base de 1 hora por pulgada de espesor de pare de la tubería, pero en ningún caso por menos de 1/2 hora, después se deberá permitir que se enfrie lentamente y uniformemente.

### 825.7 Métodos de Aliviado de Tensiones

 $(a)$ Calentar la estructura completa, como una sola unidad.

(b) Calentar una sección completa que contenga la soldadura o soldaduras a las que se debe aliviar de tensiones, antes de unirlas o conectarlas a otra sección del trabajo.

(c) Caliente una parte del trabajo, calentando lentamente una faja circunferencial que contenga la soldadura en el centro. El ancho de la faja que se caliente a la temperatura requerida, deberá ser por lo menos 2 pulgadas más ancha que el ancho del refuerzo de la soldadura. Debe tenerse el cuidado de obtener una temperatura uniforme alrededor de la circunferencia entera de la tubería. La temperatura deberá disminuir gradualmente desde los bordes de esta faja, hacia abajo.

(d) Los ramales y otras partes agregadas para las cuales se requiera el aliviado de tensiones, podrán ser aliviadas de tensiones localmente, calentando una faja circunferencial alrededor de la tubería en la cual se suelda el ramal o el agregado, con el agregado en el medio de la faja. El ancho de la faja, deberá ser por lo menos 2 pulgadas mayor que el diámetro de la soldadura que une el ramal o el agregado a la línea principal. Toda la faja entera deberá ser llevada a la

temperatura requerida y mantenido en esa temperatura durante el tiempo especificado.

### Equipo para Aliviado de Tensiones Local 825.8

(a) El aliviado de tensones pudiera ser logrado mediante inducción eléctrica, resistencia eléctrica, quemadores de anillo calentados con combustible, sopletes o antorchas, u otros medios adecuados de calentar, siempre que se logre una temperatura biforme y que se mantenga la misma durante el aliviado de tensiones.

(b) La temperatura de aliviado de tensiones, deberá verificarse mediante el uso de pirómetros de termocupla, u otros equipos adecuados, para asegurarse que se haya logrado culminar el ciclo apropiado de aliviado de tensiones.

### PRUEBAS E INSPECCIONES DE 826 **SOLDADURA**

826.1 Inspección de Soldaduras en los Sistemas de Tuberías que Tienen el Propósito de Operar a Menos del 20% de la Tensión Mínima de **Fluencia Especificada** 

La calidad de la soldadura deberá ser verificada visualmente, usando un esquema de muestreo, y las soldaduras defectuosas deberán ser reparadas o removidas (retiradas) de la línea.

826.2 Inspección y Pruebas para Control de Calidad de Soldaduras en Sistemas de Tubería que Tienen el Propósito de Operar a 20% o Más de la Tensión Mínima de Fluencia Especificada

(a) La calidad de la soldadura deberá ser verificada mediante inspección no destructiva. La inspección no destructiva podrá consistir en examen radiográfico, pruebas de partícula magnética, u otros métodos aceptables. Queda prohibido usar el método de trepanación no destructiva.

(b) Los siguientes números mínimos de soldaduras a tope de campo deben ser seleccionadas al azar, por la compañía operadora, de entre las soldaduras realizadas en el día, para exámenes de construcción. Cada soldadura así seleccionada deberá ser examinada en toda su circunferencia o de otra manera las longitudes equivalentes de las soldaduras deberán ser examinadas si es que la empresa operadora escoge examinar solamente una parte de la circunferencia de cada soldadura. Deberán examinarse los mismos porcentajes mínimos para doble terminación en punta de rieles o en playa:

- 10% de soldaduras en Localidades de Clase 1  $(1)$
- 15% de soldaduras en Localidades de Clase 2  $(2)$
- $(3)$ 40% de soldaduras en Localidades de Clase 3
- $(4)$ 75% de soldaduras en Localidades de Clase 4
- $(5)$ 100% de soldaduras en estaciones de compresión, v

en cruces de rios principales o navegables, cruces de carreteras principales, y cruces de ferrovías, si resulta práctico, pero en ningún caso menos del 90%. Todas las soldaduras de conexión que no se sometan a pruebas de presión, deberán ser examinadas.

(c) Todas las soldaduras que sean inspeccionadas deberán cumplir con los estándares de aceptabilidad de API 1104 o deben ser apropiadamente reparadas v reinspeccionadas. Los resultados de la inspección deberán de usarse para controlar la calidad de la soldadura.

# **CAPÍTULO IV** DISEÑO, INSTALACIÓN Y PRUEBAS

### 840 DISEÑO, INSTALACIÓN Y PRUEBAS

### 840.1 **Disposiciones Generales**

Se tiene la intención de que los requerimientos de  $(a)$ diseño del presente Código sean adecuados para la seguridad pública bajo todas las condiciones que se encuentran en la industria del gas. Las condiciones que pudieran causar tensiones adicionales en cualquier parte de una línea o de sus accesorios, deberá ser atendida, utilizando para ello buenas prácticas de ingeniería. Entre los ejemplos de tales condiciones se incluyen tramos largos auto- portantes, suelos inestables, vibración mecánica o sónica, peso de agregados especiales, tensiones inducidas por fuerzas sísmicas, tensiones causadas por diferencias de temperatura, y las condiciones de suelo y temperatura que se hallan en el Ártico. Las diferencias de temperatura, deberán ser tomadas como la diferencia entre las temperaturas de metal menor y mayor que se esperen durante la prueba de presión y / o servicios de operación, tomando en cuenta las temperaturas registradas en el pasado y los posibles efectos de temperaturas de suelo o aire mayores o menores.

(b)El factor más significativo que contribuye a la falla de un gasoducto, es el daño causado a la línea por las actividades de la gente a lo largo de la ruta de la línea. El daño, generalmente ocurrirá durante la construcción de otras instalaciones asociadas con la provisión de servicios a las viviendas humanas y las empresas comerciales o industriales. Estos servicios, tales como el agua, instalación de gas, electricidad y sistemas de alcantarillado, líneas de drenaje y zanjas o canales, cables enterrados de electricidad o comunicaciones, calles y caminos, etc., se hacen más prevalecientes y más extensos y la posibilidad de daños a los ductos se hace mayor con las concentraciones mayores de edificios destinados a la habitación humana. La determinación de la Clase de Localidad, provee un método para evaluar el grado de exposición de la línea a los daños.

Un gasoducto diseñado, construido y operado en conformidad con los requerimientos de la Clase de Localidad 1, (véase el párrafo 840.2(b) (1)) es básicamente seguro para retener la presión en cualquier localidad; sin embargo, se necesitan adoptar mediadas adicionales para proteger la integridad de la línea en presencia de actividades que pudieran causar daño. Una de estas medidas, requerida por el Código, es la de disminuir el nivel de tensiones en relación a las actividades públicas incrementadas. Esta actividad se cuantifica determinando la Clase de Localidad, y relacionando el diseño de los ductos al factor de diseño apropiado.

(c) Las ediciones más tempranas de éste Código usaban "índice de densidad de población" para el término determinar los requerimientos de diseño, construcción, pruebas y operación. También se usaba el término "Clase de Localidad" al prescribir la presión de diseño, tipo de construcción y máxima presión admisible de operación. Para simplificar el uso del presente Código, el término "indice de densidad de población" se ha eliminado. Se eliminaron los Tipos de Construcción A,B,C y D, y se los reemplazó con la misma terminología usada para la clase de diseño -localidad.

Los requerimientos basados en la Clase de Localidad fueron tales, que no hubo cambios significativos en el diseño, instalación, pruebas y operación de los sitemas de tubería, debido a los cambios de terminología.

Los gasoductos construidos antes de la publicación de la presente edición y diseñados en conformidad con las clases de localidades establecidas en cumplimiento con ediciones previas del presente Código, pueden continuar usando las clases de localidad con ellos determinadas, siempre que cuando ocurran los incrementos observados en el número de edificios destinados a la ocupación humana, la determinación de la Clase de Localidad deberá ser la que se presenta en el párrafo 840.2.

### 840.2 Edificios Destinados a la Ocupación Humana

### 840.21 General

Para determinar el número de edificios destinados  $(a)$ ala ocupación humana, para un gasoducto en tierra, trácese una zona de 1/4 de milla de ancho a lo largo de la ruta del ducto, con el ducto en el eje central de esta zona, y divida el gasoducto en secciones aleatorias de 1 milla de longitud de manera que las longitudes individuales vayan a incluir el máximo número de edifícios destinados a la ocupación humana. Cuente el número de edificios destinados a la ocupación humana en cada zona de 1 milla, Para este propósito, cada unidad de vivienda separada, en un edificio de vivienda múltiple s se contará como un edificio separado destinado a la ocupación humana.

No se tiene aquí la intención de indicar que un milla completa de tubería de línea de bajo nivel de tensiones tenga que ser instalada si es que no existen barreras físicas u otros factores que limitarán la ulterior expansión del área más densamente poblada a una distancia total de menos de 1 milla. Sin embargo, la intención es que si tales barreras no existieran, deberá darse una simple holgura en la determinación de los límites de diseño por tensones más bajas, para proveer el probable desarrollo en el área.

Cuando un grupo de edificios destinados a la  $(b)$ ocupación humana indica que una milla básica de gasoducto debería ser identificada como una Clase de Localidad 2 o Clase de Localidad 3, la Localidad Clase 2 o Localidad Clase 3,. Pueden terminar a 600 pies del edificio más cercano del grupo o núcleo de edificios.

Para los gasoductos más cortos a una milla en  $(c)$ longitud, se deberá asignar una Clase de Localidad que sea típica de la Clase de Localidad que se requeriría para 1 milla que atraviese el área.

# 840.22 Clases de Localidad para Diseño y Construcción

Localidad Clase 1. Una Localidad Clase 1, es  $(a)$ cualquier sección de 1 milla de longitud que tiene 10 o menos

edificios destinados a la ocupación humana. Se tiene la intención de que una Localidad Clase 1, refleje áreas tales como las tierras estériles, desiertos, montañas, tierra de pastoreo, tierras agrícolas, y áreas escasamente pobladas.

(1) Clase 1, División 1. Esta División es una Clase de Localidad 1 donde el factor de diseño de la tubería es mayor a 0.72, aunque igual o menor a 0.80, y el ducto ha sido probado hidrostáticamente a 1.25 veces la máxima presión de operación. (Véanse en la Tabla 841.114B las excepciones al factor de diseño).

(2) Clase 1, División 2. Esta división es una Localidad de Clase 1 donde el factor de diseño de la tubería es igual o menor a 0.72, y el ducto ha sido probado a 1.1 veces la máxima presión admisible de operación. . (Véanse en la Tabla 841.114B las excepciones al factor de diseño).

 $(b)$ Localidad Clase 2. Una Localidad Clase 2, es cualquier sección de 1 milla que tiene más de 10 pero menos de 46 edificios destinados a la ocupación humana. Con una Localidad de Clase 2 se tiene la intención de reflejar áreas donde el grado de población es intermedio entre la Localidad de Clase 1 y la Localidad de Clase 3, tales como las zonas periféricas de las ciudades y pueblos, zonas industriales, ranchos o quintas campestres, etc.

(c) Localidad Clase 3. Una Localidad de Clase 3 es cualquier sección de 1 milla que tiene 46 o más edificios destinados a la ocupación humana, excepto cuando prevalece una Localidad de Clase 4. Se tiene la intención de que una Localidad Clase 3 refleje áreas tales como los desarrollos de viviendas suburbanas, centros de compras, áreas residenciales, áreas industriales y otras áreas pobladas que no cumplen con los requerimientos de una Localidad de Clase 4.

Localidad Clase 4. Una Localidad Clase 4 incluye  $(d)$ áreas donde prevalecen los edificios de varios pisos, donde el tráfico es pesado o denso, y donde pudiera haber numerosas otras construcciones o servicios subterráneos. Ve varios pisos quiere decir cuatro o más pisos por encima del suelo, incluyendo el primer piso o planta baja. La profundidad o número de los sótanos o subsuelos no se toma en cuenta.

# 840.3 Consideraciones Necesarias para las Concentraciones de Gente en Localidades de Clase 1 o Clase 2

 $(a)$ Además de los criterios contenidos en el párrafo 840.2, deberá darse consideración adicional a las posibles consecuencias de una falla cerca de áreas donde hay probablemente concentraciones de gente, tales como iglesias, escuelas o colegios, edificios multifamiliares, hospitales o zonas recreativas, de un carecer organizado en Localidades de Clase 1 o Clase 2.

Si las instalaciones se usan con poca frecuencia, no necesitan aplicarse los requerimientos del sub-párrafo (b).

Lasa líneas de ductos cercanas a sitios de reunión  $(h)$ pública o concentraciones de gente, tales como iglesias, escuelas, edificios multifamiliares, o zonas recreativas de tipo organizado en Localidades de Clases 1 o 2, deberán cumplir con los requerimientos de una Localidad de Clase 3.

Las concentraciones de gente a las que se refieren  $(c)$ los sub-párrafos (a) y (b) de líneas arriba, no se tiene la intención que sean menores a 20 personas por vez, o por localidad, aunque si tiene la intención de cubrir gente en una zona exterior así como en el interior de un edificio.

### 840.4 Propósito

840.41 Debería enfatizarse que las Clases de Localidades (1, 2, 3, 6 4) según se las describe en los anteriores párrafos, de definen con una descripción general en un área geográfica que tiene determinadas características, como una base para prescribir los tipos de diseño, construcción y métodos de prueba a ser usados en aquellas localidades o en áreas que sean comparables. Una Localidad de Clase numerada, tal como una Localidad Clase 1, solamente se refiere a la geografía de tal ubicación, o un área similar y no indica necesariamente que un factor de 0.72 será suficiente para toda la construcción en dicha localidad en particular o área (por Ej., en las Localidades Clase 1, todos los cruces aéreos requieren un factor de diseño de 0.6; véase el párrafo 841.122).

840,42 Cando se esté clasificando localidades para determinar el factor de diseño para la construcción de gasoductos y las pruebas que debieran de prescribirse, se deberá dar consideración a la posibilidad de futuros desarrollos del área. Si a tiempo de planificar una nueva línea de ducto este futuro desarrollo parece probable que sea suficiente parta cambiar la Clase de Localidad, esto se deberá tomar en consideración en el diseño y pruebas del ducto propuesto.

### 841 **TUBERÍA DE ACERO**

### 841.1 Requerimientos de Diseño de un Sistema de Tuberías de Acero

841.11 Fórmula del Diseño de Tubería de Acero

La presión de diseño para los sistemas de tuberías  $(a)$ de gas o el espesor nominal de pared para una presión de diseño dada, se deberá determinar mediante la siguiente fórmula) para ver las limitaciones de la misma, véase el párrafo 841.111):

# $P = \frac{2st}{FET}$ D

donde

 $D =$ diámetro nominal exterior de la tubería, pulgadas

factor de junta longitudinal obtenido de la Tabla  $F =$ 841.115A (véase también el párrafo 817.13(d)). Al fijar los valores del factor de diseño F, se ha dado la debida consideración y se han dejado holguras para las distintas tolerancias por espesores deficientes que se dan en las especificaciones de tubería listada s y aprobadas para uso en este Código.

presión de diseño psig (véase también el párrafo  $P =$ 841.111)

tensión mínima de fluencia especificada, psi,  $S =$ estipulada en la especificación bajo la cual se compró la tubería del fabricante, o determinada en conformidad con los párrafos 817.13(b) y 841.112. La tensión mínima de falencia especificada de algunos de los aceros más comúnmente usados, cuyas especificaciones se hallan incorporadas aquí por referencia, se hallan tabuladas en el Apéndice D, para conveniencia del usuario.

factor de disminución de temperatura, obtenido de  $T =$ la Tabla 841.116A.

espesor nominal de pared, pulgadas  $t =$ 

El factor de diseño para las líneas de ductos en  $(b)$ Localidades Clase 1, División 1, se basa en la experiencia operativa de los gasoductos a niveles de operación que exceden aquellos de las recomendaciones anteriores del presente Código.

Cabe hacer notar, que el usuario podría verse requerido a cambiar la indicada tubería o reducir la presión a un máximo de 0.72 de SMYS, en conformidad con el párrafo 854.2.

Control de Fractura y Detención. Un criterio de  $(c)$ Dureza a la Fractura u otro método debe ser especificado para controlar la propagación de fracturas cuando se diseña una línea de ductos, para que opere va sea a una tensión de aro de más del 40% hasta el 80% de la tensión mínima de fluencia especificada, en tamaños de NPS 16 o mayores, o a una tensión de aro por encima del 72% hasta el 80% de la SMYS en tamaños menores a NPS 16.

Cuando se usa un criterio de dureza de fractura, puede lograrse el control asegurándose que la tubería tenga una ductilidad adecuada o instalando detenedores de físuras en la línea, para detener la propagación.

(1) Control de Fractura Frágil. Para asegurarse que la tubería tenga una ductilidad adecuada, las pruebas de dureza a la fractura deberán ser efectuadas en conformidad con los procedimientos de prueba de los requerimientos complementarios SR5 o SR6 de API 5L, u otras alternativas equivalentes. Si la temperatura de operación se halla por debajo de los 32 °F, se deberá usar una temperatura de prueba menor apropiada. La temperatura de prueba menor apropiada para la dureza de ranura, deberá ser tomada como si fuera la temperatura mínima más baja esperada para el metal durante las pruebas de presión (si se las hace con aire o gas) y durante el servicio, tomando en cuenta la información de las temperaturas registradas en el pasado y el posible efecto de temperaturas menores del aire o el suelo. El valor promedio de corte de la apariencia de fractura de la muestra de prueba de cada partida de tubería (cada hornada) no deberá ser menor al 35%, y el promedio de todas las hornadas no deberá ser menor al 50% del corte cuando se efectúa la prueba de la ranura en V de Charpy, sobre la base de especimenes Charpa de tamaño pleno, si es que así se especifica, ó por lo menos el 80% de todas las hornadas deberá exhibir una apariencia de fractura de 40% o más cuando se especifica la prueba de rasgadura por caída de peso.

(2) Detención de Fracturas Dúctiles. Para asegurarse que la línea del ductos tiene una dureza adecuada para detener una fractura dúctil, la tubería deberá ser probada en conformidad con los procedimientos de los requerimientos complementarios SR5 de API 5L. El promedio de todas las hornadas, de los valores de energía Charpy, deberá cumplir o exceder el valor de energía calculada usando una de las siguientes ecuaciones que se han desarrollado en varios programas de investigación de líneas de ductos.

 $(a)$ Laboratorios Battelle Columbus (BCL) (AGA)

 $CVN = 0.0108\sigma^2 r^{1/3}t^{1/3}$ 

(b) American Iron and Steel Institute (ANSI)

CVN =  $0.0345 \sigma^{3/2}R^{1/2}$ 

 $(c)$ **British Gas Council (BGC)** 

 $CVN = 0.0315 \sigma R/t^{1/2}$ 

**British Steel Corporation (BSC)**  $(d)$ 

CVN = 0.00119 σ<sup>2</sup>R

# donde

CVN = energía absorbida en prueba de ranura V de Charpy de tamaño pleno, libras-pie

- radio de la tubería, pulgadas  $R =$
- $t =$ espesor de pared, pulgadas
- tensión de aro, ksi  $\sigma =$

Detenedores Mecánicos de Grietas.  $(3)$ Los detenedoras mecánicos de grietas, consisten en las camisas, envoltura con cable de acero, tubería con espesor de pared grueso u otros tipos adecuados con los que se ha comprobado que se puede detener las fracturas dúctiles. Los detenedores mecánicos de grietas deberán colocarse a intervalos a lo largo de la línea del ducto.

El requerimiento especificado en (2) líneas PRECAUCIÓN: arriba, asume que el ducto está transportando esencialmente metano puro, y la tubería es similar en su comportamiento ante la fractura a aquel que se usa para desarrollar las ecuaciones empíricas que se dan arriba. La presencia de hidrocarburos más pesados puede causar que el gas muestre un comportamiento de dos fases ante la descompresión súbita, y por lo tanto requiere una mayor energía Charpy para detener la propagación de la fractura. La tubería que haya sido laminada bajo control o enfriada y templada, pudiera no comportarse como indican las ecuaciones y pudiera también requerir una mayor energía Charpy para detener la fractura en propagación. Deben realizarse los cálculos para determinar si la descompresión muestra un comportamiento de dos fases, y debe hacerse una evaluación en cuanto a la aplicabilidad de las ecuaciones de detención, donde pudiera requerirse un mayor grado de dureza. De otra manera, se deberían instalar detenedores mecánicos de grietas (véase (3), arriba) o también podrán verificarse los requerimientos de dureza Charpy para detener las fracturas, a través de experimentos y cálculos adicionales.

841.111 Limitaciones a la Presión de Diseño P, en el párrafo 841.11. La presión de diseño obtenida por la fórmula en el párrafo 841.11 se deberá reducir para que esté en conformidad con lo siguiente:

P para tubería soldada a tope en horno, no  $(a)$ deberá exceder las restricciones del párrafo 841.11 o el 60% de la presión de prueba en fábrica, la que sea menor.

P no debe exceder el 85% de la presión de  $(b)$ prueba de fábrica para toda la demás tubería provista; sin embargo, tal tubería probada en fábrica a una presión menor al 85% de la presión requerida para producir una tensión igual a la mínima de fluencia especificada, podría probarse de nuevo, con una prueba hidrostática de tipo fábrica o fundición, o probada en sitio después de la instalación. En la eventualidad de que la tubería se pruebe de nuevo a una presión en exceso de la presión de prueba de fábrica, P no deberá entonces exceder el 85% de la presión de la nueva prueba en lugar de la presión inicial de la prueba de fábrica. Es obligatorio usar un líquido como el medio de prueba, en todas las pruebas en sitio después de la instalación, donde la presión de prueba exceda la presión de prueba de fábrica. Este párrafo no debe utilizarse como respaldo para permitir una presión de operación o presión de diseño que exceda la provista por el párrafo 841.11.

# 841.112 Limitaciones a la Tensión Mínima de Fluencia Especificada S, en el párrafo 841.11

Si la tubería en consideración no es tubería  $(a)$ nueva comprada bajo una especificación aprobada y que se halle en las listas del presente Código, el valor de S pudiera ser determinado en conformidad con una de las siguientes:

(1) El valor de S para tubería nueva, calificado bajo los párrafos 811.221 ú 811.222.

(2) El valor de S para re-utilización de tubería de acero, calificado bajo una de las disposiciones del párrafo 817.1.

El valor de S para tubería de especificación  $(3)$ desconocida, según se determina por el párrafo 817.13(h).

Cuando la tubería que ha sido trabajada en  $(h)$ frío para cumplir con la tensión mínima de fluencia especificada es posteriormente calentada a una temperatura mayor a los 900 °F por cualquier período de tiempo, o a más de 600 °F por más de 1 hora, la máxima presión admisible a la cual podrá usarse no deberá exceder el 75% del valor obtenido mediante el uso de la fórmula para diseño de tubería de acero dada en el párrafo 841.11.

En ningún caso, donde el Código se refiera al  $(c)$ valor mínimo especificado de una propiedad mecánica, se deberá sustituir el valor real mayor de una propiedad en la fórmula de diseño de tubería de acero dada en el párrafo 841.11. Si el valor real es menor que el valor mínimo especificado de una propiedad mecánica, podrá usarse el valor real, donde lo permita el presente Código, tal como en el caso del párrafo 817.1, con referencia a la re-utilización de tubería de acero.

# 841.113 Requerimientos Adicionales para el Espesor Nominal de Pared t en el Párrafo 841.11

 $(a)$ El mínimo espesor de pared T requerido para la retención de presión, según se determina en el párrafo 841.11, pudiera no resultar adecuado para otras fuerzas a las cuales pudiera hallarse sometido el ducto. (Véase el párrafo 840.1(a)). También debe tomarse en consideración la carga debida al transporte o manipulación de la tubería durante la construcción, el peso del agua durante las pruebas, y la carga de tierra (tubo enterrado) y otras cargas secundarias durante la operación. Deberán también considerarse los requerimientos de soldadura o unión mecánica. El espesor de pared estándar, según prescribe ASME B36.10M deberá ser por lo menos el espesor nominal de pared usado para la tubería roscada y ranurada.

El transporte, la instalación o reparación de la  $(b)$ tubería, no deberá reducir el espesor de pared en ningún punto a un espesor menor al 90% del espesor nominal de pared según se determina en el párrafo 841.11 para la presión de diseño a la cual se someterá la tubería.

### 841.114 Factores de Diseño F y la Clase de Localidades

Los factores de diseño en las Tabla 841.114A, deberán usarse para la Clase de Localidad designada. Todas las excepciones a los factores de diseño a ser usadas en la fórmula de diseño, se dan en la Tabla 841.114A.

**TABLA 841.114A**  $m \tilde{m} \sim m$ 

| FACTOR DASICO DE DISENO, F    |                     |  |  |  |  |  |
|-------------------------------|---------------------|--|--|--|--|--|
| <b>Clase de Localidad</b>     | Factor de Diseño, F |  |  |  |  |  |
| Localidad Clase 1, División 1 | 0.80                |  |  |  |  |  |
| Localidad Clase 1, División 2 | 0.72                |  |  |  |  |  |
| <b>Localidad Clase 2</b>      | 0.60                |  |  |  |  |  |
| Localidad Clase 3             | 0.50                |  |  |  |  |  |
| <b>Localidad Clase 4</b>      | 0.40                |  |  |  |  |  |

841.115 El factor de junta longitudinal deberá estar en conformidad con la tabla 841.115A.

841.116 El factor de disminución de temperatura deberá estar en conformidad con la Tabla 841.116A.

# 841.12 Información o Instrucciones Adicionales de **Diseño**

841 121 Conjuntos Fabricados. Cuando se tengan conjuntos fabricados, tales como las conexiones para separadores, conjuntos de válvulas para la línea principal, conexiones de cruce, cruces de ríos, cabezales, etc., que se tengan que instalar en áreas definidas como Localidad Clase 1, se requiere usar un factor de diseño de 0.6 en todo le conjunto y por una distancia igual a al menor entre 5 diámetros o 10 pies en cada dirección, pasado el último accesorio. Pudiera usarse distancias más cortas, siempre que se consideren las tensiones combinadas en el diseño de la instalación. Las piezas de transición al final de un conjunto y los codos usado en lugar de curvas de tubería, no se consideran como accesorios bajo los requerimientos de este párrafo. Véase también el párrafo 822.

841.122 Líneas de Ductos o Líneas Principales sobre Puentes. El factor de diseño para ductos o líneas principales soportadas sobre puentes de ferrocarril, vehiculares, peatonales o especiales para ductos, deberá ser determinado en conformidad con la Clase de Localidad prescrita para el área donde esté ubicado el puente. Sin embargo, en Localidad de Clase 1, se deberá usar un factor de diseño de 0.6.

### 841.13 Protección de Ductos y Líneas Principales de los Peligros

(a) Cuando los ductos y las líneas principales deben instalarse en sitios en que se hallarán sometidos a peligros naturales, tales como derrumbe o arrastre, inundaciones, suelos inestables, deslizamientos de tierra, eventos relacionados con accidentes sismicos (tales como fallas superficiales, licuefacción de suelos, y características de suelos y pendientes inestables) u otras condiciones que pudiera causar movimientos importantes, o cargas anormales sobre el ducado, deberán tomarse precauciones razonables para proteger la línea del ducto, tales como incrementar el espesor de pared, construcción de muros de contención, prevenir la erosión e instalación de anclajes.

(b) Donde los ductos y líneas principales cruzan áreas que normalmente se halla bajo agua o sujetas a inundación (por Ej., lagos, bahías o pantanos), se deberá aplicar suficiente peso o anclajes a la línea para evitar su flotación.

(c) Debido a que los cruces submarinos pudieran estar sujetos a arrastre o derrumbe debido al peligro natural de los cambios en el lecho de la vía de agua, velocidades del agua, profundización del canal, o cambio de la ubicación del canal en la hidrovía, se deberán tomar en cuenta en el diseño para proteger el ducto o línea principal en tales cruces. El cruce deberá construirse en la ubicación de la orilla y lecho más estables. La profundidad de la línea, la ubicación de las curvas instaladas en las riberas, el espesor de pared de la tubería, y el hundido del la tubería con pesos, se deberán seleccionar sobre la base de las características de la hidrovía.

(d) En los lugares en que el ducto y la línea principal estén expuestas, tales como los viaductos, soportes de caballetes y cruces por puente, el ducto y la línea principal, deberán ser razonablemente protegidos del daño accidental por tráfico vehicular u otras causas, mediante la distancia o con el uso de barricadas.

841.14 Requerimientos de Cobertura, Holgura y Encamisado para Ductos de Acero y Líneas Principales **Enterradas** 

841.141 Requerimientos de Cobertura para Líneas Principales. Las líneas principales enterradas deberán estar enterradas con una cobertura no menor a las 24 pulgadas (0.61 m). En los lugares en que no se pueda cumplir esta disposición de cobertura, o donde las cargas externas resulten excesivas, la línea principal deberá ser encamisada, o pasada a través de un puente o diseñada para soportar cualquiera de estas cargas externas anticipadas. En los lugares en que la agricultura u otras operaciones pudieran tener como resultado el arado profundo en zonas sujetas a erosión, o en ubicaciones donde es posible que se haga nivelación en el futuro, tales como caminos, carreteras, ferrovías, y cruces de zanjas o canales, se deberá proveer protección adicional.

841.142 Requerimiento de Cobertura para Ductos. Excepto por los ductos de costa fuera, los ductos enterrados se deberán enterrar con una cobertura no menor a la que se muestra en la siguiente tabla:

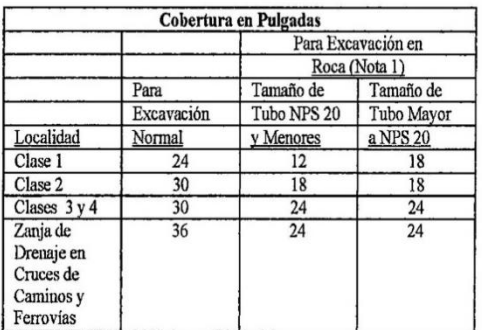

**NOTA** 

La excavación en roca, es excavación que requiere voladura  $(1)$ : con explosivos.

Cuando estas disposiciones de cobertura no puede cumplirse o donde las cargas externas pudieran ser excesivas, el ducto deberá ser encamisado, o pasado a través de un puente o diseñado para soportar cualquiera de estas cargas externas anticipadas. En las áreas en que la agricultura u otras operaciones pudieran tener como resultado el arado profundo en zonas sujetas a erosión, o en ubicaciones donde es posible que se haga nivelación en el futuro, tales como caminos, carreteras, ferrovías, y cruces de zanjas o canales, se deberá proveer protección adicional.

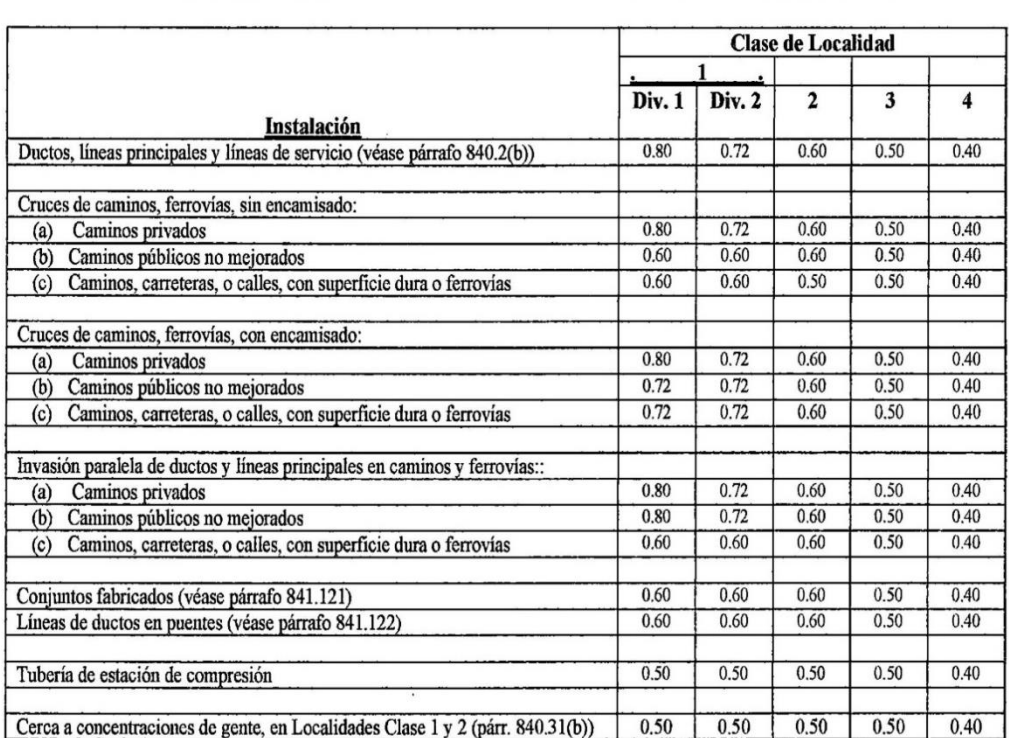

 $\overline{\mathcal{L}}$ 

# **TABLA 841.114B** FACTORES DE DISEÑO PARA CONSTRUCCIÓN CON TUBERÍA DE ACERO

## 841.143 **Holgura Entre Ductos o Líneas** principales y otras Estructuras Subterráneas

(a) Deberá haber una distancia de holgura de por lo menos 6 pulgadas (15 cm), donde sea posible, entre cualquier ducto enterrado y cualquier otra estructura enterrada que no se use en conjunto con la línea principal. Cuando no puede alcanzarse esta holgura, se deberán tomar precauciones para proteger la línea principal, tales como la instalación de material aislador o un encamisado.

Requerimientos de Encamisado 841.144 Bajo Ferrovías, Carreteras, Caminos o Calles. El encamisado deberá diseñarse para resistir las cargas impuestas. Cuando exista la posibilidad de que el agua ingrese a la camisa, los extremos de la misma se deberán sellar. Si el sellado de extremos es del tipo que vaya a retener la máxima presión admisible de operación de la tubería portadora, el encamisado deberá estar diseñado para esta presión y por lo menos con un factor de diseño de 0.72. La colocación de venteo para encamisados sellados no es obligatoria, sin embargo, si es que se instalan, los mismos deberán protegerse del mal clima para evitar el ingreso de agua a la camisa. (Los requerimientos para el cruce de ductos dentro de un encamisado en ferrovías y carreteras se muestran en la Tabla 841.114B).

841.15 Los factores de diseño se muestran en la Tabla 841.114B.

# 841.2 Instalación de Ductos y Líneas principales de Acero

841,21 Especificaciones de Construcción. Todo el trabajo de construcción efectuado en los sistemas de tubería en conformidad con los requerimientos de este Código, se deberá efectuar dentro de especificaciones de construcción. Las especificaciones de construcción deberán cubrir todas las fases del trabajo y deben hacerlo en suficiente detalle como para cubrir los requerimientos del presente Código.

# 841.22 Disposiciones de Inspección

841.221 La compañía operadora deberá proveer un servicio de inspección adecuada. Los inspectores deberán estar calificados, ya sea a través de la experiencia o la capacitación. El inspector deberá contar con la autoridad de poder ordenar la reparación o remoción y reemplazo de cualquier componente que se halle que falla al no poder cumplir con los estándares de este Código.

# **TABLA 841.115A** FACTOR DE JUNTA LONGITUDINAL, E

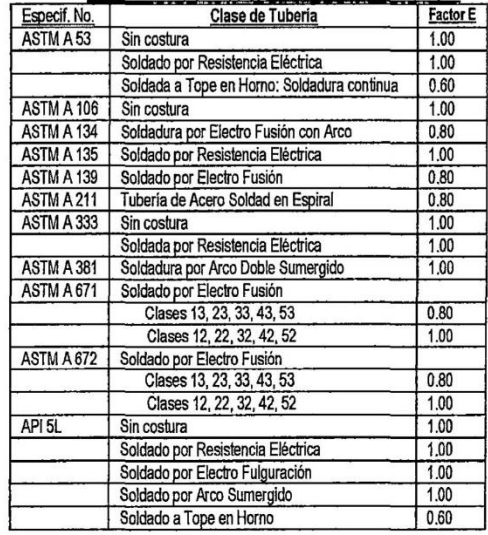

NOTA GENERAL: Las definiciones de las diferentes clases de tubería soldada se dan en el párrafo 804.243.

# **TABLA 841.116A FACTOR DE DISMINUCIÓN DE** TEMPERATURA, T. PARA TUBERÍA DE ACERO

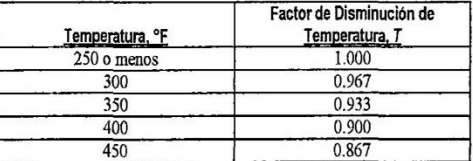

NOTA GENERAL: Para temperaturas intermedias, se debe interpolar el factor de disminución.

841.222 Las disposiciones para la inspección de instalaciones para gasoductos y otras instalaciones que deban operar a tensiones de aro de 20% o más de la tensión mínima de fluencia especificada, deberán ser adecuadas para hacer posibles por lo menos las siguientes inspecciones, a intervalos suficientemente frecuentes como para asegurar la buena calidad de la mano de obra y el trabajo.

(a) Inspeccionar la superficie de la tubería para ver si hav defectos superficiales, justamente antes de la operación de pintado o revestimiento. (Véase el párrafo 841.242(a)).

(b) Inspeccionar la superficie del revestimiento o pintado de la tubería a medid que se baja la tubería dentro de la zanja para descubrir los arañazos o raspones que indiquen que la tubería pudiera haber sido dañada después de habérsela revestido.

(c) Inspeccionar el ajuste de las juntas, antes de que se efectúe la soldadura.

(d) Inspeccionar visualmente las soldaduras a un solo cordón, antes de que se apliquen los subsiguientes cordones.

(e) Inspeccionar las soldaduras completadas, antes de que se las cubra con revestimiento.

(f) Inspeccionar la condición del fondo de la zania justamente antes de que se baje la tubería, excepto en los ductos costa fuera.

(g) Inspeccionar el ajuste de la tubería a la zanja antes del relleno, excepto en los ductos de costa fuera.

(h) Inspeccionar todas las reparaciones, reemplazos, o cambios ordenados antes de que sean cubiertos.

(i) Efectuar las pruebas especiales e inspecciones que son requeridas por las especificaciones, tales como las pruebas no destructivas de soldaduras y pruebas eléctricas del revestimiento protector.

(j) Inspeccionar el material de relleno ante de su uso y observar el procedimiento de rellenado para asegurarse que no se produce ningún daño al revestimiento durante el proceso de relleno.

841.23 Curvas, Codos y Biseles en Ductos y Líneas Principales de Acero. Los cambios de dirección pueden hacerse por el uso de curvas, codos, o ingletes, bajo las limitaciones indicadas debajo.

841.231

(a) Una curva deberá estar libre de combas, grietas, u otra evidencia de daños mecánicos.

(b) El máximo gado de doblado en una curva fría de campo podrá determinarse por cualquiera de los métodos del la tabla que se da debajo. La primera columna muestra la máxima deflexión en una longitud de caro igual al diámetro nominal externo, y la segunda columna expresa el radio mínimo como una función del diámetro nominal externo.

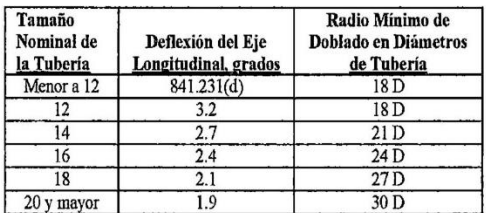

(c) Una curva fría de campo puede hacerse con un radio mínimo más corto que el permitido en (b), de líneas arriba, siempre que la curva completada cumpla con todos los otros requerimientos de esta sección, y el espesor de pared después de la dobladura no es menor al mínimo permitido por el párrafo 841.11. Esto puede demostrarse a través de pruebas apropiadas para dicho fin.

(d) Para tuberías menores al NPS 12, los requerimientos de (a) de arriba, se deben cumplir, y el espesor de pared después de la dobladura, no debe ser menor al mínimo permitido por el párrafo 841.11. Esto podrá demostrarse mediante pruebas apropiadas.

(e) Excepto por los ductos costa afuera, cuando se tiene una soldadura circunferencial realizada en una sección en curva o doblado, deberá ser objeto de examen radiográfico después de la dobladura.

(f) Las curvas en caliente realizadas en tubería trabajada en frío o tratada con calor, deberán ser diseñadas para bajos niveles de tensión, en conformidad con el párrafo 841.112(b).

(g) Las dobladuras con arrugas, deberán permitirse solamente en sistemas que operen a menos del 30% de la tensión mínima de fluencia especificada. Cuando se efectúen dobladuras arrugadas en tubería soldada, la soldadura longitudinal deberá estar ubicada lo más próximo que se

pueda a los 9'0 grados con la parte superior de la arruga, según I o permitan las condiciones. Lasa dobladuras arrugadas con pliegues agudos no deberán ser permitidas, Las arrugas deberán tener un espaciamiento no menor a una distancia igual al diámetro de la tubería medido a lo largo de la bifurcación, En tubos NPS o mayores, la arruga no deberá producir un ángulo mayor a 1 1/2 grados por arruga.

841.232 Loas dobladuras o curvas con inglete, se permite siempre que se cumplan las siguientes limitaciones:

(a) En sistemas que deban trabajar a un 40% o más de la mínima tensión de fluencia especificada, no se permiten las curvas en inglete. Las deflexiones causadas por el mal alineamiento de hasta 3 grados, no se consideran como ingletes.

(b) En sistemas destinados a trabajar a 10% o más, aunque menos de 40% de la mínima tensión de fluencia especificada, el ángulo de deflexión en cada inglete, no debe ser mayor a 12 1/2 grados.

(c) En sistemas destinados a operar a menos del 10% de la mínima tensión de fluencia especificada, el ángulo total en cada inglete no deberá exceder los 90 grados.

(d) en sistemas destinados a operar a un 10% o más de la mínima tensión de fluencia especificada, la mínima distancia medida entre ingletes en la bifurcación deberá ser de un diámetro de la tubería.

(e) Se deberá tener cuidado al efectuar juntas de ingletes, de proveer espacio apropiado, alineamiento y plena penetración.

Los codos de acero forjado de soldar, 841.233 construidos en fábrica, o segmentos transversales cortados de ese material, podrán usarse para cambio de dirección, siempre que la longitud de arco medida a lo largo de la bifurcación sea por lo menos de 1 pulgada, en tuberías de tamaño NPS 2 y mayores.

841.24 Requerimientos de la Superficie de la Tubería Aplicables a Ductos y Líneas Principales Para Operar a Tensión de Aro del 20% o Más del la Mínima Tensión de Fluencia Especificada. Las abolladuras, hendiduras, melladuras, ranuras, que se hayan encontrado como causas importantes de fallas de ductos, y todos los defectos perjudiciales de esta naturaleza, deben ser prevenidos, evitados, eliminados o reparados. Se deberán tomar precauciones durante la fabricación, transporte e instalación, para evitar el abollado o rayado de la tubería.

### 841.241 Detección de Melladuras y Rayaduras.

(a) La inspección de campo provista en cada obra, deberá ser adecuada para reducir hasta un mínimo aceptable las posibilidades de tener tubería mellada o rayada en el ducto o línea principal acabada. Parra esto se requiere la inspección justamente antes de realizar el revestimiento y durante las operaciones de bajada de tubo y rellenado de zanja.

(b) Cuando el tubo esté recubierto, la inspección debe realizarse para determinar si la máquina revestidora no produce melladuras o rayaduras perjudiciales.

(c) Los arañazos del revestimiento protector deberán ser examinados cuidadosamente antes de su reparación para determinar si es que la superficie de la tubería ha sido dañada,

Reparación en Campo de Melladuras y 841.242 Rayaduras. Las melladuras y rayas perjudiciales, deberán ser removidas o eliminadas.

(b) Las melladuras o rayas, pueden ser eliminadas por amolado, llegando a un contorno suave, siempre que el espesor de pared resultante no sea menor al mínimo prescrito por el presente Código para las condiciones de uso. (Véase el párrafo 841.113(b)),

(c) Cuando las condiciones descritas en el párrafo 841.242(b) no puedan cumplirse, la porción dañada de la cañería se deberá cortar como un cilindro y reemplazar con una pieza en buen estado. Se prohíbe el parchado con inserciones.

### 841.243 **Abolladuras**

(a) Puede identificarse una abolladura como una depresión que produce una perturbación mayor en la curvatura de la pared de la tubería (en contraposición con un arañazo o melladura, que reducen el espesor de la pared). La profundidad de una abolladura deberá ser medida como el espacio entre el punto más bajo de la abolladura y una prolongación del contorno original de la tubería, en cualquier dirección

(b) Una abolladura, según se la define en el párrafo 841.243(a), que contenga un concentrador de tensiones, como por ejemplo un arañazo, melladura, ranura, o quemadura de arco, deberá ser retirada mediante corte de la porción dañada de la tubería, quitándola como un cilindro.

(c) Todas las abolladuras que afecten la curvatura de la tubería en la soldadura longitudinal o cualquier soldadura circunferencial, deberá ser retirada. Todas las abolladuras que excedan una profundidad de 1/4 de pulgada en tubería NPS 12 y menores, o el 2% del diámetro nominal en toda la tubería mayor a NPS 12, no se deberá permitir en ductos ni líneas principales que estén destinadas a operar a 40% o más de la mínima tensión de fluencia especificada. Cuando se eliminen las abolladuras, la porción dañada de la tubería debe ser cortada como un cilindro. Se prohíbe la reparación mediante el parchado con inserciones y el golpeado de las abolladuras.

### 841.244 **Hendiduras**

(a) Las hendiduras en la superficie de la tubería pueden ser causadas por daño mecánico durante la fabricación, transporte, manipulación o instalación; cuando se determina que han sido causadas mecánicamente, deben ser tratadas de la misma manera que las melladuras y rayaduras en el párrafo 841.241.

(b) Las concentraciones de tensiones, pudieran ser causadas por una hendidura geométrica o no, aunque también pudieran crearse por un proceso que comprenda la energía térmica con la cual la superficie del tubo es calentada suficientemente como para cambiar sus propiedades mecánicas o metalúrgicas. Estas imperfecciones se denominan "hendiduras metalúrgicas." Entre los ejemplos se incluyen las quemaduras de arco producidas por el contacto accidental de un electrodo de soldar o una quemadura de amolado, producida por fuerza excesiva sobre una rueda o disco de amolar. Lasa hendiduras metalúrgicas, pueden dar por resultado concentraciones de tensiones aún más severas que las de una hendidura mecánica y deben ser evitadas o eliminadas en todos los ductos destinados a operar a 20% o más de la mínima tensión de fluencia especificada.

Eliminación de Ouemaduras de Arco. 541.245 Las hendiduras metalúrgicas causadas por quemaduras de arco, deberán ser eliminadas mediante amolado, previendo que el amolado no reduzca es espesor remanente a menos del mínimo prescrito por este Código para las condiciones de

uso.<sup>5</sup> En todos los demás casos, se prohíbe la reparación, y la porción de tubo que contiene la quemadura de arco, debe ser cortada como un cilindro y reemplazada con una pieza en buen estado. Se prohíbe el parchado mediante inserciones. Debe tenerse cuidad de que el calor de la operación de amolado no vaya a crear una hendidura metalúrgica.

### 841.25 **Operaciones Misceláneas** Comprendidas en la Instalación de Ductos y Líneas Principales de Acero

841.251 Manipulación, Transporte y Tendido. Deberá tenerse cuidado en la selección del equipo para la manipulación y en el manejo, transporte, descarga, y colocación de la tubería de manera que no se causen daños a la tubería.

841.252 Instalación de la Tubería en la Zanja. En ductos que operen a tensiones del 20% o más de la mínima tensión de fluencia especificada, es importante que las tensiones o esfuerzos impuestos sobre el ducto por la construcción, sean minimizados. Excepto por los ductos costa fuera, la tubería deberá ajustare a la zanja, sin necesidad del uso de fuerza externa para sostenerla en su lugar hasta que se complete el rellenado. Cuando se bajan a la zanja secciones largas de tubería que han sido soldadas al costado a lo largo de la zanja, de debe tener cuidado de no dar tirones a la tubería o imponerle cualquier esfuerzo que pudiera retorcer o producir una dobladura permanente en el tubo. No se prohíbe el tendido ondulante para compensar la dilatación y contracción, no se prohíben en este párrafo, si las condiciones de tendido hacen su aplicación recomendable.

### 841.253 Rellenado

(a) El rellanado deberá efectuarse de una manera que provea soporte firme debajo de la tubería.

(b) Si es que hay piedras grandes en el material a usar para el relleno, se debe tener cuidado para evitar el daño al revestimiento, mediante el uso de medios tales como una lámina de escudo contra rocas, o realizando en relleno inicial con material libre de piedras en suficiente cantidad como pare evitar daños.

(c) En los lugares en los que se inunda la zanja para consolidar el material de relleno, se debe tener cuidado de que la tubería no flote fuera de su firme apoyo en el fondo de la zanja.

841.26 Salidas a Presión (Hot Taps). Las salidas a presión deben ser instaladas por grupos o equipos entrenados y experimentados.

841.27 Precauciones Para Evitar Explosiones de Mezclas de gas y Aire o Incendios Descontrolados Durante las Operaciones de Construcción

Las operaciones tales como la soldadura 841.271 con gas o eléctrica y el cortado con cortadores de soplete o antorcha, pueden efectuarse bajo seguridad en los ductos, líneas principales y equipo auxiliar, siempre que se hallen

<sup>5</sup> La remoción completa de la hendidura metalúrgica creada por una quemadura de arco, puede determinarse como sigue: Después de remover la evidencia visible de la quemadura de arco mediante amolado, límpiese el área amolada con una solución al 20% de persulfato de amonio. Una mancha negra, será evidencia de que se ha formado una hendidura metalúrgica, indicando que se necesita amolado adicional.

llenos de gas o de aire que esté libre de material combustible. Se deberán dar pasos en el sentido de prevenir que se forme una mezcla de gas y aire en todos los puntos donde tales operaciones se estén realizando.

841.272 Cuando un ducto o línea principal puedan mantenerse llenos de gas mientras se efectúan las operaciones de soldadura o corte, se recomiendan los siguientes procedimientos:

(a) Mantenga un ligero flujo de gas moviéndose hacia el punto donde se estén haciendo el cortado o soldado.

(b) Controle la presión del gas en el mismo sitio del trabajo, mediante un medio adecuado.

(c) Después de que se ha hecho un corte, ciérrense inmediatamente todas las ranuras o extremos abiertos con cinta adhesiva, lona ajustada firmemente u otros materiales adecuados.

(d) No se debe permitir que dos aberturas se mantengan sin cubrir al mismo tiempo. Esto es aún más importante si las aberturas están a diferentes elevaciones.

841.273 Las acciones de corte, soldadura u otras operaciones que pudieran ser una fuente de ignición, no se deberán efectuar en un ducto, línea principal o aparatos auxiliares que contengan aire, si es que están conectado a una fuente de gas, a menos que se haya provisto un medio adecuado para evitar la formación de una mezcla explosiva en el áreas de trabajo.

841.274 En situaciones en que la soldadura o el cortado deben hacerse en instalaciones que estén llenas con aire y conectadas a una fuente de gas, y no se pueden tomar las precauciones recomendadas líneas arriba, se sugiere aplicar una o más de las siguientes precauciones, dependiendo de las circunstancias del sitio de trabajo:

(a) purgar el tubo o el equipo sobre el cual se efectuará el cortado o soldadura, desplazándolo con un gas inerte o la purga continua con aire de tal manera que no se forme una mezcla combustible en las instalaciones, en la zona de trabajo.

(b) prueba de la atmósfera en la vecindad de la zona a ser calentada, antes de que se comience el trabajo y a intervalos a medida que el trabajo avance, con un indicador de gas combustible, o por otro medio adecuado.

(c) verificación cuidadosa, antes y durante el trabajo, asegurándose que las válvulas que aíslan el trabajo de las fuentes de gas, no tengan fugas.

### 841.275 Purgado de Ductos y Líneas **Principales**

(a) Donde se vava a poner en servicio un docto o línea principal, el aire que contiene debe ser desplazado. Los siguientes son algunos de los métodos aceptables:

(1) Introduzca un flujo moderadamente rápido y continuo de gas por un extremo de la línea y ventee el aire en el otro extremo. El flujo de gas deberá continuar fluyendo sin interrupción hasta que el gas venteado esté libre de aire.

(2) Si el venteo se halla en una zona donde el venteo de gas a la atmósfera se constituiría en una condición peligrosa, se deberá introducir un émbolo o masa de gas inerte entre el aire y el gas. El flujo de gas deberá entonces continuarse sin interrupción hasta que el aire y el gas inerte se hayan removido de la instalación. Los gases venteados deberán monitorearse y e venteo deberá cerrarse antes de que alguna cantidad importante de gas combustible se libere hacia la atmósfera

(b) En los casos en que el gas dentro de un ducto o línea principal vaya a ser desplazado con aire y el caudal de aire que se alimenta a la línea sea muy reducido para efectuar un proceso similar aunque inverso al descrito en (a) de líneas arriba, sea factible, se deberá introducir un émbolo o masa de gas inerte para prevenir la formación de una mezcla explosiva en la interfaz entre el gas y el aire. Pueden usarse para este propósito, el nitrógeno o el bióxido de carbono.

(c) Si un ducto o línea principal que contenga gas va a retirarse o removerse, la operación puede ser efectuad en conformidad con el párrafo 841.272, o la línea puede primero desconectarse de todas las fuentes de gas y luego purgada cuidadosamente con aire, agua o gasa inerte antes de que se realice cualquier ulterior cortado o soldado.

(d) Si un ducto de gas, líneas principal o equipo auxiliar va a llenarse con aire después de haber estado en servicio y existe una razonable posibilidad de que las superfícies interiores de la instalación estén mojadas con líquido inflamable volátil, o si tales líquidos pudieran haberse acumulado en los lugares bajos, deberán usarse métodos de purgado diseñados para atender esta situación.  $Se$ recomienda circular vapor hasta que todos los líquidos combustibles se hayan evaporado y desplazado. Una recomendación alternativa es la de llenar la instalación con un gas inerte y mantenerla llena de tal gas durante el avance de cualquier trabajo que pudiera producir ignición de una mezcla explosiva en las instalaciones. No debe dejarse de tomar en cuenta la posibilidad de encontrarse con chispas estáticas dentro de la instalación, como una posible fuente de ignición.

841.276 En las situaciones en que la ignición accidental en aire abierto de una mezcla de gas y aire pudiera constituir un riesgo de causar lesiones personales o daños a la propiedad, se deberán tonar precauciones, tales como:

(a) Prohibir fumar y encender llamas abiertas en la zona

(b) Instalar una conexión metálica alrededor de la localidad de los cortes en tubería de gas que se vayan a realizar por otros medios fuera de las antorchas cortadoras.

(c) Tomar precauciones para prevenir chispas de electricidad estática

(d) Proveer un extintor de incendios del tamaño adecuado, en conformidad con ANSI / NFPA 10.

### 841.3 Pruebas Después de la Construcción

841.31 Disposiciones Generales. Todos los sistemas de tubería debieran ser probados después de la construcción, de acuerdo a los requerimientos del presente Código, excepto por los conjuntos fabricados, secciones que se conecten y hayan sido probadas de antemano, y conexiones de unión.

Las soldaduras circunferenciales de las conexiones de unión soldadas, que no se hayan probado a presión después de la construcción, deberán ser inspeccionadas mediante métodos radiográficos ú otros métodos no destructivos aceptados, en conformidad con el párrafo 826.2.

Las conexiones de unión no soldadas que no se hay probado a presión después de la construcción, deberán ser probadas para ver si tienen fugas, a una presión no menor a la presión disponible cuando la unión conectada se ponga en servicio.

841.32 Prueba Requerida Para Probar la Resistencia de los Ductos y Líneas Principales Para Operar a Tensiones de Aro de 30% o Más de la Mínima Tensión de Fluencia Especificada de la Tubería

841.321 Todos los ductos y líneas principales a ser operadas a una tensión de aro de 30% o más de la mínima tensión de fluencia especificada de la tubería, deberán ser sometidas a una prueba de resistencia por lo menos durante 2 horas para comprobar la resistencia después de la construcción y antes de que sea puesta en operación.

# 841.322 Clases de Localidad 1-4

Los ductos ubicados en localidades Clase 1.  $(a)$ División, deberán probarse hidrostáticamente a 1.25 veces la presión de diseño si es que la máxima presión de operación es mayor al 72% de la SMYS. (Véase el párrafo 841.36).

(b) Los ductos ubicados en Localidades Clase 1, División 2, deberán ser probados, ya sea con aire o con gas a 1.1 veces la máxima presión de operación, o hidrostáticamente a por lo menos 1.1 veces la máxima presión de operación, si es que la máxima presión de operación es 72% de SMYS o menor. (Véase el párrafo 841.36).

(c) Los ductos y líneas principales el Localidad Clase 2 deberán probarse ya sea con aire a 1.25 veces la máxima presión de operación o hidrostáticamente a por lo menos |1-25 veces la máxima presión de operación. (Véase el párrafo 84136)

(d) Los ductos y líneas principales en Localidades de Clases 3 y 4 deberán ser probadas hidrostáticamente a una presión no menor a 1.4 veces la máxima presión de operación. Este requerimiento no se aplica si a tiempo de que el ducto o línea principal se encuentre primero listo para prueba, una o ambas de las siguientes condiciones existen:

 $(1)$ La temperatura del suelo a la profundidad de la tubería es 32 °F o menos, o pudiera caer a aquella temperatura antes de que se pueda completar la prueba hidrostática, ó

No se tiene disponibilidad de agua de  $(2)$ calidad satisfactoria en cantidad suficiente.

En tales casos, deberá hacerse una prueba con aire a 1.1 veces la máxima presión de operación, siendo que no se aplican las limitaciones de presión impuestas por la Tabla 841.322(f).

(e) Los requerimientos de prueba dados en los párrafos 841.322(a), (b), (c) y (d) se resumen en la Tabla 841.322(f). (Véase también el párrafo 816).

(f) Al seleccionar el nivel de pruebas, el diseñador o la compañía operadora deberá estar al tanto de las disposiciones del párrafo 854 y la relación entre la presión de prueba y la presión de operación cuando el ducto experimenta un incremento en el futuro en el número de edificaciones destinadas a la ocupación humana.

841.323 No obstante lo que dicen otras disposiciones del presente Código, los cruces de ductos y líneas principales en caminos y ferrovías, pueden ser probadas en cada caso de la misma manera y a la misma presión que el ducto a cada lado del cruce.

841,324 No obstante lo que dicen otras disposiciones del presente Código, los conjuntos fabricados, incluyendo los conjuntos de válvulas de línea principal, conexiones de cruce, o en cruz, cabezales para cruce de rios, etc., instalados en ductos de Localidades Clase 1 y diseñados en conformidad con el factor de diseño de 0.60 según se

requiere en el párrafo 841.0121, podrá ser probado según se requiere para Localidades Clase 1.

No obstante las limitaciones de prueba 841.325 de aire impuestas en el párrafo 841.322(d), podrá utilizarse pruebas con aire en Localidades de Clases 3 y 4, siempre que se apliquen todas las siguientes condiciones:

(a) La máxima tensión de aro durante la prueba es menor al 50% de la mínima tensión de fluencia especificada en Localidades Clase 3, y menos de 40% de la mínima tensión de fluencia especificada en Localidades Clase 4.

(b) La máxima presión a la cual operará el ducto o la línea principal, no excede el 80% de la máxima presión de prueba de campo utilizada.

(c) La tubería del caso es tubería nueva que tiene un factor de unión longitudinal, E, en la Tabla 841.115A de 1.00.

841.326 Registros. La compañía operadora deberá mantener en su archivo durante la vida útil de cada ducto y linea principal, registros que muestren los procedimientos utilizados y la información desarrollada al establecer la máxima presión admisible de operación.

841.33 Pruebas Requeridas para Probar la Resistencia de Ductos y Líneas Principales Que Operen a Menos del 30% de la Mínima Tensión de Fluencia Especificada de la Tubería, Aunque en Exceso de 100 psi. La tubería de acero que vaya a operarse a tensones menores al 30% de la mínima tensión de fluencia especificada, en Localidades de Clase 1, deberán ser por lo menos probadas en conformidad con el párrafo 841.34. En Localidades Clases 2, 3 y 4, tal tubería deberá ser probada en conformidad con la Tabla 841.322(f), excepto que podrán usarse gas o aire como el medio de prueba, dentro de los límites máximos establecidos en la Tabla 841.33.

### Pruebas de Fugas para Ductos o Líneas 841.34 Principales Que Operen a 100 psi o Más

841.341 Cada ducto y cada línea principal deberán ser probados después de la construcción y antes de ponerlos en operación, para demostrar que no presentan fugas. Si es que la prueba indica que existe una fuga, la fuga o fugas, las mismas deberán ser ubicadas y eliminadas, a menos que pueda determinarse que no existe un peligro indebido para la seguridad pública.

841.342 El procedimiento de prueba utilizado deberá ser capaz de descubrir todas las fugas en la sección que se esté probando y deberá ser seleccionado después de haber considerado debidamente el contenido volumétrico de la sección y su ubicación. Esto requiere la aplicación del buen juicio, responsable y experimentado, más que de una precisión numérica.

841.343 En todos los casos en que una línea va a ser sometida a tensiones en una prueba de resistencia a 20% o más de la mínima tensión de fluencia especificada de la tubería, y el medio de prueba es gas o aire, deberá efectuarse una prueba de fugas a una presión en el rango desde las 100 psi hasta aquella requerida para producir una tensión de aro de 20% de la mínima tensión de fluencia especificada, de otra manera se deberá recorrer la línea a pie mientras la tensión de aro se mantiene aproximadamente a 20% de la mínima tensión de fluencia especificada.

# TABLA 841.322(f) REQUERIMIENTOS DE PRUEBA PARA DUCTOS Y LÍNEAS PRINCIPALES QUE OPEREN A TENSIONES DE ARO DE 30% O MAS. DE LA MÍNIMA TENSIÓN DE FLUENCIA ESPECIFICADA DE LA TUBERÍA

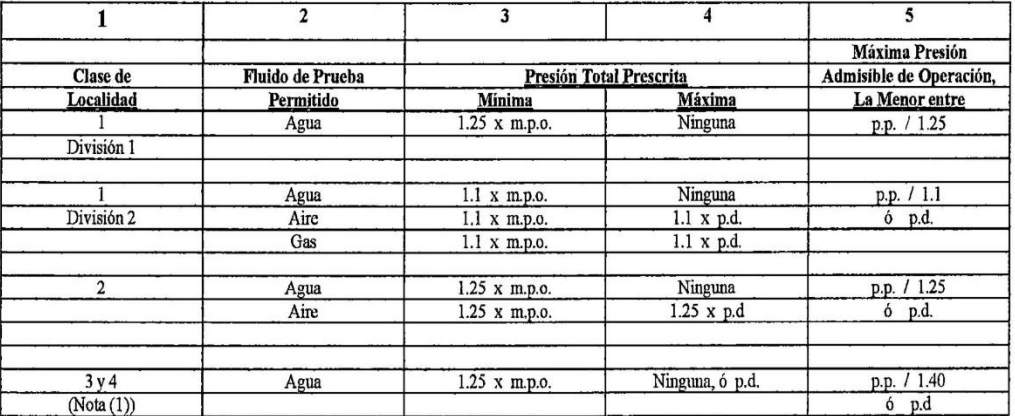

p.d. = presión de diseño

m.p.o. = máxima presión de operación (no es necesariamente la máxima presión admisible de operación)

p.p. = presión de prueba

NOTA GENERAL: Esta Tabla define la relación entre los procedimientos de prueba y las máximas presiones admisibles de operación, posteriores a la prueba. Si es que una compañía operadora decide que la máxima presión de operación será menor que la presión de diseño, podrá hacerse una correspondiente reducción en la presión de prueba prescrita, según se indica en la columna de Presión Total Prescrita, Mínima. Sin embargo, si se utiliza esta presión de prueba reducida, no se podrá subir más tarde la máxima presión de operación al nivel de la presión de diseño sin efectuar una nueva prueba de la línea a la presión de prueba prescrita el la columna de Presión Total Prescrita, Máximo. Véase los párrafos 805.214 y 845.214.

# **TABLA 841.33** MÁXIMA TENSIÓN DE ARO PERMISIBLE **DURANTE LA PRUEBA**

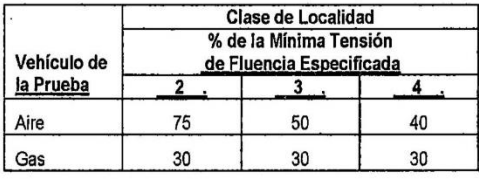

# 841.35 Pruebas de Fugas para Ductos y Líneas Principales Que Operan a Menos de 100 psi

841.351 Cada ducto, línea principal y equipos conexos, que vayan a operar a menos de 100 psi, deberán de probarse después de la construcción y antes de que se los ponga en operación, para demostrar que no tienen fugas.

Puede usarse gas como el medio o 841.352 vehículo para efectuar la prueba a la máxima presión disponible en el sistema de distribución a tiempo de efectuar la prueba. En este caso, puede usarse la prueba de las burbujas de jabón para localizar las fugas si es que todas las juntas o uniones están accesibles durante la prueba.

841.353 Las pruebas realizadas a las presiones disponibles en los sistemas de distribución según indica el párrafo 841.352, pudieran no ser las adecuadas si es que se usan revestimientos protectores sustanciales, los que pudiera sellar una costura abierta de la tubería. Si es que se utilizan

tales revestimientos, la presión de la prueba de fugas, deberá ser de 100 psi.

841.36 Seguridad Durante las Pruebas. Todas las pruebas de ductos y líneas principales después de la construcción, deberán hacerse tomando debida cuenta de la seguridad de de los empelados y el público durante la prueba. Cuando se usa aire o gas, se deberán tomar las medidas adecuadas para mantener a las personas que no estén trabajando en las operaciones de la prueba, fuera de la zona de la prueba cuando 1 tensión de aro se sube inicialmente desde el 50% de la mínima tensión de fluencia especificada, hasta la máxima tensión de prueba, y hasta que la presión se reduzca a la máxima presión de operación.

# 841.4 Puesta en Servicio de las Instalaciones (Commissioning)

841.41 General. Se deberán establecer procedimientos por escrito para poner en marcha una instalación. Los procedimientos deberán considerar las características del gas a ser transportado, la necesidad de aislar el ducto de todas las demás instalaciones conectadas, y la transferencia del gasoducto construido a aquellos que vayan a ser los responsables de su operación.

Los procedimientos de puesta en marcha, dispositivos y fluidos se deberán seleccionar para asegurarse que nada se introduzca en el sistema de ductos que vaya a ser incompatible con el gas a ser transportado, o con los materiales en los componentes del ducto.

Procedimientos de Limpieza y Secado. Se deberá considerar la necesidad de efectuar la limpieza y secado de la

 $\ddot{i}$ 

tubería y sus componentes, más allá de la simple remoción del vehículo o medio de la prueba.

841.43 Prueba Funcional de Equipo y Sistemas. Como una parte de la puestas en marcha de las instalaciones, todo monitor del gasoducto y de la estación de compresión así como todos los equipos de control y sistemas, deberán hallarse plenamente probados, especialmente incluyendo los sistemas de seguridad tales como los seguros de traba de las trampas de chanchos, sistemas de monitoreo de presión y de flujo, y sistemas de paro de emergencia de gasoducto. Debe también considerarse en hacer una prueba final de las válvulas del gasoducto antes de que se introduzca el gas, para asegurarse que cada válvula esté operando correctamente.

841.44 Procedimientos de Arranque e Introducción del Gas transportado. Se deberán preparar procedimientos de arranque escritos, antes de introducir el gas transportado dentro del sistema, y se deberá requerir lo siguiente:

(a) que el sistema esté mecánicamente completo y sea funcional

(b) que todas las pruebas funcionales se hayan efectuado y aceptado

(c) que todos los sistemas de seguridad sean operativos (d) que los procedimientos de operación están disponibles

(e) que se hayan establecido los sistemas de comunicaciones

que se haga la transferencia del sistema de ductos completo a los responsables de su operación.

841.45 Documentación y Registros. Los siguientes registros de puesta en marcha se deberán mantener como registros permanentes:

 $(a)$ procedimientos de limpiezas y secado

 $(b)$ resultados de la limpieza y secado

 $(c)$ registros de las pruebas de funcionamiento del monitoreo del gasoducto

 $(d)$ sistemas del equipo de control

 $(e)$ lista de verificación de pre-arranque, completada

### 842 **OTROS MATERIALES**

842.2 Requerimientos de los Sistemas de Ductos de **Hierro Dúctil** 

# 842.21 Diseño de Tubería de Hierro Dúctil

842.211 Determinación del Espesor de Pared Requerido. La tubería de hierro dúctil deberá estar diseñada en conformidad con los métodos establecidos en ANSI/ AWWA C150 / A21.50.

Valores Permisibles de  $s \, y \, f$ . Los 842.212 valores de la tensión de aro de diseño, s y la tensión de momentos flectores f en la parte de abajo de la cañería, a ser usados en las ecuaciones dadas en ANSI/ AWWA C150 / A21.50, son:

> $s = 16,800 \,\text{psi}$  $f = 36,000 \text{ psi}$

842.213 Resistencia del Hierro Dúctil Estándar y Conformidad con ANSI A21.5.2. La tubería de hierro dúctil deberá ser de grado (60-42- 10) y deberá estar en conformidad con todos los requerimientos de ANSI A21.5.2. El hierro dúctil de Grado (60-42 -10) tiene las siguientes propiedades mecánicas:

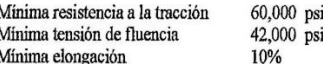

842.214 Espesor Admisible para Tubería de Hierro Dúctil. Los menores espesores de tubería de hierro dúctil permitidos son los de clase estándar más liviana para cada tamaño nominal de tubería, como se muestra en ANSI A21.542. Los espesores de pared estándar para una presión máxima de trabajo de 250 psi y condiciones de tendido estándar, a diferentes profundidades de cobertura (enterradas) se muestran en la Tabla 842.214.

### 842.215 Tramos de Tubería de Hierro Dúctil

Uniones Mecánicas. La tubería de hierro  $(a)$ dúctil con uniones mecánicas, deberá estar en conformidad con los requerimientos de ANSI A21.5.2 y ANSI/AWWA C111/A21.11. Las juntas o uniones mecánicas deberán de armarse en conformidad con las "Notas Sobre la Instalación de Juntas Mecánicas" de ANSI/AWWA C111/A21.11.

 $(b)$ Otras Uniones. La tubería de hierro dúctil. podrá proveerse con otros tipos de uniones, previendo que las mismas se hallen calificadas y cumplan con las disposiciones apropiadas del presente Código. Tales uniones deberán ser armadas en conformidad con los estándares aplicables o de acuerdo con las recomendaciones escritas del fabricante.

Uniones Roscadas. No se recomienda el uso  $(c)$ de uniones roscadas para acoplar tramos de tubería de hierro dúctil.

# 842.22 Instalación de Tubería de Hierro Dúctil

Tendido. La tubería de hierro dúctil, 842.221 deberá tenderse de acuerdo con las condiciones de campo aplicables descritas en ANSI/AWWA C150/A21.50.

La tubería de hierro dúctil enterrada, 842.222 deberá instalarse con una mínima cobertura de 24 pulgadas  $(0.61 \text{ m})$ , a menos que lo eviten otras estructuras subterráneas. En los sitos en que no pueda proveerse suficiente cobertura para proteger la tubería de las cargas externas o daños y la tubería no esté diseñada para soportar tales cargas externas, la tubería deberá estar protegida por una camisa o llevada a través de un puente para protegerla.

Restricción de Uniones. Se deberá 842.223 proveer sujeciones o sostenes y apoyos adecuados en los puntos donde la línea principal se desvía de una línea recta y el empuje, si es que no se lo restringe, separaría las uniones o juntas.

842.224 Unido de Juntas de Hierro Dúctil en Campo. Las uniones de tubería de hierro dúctil deberán estar en conformidad con el párrafo 842.215 y deberán armarse de acuerdo con estándares reconocidos de American National Standards (Estándares Nacionales de los Estados Unidos) o de acuerdo con las recomendaciones dadas por escrito por el fabricante.

| <b>Tamaño</b>                   | Condición<br>de<br><b>Tendido</b> |                            | Espesor de pared, pulgadas |      |                         |      |      |      |      |
|---------------------------------|-----------------------------------|----------------------------|----------------------------|------|-------------------------|------|------|------|------|
| <b>Nominal</b><br>de<br>Tubería |                                   | Espesor de cobertura, pies |                            |      |                         |      |      |      |      |
|                                 |                                   | 21/2                       | $3\frac{1}{2}$             | 5    | $\overline{\mathbf{8}}$ | 12   | 16   | 20   | 24   |
| $\overline{\mathbf{3}}$         | A                                 | 0.28                       | 0.28                       | 0.28 | 0.28                    | 0.28 | 0.28 | 0.28 | 0.28 |
|                                 | $\overline{\mathtt{B}}$           | 0.28                       | 0.28                       | 0.28 | 0.28                    | 0.28 | 0.28 | 0.28 | 0.28 |
| $\overline{4}$                  | A                                 | 0.29                       | 0.29                       | 0.29 | 0.29                    | 0.29 | 0.29 | 0.29 | 0.29 |
|                                 | $\overline{B}$                    | 0.29                       | 0.29                       | 0.29 | 0.29                    | 0.29 | 0.29 | 0.29 | 0.29 |
| $\overline{6}$                  | A                                 | 0.31                       | 0.31                       | 0.31 | 0.31                    | 0.31 | 0.31 | 0.31 | 0.31 |
|                                 | $\overline{\mathbf{B}}$           | 0.31                       | 0.31                       | 0.31 | 0.31                    | 0.31 | 0.31 | 0.31 | 0.31 |
| $\overline{\mathbf{8}}$         | A                                 | 0.33                       | 0.33                       | 0.33 | 0.33                    | 0.33 | 0.33 | 0.33 | 0.33 |
|                                 | $\overline{B}$                    | 0.33                       | 0.33                       | 0.33 | 0.33                    | 0.33 | 0.33 | 0.33 | 0.33 |
| 10                              | A                                 | 0.35                       | 0.35                       | 0.35 | 0.35                    | 0.35 | 0.35 | 0.38 | 0.38 |
|                                 | B                                 | 0.35                       | 0.35                       | 0.35 | 0.35                    | 0.35 | 0.35 | 0.38 | 0.38 |
| 12                              | A                                 | 0.37                       | 0.37                       | 0.37 | 0.37                    | 0.37 | 0.37 | 0.40 | 0.43 |
|                                 | $\overline{B}$                    | 0.37                       | 0.37                       | 0.37 | 0.37                    | 0.37 | 0.37 | 0.40 | 0.40 |
| 14                              | A                                 | 0.36                       | 0.36                       | 0.36 | 0.36                    | 0.39 | 0.42 | 0.45 | 0.45 |
|                                 | $\overline{B}$                    | 0.36                       | 0.36                       | 0.36 | 0.36                    | 0.36 | 0.42 | 0.42 | 0.45 |
| 16                              | $\overline{A}$                    | 0.37                       | 0.37                       | 0.37 | 0.37                    | 0.40 | 0.43 | 0.46 | 0.49 |
|                                 | $\overline{B}$                    | 0.37                       | 0.37                       | 0.37 | 0.37                    | 0.40 | 0.43 | 0.46 | 0.49 |
| 18                              | A                                 | 0.38                       | 0.38                       | 0.38 | 0.38                    | 0.41 | 0.47 | 0.50 | 0.53 |
|                                 | $\overline{B}$                    | 0.38                       | 0.38                       | 0.38 | 0.38                    | 0.41 | 0.44 | 0.47 | 0.53 |
| 20                              | A                                 | 0.39                       | 0.39                       | 0.39 | 0.39                    | 0.45 | 0.48 | 0.54 |      |
|                                 | $\overline{B}$                    | 0.39                       | 0.39                       | 0.39 | 0.39                    | 0.42 | 0.48 | 0.51 | <br> |
| 24                              | A                                 | 0.44                       | 0.41                       | 0.41 | 0.44                    | 0.50 | 0.56 |      |      |
|                                 | $\overline{B}$                    | 0.31                       | 0.41                       | 0.41 | 0.41                    | 0.47 | 0.53 |      |      |

**TABLA 842.214** TABLA DE SELECCIÓN DE ESPESORES ESTÁNDAR PARA TUBERÍA DE ACERO DÚCTIL

NOTAS GENERALES:

Esta Tabla está tomada de ANSI A21.52.  $\begin{matrix} (a) \\ (b) \end{matrix}$ 

Condición de Tendido A: zanja de fondo plano sin bloque, relleno sin compactar.<br>Condición de Tendido A: zanja de fondo plano sin bloque, relleno compactado.

 $(c)$ <br> $(d)$ 

Conserva e campo en compa os tomos pasito sin otoque, teneno compactado.<br>Los espesores de esta Tabla, son iguales o en exceso a aquellos requeridos para resistir una presión de trabajo de 250 psi.<br>Todos los espesores mostr  $(e)$ 

 $\binom{f}{g}$ Pueden verse las bases de diseño, en ANSI/AWWA C150/A21.50.

a conexiones roseadas para salidas de servicio y agujeros para mediciones y muestreo, podrían requerir consideraciones especiales al seleccionar el espesor de la tuberia; véase el Apéndice de ANSI A21.53.

842.23 Pruebas de las Uniones de Campo de Hierro Dúctil. Las juntas de la tubería de hierro dúctil, deberán ser probadas para detectar fugas, en conformidad con los párrafos 841.34 y 841.35.

Disposiciones Generales. Los requerimientos de diseño de

esta sección tienen el propósito de de limitar el uso de tubería

de plástico, principalmente a líneas principales y líneas de

842.3 Diseño de Tubería de Plástico

servicio, en sistemas típicos de distribución que operen a una presión de 100 psi o menores. Para otras aplicaciones en Localidades de Clase 1 o 2, la tubería de plástico pudiera usarse dentro de las limitaciones prescritas en el presente Código.

842.31 Formula de Diseño de Tubería de Plástico y de Tubería Delgada (Tubing). La presión de diseño sistemas de tubería de plástico para servicio con gas o el espesor nominal de pared parar una presión de diseño dada, (sujeta a

47

las limitaciones del párrafo 842.32) deberá ser determinada por la siguiente fórmula:

$$
P = 25 - \frac{t}{(D-t)} \times 0.32
$$

donde

- $D =$  diámetro exterior especificado, pulgadas
- $P =$  presión de diseño, psig
- $S =$  para tubería y tubería delgada termoplástica, resistencia hidrostática a largo plazo determinada en conformidad con la especificación de lista a una temperatura igual a 73 °F, 100 °F, 120 °F, ó 140 °F. Para tubería de plástico de termofraguado reforzada, se debe usar 11,000 psi.
- $t =$  espesor de pared especificada, pulgadas

NOTA. La resistencia hidrostática a largo plazo a 73 °F para los materiales plásticos cuyas especificaciones están incorporadas al presente Código por referencia, se dan el en Apéndice D.

# 842.32 Limitaciones al Diseño Termoplástico

La presión de diseño no deberá exceder 100 psig.  $(a)$ La tubería termoplástica, tubería delgada, y  $(b)$ accesorios no se deben usar cuando las temperaturas de operación de los materiales vayan a ser

(1) menores a -20 $\textdegree$ F, o

(2) mayores a la temperatura a la cual se determina la resistencia hidrostática a largo plazo usada en la fórmula de diseño en el párrafo 842.3, excepto que en ningún caso la temperatura deberá exceder los 140 °F.

(c) El valor de t para la tubería termoplástica no deberá ser menor que el valor mostrado en la Tabla 842.32©.

(d) el valor de t para la tubería delgada (tubing) no deberá ser menor a 0.062 pulgadas.

 $(e)$ Para conexiones de servicio de tipo caballete o montura, realizadas mediante técnicas de fusión por calor, pudiera ser necesario para algunos materiales que se deben usar a altas presiones de operación, requerir un espesor de pared más pesado o grueso que el definido por la fórmula de diseño, para tamaños de 2 pulgadas y menores. Deberá contactarse con los fabricantes del material específico de tubería, para pedirles recomendaciones, o se deberá usar un procedimiento calificado.

# 842.33 Limitaciones de Diseño de Plástico de Termofraguado Reforzado

El valor de P para las líneas principales y líneas de  $(a)$ servicio de plástico de termofraguado reforzado, en los sistemas de distribución y en todas las clases de localidades y para otras aplicaciones en Localidades de Clase 3 y 4, no deberán exceder las 100 psig.

 $(b)$ La tubería y accesorios de plástico de termofraguado reforzado, no se deben usar donde las temperaturas de operación vayan a ser menores a -20 °F o por encima de 150 °F.

El valor de t para la tubería de plástico de  $(c)$ termofraguado reforzado no debe ser menor al que se muestra en la Tabla 842.33C.

842.34 Presión de Diseño de Accesorios de Plástico. La máxima presión especificada para los accesorios, debe tener el mismo valor que la máxima presión de diseño del correspondiente tamaño de tubería y espesor de pared que se indican en los estándares de referencia para los accesorios y según se determina en los párrafos 842.31 y 842.32. Se deberá pedir el consejo del fabricante sobre las máximas presiones especificadas parta los accesorios que no estén cubiertos por estándares de referencia.

# 842.35 Válvulas en Tubería de Plástico

842.351 Las válvulas en la tubería plástica, pueden estar hechas de cualquier material adecuado y diseño permitido por este Código

842.352 Las instalaciones de válvulas en las tuberías de plástico, deberán estar diseñadas de manera que se proteja el material plástico contra las cargas torsionales o de corte excesivas, cuando la válvula o cierre se opere, y de cualesquier otras tensiones secundarias que pudieran ser ejercidas a través de la válvula o su carcasa de soporte.

842.36 Protección de Peligros. La tubería de plástico, deberá hallarse en conformidad con todas las disposiciones del párrafo 841.13.

842.37 Requerimientos de Cobertura y Encamisado Debajo de Ferrovías, Caminos, Calles o Carreteras.- La tubería de plástico deberá hallarse en conformidad con los requerimientos aplicables de los párrafos 841.141 y 841.144. En loas lugares en que la tubería de plástico deba hallarse encamisada o se la tenga que pasar a través de un puente, se deberán tomar precauciones adecuadas, para evitar el aplastamiento o corte de la tubería. (véase también el párrafo 842.43

842.38 Separación Entre las Líneas Principales y Otras Estructuras Enterradas. La tubería de plástico deberá estar en conformidad con las disposiciones aplicables del párrafo 841.143. Se deberá mantener una distancia entre la tubería plástica y las líneas de vapor, agua caliente, o de corriente eléctrica y otras fuentes e calor para evitar que las temperaturas de operación excedan los límites de los párrafos 842.32(b), o 842.33(b).

# 842.39 Tubería de Plástico y Uniones de Tubería Delgada (Tubing) y Conexiones

842.391 Disposiciones Generales. La tubería de plástico, el tubing y los accesorios pueden ser unidos mediante el método de cemento solvente, método adhesivo, método de guión por calor, o por medio de acoples o bridas de compresión. El método usado debe ser compatible con los materiales que se estén uniendo. Se deberán considerar las recomendaciones del fabricante cuando se esté determinando el método a usar.

842.392 **Requerimientos Para las Uniones** 

 $(a)$ La tubería o la tubería delgada (tubing) no deberán ser roscadas.

Se podrán efectuar uniones de cemento solvente,  $(b)$ juntas adhesivas, y fusión por calor, en conformidad con los procedimientos calificados que han sido establecidos y ensayados mediante pruebas, viéndose que producen juntas herméticas al gas, por lo menos tan fuertes como la propia tubería o tubería delgada que se esté uniendo.

 $\mathbf{L}$ 

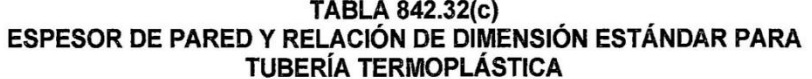

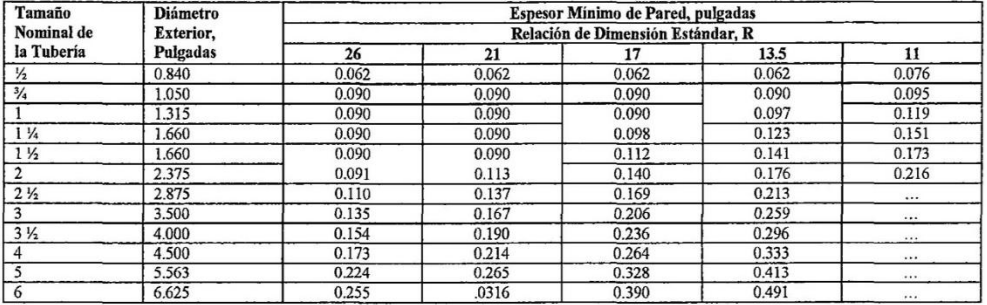

**NOTAS GENERALES:** 

Relación de Dimensión Estándar. El sistema de Relación de Dimensión Estándar, permite al usuario seleccionar un número de diferentes  $(a)$ tamaños de tubería para un sistema de tuberías, todas la cuales tendrán la misma presión de diseño. Cuando se utilizan materiales plásticos de la misma resistencia de diseño, podrá usarse la misma Relación de Dimensión Estándar para todos los tamaños de tubería, en lugar de calcular un valor de t para cada tamaño.

Los espesores de pared por encima de la línea, son valores mínimos y no son una función de la Relación de Dimensión Estándar.  $(b)$ 

# TABLA 842.33(c) DIÁMETRO Y ESPESOR DE PARED PARA TUBERÍA DE PLÁSTICO DE TERMOFRAGUADO, REFORZADA

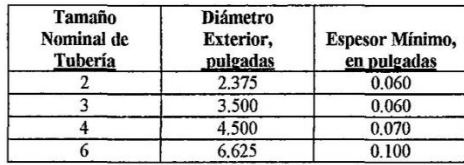

Las juntas las debe realizar personal calificado por  $(c)$ entrenamiento o experiencia siguiendo los procedimientos apropiados que se requieren para el tipo de junta a efectuar.

Se deberán usar juntas o uniones de cemento  $(d)$ solvente o de fusión por calor, solamente cuando se estén uniendo componentes fabricados del mismo material termoplástico.

 $(e)$ Se deberán usar juntas de fusión por calor o mecánicas cuando se esté uniendo tubería, tubería delgada (tubing), o accesorios de polietileno. Los componentes de polietileno fabricados con diferentes grados de materiales, podrán ser unidos por fusión de calor, siempre que se sigan los procedimientos calificados apropiados para unir los componentes específicos. Podrá unirse mediante fusión por calor, cualquier combinación de materiales de PE 2306, PE 3306 y 3406.

Podrán usarse bridas o juntas especiales, toda vez  $(f)$ que estén apropiadamente calificadas y usadas en conformidad con las disposiciones apropiadas del presente Código.

### 842.393 **Uniones con Cemento Solvente**

(a) Se requiere extremos cortados en ángulo recto, libres de protuberancias.

(b) Es esencial tener un ajuste apropiado entre la tubería o la tubería delgada y el correspondiente encaje o junta de enchufe, para obtener una junta adecuada. Generalmente no se pueden lograr juntas sólidas entre componentes que estén o muy sueltos o muy apretados.

(c) Las superficies de ajuste, deben estar limpias, secas y libres de materiales que pudieran resultar perjudiciales a la junta.

(d) Deberán usarse cementos solventes que estén en conformidad con ASTM D 2513 y que estén recomendados por el fabricante de la tubería o el tubing, para efectuar las uniones cementadas.

(e) Se requiere esparcir una capa uniforme de centeno en ambas superfícies a unir. Después que se haya hecho la unión, el exceso de cemento deberá retirarse del exterior de la junta. La junta no debe perturbarse hasta que haya fraguado apropiadamente.

(f) El cemento solvente y los componentes de tubería a ser unidos, podrán ser acondicionados antes del armado, mediante un entibiado, si es que se lo hace en conformidad con las recomendaciones del fabricante.

(g) Una junta de cemento solvente no deberá calentarse en procura de acelerar el fraguado del cemento.

(h) Se deberán seguir los requerimientos de seguridad del Apéndice A de ASTM D 2513, cuando se usen cementos solventes.

### Juntas de Fusión por Calor 842.394

(a) Las uniones a tope eficaces efectuadas por fusión de calor, requieren el uso de un dispositivo de unión que sostiene el elemento calefactor en escuadra con los extremos de la tubería, y puede comprimir los extremos calentados, uno contra otro, y sostener la tubería en el alineamiento adecuado mientras el plástico se endurece.

(b) Las uniones de enchufar unidas mediante fusión por calor, bien ejecutadas, requieren del uso de un dispositivo de unión que caliente las superficies de ajuste de la unión, de manera uniforme y simultáneamente las tenga a la misma temperatura. La junta completada, no debe ser perturbada hasta que haya fraguado apropiadamente.

(c) Debe tenerse cuidado durante la operación de calentado para evitar causar daños al material plástico por sobrecalentamiento o no calentar el material suficientemente para asegurarse de una buena junta. Se prohíbe la aplicación directa de calor con un soplete o antorcha u otra llama abierta.

(d) Al conectar accesorios de tipo montura o caballete a tubería de NPS 2 y menores, véase el párrafo 842.32€ para minimizar la posibilidad de fallas.

### 842.395 Juntas Adhesiva

(a) Se deberán usar adhesivos que estén en conformidad con ASTM D 2517 y estén recomendados por los fabricantes de la tubería, tubing o accesorios, para efectuar las juntas unidas por adhesivo.

(b) cuando se unan dos materiales no similares, se deberá efectuar una investigación cuidadosa para determinar que los materiales y el adhesivo usados son compatibles los unos con los otros

(c) una junta unida por adhesivo podrá ser calentada en conformidad con las recomendaciones del fabricante, para acelerar el curado.

(d) Deberán tomarse medidas para sujetar con una grapa, sujetador o abrazadera, los materiales unidos, evitando que se muevan hasta que el adhesivo se haya endurecido apropiadamente.

### 842.396 Juntas Mecánicas<sup>6</sup>

(a) Cuando se usen juntas mecánicas del tipo de compresión, el material de empaquetaduras elastoméricas que contenga el accesorio, deberá ser compatible con el plástico (por Ej., el plástico y el elastómero no deben causar el uno el deterioro de las propiedades físicas y químicas del otro, durante un período prolongado.

(b) El rigidizador tubular requerido para reforzar el extremo de la tubería o tubing, se deberá extender por lo menos debajo de aquella sección que se esté comprimiendo con la empaguetadura u otro material de sujeción o agarre. El rigidizador, deberá estar libre de bordes agudos o ásperos, y no se deberá introducir a la tubería a la fuerza. No se deberá usar accesorios tubulares divididos.

(c) Puesto que la resistencia al arrancamiento de los accesorios de tipo de compresión varía con el tipo y el tamaño, todas las juntas mecánicas deberán estar diseñadas e instaladas para resistir efectivamente las fuerzas longitudinales de arrancamiento causadas por la contracción de la tubería o por la máxima carga externa anticipada. La instalación se deberá diseñar y hacer para minimizar estas fuerzas cortantes, de la siguiente manera:

 $(1)$ En el caso del entierro directo cuando la tubería es suficientemente flexible, la tubería puede introducirse a la zanja sin necesidad de un alineamiento muy cuidadoso (ni vertical ni horizontal).

En el caso de tubería instalada por  $(2)$ inserción dentro de un encamisado, la tubería deberá ser empujada en lugar de estirada dentro de su sitio, de manera que se la deje en compresión en lugar de tracción.

 $(3)$ Se deberá dejar una holgura para la dilatación y contracción térmicas, debidas a los cambios estacionales de temperatura de la tubería instalada. La importancia de esta holgura aumenta a medida que la longitud de la instalación se incrementa. Tal holgura es un parámetro de suma importancia cuando se utiliza la tubería de plástico para la renovación por inserción dentro de otra tubería, debido a que no queda restringida por la carga de la tierra o suelo. Esta holgura puede lograrse mediante combinaciones apropiadas de:

- cañerías en "s"  $(a)$
- $(b)$ anclajes

alineamiento de la tubería y el accesorio  $(c)$ 

en el caso de compresión, accesorios por  $(d)$ el uso de tipos de estilo largo y su colocación en la tubería en una ligera compresión axial

dispositivos de dilatación - contracción, o  $(e)$  $(f)$ accesorios diseñados para evitar el arrancamiento

Los coeficientes típicos de dilatación térmica, que pueden utilizarse para efectuar los cálculos, se dan en la Tabla 842.396(e).

### 842.4 Instalación de Tubería de Plástico

842.41 Especificaciones de Construcción. Todo el trabajo de construcción efectuado en los sistemas de tubería en conformidad con los requerimientos del presente código, se deberán hacer usando especificaciones de construcción. Las especificaciones de construcción deberán cubrir los requerimientos del este Código y deberá estar en suficiente detalle como para asegurar una instalación apropiada.

842.42 Disposiciones de Construcción y Manipulado. Los componentes de tubería de plástico, son susceptibles a dañarse por una mala manipulación. Las acanaladuras, cortes, ensortijados, u otras formas de daño, pueden causar la falla. Se deberá ejercer mucho cuidado durante el manejo y la instalación para prevenir tales daños.

842.421 La tubería plástica y la tubería delgada (tubing) deberán inspeccionarse cuidadosamente para examinar que no tengan cortes, arañazos, protuberancias, u otros imperfecciones, antes de usarlas y cualquier tubería o tubing que contenga imperfecciones perjudiciales, deberá ser rechazada

842.422 Cada instalación debe ser inspeccionada en el campo, para detectar si es que hay imperfecciones perjudiciales. Se deberá eliminar cualquiera de tales imperfecciones que se detecten.

Se requiere la aplicación habilidosa de 842.423 técnicas calificadas y el uso de materiales y equipo apropiados para lograr juntas bien ejecutadas de tubería plástica mediante los métodos de cemento solvente, adhesivo o fusión por calor. Las disposiciones de revisión deben examinarse visualmente, Si hay alguna razón por la cual se crea que la junta es defectuosa, deberá ser removida y reemplazada.

Se deberá tener cuidado para evitar el 842.424 manejo torpe de la tubería y tubería delgada de plástico. No deberá ser empujada ni estirada sobre superficies con proyecciones afiladas, no deberá dejársela caer ni dejar caer

<sup>6</sup> Hágase referencia a las ediciones más recientes del Manual de Tubería de Plástico de la Asociación Norteamericana del Gas, ASTM D 2513, la Z380.1 de ANSI. Guia para Sistemas de Tubería Para Transporte y Distribución de Gas y publicaciones técnicas de los fabricantes de tubería plástica y accesorios.

objetos sobre la misma. Deberá tenerse cuidad de evitar el ensortijado o el pandeo, y cualquier retorcimiento o pandeo que ocurra, deberá ser retirado mediante corte como cilindro y reemplazado.

# TABLA 842.396(c) **VALORES NOMINALES PARA COEFICIENTES DE DILATACIÓN TÉRMICA DE MATERIALES DE TUBERÍA TERMOSPLÁSTICA**

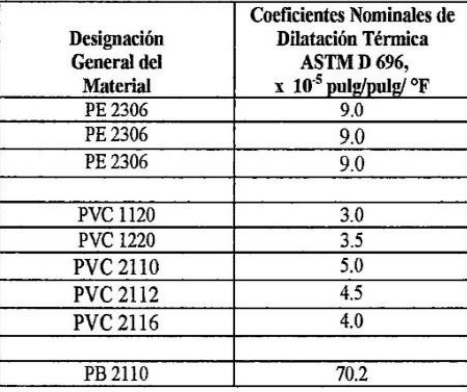

**NOTAS GENERALES:** 

Los compuestos individuales pueden diferir de losa  $(a)$ valores de esta Tabla, hasta en un + 10%. Pueden obtenerse de los fabricantes valores más exactos para productos comerciales específicos.

Abreviaturas: PVC = Cloruro de Poli Vinilo, PE =  $(b)$ Polietileno y PB = Polibutileno.

842.425 En todo tiempo, se deberá tener cuidado de proteger el material plástico, del fuego, calor excesivo y de productos químicos perjudiciales.

La tubería y el tubing plástico, se deben 824.426 apoyar adecuadamente durante el tiempo en que se hallan almacenados. La tubería termoplástica, la tubería delgada y los accesorios, se deben proteger de la exposición directa al sol, por períodos prolongados.

# 842.43 Disposiciones de Instalación

(a) La tubería plástica puede instalarse por encima del nivel del suelo, solamente si:

se halla encamisada en tubería metálica  $(1)$ que esté protegida contra la corrosión atmosférica; protegida contra el deterioro (por Ej., degradación por alta temperatura); y protegida contra el daño exterior; o

se halla instalada para servicio con líneas  $(2)$ de plástico, según lo permite el párrafo 849.52(b).

La tubería plática no de deberá usar para soportar cargas externas. La tubería plástica encamisada, deberá ser capaz de resistir las temperaturas anticipadas sin deteriorarse o disminuir su resistencia por debajo de los límites de diseño establecidos en los párrafos 842.32 y 842.33. Al proveer protección contra el daño externo, se debe considerar la necesidad de aislar el segmento encamisado, y ventearlo bajo condiciones de seguridad, o contener el gas que pudiera escapar de la tubería de plástico en la eventualidad de una fuga o rotura.

(b). No se deberá instalar tubería de plástico en cámaras u otros espacios cerrados subterráneos a menos que se halle completamente encamisada en un tubo metálico a prueba de fugas de gas, y se usen accesorios metálicos que tengan una protección adecuada contra la corrosión.

(c) La tubería de plástico deberá ser instalada de tal manera que se minimicen las tensiones de tracción y corte resultantes de la construcción, el relleno, la dilatación y/o contracción térmica, y las cargas externas. (Véase el párrafo 842.396.

### 842.431 **Enterramiento Directo**

(a) La tubería o tubería delgada (tubing) termoplástica. enterrada directamente deberá tener un espesor mínimo de pared de 0.090 pulgadas, en todos los tamaños, excepto la tubería NPS 1/2 y 3/4 de pulgada y menores diámetros nominales de tubing, cuyo mínimo espesores de pared deberá ser de 0.062 pulgadas.

(b) La tubería de plástico deberá tenderse sobre un suelo no perturbado o uno que esté bien compactado. Si es que se va a tender tubería de plástico sobre suelos que pudieran dañarla, la tubería deberá ser protegida mediante materiales libres de piedras, antes de completar el rellenado. La tubería de plástico no deberá ser soportada mediante bloques. Se deberá usar tierra bien compactada u otro apoyo continuo

(c) La tubería deberá ser instalada proveyendo suficiente holgura, como para prevenir la posible contracción. Pudiera hacerse necesario el enfriamiento antes de que se haga la última conexión, bajo condiciones de temperaturas extremadamente altas. (Véase el párrafo 842.396).

(d) Cuando se baje a las zanjas secciones largas de tubería plástica que se haya armado en el costado de la zanja, se deberá tener cuidado de evitar cualquier esfuerzo que pudiera sobre-esforzar o pandear la tubería o imponer esfuerzos excesivos en las uniones.

(e) El rellenado deberá efectuarse de una manera que provea un apoyo firme alrededor de la tubería. El material usado para el relleno, deberá estar libre de piedras grandes, trozos de pavimento, o cualquier otro material que pudiera dañar la cañería.

(f) En los casos en que se inunda la zanja para consolidar el relleno, se debe tener cuidado para que la tubería no flote, saliendo fuera de su apoyo firme en el fondo de la zanja.

(g) Deberá instalarse un alambre conductor de la electricidad junto con la tubería, para facilitar su ubicación con un localizador electrónico de tubos. Podrá emplearse otro material adecuado.

### 842.432 **Inserción**  $<sub>1a</sub>$ </sub> Tubería de de Revestimiento

(a) La tubería de revestimiento o encamisado, deberá ser preparada en la extensión necesaria para eliminar cualquier borde agudo, proyecciones, o material abrasivo que pudiera dañar el plástico durante y después de la inserción.

(b) La tubería o el tubing de plástico deberá ser insertada dentro de la tubería de encamisado de tal manera que se proteja el plástico durante la instalación.- El extremo que vaya delante de la tubería de plástico, deberá estar cerrado antes de la inserción. Se debe tener cuidado de que la tubería de plástico se apoye en el extremo de la tubería de encamisado.

(c) La porción de la tubería de plástico expuesta debido a la remoción de una sección de la tubería de encamisado. deberá tener suficiente resistencia como para soportar las cargas externas anticipadas, o deberá protegerse con una pieza que haga las funciones de puente y que sea capaz de resistir las cargas externas anticipadas.

(d) La porción de tubería plástica que vá sobre suelo perturbado, deberá ser adecuadamente protegida por una pieza que haga de puente, u otros medios de proteger la tubería plástica contra el aplastamiento o el corte de las cargas externas o el asentamiento del relleno.

(e) La tubería deberá ser instalada, previendo la posible contracción térmica Pudiera ser necesario proveer enfriamiento antes de que se haga la última conexión, cuando la tubería se haya instalado en climas cálidos o templados. (Véase el párrafo 842.396).

(f) Si es que se acumulan cantidades de agua entre el encamisado y la tubería portadora, en sitios en que pueda quedar sometida a temperaturas de congelamiento, la tubería portadora podría contraerse hasta el punto en que la capacidad se vea afectada o la pared de la tubería pudiera aplastarse y abrir una fuga. Para evitar esto, se deberán seguir los siguientes pasos:

(1) El espacio anulare entre la tubería portadora y la tubería de encamisado deberá mantenerse a un mínimo, de tal manera que el volumen incrementado del agua al congelarse sea insuficiente para aplastar la tubería portadora.

(2) Deberá proveerse un drenaje adecuado para la tubería de encamisado.

(3) Pude insertarse un relleno, tal como una espuma dentro de espacio anular entre el encamisado y la tubería portadora

842.44 Curvas y Ramales. Los cambios de dirección en la tubería de plástico, pueden lograrse con curvas, tes, o codos, bajo las siguientes limitaciones:

(a) La tubería y el tubing de plástico, podrán alcanzar una deflexión no mayor al radio mínimo recomendado por el fabricante para la clase, tipo, grado, espesor de pared y diámetro del plástico en particular que se esté usando.

(b) Las curvas deberán estar libres de bucles, grietas, u otra evidencia de daño.

(c) Los cambios de dirección que no puedan lograrse en conformidad con (a) de líneas arriba, deberán efectuarse con accesorios de tipo de codo.

(d) No se permiten curvas con ingletes.

(e) Las conexiones de ramales, se podrá efectuar solamente con tes de tipo de enchufar, u otros accesorios adecuados, específicamente diseñados para el propósito.

842.45 Reparación en Campo de Protuberancias y Surcos. Las protuberancias o surcos perjudiciales se deberán eliminar, cortando en forma de cilindro y reemplazando la porción dañada en conformidad con el párrafo 852.7.

842.46 Salidas a Presión (Hot Taps). Todas las salidas a presión, deberán ser instaladas por equipos de personas entrenados y experimentados.

842.47 Purgado. El purgado de las líneas principales de plástico y de las líneas de servicio, se deberá efectuar en conformidad con los párrafos 841.275 y 841.276.

842.5 Pruebas de la Tubería de Plástico Después de la Construcción

842.51 Disposiciones Generales. Toda la tubería de plástico deberá ser probada a presión después de la construcción y antes de panera en operación, para probar su resistencia y para demostrar que no presenta fugas.

Conexiones. Debido a que algunas veces se hace necesario dividir un ducto o línea principal en secciones para efectuar las pruebas, y para instalar cabezales de prueba, tubería de conexión y otros complementos necesarios, no se requiere que se prueben las secciones de conexión de tubería. Las uniones de estas conexiones sin embargo, deberán probarse para verificar que no tengan fugas.

## 842.52 Requerimientos de Prueba

(a) El procedimiento de prueba utilizado, incluyendo la duración de la prueba, deberá ser capaz de descubrir todas las fugas que hayan en la sección que se esté probando y deberá ser seleccionado después de tomar en consideración el contenido volumétrico de la sección y su ubicación.

(b) La tubería termoplástica no deberá ser probada a temperaturas del material por encina de 140 °F, y la tubería plástica de termofraguado reforzada no deberá ser probada a temperaturas de material mayores a 150 °F. La duración de la prueba de la tubería de termofraguado por encima de los 100 F, sin embargo, no deberá exceder las 96 horas.

(c) Se deberá dejar un tiempo suficiente para que las juntas "se "fragüen" apropiadamente antes de que se inicie la prueba.

(d) Los ductos de plástico y líneas principales, deberán ser probadas a presión no inferior a 1.5 veces la máxima presión de operación o 50 psig, el que sea mayor, con la excepción de que:

(1) la presión de prueba para la tubería plástica de termofraguado no deberá exceder 3.0 veces la presión de diseño de la tubería

(2) la presión de prueba para la tubería termoplástica, no deberá exceder 3.0 veces la presión de diseño de la tubería a temperaturas hasta e incluvendo los 100 °F o 2.0 veces la presión de diseño a temperaturas que excedan los 100 °F.

(e) Podrán usarse gas, aire o agua como el medio o vehículo de la prueba.

842,53 Seguridad Durante las Pruebas. Todas las pruebas después de la construcción, deberán ser efectuadas con debida consideración y atención a la seguridad de los empleados y el público durante la prueba.

### 842.6 **Terminales de Cobre**

# 842.61 Diseño de Terminales de Cobre

842.611 Cuando se usa para terminales de gas, la tubería o tubing de cobre deberá estar en conformidad con los siguientes requerimientos:

No se debe usar terminales de tubería o  $(a)$ tubing de cobre en lugares donde la presión exceda los 100 psig.

 $(b)$ No deberá usarse tubería ni tubing de cobre, cuando el gas transportado contenga más de un promedio de 0.3 granos de sulfuro de hidrógeno por cada cien pies cúbicos estándar de gas. Esto es equivalente a una traza según se determina por la prueba del acetato de plomo. (Véase el párrafo 863.4).

La tubería o tubing de cobre para  $(c)$ terminales, deberá tener un espesor de pared mínimo de 0.065 pulgadas y deberá ser conformado en duro (hard drawn).

 $(d)$ No se debería usar tubería ni tubing de cobre para terminales donde la tensión o las cargas externas pudieran dañar la tubería.

Válvulas en Tubería de Cobre. Las 842.612 válvulas instaladas en las líneas de cobre, podrán estar fabricadas en cualquier material adecuado, permitido por el presente Código.

842.613 Accesorios en la Tubería de Cobre. Se recomienda que los accesorios en la tubería de cobre y que se halle expuesta a la tierra del suelo, tales como las tes de servicio, accesorios de control de presión, etc., estén hechos de bronce, cobre o latón.

842.614 Uniones en Tubería y Tubing de Cobre. La tubería de cobre deberá ser unida usando ya sea un acople de tipo de compresión o una unión de tipo solapa de latón o soldada. El material de relleno usado para el revestimiento de latón deberá ser una aleación de cobre fosforoso o una aleación de base de plata. No se permiten soldaduras a tope para unir tubería de cobre o tubing. El tubing de cobre no deberá ser roscado, aunque la tubería de cobre con espesor de pared equivalente al tamaño comparable a la tubería de acero de Schedule 40, podrá ser roscada y utilizada para conectar accesorios o válvulas de enroscar o atornillar.

842.615 Protección contra la Corrosión Galvánica. Se deberán tomar medidas para evitar la acción galvánica perjudicial donde el cobre esté conectado al acero por debajo del suelo. (Véase el párrafo 862.114(a)).

# 842.62 Prueba de Terminales de Cobre Después de la Construcción

842,621 Todos los terminales de cobre deberán ser probados después de la construcción en conformidad con las disposiciones del párrafo 841.35.

### ESTACIONES DE COMPRESIÓN 843

### 843.1 Diseño de Estaciones de Compresión

843.11 Ubicación del Edificio de Compresores. Excepción hecha de los ductos de costa fuera, el edificio principal para las estaciones de compresión de gas deberá estar ubicado a una distancia suficientemente apartada de las propiedades adyacentes que no se hallen bajo el control de la Compañía, para poder minimizar el riesgo de comunicación de incendios al edificio de compresores desde estructuras de propiedades adyacentes. Se deberá proveer suficiente espacio libre alrededor del edificio para permitir el libre movimiento del equipo de combate de incendios.

843.12 Construcción del Edificio. Todos los edificios de estaciones de compresión que alojen tubería de gas en tamaños mayores a NPS 2 o equipo de manejo de gas (exceptuando el equipo para propósitos domésticos) deberá ser construido con materiales incombustibles según se define en ANSI / NFPA 220.

843.13 Salidas o Escapes. Se deberá proveer un mínimo de dos salidas para cada piso operativo de un compresor principal, sótano y cualquier pasarela elevada o plataforma a 10 pies (3.0 m) o más por encima del nivel del suelo. Las pasarelas individuales de los motores no necesitarán dos salidas. Las salidas de cada edificio del tipo indicado, podrán ser escaleras fijas, gradas, etc. La distancia máxima desde cualquier punto no deberá exceder lo 75 pies (22.5 m) medida a lo largo de la línea central de los pasillos o pasarelas. Loas salidas deberán ser puertas sin obstrucción, ubicadas de manera que provean una posibilidad conveniente de escape y deberán proveer paso inobstruido a un lugar seguro. Los cestillos de las puertas deberán ser del tipo que pueden abrirse inmediatamente desde el interior sin el uso de una llave. Todas las puertas de giro, ubicadas en las paredes que dan al exterior, deberán abrir, girando hacia afuera.

843.14 Áreas Cerradas con Verjas o Alambradas. Cualquier verja o alambrada que pudiera dificultar o evitar el escape de personas de la vecindad de una estación de compresión en una emergencia, deberá estar provista por lo menos con dos puertas. Estas puertas deberán estar ubicadas de manera que provean una oportunidad conveniente de escape hacia un sitio seguro. Cualesquiera de tales puertas situadas a una distancia menor a los 200 pies de cualquier edificio de planta de compresión, deberá abrir hacia fuera y no deberá estar cerrada con seguros, (o deberá poder abrirse desde el interior sin el uso de una llave) cuando el área dentro del cerramiento esté ocupada. De manera alternativa, podrán proveerse otras instalaciones que tengan las mismas condiciones de salida conveniente hacia afuera del área.

# 843.2 Instalaciones Eléctricas

Todo el equipo eléctrico y cableado instalado en una estación de compresión para transporte y distribución de gas deberá estar en conformidad con los requerimientos de ANSI / NFPA 70, en la medida en que lo permita el equipo comercialmente disponible.

Las instalaciones eléctricas en ubicaciones peligrosas, según las define ANSI / NFPA 70 y que no seguirán funcionando durante un paro de emergencia de la estación de compresión según indica el párrafo 843.43(a), deberá estar diseñado para estar en conformidad con los requerimientos de ANSI / NFPA 70 para ubicaciones Clase 1, División 1.

# 843.4 Equipo de la Estación de Compresión,

# 843.41 Instalaciones de Tratamiento de Gas

843.411 Remoción de Líquidos. Cuando en la corriente de gas se tiene presencia de vapores condensables, en cantidad suficiente como para licuarse bajo las condiciones esperadas de presión y temperatura, el flujo de succión hacia cada etapa de compresión (o hacia cada unidad en el caso de compresores centrifugos), deberá estar protegido contra la introducción de cantidades peligrosas de líquidos atrapados, hacia el interior del compresor. Todos los separadores de líquidos que se utilicen para este propósito, deberán estar provistos con dispositivos operados manualmente para extraer o remover los líquidos desde los mismos. Además, se tendrá instalaciones de remoción automática de líquidos, un dispositivo de para de emergencia de compresor, o una alarma de alto nivel de líquido, los que deberán usarse cuando

exista la posibilidad de que lleguen tarugos o porciones de líquido que viajen hacia el interior del compresor.

843.412 Equipo para Remoción de Líquidos. Los separadores de líquidos, a menos que estén construidos con tubería y accesorios y no se use soldadura interna, deberán estar fabricados en conformidad con la Sección VIII del Código de Calderos y Recipientes a Presión de ASME. Cuando los separadores de líquidos están construidos con tubería y accesorios sin soldadura interna, deberá estar en conformidad con los requerimientos de las Localidades de Clase 4

843.42 Protección Contra Incendio. Se deberán proveer instalaciones de protección contra incendio de acuerdo con las recomendaciones de la Asociación Estadounidense de Seguros (American Insurance Association). Si las bombas de incendio son parte de dichas instalaciones, su operación no deberá verse afectada por las instalaciones de paro de emergencia

# 843.43 Dispositivos de Seguridad

### 843.431 Instalaciones de Paro de Emergencia

 $(a)$ Cada estación de compresión de la línea de transmisión o transporte, deberá estar provista con un sistema de paro de emergencia por medio del cual se pueda bloquear el paso del gas fuera de la estación y descomprimir la tubería de la estación de gas. La operación del sistema de paro de emergencia deberá hacer que se cierren todos los equipos compresores de gas y todos los equipos cuyo combustible sea el gas. La operación de este sistema deberá des- energizar las instalaciones eléctricas ubicadas en la vecindad de las entradas de gas y en la sala de compresión, excepto por aquellas que proveen la iluminación de emergencia para la protección del personal y aquellos que son necesarios para la protección del equipo. El sistema de paro de emergencia deberá ser operable desde por lo menos dos ubicaciones fuera del área de gas de la estación, preferiblemente cerca de los portones de salida de la cerca de enmallado, aunque a no más de 500 pies (150 m) desde los límites de la estación. El equipo para bajar la presión deberá extenderse a una ubicación donde la descarga del gas no tenga la posibilidad de crear un peligro a la estación de compresión o el área que le rodea. Se excluyen de las disposiciones del presente párrafo, las estaciones de compresor de campo que funcionan sin personal con una capacidad de 1,00 HP o menos.

 $(b)$ Cada estación de compresión que abastezca gas directamente al sistema de distribución, deberá estar provisto con instalaciones de paro de emergencia, ubicadas fuera de los edificios de compresión por medio de los cuales todo el flujo de gas pueda bloquearse fuera de la estación siempre que exista otra fuente adecuada de gas para el sistema de distribución. Estas instalaciones de paro, podrán ser ya sea automáticas u operadas manualmente, según lo requieran las condiciones locales. Cuando no se tenga ninguna otra fuente de gas disponible, no se deberán instalar sistemas de paro que pudieran funcionar en un momento equivocado y causar un cierre del sistema de distribución.

843.432 Paradas de Motor por Sobre-Velocidad. Cada propulsor de un compresor, exceptuando los motores eléctricos de inducción o sincrónicos, deberá hallarse provisto con un dispositivo automático que esté

diseñado para parar la unidad antes que se exceda la máxima velocidad segura de su impulsor o unidad motriz, según lo establece el respectivo fabricante.

# 843.44 Requerimientos de Limitación de Presión en **Estaciones de Compresión**

843.441 Se deberán instalar alivios de presión u otros dispositivos protectores adecuados, de suficiente capacidad y sensibilidad, los mismos que se deberán mantener para asegurarse que la máxima presión admisible de operación de la tubería y los equipos de la estación no se excedan por más de un 10%.

843.442 En la línea de descarga de cada compresor de gas y en cada compresor de desplazamiento positivo de la línea de transporte de gas, se deberá instalar una válvula de alivio de presiones o un dispositivo limitador de presión, entre el compresor de gas y la primera válvula de bloque de la descarga. Si una válvula de alivio de presión es el dispositivo de protección contra sobre- presión, entonces la capacidad de alivio deberá ser igual o mayor a la capacidad del compresor. Si las válvulas de alivio en el compresor no evitan la posibilidad de que se tenga sobre-presión en el ducto, según especifica el párrafo 845, deberá instalarse un dispositivo limitador de presión o aliviador de presión, en la línea del ducto para evitar que se sobre-presurice más allá de los límites prescritos por el presente Código.

843.443 Venteo. Las líneas de venteo provistas para alejar el gas de las válvulas de alivio de presiones, hacia la atmósfera, deberán extenderse a una ubicación donde el gas pueda descargarse sin provocar peligros indebidos. Las líneas de venteo deberán tener suficiente capacidad de manera que no inhiban el desempeño de la válvula de alivio.

843.45 Control de Gas Combustible. Se deberá proveer un dispositivo automático diseñado para cerrar el flujo de gas combustible cuando el motor se para, en cada motor de gas que opere con inyección de gas a presión. El tubo múltiple o manifold de distribución de gas deberá también ventearse simultáneamente.

843.46 Fallas de Enfriamiento y de Lubricación. Todas las unidades de compresión de gas, deberán estar equipadas con dispositivos de paro o de alarma para operar en la eventualidad de un enfriamiento o lubricación inadecuada de las unidades.

843.471 Silenciadores. La cubierta exterior de los silenciadores de los motores que usan gas como combustible deberá ser diseñada en conformidad con las buenas prácticas de ingeniería, y deberá estar construida en materiales dúctiles. Se recomienda que todos los compartimientos del silenciador sean fabricados con ranuras de venteo o agujeros en las placas deflectoras, para evitar que el gas quede atrapado en el silenciador.

Ventilación del Edificio. La ventilación 843.472 deberá ser abundante, para asegurarse que los empleados no se hallen en riesgo bajo condiciones normales de operación (o tales condiciones anormales como la rotura de una empaquetadura, membrana de empaque, etc.) por acumulaciones o concentraciones peligrosas de vapores o gases inflamables o perjudiciales, en las habitaciones,

sumideros, desvanes, pozos o sitios cerrados similares, o en cualquier porción de los mismos.

# 843.48 Detección de Gas y Sistemas de Alarma

Cada edifício de compresores en una estación de  $(a)$ compresión, donde podrían acumularse concentraciones peligrosas de gas, deberá tener un sistema de detección de gas fijo y un sistema de alarma, a menos que el edificio:

(1) esté construido de manera que por lo menos el 50% de su área de paredes laterales esté permanentemente abierta hacia la atmósfera o adecuadamente ventilada por ventilación forzada o natural; o

(2) en una estación de compresión de campo, sin atención de personal, que tenga una potencia de 1,000 HP o menos y que esté adecuadamente ventilada.

(b) Excepto las ocasiones en que sea necesario parar el sistema por mantenimiento (véase el párrafo 853.16), cada sistema de detección de gas y sistema de alarma requerido por la presente sección, deberá:

(1) monitorear continuamente el edificio de compresores verificando que la concentración de gas en el aire no sea mayo a 25% del límite explosivo inferior.

(2) advertir a las personas que vayan a ingresar al edificio, y a las personas que se hallen dentro del edificio, del peligro, si es que aquella concentración de gas se ha excedido.

(c) La configuración del edificio de compresores, deberá ser considerada en la selección del número, tipo, y colocación de detectores y alarmas.

(d) La señal de alarma debe ser única e inmediatamente reconocible, considerando el ruido de fondo y la iluminación, por parte del personal que se halle en el interior o inmediatamente afuera de cada edificio de compresores.

### Tubería de la Estación de Compresión 843.5

843.51 Tubería de gas. Las siguientes, son disposiciones generales aplicables a toda tubería de gas.

843.511 Especificaciones para Tubería de gas. Toda la tubería de gas de una estación de compresión, fuera de la de instrumentos, control y tubería de muestreo, que va hacia el ducto principal, incluyendo las conexiones al ducto principal, deberán ser de acero y deberá usarse para ellas el factor de diseño F, según la Tabla 841.114B. Las válvulas que tengan componentes de su carcasa hechos con hierro dúctil, podrán usarse sujetas a las limitaciones del párrafo 831.11(b).

843.512 Instalación de Tubería de Gas. Las disposiciones del párrafo 841.2 se deberán aplicar según sea apropiado a la tubería de gas en las estaciones de compresión.

843.513 Prueba de la Tubería de Gas. Toda la tubería de gas dentro de una estación de compresión, deberá ser probado después de la instalación en conformidad con las provisiones del párrafo 841.3 para ductos y líneas principales en Localidades de Clase 3, excepto por las pequeñas adiciones a las estaciones de operación, no se necesitan someter a prueba cuando las condiciones de operación hagan que resulte impráctico efectuar las pruebas.

Identificación de las Válvulas y la 843.514 Tubería. Todas la válvulas y controles de emergencia deberán estar identificadas con carteles. La función de todas las tubería de gas a presión, deberán estar identificadas por carteles y códigos de colores.

843,52 Tubería de Gas Combustible. Las siguientes son disposiciones específicas aplicables a la tubería de gas combustible solamente.

843.521 Todas las líneas de gas combustible. dentro de una estación de compresión que sirven a los varios edificios y áreas residenciales, deberán estar provistas de válvulas maestras de cierre ubicadas en el exterior de todo edificio o área residencial.

843.522 Las instalaciones de regulación de presión para el sistema de gas combustible de una estación de compresión, deberán estar provistas con dispositivos limitadores de presión, para evitar que se exceda la presión normal de operación del sistema en más de un 25% o que la máxima presión admisible de operación, se exceda por más del 10%.

843.523 Se deberán tener disposiciones adecuadas pare evitar que el gas combustible ingrese a los cilindros de potencia de un motor y que actúe en las partes móviles, mientras se efectúan trabajos en el motor o en el equipo impulsado por el motor.

Todo el gas combustible usado para 843.524 propósitos domésticos en una estación de compresión, que tenga insuficiente olor propio para servir como una advertencia en la eventualidad de una fuga, deberá ser olorizado, según se prescribe en el párrafo 871.

# 843.53 Sistemas de Tuberías de Aire

843.531 Toda la tubería de aire dentro de las estaciones de compresión, se deberán construir en conformidad con ASME B31.3.

La presión de aire para arranque de 843.532 motores, el volumen de almacenamiento, y el tamaño de la tubería de conexión deberán ser adecuados para hacer rotar el motor a la velocidad de arranque y al número de revoluciones por minuto necesario para purgar el gas combustible del cilindro de potencia y del silenciador. Se podrán usar las recomendaciones del fabricante como una guía para determinar estos factores. Se deberá considerar el número de motores instalados y la posibilidad de tener que arrancar varios de estos motores dentro de un período corto de tiempo.

Se deberá instalar una válvula de 843.533 retención o cierre en la línea de aire de arrangue, cerca de cada motor para evitar el flujo inverso del motor hacia el sistema de tuberías de aire. También se deberá instalar una válvula de retención en la línea principal de aire, en el lado inmediato a la salida del tanque o tanques de aire. Se recomienda que se instalen equipos para enfriar el aire y remover o eliminar la humedad y el aceite atrapado, entre el compresor de aire de arranque y los tanques de almacenamiento de aire.

Se deberá tomar medidas adecuadas para 843.534 evitar que el aire de arranque ingrese a los cilindros de potencia del motor y actúe las partes móviles mientras se hacen trabajos en el motor o en el equipo impulsado por los motores. Un medio aceptable de lograr esto es instalando una

brida ciega, retirando la porción de la tubería de alimentación de aire, o trabando en posición de cerrada una válvula de retención y trabando en posición de abierto un venteo aguas abaio del mismo.

843.535 Receptores de Aire. Los receptores de aire o botellas de almacenamiento de aire, para usarlas en estaciones de compresión, deberán estar construidas en conformidad con la Sección VIII del Código BPV.

843.54 Tubería de Aceite Lubricante. Toda tubería de aceite lubricante dentro de las estaciones de compresión de gas, deberá estar construida en conformidad con ASME B31.3.

843.55 Tubería de Agua. Toda la tubería de agua dentro de una estación de compresión, deberá estar construida en conformidad con le Código de BPV.

843.56 Tubería de vapor. Toda la tubería de vapor dentro de las estaciones de compresión de gas deberá estar construida en conformidad con las ASME B31.1.

843.57 Tubería Hidráulica. Toda la tubería de potencia hidráulica dentro de las estaciones de compresión de gas, deberá estar construida en conformidad con ASME B31.3.

### DEPÓSITOS DE TIPO TUBERÍA Y DE TIPO 844 **BOTELLA**

### 844.1 Los Depósitos de Tipo Tubería en Derechos de Vía que No Se Hallen Bajo Uso y Control Exclusivo de la Compañía Operadora

Un depósito de tipo tubo que se vaya a instalar en calles, carreteras o en derechos de vía privados, que no se hallen bajo el exclusivo control y uso de la compañía operadora, deberá ser diseñado, instalado y probado en conformidad cono las disposiciones del presente Código aplicables a un ducto instalado en la misma ubicación y operado a la misma máxima presión.

### 842.2 Depósitos de Tipo Botella

Los depósitos de tipo botella deberán estar ubicados en tierra que sea de propiedad o se halle bajo el exclusivo control de la compañía operadora.

844.3 Depósitos de Tipo Tubo y de Tipo Botella en Propiedad bajo el Exclusivo Uso y Control de la Compañía Operadora

844.31 El sitio de almacenamiento deberá estar completamente encerrado mediante veja o enmallado para evitar el acceso por parte de personal no autorizado.

### 844.32

Un depósito de tipo tubo o tipo botella que vaya a  $(a)$ ser instalado en terreno bajo el exclusivo control y uso de la compañía operadora, deberá ser diseñado de conformidad con los factores de diseño de construcción. La selección de estos factores depende de de la Clase de Localidad en la cual está situado el lugar, la holgura entre los recipientes de tubo o botellas y la cerca, y la máxima operación de operación, como sigue:

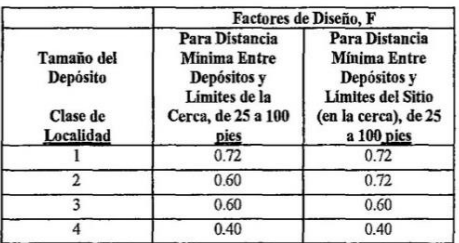

La distancia mínima entre depósitos y los límites  $(b)$ de la cerca de cerramiento del sitio, se fija por medio de las máximas presiones de operación del depósito, como sigue:

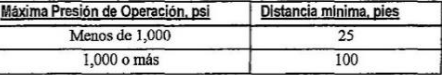

Distancia Minima Entre Depósitos de Tubo o  $(c)$ Botellas. La mínima distancia en pulgadas entre depósitos de tubo o botellas, deberá ser determinada mediante la siguiente fórmula.

$$
C = \frac{3DPF}{1.000}
$$

donde

- distancia mínima entre los recipientes de tubo o  $C =$ botellas, en pulgadas
- D = diámetro exterior del depósito o botella, pulgadas
- $F =$ factor de diseño (véase el párrafo 844.32(a))
- $P =$  máxima presión admisible de operación, psig

Los recipientes o depósitos de tubo, deberá estar  $(d)$ enterrados con la parte superior de cada envase a no menos de 24 pulgadas (0.6 m) por debajo de la superficie del suelo.

Las botellas deberán enterrarse con la parte superior  $(e)$ de cada recipiente, debajo de la línea normal de congelamiento

Los depósitos de tipo tubo, deberán probarse en  $(f)$ conformidad con las disposiciones del párrafo 841.32 para un ductos ubicado en la misma clase de localidad que el sitio del depósito, siempre que, en cualquier caso en que la presión de prueba vaya a producir una tensión de aro del 80% o más del la mínima tensión de fluencia especificada de la tubería, se deberá usar agua como el medio o vehículo de la prueba.

### Disposiciones Especiales Aplicables Solamente a 844.4 Depósitos de Tipo Botella

844.41 Un depósito de tipo botella, puede estar fabricado de acero que no sea soldable bajo condiciones de campo, sujeto a todas las limitaciones siguientes:

 $(a)$ Los depósitos de tipo botella fabricados con acero de aleación, deben cumplir con los requerimientos químicos y de tensión para los diferentes grados de aceros de ASTM A 372.

La relación de tensión mínima de fluencia  $(h)$ especificada a la resistencia real a la tensión, en ningún caso deberá exceder 0.85.

No se deberán efectuar soldaduras en este tipo de  $(c)$ botellas después de que hayan sido tratadas con calor y/o aliviadas de tensiones, excepto de que deberá ser permisible conectar pequeños alambres de cobre a la porción de menor diámetro del cerramiento del extremo de la botella con el propósito de dar protección catódica, usando un proceso de soldadura localizada de tipo térmico con polvo (con carga que no exceda los 15 g).

 $\phi$ Tales botellas deberán ser sometidas a una prueba hidrostática en fábrica, y no se necesita probarlas hidrostáticamente de nuevo a tiempo de instalarlas. La presión de prueba de fábrica, no deberá ser menor a la requerida para producir una tensión de aro igual al 85% de la mínima tensión de fluencia especificada del acero. Deberá hacerse una cuidadosa inspección de las botellas a tiempo de instalarlas, y no se deberán usar botellas que estén dañadas.

Tales botellas y la tubería de conexión, deberán ser  $(e)$ probadas para verificar su estanqueidad después de la instalación, usando aire o gas a una presión de 50 psi por encima de la máxima presión de operación.

# 844.5 Disposiciones Generales Aplicables tanto a los Depósitos de Tubo como a los de Botella

No deberá almacenarse gas que contenga más de 0.1 granos de sulfuro de hidrógeno por cada 100 pies cúbicos estándar de gas, cuando se tenga presencia de agua libre o se anticipe tenerla, sin emplear los medios adecuados para identificar, mitigar o evitar la corrosión interna perjudicial. (Véase el párrafo 863).

 $(b)$ Deberán tomarse medidas para evitar la formación o acumulación de líquidos en el recipiente o depósito. la tubería de conexión y el equipo auxiliar que pidieran causar corrosión o interferir con la operación segura del equipo de almacenamiento.

Las válvulas de alivio se deberán instalara de acuerdo con las disposiciones del presente Código, las cuales tendrán una capacidad de alivio adecuada para limitar la presión impuesta en la linea de llenado y por lo tanto en el depósito de almacenamiento al 100% de la presión de diseño del depósito o a la presión que produzca una tensión de aro del 75% de la tensión mínima de fluencia especificada del acero, el que sea menor.

### CONTROL Y LIMITACIÓN DE LA PRESIÓN 845 **DEL GAS**

### 845.1 Requerimientos Básicos para la Protección Contra la Sobre-Presión Accidental

Todo ducto, línea principal, sistema de distribución, medidor del cliente, e instalaciones conexas, estación de compresión, depósito de tipo tubo, depósito de tipo botella, recipientes fabricados con tubería y accesorios, y todo el equipo especial, si se halla conectado a un compresor o a una fuente de gas donde la falla del control de la presión u otras causas pudieran dar por resultado una presión que exceda la máxima presión admisible de operación de la instalación (hágase referencia al párrafo 805.214), deberá estar equipada con dispositivos adecuados para aliviar la presión. En el

párrafo 845.24 se dan las disposiciones especiales para los reguladores de servicio.

# 845.2 Control y Limitación de la Presión del Gas

845.21 Control y Limitación de la Presión de Gas en Depósitos, Ductos y Todas las Instalaciones que Pudieran a Veces Hallarse a Presión (como una Botella)

845.212 Los tipos de protección adecuados para evitar la sobre-presión en tales instalaciones, incluyen:

Válvalas de alivio cargadas con la fuerza  $(a)$ de un resorte o tipos de válvulas que cumplan con las disposiciones del Código BPV, Sección VIII.

reguladores de contra-presión, cargados  $(b)$ con fuerza piloto, usados como válvulas de alivio, diseñados de manera que la falla del sistema piloto o las líneas de control, causarán que el regulador se abra

discos de ruptura del tipo que cumplen  $(c)$ con las disposiciones del Código BPV, Sección VIII, División L

845 213 Máxima Presión Admisible de Operación para los Ductos de Acero o Plástico, o Líneas Principales. Esta es por definición, la máxima presión de operación, a la cual el ducto o línea principal puede ser sometida, de acuerdo con los requerimientos del presente Código. Para un ducto o línea principal, la máxima presión admisible de operación, no deberá exceder la menor de los siguientes cuatro items:

(a) la presión de diseño (definida en el párrafo 805.212) del elemento más débil del ducto o la línea principal. Asumiendo que todos los accesorios, válvulas y potros accesorios en la línea tienen una capacidad adecuada de resistencia a la presión, la máxima presión admisible de operación del ducto o línea principal, deberá ser la presión de diseño determinada en conformidad con el párrafo 841.11 para le acero o el párrafo 842.3 para el plástico.

(b) la presión obtenida al dividir la presión a la cual el ducto o línea principal se prueba después de la construcción por el factor apropiado para la Clase de Localidad de la que se trate, como sigue:

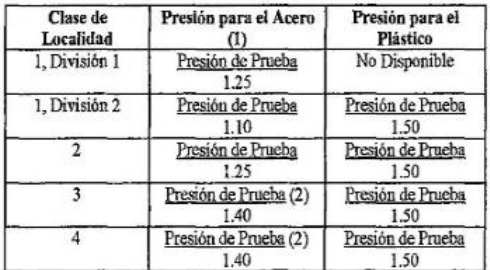

NOTAS:

- (1) Véase en el párrafo 845.214 los factores de prueba aplicables para la conversión de ductos con factores no conocidos
- (2) Deben usarse otros factores si la linea fuera probada bajo las condiciones especiales descritas en el párrafo 841.322(d), 841.325 y 841.33. En tales casos, úsense los factores que sean consistentes con los requerimientos aplicables de estas secciones.

(c) la máxima presión segura a la cual el ducto o línea principal deberá ser sometida en su historial de operación y mantenimiento (para ductos de transporte, véase el párrafo 851.11

(d) cuando se conectan líneas de servicio al ducto o línea principal, las limitaciones establecidas en los párrafos 845.223(b) y (c).

### 845.214 Calificación del Ducto de Acero o Línea Principal para Establecer la MAOP

(a) Ducto Operando a 100 psig o Mayor. Este párrafo se aplica a los ductos existentes de gas natural o a los ductos existentes que se estén convirtiendo a servicio de gas natural. donde uno o más factores de la fórmula de diseño de la tubería de acero. (véase el párrafo 841.11) son desconocidos y el ducto se va a operar a 100 psi o más. La máxima presión admisible de operación deberá ser determinada mediante una prueba hidrostática del ducto.

(1) la máxima presión admisible de operación deberá limitarse a la presión obtenida dividiendo la presión a la cual el ducto o línea principal se prueba por el factor apropiado para la Clase de Localidad, según el cuadro siguiente:

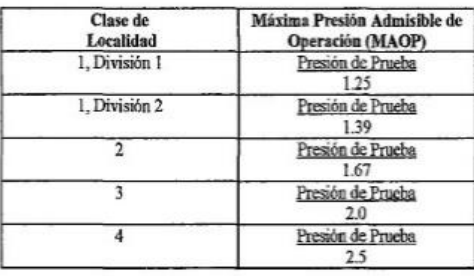

(2) La presión de prueba a usarse en el cálculo de la máxima presión admisible de operación, deberá ser la presión de prueba obtenida en el punto de máxima elevación de la sección de mínima resistencia de prueba y no deberá ser mayor a la presión requerida para producir una tensión igual a la resistencia de fluencia según se la determine mediante prueba. Solamente puede usarse la primera prueba a la fluencia para determinar la máxima presión admisible de operación.

(3) Se deberán conservar los registros de las pruebas de presión hidrostática y reparaciones de línea, durante toda la vida en que las instalaciones correspondientes permanezcan en servicio.

(4) Determine que todas las válvulas, bridas, y otros componentes calificados por presión, tengan una capacidad adecuada.

(5) Mientras que la máxima presión de una prueba utilizadas para establecer la máxima presión admisible de operación, no queda limitada por el presente párrafo, exceptuando por (29 de líneas arriba, se deberá tener sumo cuidado al seleccionar la máxima presión de prueba.

(b) Ductos que Operan a Menos de 100 psig. Este párrafo se aplica a los ductos existentes de gas natural o a los ductos existentes que se estén convirtiendo a servicio con gas, donde uno o más factores de de la fórmula de diseño de la tubería de acero se desconozcan y el ducto vaya a ser operado a menos de 100 psig. La máxima presión admisible de operación, se deberá determinar mediante prueba de presión del ducto.

(1) La máxima presión admisible de operación deberá limitarse a la presión obtenida de la división del la presión a la cual se haya probado el ducto o línea principal, por el factor apropiado de acuerdo de la Clase de Localidad de que se trate, según la siguiente tabla:

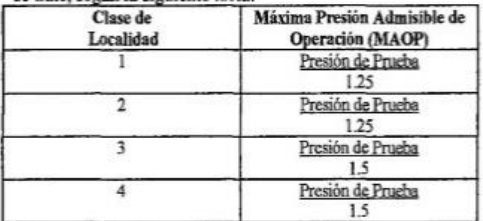

La presión de prueba a usarse en el cálculo de la máxima presión admisible de operación, deberá ser la presión de prueba obtenida en el punto de mayor elevación de la sección de la prueba de mínima resistencia, y no deberá ser mayor a la presión requerida para producir una tensión igual a la tensión de fluencia, según se determine mediante prueba. Solamente puede usarse la primera prueba a la fluencia para determinar la máxima presión admisible de operación.

Los registros de pruebas de presión y reparación de  $(3)$ línea, deberán conservarse mientras las instalaciones pertinentes se mantengan en servicio.

Determine que todas las válvulas, bridas y otros  $(4)$ componentes calificados por presión, tengan la capacidad adecuada.

Aunque la máxima presión de una prueba utilizada  $(5)$ para establecer la máxima presión admisible de operación no queda limitada por el presente párrafo, excepto por (2) de líneas arriba, se deberá tener sumo cuidado al seleccionar la máxima presión de prueba.

# 845,22 Control y Limitación de la Presión del Gas en Sistemas de Distribución de Alta Presión de Acero, Hierro Dúctil, Hierro Fundido o Plástico

845.221 Cada sistema de distribución de alta presión o línea principal, abastecida desde una fuente de gas, que se halle a una presión mayor que la máxima presión admisible de operación del sistema, deberá estar equipada con dispositivos reguladores de presión de la capacidad adecuada y diseñadas para cubrir la presión, carga y otras condiciones de servicio bajo las cuales se vayan a operar o a las cuales puedan ser sometidas.

845.222 Además de los dispositivos de regulación de presión descritos e n el párrafo 842.221, se deberá proveer un método adecuado para evitar someter un sistema de alta presión, a sobre- presiones accidentales.

Entre los tipos adecuados de dispositivos protectores para evitar la sobre-presión de los sistemas de distribución de lata presión, se incluyen:

válvulas de alivio, según se las prescribe en el  $(a)$ párrafo 845.212(a) y (b).

válvulas de alivio cargadas con peso  $(b)$ 

un regulador de monitoreo instalado en serie con el  $(c)$ regulador de presión primario

un regulador en serie, instalado aguas arriba del  $(d)$ regulador primario y graduado para l imitar continuamente la presión en la entrada del regulador primario, a la máxima presión admisible de operación del sistema de distribución o una presión menor

un dispositivo de paro o cierre automático instalado  $(e)$ en serie con el regulador primario de presión y graduado para
cerrar cuando la presión en el sistema de distribución alcanza la máxima presión admisible de operación o menos. Este dispositivo deberá mantenerse cerrado, hasta que se lo reinicie manualmente. No se deberá usar este dispositivo donde pudiera causar una interrupción de servicio para un gran número de clientes.

845 223 Máxima Presión Admisible Operación para Sistemas de Distribución de Alta Presión. Esta presión deberá ser la máxima presión a la cual pueda someterse el sistema en conformidad con os requerimientos del presente Código. No deberá exceder:

(a) la presión de diseño del elemento más débil del sistema, definido en el párrafo 805.212

(b) 60 psig si las líneas de servicio en el, sistema no están equipadas con reguladores en serie u otros dispositivos limitadores de presión, según indica el párrafo 845.243

(c) 25 psig en sistemas de hierro fundido que tengan juntas de espiga y campana unidas por calafateado, que no hayan sido equipadas con abrazaderas de junta de campana u otros métodos efectivos de sellado de fugas

(d) los límites de presión a los cuales puede someterse cualquier junta sin la posibilidad de separación o rotura

(e) 2 psig en sistemas de distribución de alta presión equipados con reguladores de servicio que no cumplan los requerimientos del párrafo 845.241 y que no cuenten con un dispositivo de protección contra sobre- presiones según se requiere por el párrafo 845.242

(f). la máxima presión segura a la cual el sistema debería someterse sobre la base de su historial de operación y mantenimiento.

# 845.23 Control y Limitación de Presión de Gas en Sistemas de Distribución de Baja Presión

845.231 Cada sistema de distribución de baja presión o línea principal de baja presión, alimentada por una fuente de gas que esté a una presión mayor a la máxima presión admisible de operación del sistema de baja presión, deberá ser equipado con dispositivos reguladores de presión de una capacidad adecuada. Estos dispositivos deben estar diseñados para cumplir con la presión, carga y otras condiciones de servicio bajo las cuales vayan a operar.

845.232 Además de los dispositivos reguladores de presión indicados en el párrafo 845.231, su deberá proveer un dispositivo apropiado para evitar la sobre- presurización accidental. Entre los dispositivos adecuados para proteger los sistemas de distribución de baja presión contra la sobrepresión, se incluyen:

(a) un dispositivo de alivio de sello líquido que pueda regularse para que abra con precisión y consistentemente a la presión deseada

(b) válvulas de alivio cargadas con peso

(c) un dispositivo de paro o cierre automático, como el que se describe en el párrafo 845.222€

(d) regulador de contra presión, cargado por fuerza piloto, según se describe en el párrafo 845.212(b)

(e) un regulador de monitoreo, según se describe en el párrafo 845.222()c)

(f) un regulador en serie, como el que se describe en el párrafo 845.222(d).

Máxima Presión Admisible de 845.233 Operación para Sistemas de Distribución de Baja Presión.

La máxima presión admisible de operación para un sistema de distribución de baja presión, no deberá exceder ninguno de los siguientes:

(a) una presión que vaya a causar la operación insegura de cualquier equipo de baja presión que use gas como combustible y esté conectado y ajustado apropiadamente (b) una presión de 2 psig

845 234 Conversión de **Sistemas** de Distribución de Baja Presión, a Sistemas de Distribución de Alta presión

(a) Antes de convertir un sistema de distribución de baja presión en un sistema de distribución de alta presión, se requiere tomar en consideración los siguientes factores:

(1) el diseño del sistema, incluyendo las clases de materiales y equipo usados

(2) el registro de mantenimiento del pasado, incluyendo los resultados de cualesquier estudios de fugas efectuados previamente

(b) Antes de incrementar la presión, se deberán tomar los siguientes pasos (no es necesario que estén en la misma secuencia mostrada):

(1) Efectuar un estudio de fugas y reparar l as fugas que se hallen

(2) Reforzar o reemplear las partes del sistema que se determine que son inadecuadas para las presiones de operación más altas

(3) Instalar un regulador de servicio en cada línea de servicio, y probar cada regulador para determinar si es que está funcionando. En algunos casos pudiera ser necesario elevar la presión ligeramente para permitir la operación adecuada de los reguladores de servicio.

(4) Aislar el sistema, de los sistemas de baja presión advacentes.

(5) En las curvas o empalmes en tubería de espiga y campana, reforzar o reemplazar los anclajes que se determine que son inadecuados para las presiones mayores.

(c) La presión del sistema que se esté convirtiendo deberá ser incrementada por pasos, con un período para revisar el efecto del incremento previo antes de efectuar el incremento siguiente. La magnitud deseable de cada incremento y la duración del período de revisión, variarán, dependiendo de las condiciones. El objetivo de este procedimiento es el de permitir una oportunidad para descubrir cualesquier conexiones abierta y no reguladas a los sistemas de baja presión adyacentes o a los clientes individuales antes de que se alcance una presión excesiva.

# 845.24 Control y Limitación de la Presión de Entrega de Gas a Clientes Domésticos, Comerciales Pequeños e Industriales Pequeños, desde Sistemas de Distribución de **Alta Presión**

NOTA: Cuando la presión del gas y la demanda del cliente son mayores a aquellas aplicables bajo las disposiciones del párrafo 845.24, los requerimientos de control y limitación de la presión del gas entregado, se incluyen en el párrafo 845.1.

845.241 Si la máxima presión admisible de operación del sistema de distribución es de 60 psig o menos, y se usa un regulador de servicio que tenga las características que se dan en la lista de líneas abajo, no se requerirá ningún otro dispositivo limitador de presión:

(a) un regulador de presión capaz de reducir la presión de la línea de distribución, psi, a presiones recomendadas para

los artefactos del hogar que consumen gas, en pulgadas de columna de agua

(b) una válvula de una sola salida, con un diámetro de orificio no mayor al recomendado por el fabricante para la máxima presión de gas en la entrada del regulador

(c) un asiento de válvula fabricado con material flexible diseñado para resistir la abrasión del gas, las impurezas del gas y el cierre cortante de la válvula, y diseñado para resistir la deformación permanente cuando se oprime contra la abertura de la válvula

(d) conexiones de tubería sal regulador que no excedan  $2$  NPS

(e) la capacidad, bajo condiciones normales de operación de regular la presión aguas abajo dentro de los límites necesarios de precisión y de limitar la acumulación de presión bajo condiciones de flujo nulos, a no más del 50% por encima de la presión normal de descarga, mantenida bajo condiciones de flujo.

(f) n regulador de servicio auto- contenido, sin líneas estáticas externas o líneas de control.

845.242 Si la máxima presión admisible de operación del sistema de distribución es de 60 psig o menos, y se utiliza un regulador de servicio que no tenga todas las características de la lista del párrafo 845,241, o si es que el gas contiene materiales que interfieren seriamente con la operación de los reguladores de servicio, se deberán instalar dispositivos protectores adecuados, para evitar una sobrepresurización insegura de los artefactos de los clientes, si es que llegar a fallar el regulador de servicio. Algunos de los tipos de dispositivos protectores adecuados para evitar la sobre-presión en los artefactos de los clientes, son:

(a) un regulador - monitor

(b) una válvula de alivio

(c) un dispositivo de cierre automático

Estos dispositivos pueden instalarse como una parte integral del regulador de servicio o como unidades separadas.

843.243 Si la máxima presión admisible de operación del sistema de distribución excede los 60 psig, se deberá usar métodos adecuados pare regular o limitar la presión entrada al cliente a un valor máximo de seguridad. Tales métodos pueden incluir:

(a) un regulador de servicio que tenga las características que se dan en la lista del párrafo 845.541 y un regulador secundario ubicado agua arriba del regulador de servicio. En ningún caso deberá graduarse o fijarse el regulador secundario para que mantenga una presión mayor a las 60 psi. Se deberá instalar un dispositivo entre el regulador secundario y el regulador de servicio para limitar la presión en la entrada del regulador de servicio a 60 psi o menos en caso de que el regulador secundario falle y no funcione apropiadamente. Este dispositivo podrá ser ya sea una válvula de alivio o una cierre automático que cierre si es que la presión en la entra del regulador de servicio excede la presión fijada 860 pis o menos) y permanece cerrado hasta que se lo restablezca manualmente.

(b) un regulador de servicio y un regulador- monitor fijado para limitar la presión de entrega de gas al cliente, a un máximo valor de seguridad.

(c) un regulador de servicio con una válvula de alivio venteada hacia la atmósfera, estando la válvula de alivio regulada para que se abra de manera que la presión de gas que vaya hacia el cliente, no exceda un valor máximo de seguridad. La válvula de alivio podrá estar incorporada al regulador de servicio, o podrá ser una unidad separada, instalada aguas abajo del regulador de servicio. Esta combinación puede utilizarse solamente en los casos en los que la presión de entrada al regulador de servicio, no excede la presión de trabajo de seguridad especificada por el fabricante para el regulador de servicio, y si no está recomendada para uso donde la presión de entrada para el regulador de servicio exceda 125 psi. Para presiones de entrada mayores, deberá usarse el método del párrafo 845.243(a) ó (b).

### 845.3 Requerimientos para el Discño de Instalaciones de Alivio de presión y de Limitación de Presión

845.31 Los dispositivos de alivio de presión o limitadores de presión, con la excepción de los discos de ruptura, deberán:

estar construidos con materiales tales, que la  $(a)$ operación del dispositivo no sea impedida normalmente por la corrosión de las partes externas debido a la acción atmosférica o de las partes interna por el gas.

tener válvulas y asientos de válvulas que estén  $(b)$ diseñadas de tal manera que no se peguen en una posición que vaya a dejar el dispositivo inoperante y pueda dar por resultado una falla del dispositivo al no funcionar de la manera que se tenía previsto

 $(c)$ estar diseñadas e instaladas de manera que se as pueda operar fácilmente para determinar si la válvula está libre, puede probarse para determinar la presión a la cual vaya a operar, y puedan ser probadas para determinar cuando se hallan en la posición de cerrada.

845.311 Los discos de ruptura, deberán cumplir con los requerimientos de diseño que se prescriben en el Código BPV. Sección VIII, División I.

845.32 Las chimeneas de descarga, venceos, o puntos de salida de todos los dispositivos de alivio de presiones, deberán estar ubicados donde el gas pueda descargarse hacia la atmósfera sin causar un peligro o riesgo. Deberá prestarse atención a todas las zonas vecinas donde los componentes del sistema estén expuestos.

845.33 El tamaño de las aberturas, la tubería y accesorios ubicados entre el sistema a ser protegido u el dispositivo para aliviar la presión y la línea de venteo, deberán ser de los tamaños adecuados para evitar el golpe o martilleo de la válvula y para prevenir que la capacidad de alivio se vea impedida.

845.34 Deberán tomarse precauciones para evitar la operación no autorizada de cualquier válvula de cierre que cause que la válvula de alivio quede inoperante. Esta disposición no se deberá aplicar a las válvulas que aíslen el sistema que se esté protegiendo, de su fuente de presión. Los métodos aceptables para cumplir con esta disposición, son los siguientes:

Trabar la válvula de retención en la posición de  $(a)$ abierta. Instruir al personal autorizado, sobre la importancia de de no dejar inadvertidamente la válvula de retención cerrada y de hallarse presente durante todo el período en que la válvula de retención se cierra, de manera que la pueda trabar en la posición de abierta, antes de que se vayan del sitio.

Instalar válvulas de alivio duplicadas, siendo que cada una tenga la capacidad por sí misma de proteger todo el sistema, y disponer las válvulas de aislamiento 1 válvulas de tres vías, de manera que mecánicamente, sea posible poner fuera de operación solamente un dispositivo de seguridad por vez

845.35 Deberán tomarse precauciones para evitar la operación no autorizada de cualquier válvula que pueda hacer inoperantes los dispositivos limitadores de presión. Esta disposición des aplica a las válvulas de aislamiento, válvulas de desvío (by- pass) y las válvulas de control o líneas de flote que estén ubicadas entre el dispositivo limitador de presión y el sistema que el dispositivo protege. Deberá considerarse un método similar al del párrafo 843.34(a), aceptable para el cumplimiento de esta disposición.

## 845.36

Cuando un regulador de monitoreo, un regulador en  $(a)$ serie, el sistema en sí mismo o el paro o cierre del sistema se instalan en una estación reguladora distrital para proteger contra la sobre-presión un sistema de tuberías, la instalación deberá ser diseñada e instalada para evitar todo tipo de incidentes, tales como la explosión en una cámara o el daño causado por un vehículo, que puedan afectar tanto la operación del dispositivo de protección contra la sobrepresión, como el regulador distrital. (Véanse los párrafos 846 y 847).

 $(b)$ Se deberá brindar especial atención a las líneas de control. Todas las líneas de control deberán estar protegidas contra la caída de objetos, excavación por parte de otros, u otras causas de daños que se puedan anticipar o predecir y deberán ser diseñadas e instaladas, de manera que cualquier daño a provocado en cualquier linea de control no vayan a hacer que tanto el regulador distrital como el dispositivo protector contra la sobre-presión queden inoperantes.

# 845.4 Capacidad de la Estación Aliviadora de Presión y de la Estación de Limitación de Presión y **Dispositivos**

845.41 Capacidad Requerida para las Estaciones de Alivio de Presión y Limitación de Presión

845.411 Cada estación de alivio de presiones, estación de limitación de presión, o grupo de tales estaciones, instaladas para proteger un sistema de tuberías o recipiente de presión, deberá tener suficiente capacidad y deberá estar ajustada para operar o evitar que la presión excede los siguientes niveles:

(a) Sistemas con la Tubería o los Componentes de Tubería Operando a Más del 72% de la SMYS (minima tensión de fluencia especificada). La capacidad requerida, es la máxima presión admisible de operación, más un 4%.

(b) Sistemas con la Tuberla o los Componentes de Tuberia Operando al 72% o Menos de la SMYS, en Sistemas que no sean Sistemas de Distribución de Baja Presión. La capacidad requerida, será la menor entre los siguientes dos ítems:

 $(1)$ la máxima presión admisible de operación más 10%

la presión que produce una tensión de aro  $(2)$ de 75% de la mínima tensión de fluencia especificada

(c) Sistema de Distribución de Baja presión. La capacidad requerida es una presión que vaya a causar que haya una operación insegura de cualquier equipo de combustión de gas conectado y ajustado apropiadamente.

Cuando más de una estación reguladora 845.412 de presión o compresor, alimentan al ducto o sistema de distribución y se tienen instalados dispositivos de alivio de presión en tales estaciones, la capacidad de alivio en la estación remota podrá tomarse en cuenta al diseñar el tamaño de los dispositivos de alivio de cada estación. Al hacer esto, sin embargo, la capacidad de alivio asumido para la estación remota, deberá quedar limitada por la capacidad del sistema de tubería de transportar gas a la ubicación remota o a la capacidad del dispositivo de alivio de la estación remota, el que resulte menor.

# 845,42 Prueba de Capacidad Adecuada y Desempeño Satisfactorio de los Dispositivos Limitadores de Presión y Aliviadores de Presión

Donde el dispositivo de seguridad 845.421 consista en un regulador adicional que esté asociado con, o que funcione en combinación con uno o más reguladores en un arreglo en serie para controlar o limitar la presión en un sistema de tubería, se deberá efectuar verificaciones apropiadas. Estas verificaciones deberán ser efectuadas para determinar que el equipo operará en forma satisfactoria para evitar cualquier presión que exceda la máxima presión admisible de operación del sistema, si es que llegaran a fallar cualquier regulador asociado o permanezcan en la posición de apertura plena

# 845,5 Tubería de Instrumentos, de Control y de **Muestreo**

## (a) Alcance

(1) El requerimiento dado en csta sección se aplica al diseño de la tubería de instrumentación, control y muestreo, para una operación segura y apropiada de la tubería en sí misma y no cubre el diseño de la tubería para garantizar un funcionamiento apropiado de los instrumentos para los cuales se instala la tubería...

(2) Esta sección no se aplica a sistemas de tubería que estén permanentemente cerrados, tales como los dispositivos llenos de líquido que responden a los cambios de temperatura. Materiales y Diseño.

(1) Los materiales empleados para las válvulas, accesorios, tubería y tubería delgada (tubing), deberá ser discñados para cumplir con las condiciones de servicio particulares.

(2) Las conexiones de salidas y las de conexiones de ingreso, accesorios o adaptadores, deberán estar construidos de materiales adecuados y deberán ser capaces de resistir la máxima presión y temperatura de servicio de la tubería o equipo a cual se conecten. Deberán estar diseñados para soportar satisfactoriamente todas las tensiones, sin llegar a la falla por fatiga.

(3) Se deberá instalar una válvula de cierre en cada línea de salida, lo más cerca posible y según resulte más práctico, al punto de arranque. Se deberán instalar válvulas de alivio donde sea necesario para la operación segura de la tubería, instrumentos y equipos.

(4) No se deberá usar tubería de bronce o latón o tubería delgada (tubing) para temperaturas de metal de más de 400 °F

(5) Las tuberías sujetas a taponamiento por sólidos o depósitos, deberán ser provistas con conexiones adecuadas para la limpieza.

(6) La tubería o tubería delgada (tubing) requeridos según esta sección, podrán especificarse por los fabricantes del instrumento, aparato de control o dispositivo de muestreo, siempre que la seguridad de la tubcría o tubing instalados, sea por lo menos igual a la que de otra manera se requeriría en conformidad con el presente Código.

(7) La tuberia que pudiera contener líquidos, se deberá proteger mediante calentamiento u otros medios adecuados para evitar daños provocados por el congelamiento.

(8) La tubcria en la cual pudieran acumularse líquidos. deberá ser provista con drenajes o purgas.

(9) El arregio de la tubería y sus soportes, deberá ser diseñado para proveer no solamente seguridad bajo las tensiones de trabajo, sino también para proveer protección a la tubería contra el colgado libre formando catenarias que es perjudicial, daños mecánicos externos, abuso y daños provocados por condiciones de servicio no usuales, fuera de aquellas conectadas con la presión, temperatura y vibración de servicio.

 $(10)$ se deberán tomar precauciones adecuadas para brindar protección contra la corrosión (Véase el párrafo 863).

 $(11)$ Las juntas entre secciones de tubería delgada (tubing) o tubería normal, entre tubing v/o tubería v las válvulas o accesorios, se deberá hacer de una manera adecuada a las condiciones de presión y temperatura, como por ejemplo mediante accesorios abocinados o sin abocinar, y accesorios de tipo de compresión, o similares, o podrían ser del tipo de latón, roscados, o de tipo de enchufar y soldar. Si es que se van a usar válvulas con extremo de tipo de roscar con accesorios de tipo abocinado, sin abocinar o de tipo de compresión, se deberán usar adaptadores.

No se deberán usar juntas flexibles o telescópicas, la dilatación deberá compensarse provevendo la flexibilidad dentro del sistema de tubería o tubing por sí mismos.

No se deberá usar plástico cuando la  $(12)$ temperatura de operación exceda los límites que se señalan en los párrafos 842.32(b) y 842.33(b).

La tubería de plástico no se debe pintar.  $(13)$ Si es que se requiere una identificación a más de la que proveen las marcas provistas por el fabricante, se la deberá lograr por otros medios.

# 845.6 Incremento de la Presión Especificada

Esta sección del Código indica los requerimientos mínimos para incrementar las presiones de los ductos o líneas principales a presiones máximas admisibles de operación que sean más altas.

# 845.61 General

Una máxima presión admisible de operación mayor  $(a)$ establecida mediante la presente sección, no deberá exceder la presión de diseño del elemento más débil del segmento en el que se incrementará la presión. No es el propósito de que los requerimientos del presente Código se apliquen retroactivamente a ítems tales como los cruces de caminos, conjuntos fabricados, cobertura mínima, y espaciamiento de válvulas. En lugar de los mismos, los requerimientos para estos ítems deberán cumplir con los criterios de la compañía operadora antes que se efectúe el incremento de presión.

Se deberá preparar un plan para incrementar la máxima presión admisible de operación, en el que se incluirá un procedimiento escrito que garantice el cumplimiento con cada requerimiento aplicable de esta sección.

Antes de incrementar la máxima presión admisible  $(c)$ de operación de un segmento que haya estado operando a una presión menor a la determinada por el párrafo 845.213, se deberán efectuar la siguientes investigaciones y tomarse las siguientes medidas correctivas:

(1) Se deberán revisar el diseño, instalación inicial, método y fecha de la anterior prueba, Clases de localidades, materiales y equipos, para determinar que el incremento propuesto sea seguro y consistente con los requerimientos del presente Código.

(2) La condición de la línea deberá ser determinada mediante estudios para determinar fugas, otras inspecciones de campo, y el examen de los registros de mantenimiento.

(3) Las reparaciones, reemplazos o alteraciones que se havan determinado como necesarias mediante los subpárrafos (c)(1) y (c)(2), de lineas arriba, se deberán efectuar antes de incrementar la presión.

Se deberá considerar la realización de una nueva  $(d)$ prueba en conformidad con los requerimientos de este Código si no se tiene la disponibilidad de evidencia satisfactoria para asegurar la operación bajo condiciones de seguridad a la máxima presión admisible de operación propuesta.

Cuando se permiten incrementos de la presión del  $(e)$ gas bajo los párrafos 845.62, 845.63, y 845.65, las presión del gas de deberá incrementar gradualmente por porciones, efectuando un estudio de fugas después de cada incremento parcial. El operador deberá determinar el número de incrementos, después de considerar la magnitud total del incremento de presión, el nivel de tensiones a la máxima presión admisible de operación final, las condiciones conocidas de la línea, y la proximidad de la línea a otras estructuras. El número de incrementos deberá ser suficiente como para asegurar que cualquier fuga pueda detectarse antes de que pueda crear un peligro potencial. Las fugas potencialmente peligrosas que se descubran, deberán ser reparadas antes de que se haga el incremento de la presión. Se deberá realizar una prueba final de fugas la nueva máxima presión admisible de operación más elevada.

Los registros del incremento de presión, incluyendo  $\omega$ cada investigación requerida por esta sección, las acciones correctivas que se hayan tomado, y pruebas de presión efectuadas, se deberán retener durante todo el tiempo que dure la vida útil de las instalaciones correspondientes y las mismas se mantengan en servicio.

845.62 Incremento de Presión de Ductos de Acero o Líneas Principales a una Presión que Produzca una Tensión de Aro Menor al 30% de la SMYS. La máxima presión admisible de operación podrá ser incrementada después del cumplimiento del párrafo 845.61(c) y una de las siguientes disposiciones:

Si la condición física de la línea según se determina  $(a)$ por el párrafo 845.61(c) indica que la línea es capaz de soportar la presión de operación más alta a la que se desea llegar, que se halla en general en conformidad con los requerimientos de diseño del presente Código y se ha probado previamente a una presión igual o mayor que la que requiere este Código para una línea nueva con la máxima presión admisible de operación propuesta, la línea podrá ser operada a la nueva máxima presión admisible de operación incrementada.

Si la condición física de la línea, según se  $(h)$ determina por el párrafo 845.6(c) indica que la capacidad de la línea de soportar la máxima presión de operación incrementada no se ha verificado satisfactoriamente o que la línea no se ha probado previamente a los niveles requeridos por el presente Código para una línea nueva con la máxima presión admisible de operación más alta propuesta, la línea podrá ser operada a máxima presión admisible de operación más alta, si es que pasa exitosamente la prueba requerida por este Código para la operación de una línea nueva bajo las mismas condiciones.

 $(c)$ Si es que la condición física de la línea, según se la determina por el párrafo 845.61(c) verifica su capacidad de operar a una presión más elevada, podrá establecerse una nueva máxima presión admisible de operación de acuerdo al párrafo 843.123 usando como presión de prueba la presión más alta a la que se haya sometido a la línea, ya sea en una prueba de resistencia o en condiciones de operación real.

 $(d)$ Si se hace necesario probar un ducto o linea principal antes de que se incremente a una nueva máxima presión admisible de operación, y si no resulta práctico probar la línea ya sea por los gastos que ocasionaría o por dificultades creadas por sacarla de servicio debido a otras condiciones de operación, se podrán establecer una nueva máxima presión admisible de operación en Localidades de Clase 1, de la siguiente manera:

(1) Cumplir con los requerimientos del párrafo 845,61(c).

(2) Seleccionar una nueva máxima presión admisible de operación, consistente con la condición de la línea y los requerimientos de diseño de este Código, sicmpre que:

(a) la nueva máxima presión admisible de operación no exceda el 80% de la permitida para una línea nueva que vaya a operar bajo las mismas condiciones

(b) la presión se aumentará por incrementos según lo indica el párrafo 845.61(e)

845.63 Incremento de Presión de Ductos de Acero o Plástico a una Presión que Vaya a Producir Una Tensión de Aro Menor al 30% de la SMYS. La máxima presión admisible de operación podrá ser incrementada después del cumplimiento del párrafo 845.61(c) y una de las siguientes disposiciones:

Si la condición física de la línea según se determina  $(a)$ por el párrafo 845.61(c) indica que la línea tiene capacidad de soportar la presión de operación más alta que se desea, se halla en conformidad general con los requerimientos de diseño del presente Código y se ha probado previamente a una presión igual o mayor a aquella requerida por el presente Código para una línea nueva a la máxima presión admisible de operación propuesta, la línea podrá ser operada a la máxima presión admisible de operación más elevada.

Si las condiciones físicas de la línea, según se  $(b)$ determinan por el párrafo 845.61(c) indican que la capacidad de la línea para resistir la máxima presión admisible de operación más elevada no ha sidos satisfactoriamente verificada o que la línea no ha sido previamente probada a los niveles requeridos por el presente Código para una línea nueva a la nueva máxima presión admisible de operación más elevada propuesta, si es que resiste exitosamente la prueba requerida por el presente Código para una línea nueva que opere bajo las mismas condiciones.

Si la condición física de la línea según se la  $(c)$ determina por el párrafo 845.61(c) verifica su capacidad de operar a una presión mayor, podrá establecerse una nueva máxima presión admisible de operación de conformidad con el párrafo 845.213, usando como presión de prueba la presión más alta a la cual la línea haya sido sometida, ya sea en una prueba de resistencia o en operación real.

Si es necesario probar un ducto o línea principal  $(d)$ antes de que se incremente la presión a una máxima presión admisible de operación más alta, y si no resulta práctico probar la línea ya sea por el gasto que implica o las dificultades creadas por sacarla de servicio o debido a otras condiciones de operación, se podrá establecer una máxima presión admisible de operación incrementada, en Localidades de Clase 1, como sigue:

(1) Realizar los requerimientos del párrafo 845.61(c)

(2) seleccionar una nueva máxima presión admisible de operación, consistente con la condición de la línea y los requerimientos de diseño del presente Código, siempre que:

(a) la nueva máxima presión admisible de operación no sobrepase el 80% de la presión permitida para una línea nueva que opera bajo las mismas condiciones

(b) la presión se incremente por porciones, según se indica en el párrafo 845.61(c)

845.63 Incremento de la Presión en Ductos de Acero o de Plástico que Produzca una Tensión de Aro Menor al 30% de la SMYS

 $(a)$ Esto se aplica a líneas principales y ductos de acero de alta presión de acero, donde la máxima presión admisible de operación incrementada es menor que la requerida para producir una tensión de aro de 30% de la mínima tensión de fluencia especificada de la tubería y para todos los sistemas de distribución de alta presión de plástico. Si la máxima presión admisible de operación incrementada de un ducto o línea principal de acero es más del 30% mínima tensión de fluencia especificada de la tubería, se deberán aplicar las disposiciones del párrafo 845.62.

autes de incrementar la máxima presión admisible  $(b)$ de operación de un sistema que haya estado operando a menos de la máxima presión aplicable y subirla a una máxima presión admisible de operación más alta, se deberán tomar en consideración los siguientes factores:

(1) la condición física de la línea, según se determina el párrafo 845.61(c)

(2) la información del fabricante o proveedor determinando que cada componente de un sistema de plástico, tiene la capacidad de proveer un rendimiento satisfactorio a la presión incrementada.

 $(c)$ Antes de incrementar la presión, se deberán dar los siguientes pasos:

(1) instalar dispositivos adecuados en las líneas de servicio para regular y limitar la presión del gas en conformidad con el párrafo 845.243, si es que la nueva máxima presión admisible de operación va a ser mayor a 60 psi

(2) reforzar adecuadamente, o anclar las bifurcaciones o salidas, curvas, extremos cerrados en la tubería conectada parar evitar el movimiento de la tubería, si es que las bifurcaciones, curva y extremos cerrados fueran expuestos durante una excavación.

(3) auméntese la presión por incrementos parciales, según se indica en el párrafo 845.61(e).

845.64 Incremento de la Presión de una Línea Principal o Sistema de Hierro Dúctil a una nueva Máxima Presión Admisible de Operación

 $(a)$ La máxima presión admisible de operación de una línea principal o sistema de hierro dúctil, no se debe incrementar a una presión que exceda aquella permitida por el párrafo 842.211. En os casos en que los registros no estén suficientemente completos para permitir la aplicación directa del párrafo 845.211, se deberá utilizar el procedimiento siguiente:

(1) Condición de Tendido. Donde no se pueda establecer la condición original de tendido, se deberá asumir que la Condición D (tubería soportada sobre bloques, relleno compactado) existe para la tubería de hierro fundido, y que la Condición B (tubería tendida sin bloques, relleno compactado) existe para la tubería de hierro dúctil.

(2) Cobertura. A menos que se conozca con certidumbre la profundidad real máxima de la cobertura de tierra, deberá determinarse la misma exponiendo la tubería principal o sistema en tres o más puntos y efectuar mediciones. La tubería principal o sistema deberá ser expuesto en áreas donde la profundidad de cobertura tienda a ser máxima. La mayor profundidad de cobertura medias, es la que se deberá usar para lo cálculos.

(3) Espesor de pared Nominal. A menos que el espesor nominal se conozca con certidumbre, deberá ser determinado mediante dispositivos de m edición ultrasónica. El promedio de todas las mediciones deberá ser incrementado por una holgura indicada en la siguiente tabla:

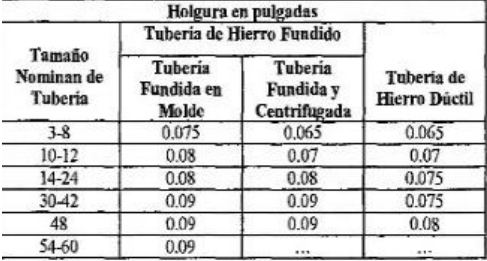

El espesor de pared nominal del hierro fundido deberá ser el espesor estándar indicado en la Tabla 10 o Tabla 11 -la que resulte aplicable- de AWWA C101 que es el valor más próximo obtenido. El espesor de pared nominal del hierro dúctil deberá ser el espesor estándar de la lista de la Tabla 6 de ANSI / AWWA C150 / A 21.50, más próximo al valor obtenido.

(4) Proceso de Fabricación A menos que se conozca con certidumbre el método de fabricación del hierro dúctil. debe asumirse que es hierro dúctil fundido en molde que tenga una tensión de ruptura S de 11,000 psi y un módulo de ruptura R, de 31,00 psi.

Antes de incrementar la máxima presión admisible  $(b)$ de operación, se deberán adoptar las siguientes medidas:

(1) Revisar la condición física de, según se requiere en el párrafo 845.61(c).

(2) Reforzar adecuadamente o anclar los desvíos o arranques, curvas y extremos cerrados en tubería conectada o enchufada por espiga y campana para evitar el movimiento de la tubería, si es que los desvíos, arranques, curvas y extremos cerrados llegaran a quedar expuestos por excavación.

(3) Instalar dispositivos adecuados en las líneas de servicio para regular y limitar la presión del gas en conformidad con el párrafo 845.243. Si la nueva y mayor máxima presión admisible de operación va a estar por encima de los 60 psi.

Si después de cumplir con el párrafo 845.64(a) y  $(c)$ (b), se establece que el sistema principal es capaz de soportar bajo condiciones de seguridad la nueva y más alta máxima presión admisible de operación propuesta, la presión podrá incrementarse según indica el párrafo 845.61(c).

845.65 Incremento de la Presión de un Sistema de Distribución que Haya Estado Operando a Pulgadas de Agua (Baja Presión), a una Alta Presión

Además de las precauciones especificadas en el  $(a)$ párrafo 845.61(c) y los requerimientos aplicables contenidos en los párrafos 845.63 y 845.64, se deberán dar los siguientes pasos:

(1) Instalar dispositivos reguladores de presión en el medidor de cada cliente.

(2) Verificar que el segmento al que se esté incrementado la presión se halle físicamente desconectado de todos los demás segmentos de línea que continuarán en operación a baja presión (de pulgadas de agua).

Después de efectuar los pasos indicados en (a) de  $(b)$ líneas arriba, la presión deberá aumentar por incrementos parciales, sin embargo se deberán tomar medidas para verificar que los reguladores de los clientes estén funcionando satisfactoriamente.

### VÁLVULAS<sup>7</sup> 846

### Espaciamiento Requerido de Válvulas 846.1

# 846,11 Líneas de transporte

(a) Exceptuando las instalaciones de costa afuera, se deberán instalar válvulas de cierre sección alisadoras en los ductos nuevos de transporte al tiempo de efectuar la construcción. Al determinar el espaciamiento de las válvulas seccionadoras, se deberá brindar principal atención a las ubicaciones que proveen acceso permanente al las válvulas. Otros factores incluyen la conservación del gas, tiempo para despresurizarla sección aislada, continuidad del servicio del gas, flexibilidad necesaria para la operación, desarrollo futuro esperado, dentro de la sección de espaciamiento de válvulas, y las condiciones naturales significativas que pudieran afectar adversamente la operación y seguridad de la línea

(b) No obstante las consideraciones de (a) de líneas arriba, el espaciamiento entre válvulas en una nueva línea de transporte, no deberá exceder los siguientes valores:

(1) 20 millas (32 km) en áreas en las cuales predominen las Localidades Clase 1.

(2) 15 millas (24 km) en áreas en las cuales predominen las Localidades Clase 2

(3) 10 millas (16 km) en áreas en las cuales predominen las Localidades Clase 3.

(4) 5 millas (8 km) en áreas en las cuales predominen las Localidades Clase 4.

(c) El espaciamiento definido en (b) de líneas arriba, podrá ser ajustado ligeramente para permitir que una válvula se instale en una ubicación más accesible, siendo el acceso permanente la consideración principal.

Véase en los párrafos 849.12 y 849.13 las disposiciones acerca de las válvulas en líneas de servicio.

846.12 Las válvulas en líneas principales de distribución, ya sea para propósitos de operación o de emergencia, deberá estar espaciadas como se indica a continuación:

(a) Sistemas de Distribución de Alta Presión. Las válvulas en los sistemas de distribución de alta presión deberán instalarse en ubicaciones accesibles para reducir el tiempo de cierre de una sección de línea principal en una emergencia. Al determinar el espaciamiento de l as válvulas, se debe tomar en consideración la presión de operación y el tamaño de las líneas principales y las condiciones físicas locales, así como el número y tipo de consumidores que pudieran ser afectados por un cierre o paro.

(b) Sistemas de Distribución de Baja Presión. Podrán usarse válvulas en los sistemas de distribución de baja presión, aunque no son requeridas excepto según se especifica en el párrafo 846.22(a).

### Ubicación de Válvulas 846.2

# 846.21 Válvulas de Transmisión

(a) Las válvulas de bloque seccionadoras deben ser accesibles y estar protegidas de daños y acción de entrometidos o sabotaje. Si se trata de una válvula de despresurización, deberá estar ubicada donde el gas pueda soltarse a la atmósfera sin un riesgo indebido.

(b) Las válvulas seccionadoras podrán ser instaladas por encima del nivel del suelo, en una cámara o enterradas. En todas las instalaciones se deberá tener un dispositivo fácilmente accesible a las personas autorizadas para abrir o cerrar la válvula. Todas las válvulas deberán estar debidamente sujetas para evitar el asentamiento o movimiento de la tuberia a la que están conectadas.

(c) Las válvulas de despresurización deberán estar provistas de manera que cada sección del ducto entre las válvulas de la línea principal pueda ser despresurizada. Los tamaños y las capacidades de las conexiones para despresurizar la línea deberán ser tales que bajo condiciones de emergencia, la sección de la línca pueda despresurizarse tan rápidamente como sea posible.

(d) El presente Código no requiere el uso de válvulas automáticas ni tampoco implica el Código que el uso de válvulas automáticas de desarrollo actual vayan a proveer protección plena a un sistema de tubería. Su uso e instalación deberán quedar a discreción o criterio de la empresa operadora.

### Válvulas del Sistema de Distribución 845.22

(a) No se deberá instalar una válvula en la tubería de entrada de cada estación reguladora que controle el flujo o la presión del gas en un sistema de distribución. La distancia entre la válvula y el regulador o los reguladores, deberá ser suficiente como parra permitir la operación de la válvula durante una emergencia, tal como una fuga significativa de gas, o un incendio en la estación.

(b) Las válvulas en las lineas principales de distribución, ya sea para propósitos de operación o de emergencia, deberá estar ubicadas de una manera que vaya a proveer acceso inmediato y facilitar su operación durante una emergencia. Esto implica que donde se tenga una válvula instalada en una caja enterrada, o en un cerrantiento, solamente se deberá tener acceso inmediato al vástago o mecanismo de accionamiento de la válvula. La caja, cámara o cerramiento deberá estar instalada de manera que se evite transmitir cargas externas a la línea principal.

### **CÁMARAS** 847

### Requerimientos de Diseño Estructural 847.1

Las cámaras subterráneas o pozos para válvulas, las estaciones aliviadoras de presión, limitadoras de presión o estaciones de regulación de presión, deberán estar diseñadas y construidas en conformidad con las siguientes disposiciones:

Las cámaras y pozos deberá ser discñadas de  $(a)$ acuerdo con las buenas prácticas de ingeniería estructural, para poder absorber las cargas que se les puedan imponer.

Se deberá proveer suficiente espacio de trabajo de  $(b)$ manera que todo el equipo requerido en la cámara, pueda ser instalado apropiadamente, operado y mantenido.

En le diseño de las cámaras y pozos para equipos de  $(c)$ limitación de presión, aliviado de presiones, y regulación de presión. Se deberá tomar en cuenta la protección del equipo instalado contra cualquier daño, tal como el resultante de una explosión dentro de la cámara o pozo que pudiera causar que porciones del techo o cubierta caigan dentro de la cámara.

La tubería entrante a las cámaras o pozos  $(d)$ reguladores deberá ser de acero NPS 10 y diámetros menores, excepto por la tubería de control y medición, que podrá ser de cobre. En los lugares donde la tubería se extienda a través de la estructura de la cámara o del pozo, se deberán tomar medidas para evitar el paso de gases o líquidos a través de las aberturas, o para evitar las tensiones en la tubería. El equipo y la tubería deberán hallarse sostenidos adecuadamente por soportes metálicos, de albañilería o de hormigón. La tubería de control, deberá ser colocada y apoyada en la cámara o pozo de manera que su exposición a lesiones o daños, se reduzca a un mínimo.

Las aberturas de la cámara o pozo, deberán estar  $(e)$ localizadas de manera que se minimice el peligro de que puedan caer herramientas u otros objetos sobre el regulador, tubería ú otros equipos. La tubería de control y las parte operativas del equipo instalado no deben estar ubicados debajo de la abertura de la cámara o pozo, donde los trabajadores puedan pisarlas al ingresar o salir de la cámara o pozo, a menos que tales partes se hallen adecuadamente protegidas.

Toda vez que una abertura de cámara o pozo vaya a  $(f)$ ubicarse por encima de los equipos que puedan dañarse por la caída de una tapa, se deberá instalar una tapa circular, o se deberá tomar otra precaución adecuada.

### Accesibilidad 847.2

Se deberá tomar en cuenta la accesibilidad cuando se selecciones el sitio para una cámara. Algunos de los factores importantes a considerara cuando se selecciona la ubicación de una cámara, son los siguientes:

Exposición al Tráfico. La ubicación de cámaras en  $(a)$ intersecciones de calles o en puntos donde el tráfico es pesado o denso, debe evitarse.

Exposición a Inundaciones Las cámaras no deberán (b) ubicarse en puntos de mínima elevación, cerca de cuencas de captura, o donde la tapa de acceso se halle en el curso de aguas superficiales.

Exposición a Riesgos Adyacentes  $(c)$ Subsuperficiales. Las cámaras deben hallarse lo más lejos posible de las instalaciones de agua, eléctricas, de vapor u otros servicios.

# 847.3 Sellado de Cámaras, Venteo y Ventilación

Las cámaras subterráneas y los pozos de tapa cerrada, que contenga ya sea una estación de regulación de presión o una de reducción de presión o una estación limitadora o aliviadora de presión, deberán ser selladas, venteadas y ventiladas, de la siguiente manera:

 $(a)$ Cuando el volumen interno excede los 200 pies cúbicos (5.7 m3), tales cámaras o pozos deberán ser ventilados con dos ductos, siendo que cada uno de ellos tenga el efecto de ventilación de un tubo de 4 NPS.

 $(b)$ La ventilación provista deberá ser suficiente como para minimizar la formación de una atmósfera combustible dentro de la cámara o pozo. Los venteos asociados con el equipo de regulación de presión o de aliviado de presión, no deben hallarse conectados a la cámara o a la ventilación del pozo.

Los ductos se deben extender a una altura adecuada  $(c)$ por encima del suelo, para dispersar cualquier mezcla de gas v aire que pudiera ser descargada. El extremo externo de los ductos deberá estar equipado con un accesorio adecuada a prueba de intemperie o cabeza de venteo diseñado para evitar que materias extrañas puedan ingresar y obstruir el ducto. El área efectiva en tales accesorios o cabezas de venteos, deberá ser por lo menos igual al área transversal de un ducto NPS 4. La sección horizontal de los ductos deberá ser lo mas corta que resulte práctico hacerlo, y deberá tener una ligera inclinación para evitar la acumulación de líquidos dentro de la línea. El número de curvas y desvíos, deberá reducirse al mínimo y se deberán incorporar medidas para facilitar la limpieza periódica de los ductos.

Las cámaras o pozos que tengan un volumen  $(d)$ interno entre 75 y 200 pies cúbicos (2.1 a 5.7 m3) podrá ser ya sea selladas, venteadas o ventiladas. Si están selladas, todas las aberturas deberán estar equipadas con tapas que den un buen ajuste, sin tener agujeros abiertos por los cuales pudiera llegar a inflamarse una mezcla explosiva. Deberán proveerse medios para probar la atmósfera interna antes de retirar la tapa. Si hay venteo, se deberán proveer medios parar evitar que fuentes externas de ignición puedan ingresar a la atmósfera de la cámara. Si es que hay ventilación, se aplicarán las disposiciones de los sub-párrafos (a), (b) y (c) de líneas arriba o el (e) de debajo.

 $(e)$ Si las cámaras o pozos a los que se hace referencia en (d), de líneas arriba, se ventilan por medio de aberturas en las tapas o por rejillas, y la relación del volumen interno en pies cúbicos a la superficie efectiva de ventilación de la tapa o la rejilla en pies cuadrados es menos de 20 a 1, (o volumen en m3 a superficie de rejilla en m2 de 6.1 a 1), no se requiere ventilación adicional

(f) Las cámaras o pozos que tengan un volumen interno menor a 75 pies cúbicos (2.112 m3), no tienen requerimientos específicos.

### Drenaje e Impermeabilización 847.4

Deberán tomarse disposiciones para minimizar la  $(a)$ entrada de agua a las cámaras. Así y todo, el equipo de las cámaras, siempre deberá diseñarse para operar en condiciones de seguridad, en caso de que se encuentre sumergido.

Ninguna cámara que contenga tuberías de gas se  $(b)$ deberá conectar por medio de una conexión de drenaje a ninguna otra sub-estructura, tal como una alcantarilla,

El equipo eléctrico dentro de las cámaras, deberá  $(c)$ estar en conformidad con los requerimientos del material Clase 1, Grupo D, de ANSI / NFPA 70.

### 848 MEDIDORES Y REGULADORES DE PROPIEDAD DEL CLIENTE

### 848.1 Ubicación de las Instalaciones de los Medidores y Reguladores de Propiedad del Cliente

Los medidores y reguladores de propiedad del  $(a)$ cliente, podrán estar ubicados tantito dentro como fuera de los edificios., dependiendo de las condiciones locales, excepto por el hecho de que las líneas de servicio que requieren regulación de serie, de conformidad con el párrafo 845.243(a), el regulador de aguas arriba, deberá estar ubicado fuera del edificio.

Cuando se halle instalado dentro del edificio, el  $(b)$ regulador de servicio deberá hallarse en una ubicación fácilmente accesible, cerca al punto de ingreso de la línea de servicio de gas, y cuando resulte práctico, los medidores deben instalarse en la misma ubicación. Ni los medidores ni los reguladores, deberán nunca instalarse en dormitorios, roperos, o cuartos de baño, bajo escaleras combustibles, en lugares inaccesibles o mal ventilados, a cercanos a menos de 3 pies de distancia de una fuente de ignición, incluyendo hornos o calentadores de agua. Las líneas que se hallen en servicio abasteciendo a grandes clientes industriales o instalaciones donde el gas se usa a presiones más elevadas que la presión estándar de servicio, los reguladores podrán ser instalados en otras ubicaciones fácilmente accesibles.

Cuando estén ubicadas en el exterior de los  $(c)$ edificios, los medidores y reguladores de servicio se deben instalar en ubicaciones fácilmente accesibles, donde pueda ser protegidas razonablemente contra daños.

Los reguladores que requieran venteos para su  $(d)$ operación apropiada y efectiva, deberán ser ventados hacia la atmósfera exterior en conformidad con las disposiciones del párrafo 848.33. Deberán proveerse venteos individuales para cada regulador.

### 8482 Presiones de Operación para las Instalaciones del Medidor del Cliente

No se deberán usar medidores que tengan carcasas o cuerpos de hierro o de aluminio, cuando la presión de operación sea mayor a la presión de operación especificada para el medidor. Los nuevos medidores con caja de acero estañado, no se deberán usar a una presión que exceda el 50% de la presión de prueba del fabricante; los medidores de caja de acero estañado reacondicionadas no se usarán a una presión en exceso de 50% de la presión usada para probar el medidor después de su reacondicionamiento.

### 848.3 Protección contra Daños de las Instalaciones del Medidor y el Regulador del Cliente

848.31 Los medidores y los reguladores de servicio no deben ser instalados donde sea posible que ocurra un rápido deterioro causado por la corrosión u otras causas, a menos que se tomen medida probadas para protegerlas contra tal deterioro.

848,32 Un dispositivo protector adecuado, tal como un regulador de contra-presión o una válvula de cierre, deberán instalarse aguas debajo del medidor si se requiere y según se requiera bajo las siguientes condiciones:

Si la naturaleza de la utilización de equipo es tal  $(a)$ que podría producir un vacío en el medidor, instalar un regulador de contra-presión aguas abajo del medidor.

 $(b)$ Instalar una válvula de retención o una equivalente, si:

(1) la utilización del equipo pudiera producir una contra-presión.

(2) el equipote utilización de gas está conectado a una fuente de oxígeno o aire comprimido

(3) se utiliza gas licuado de petróleo u otro gas suplementario como respaldo y éste pudicra fluir hacia atrás y dentro del medidor. Podría substituirse la válvula de retención, con una válvula de tres vias instalada para admitir la provisión de gas de respaldo y al mismo tiempo cerrar la provisión o flujo normal de gas, si así se desca.

848,33 Todos los venteos del regulador de servicio y los ventcos do alivio, donde se requiera, deberán terminar en el exterior, con salida al aire, protegida con accesorios que no permitan el paso de agua de lluvia e insectos. El extremo abierto del venteo, deberá estar ubicado donde el gas pueda escapar libremente hacia la atmósfera y lejos de cualquier abertura de los edificios, si es que ocurriera una falla del regulador que dé por resultado un escape de gas. En los sitios en los cuales los reguladores de servicio pudieran hallarse sumergidos durante las imindaciones, se deberá instalar va sea un accesorio especial de venteo de tipo respirador antiinundación, o la línea de venteo deberá extenderse por encima de la altura de las aguas de inundación esperadas.

848.34 Las cámaras y pozos que alojen los medidores y reguladores del cliente, deberá estar diseñados para soportar el tráfico vehicular cuando se instalen en las ubicaciones siguientes:

 $(a)$ porciones de pasillos, calles y carreteras con paso de vehículos.

entradas de vehículos  $(b)$ 

# 848.4 Instalación de Medidores y Reguladores

Todos los medidores y reguladores se deberán instalar de tal manera que se eviten las tensiones indebidas sobre la tubería de conexión y / o el medidor. No se deberán usar conexiones hecha de plomo (Pb) u otras conexiones realizadas con materiales que pueden dañarse fácilmente. Se prohíbe el uso de niples de rosca completa (en toda la longitud) de peso estándar.

### 849 LÍNEAS DE SERVICIO DE GAS

### 849.1 Disposición General Aplicable a las Líneas de Servicio de Acero, Cobre y Plástico

 $(a)$ Las líneas de servicio deberán instalarse a una profundidad que las proteja contra la carga externa excesiva y actividades locales, tales como la jardinería. Se requiere un mínimo de 12 pulgadas (30 cm) de cobertura cuando se está en propiedad privada y deberá proveerse un mínimo de cobertura de 18 pulgadas (45 cm) en calles y caminos. En los lugares donde estos requerimientos de cobertura no puedan cumplirse debido a sub- estructuras existentes, se permitirá una cobertura menor, siempre que tales porciones de éstas lineas de servicio que estén sujetas a cargas superpuestas excesivas, se protejan con revestimiento (encamisado) o se l as pase mediante puentes, o que la tubería sea reforzada apropiadamente.

(b) Las líneas de servicio deberán estar apropiadamente apoyadas en todos los puntos, sobre suelo no perturbado y bien compactado, de manea que la tubería no quede sujeta a cargas externas excesivas por el relleno. El material usado para el relleno, deberá estar libre de piedras, materiales de construcción, etc., que pudieran causar daño a la tubería o al revestimiento de protección.

Donde exista evidencia de que se tiene condensado  $(c)$ en el gas en cantidades suficientes como para causar la interrupción del abastecimiento de gas al cliente, la línea de servicio deberá disponerse de manera que se pueda drenar hacia una salida o a drenes en los puntos bajas de la línea de servicio.

# 849.12 Tipos de Válvulas Adecuadas como Válvulas de Línea de Servicio

 $(a)$ Las válvulas usadas como válvulas de línea de servicio deberán cumplir con los requerimientos aplicables de los párrafos 810 y 831.1.

 $(b)$ No se recomienda el uso de válvulas de servicio de asiento suave cuando el diseño de las válvulas es tal que la exposición al calor excesivo pudiera afectar adversamente la capacidad de la válvula de cerrar el flujo de gas.

Una válvula incorporada en una barra de medidor,  $(c)$ que permite que el medidor se pueda evitar mediante un desvío (by-pass), no se reconoce como una válvula de línea de servicio, bajo el presente Código.

 $(d)$ Las válvulas de las líneas de servicio en líneas de servicio de alta presión, instaladas ya sea dentro de los edificios o en ubicaciones confinadas fuera de los edificios donde una suelta o escape de gas sería peligrosa, deberán ser diseñadas y construidas para minimizar la posibilidad de la remoción del micleo de la válvula accidentalmente o voluntariamente usando herramientas ordinarias que se tienen en el hogar.

 $(e)$ La empresa operadora deberá asegurarse que las válvulas de las líneas de servicio instaladas en las líneas de servicio de alta presión, sean adecuadas para este uso, ya sea efectuando sus propias pruebas o revisando las pruebas realizadas por los fabricantes.

 $(f)$ En las líneas de servicio diseñadas para operar a presiones que execdan las 60 psig, las válvulas de las líneas de servicio deberán ser el equivalente de una válvula de presión lubricada o la de una válvula de tipo de aguja. Pueden usarse otros tipos de válvulas donde las pruebas por parte del fabricante o por parte del usuario hayan indicado que son adecuadas para este tipo de servicio.

# 849.13

 $(a)$ Las válvulas de línea de servicio deberán ser instaladas en todas las líneas de servicio nuevas (incluyendo los reemplazos) en una ubicación fácilmente accesible desde el exterior.

Las válvulas deberán estar ubicadas aguas arriba del  $(b)$ medidor si es que no hay regulador, o aguas arriba del regulador, si es que existe un regulador.

 $(c)$ Todas las líneas de servicio que operen a una presión mayor a las 10 psig y todas las líneas de servicio con tubería NPS 2 o mayores, deberán estar equipadas cono una válvula ubicada en la línea de servicio, afuera del edificio excepto en el caso en que se abastece gas a un teatro, iglesia, escuela fábrica, u otro edificio donde se reúnen grandes cantidades de personas, donde ser requerirá una válvula

# **ANEXO C DOCUMENTACIÓN DE SOLDADORES**

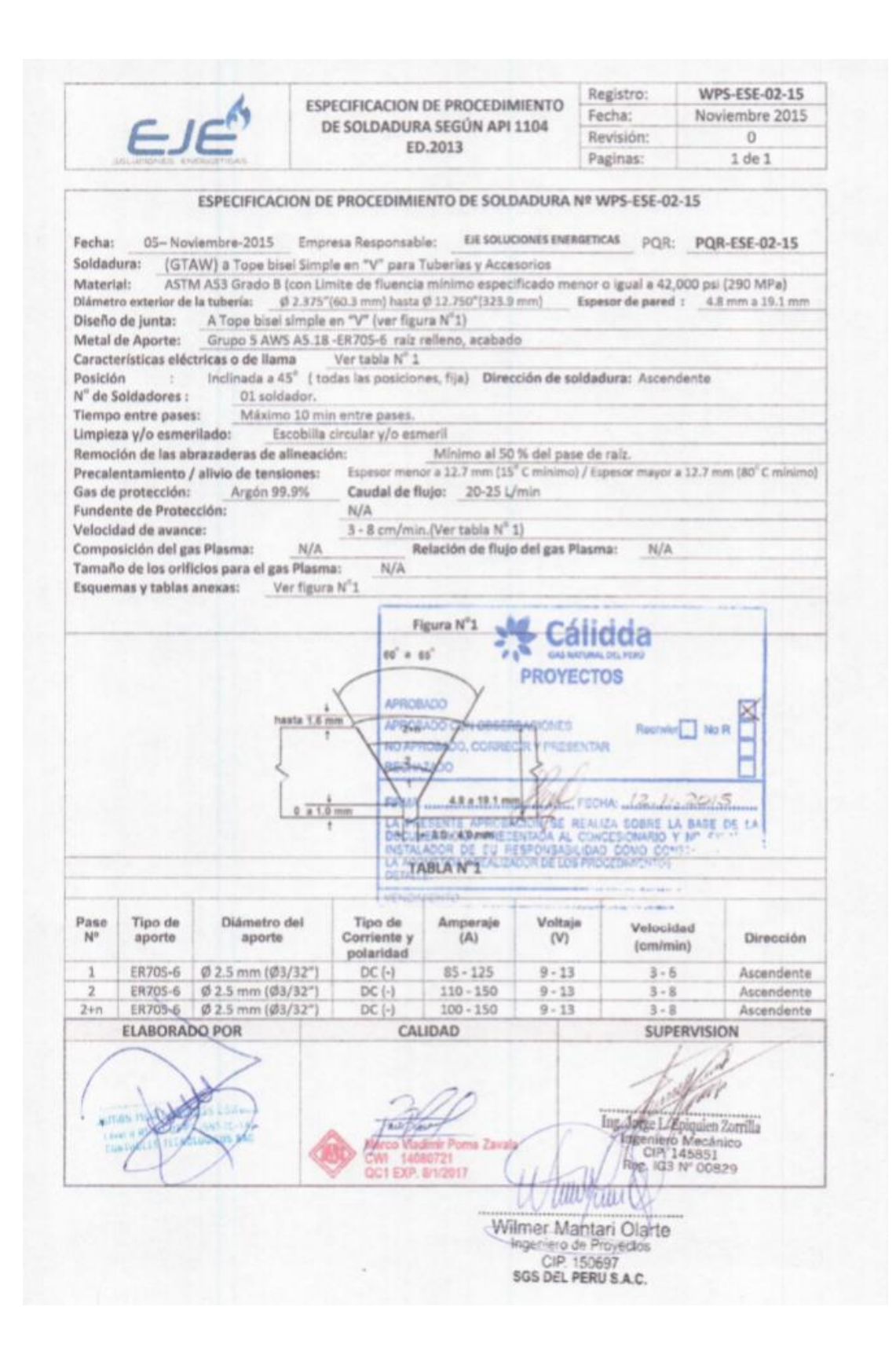

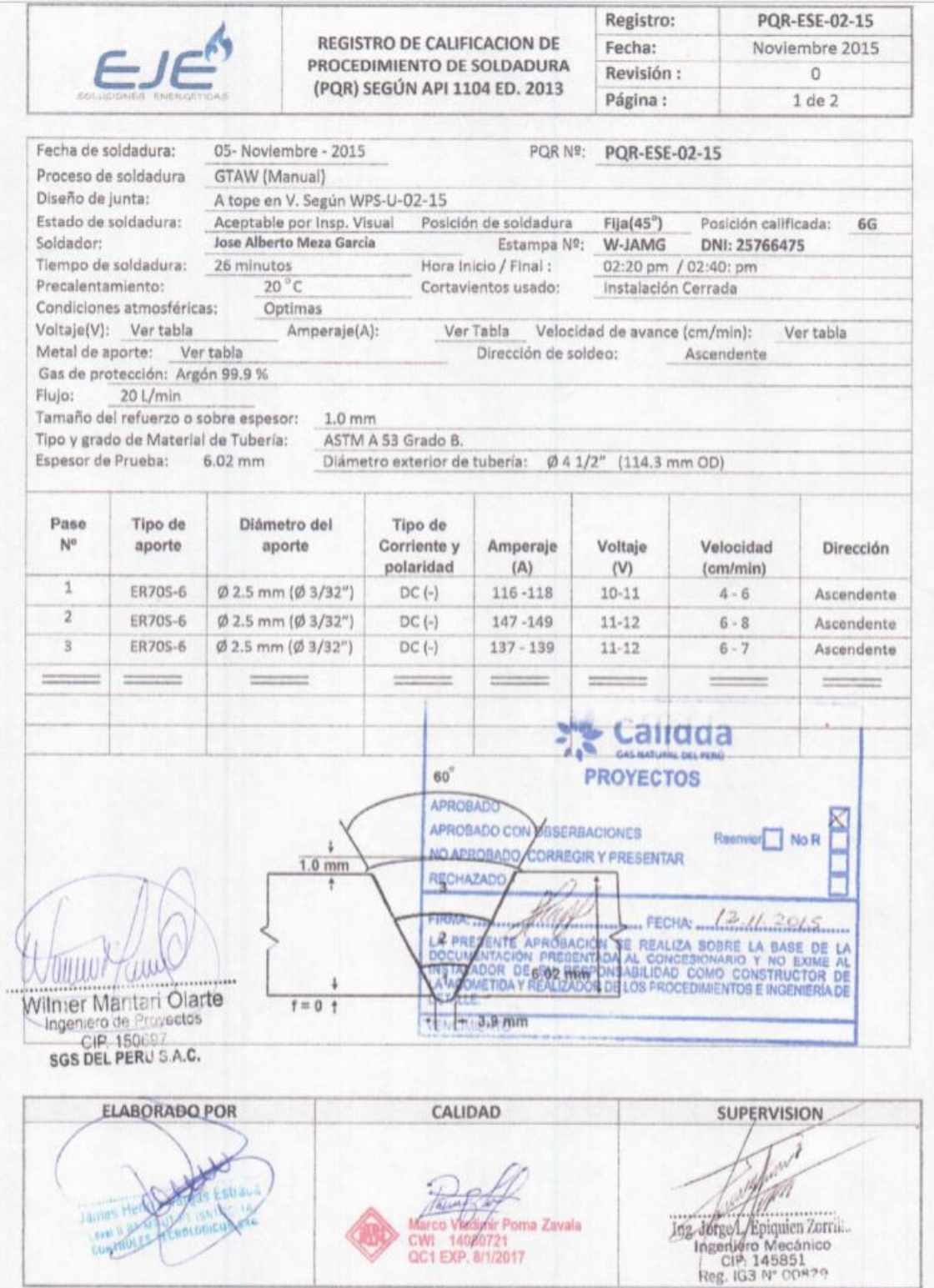

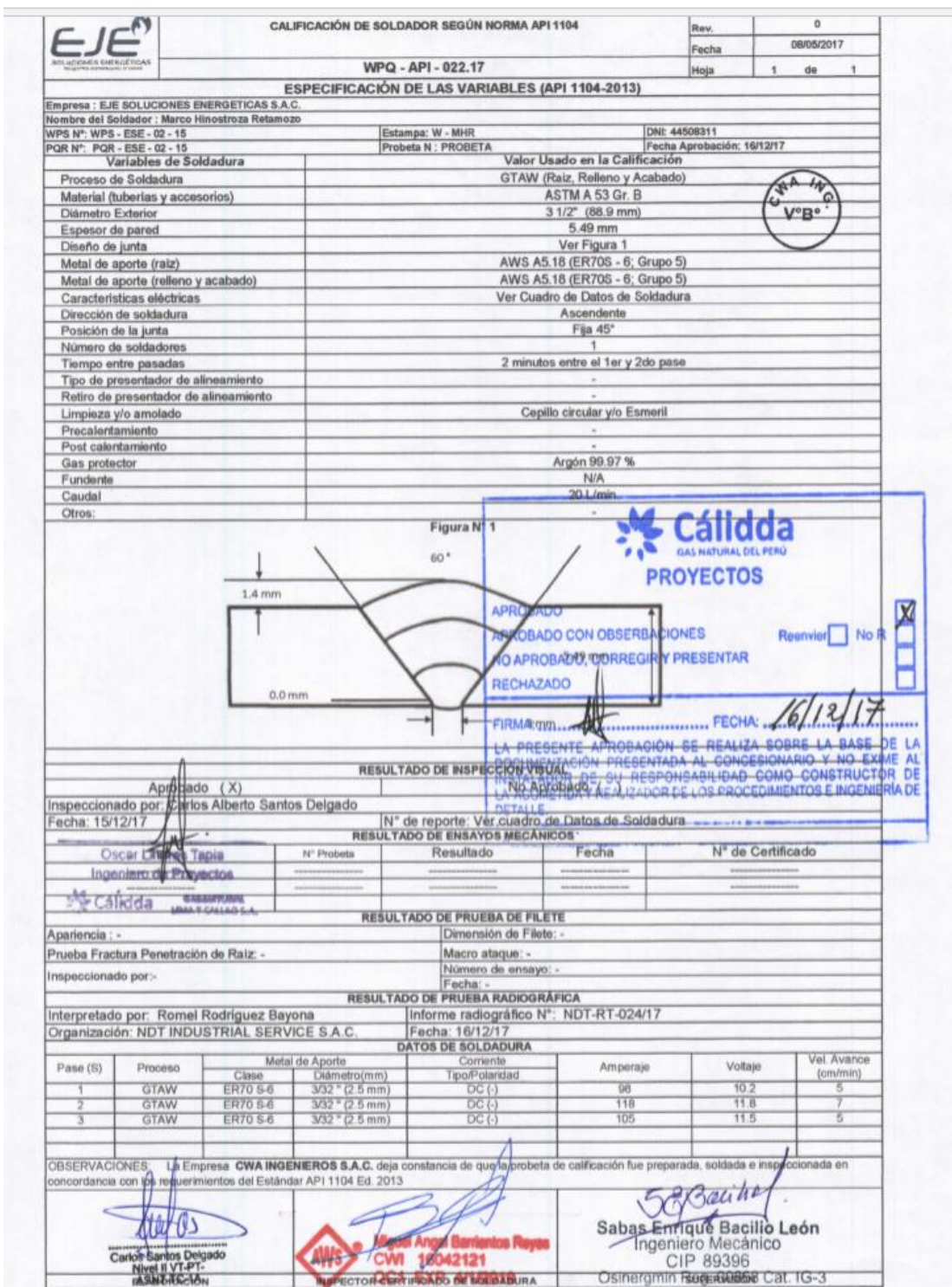

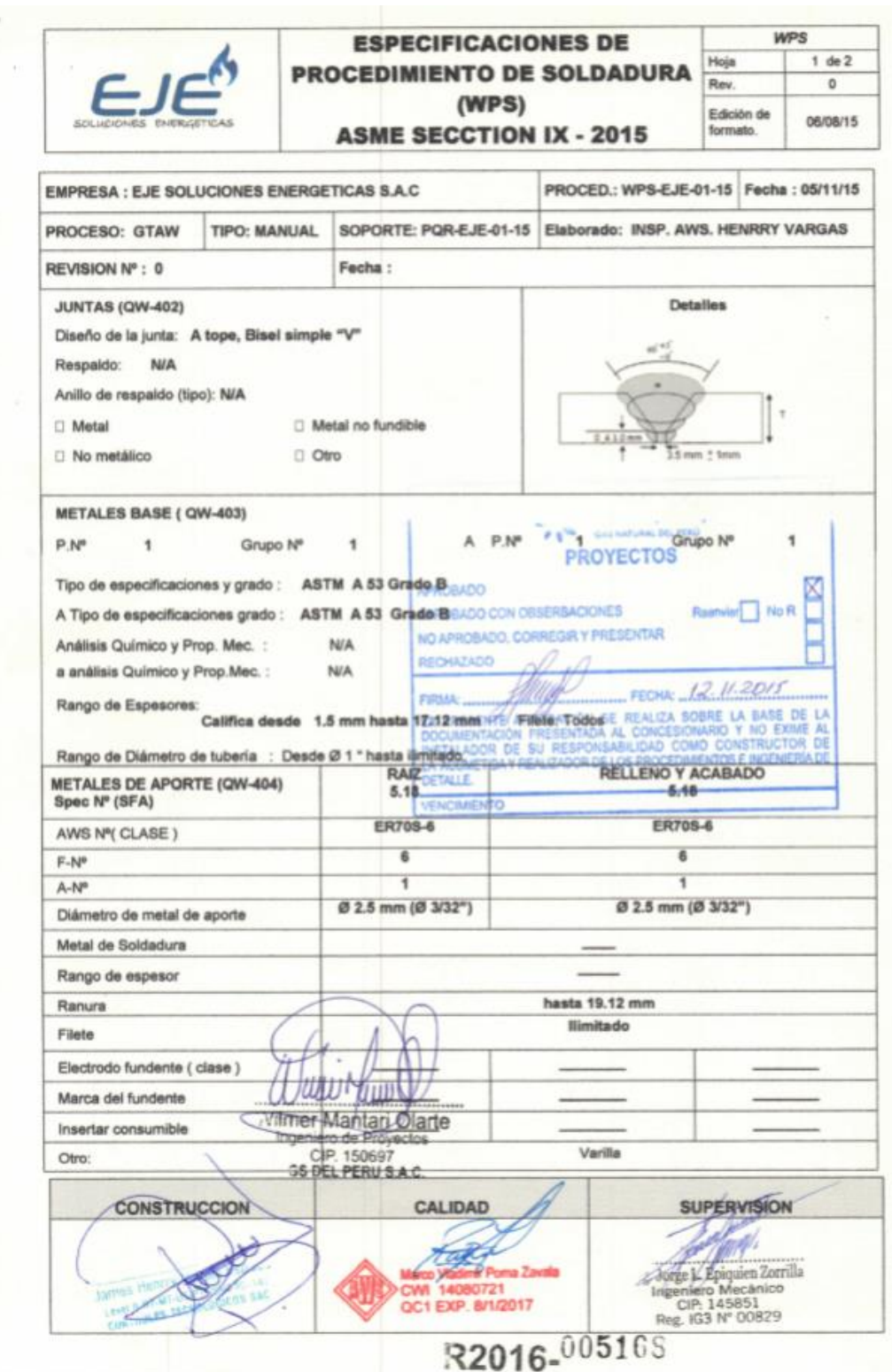

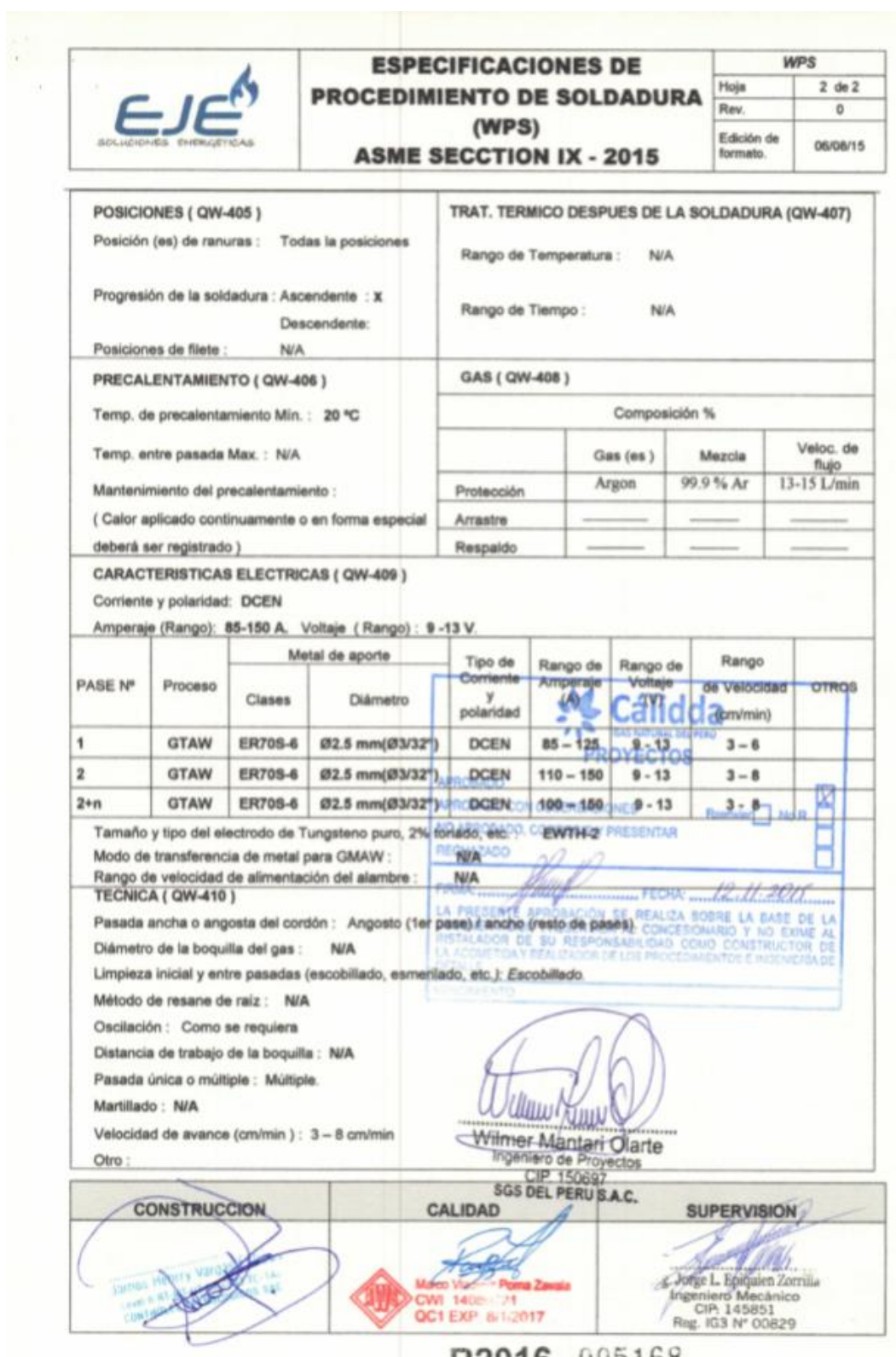

**REGISTRO DE CALIFICACION DE PROCEDIMIENTO (PQR) ASME SECTION IX - 2015** 

 $EJE$ 

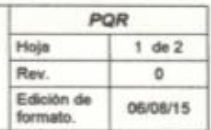

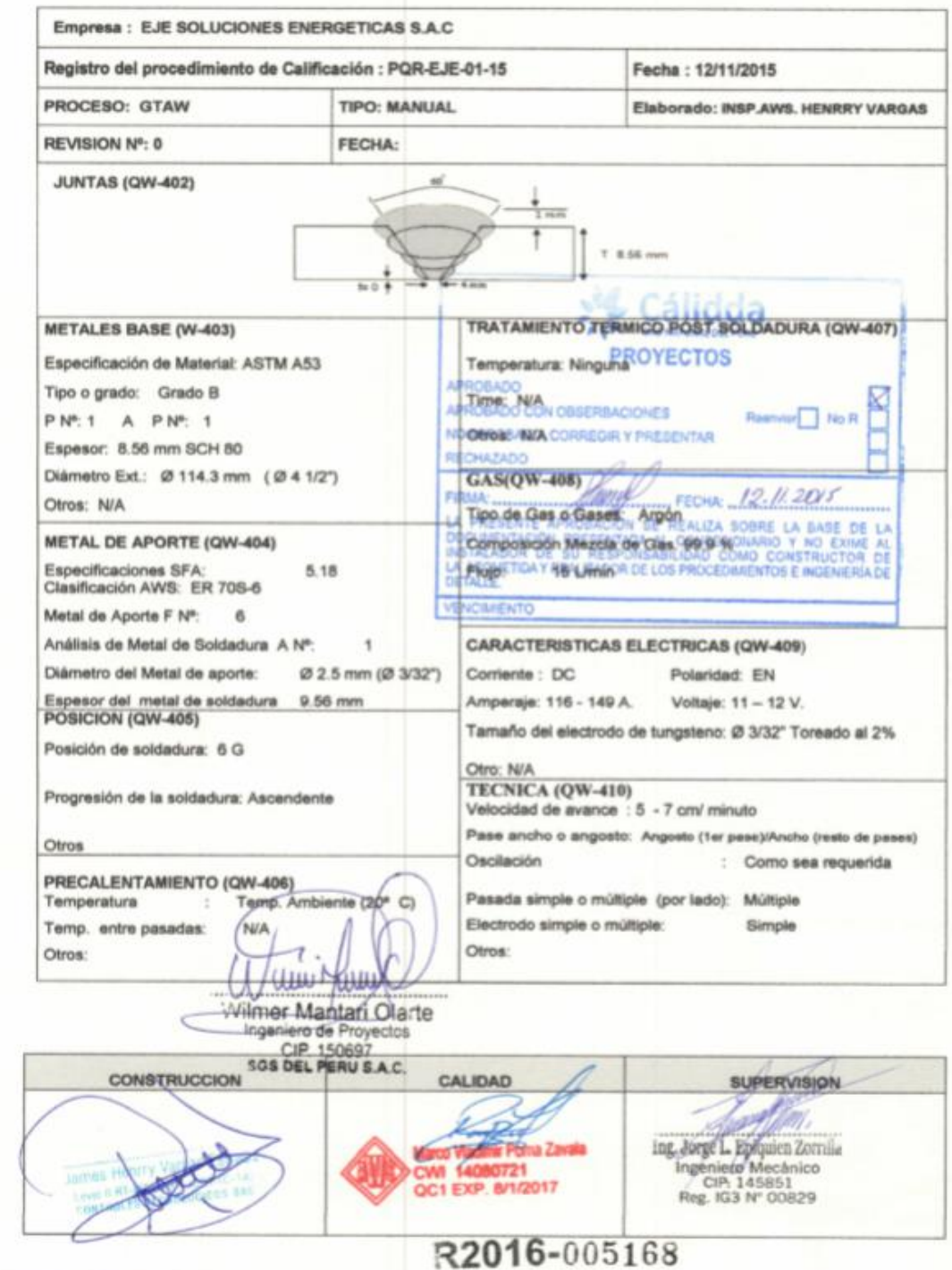

¥

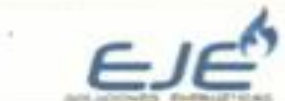

ò.

# **REGISTRO DE CALIFICACION DE PROCEDIMIENTO (PQR) ASME SECTION IX - 2015**

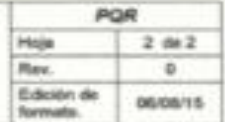

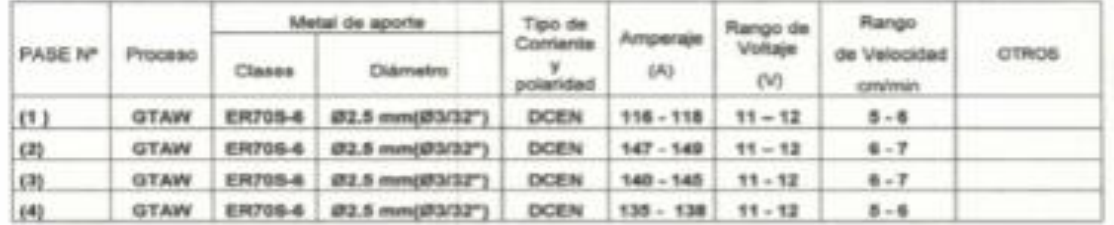

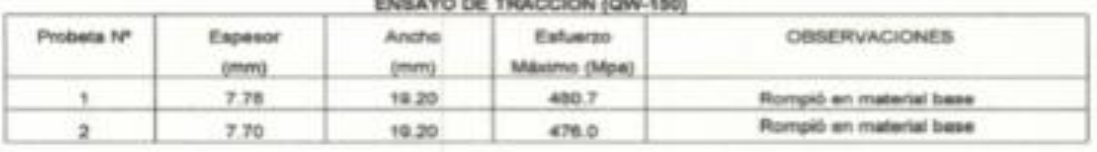

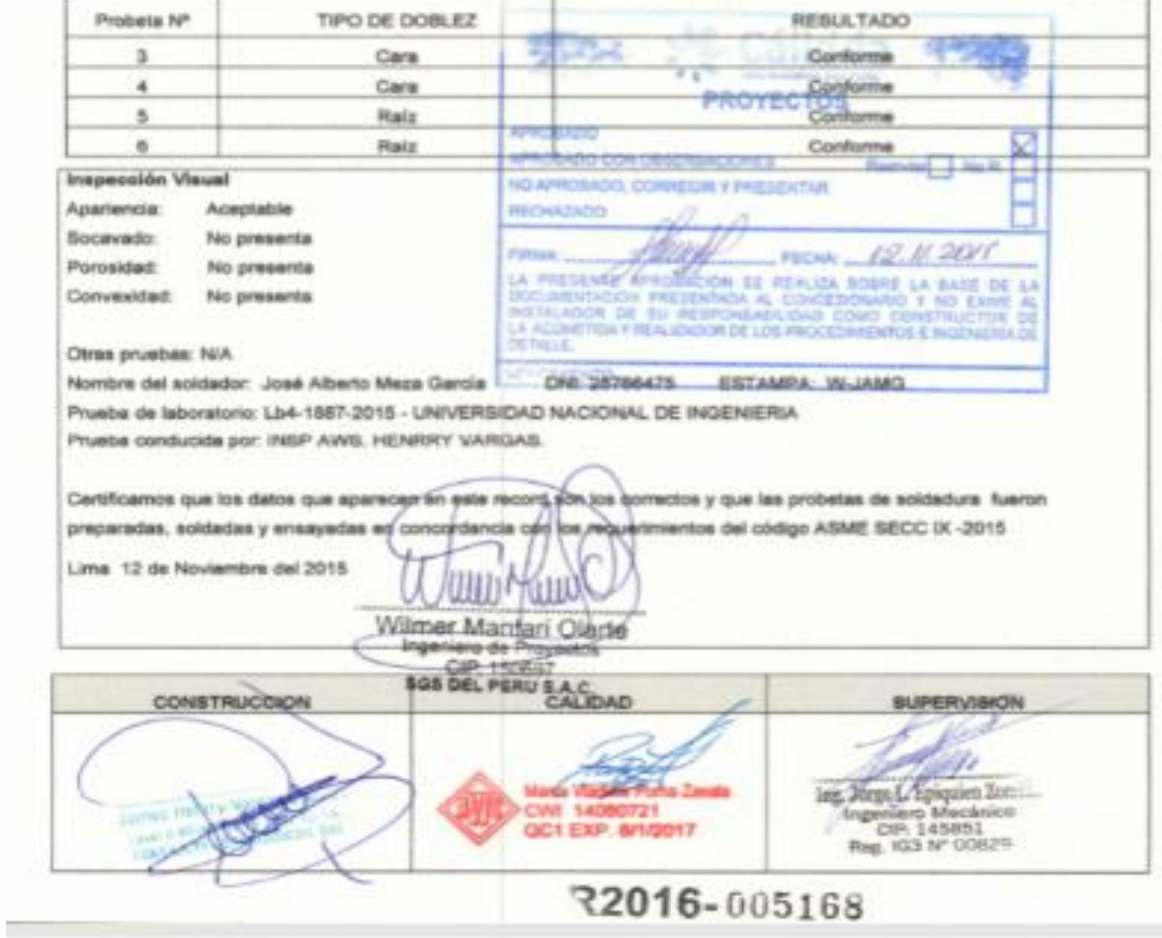

# ENSAYO DE DOBLEZ (QW-160)

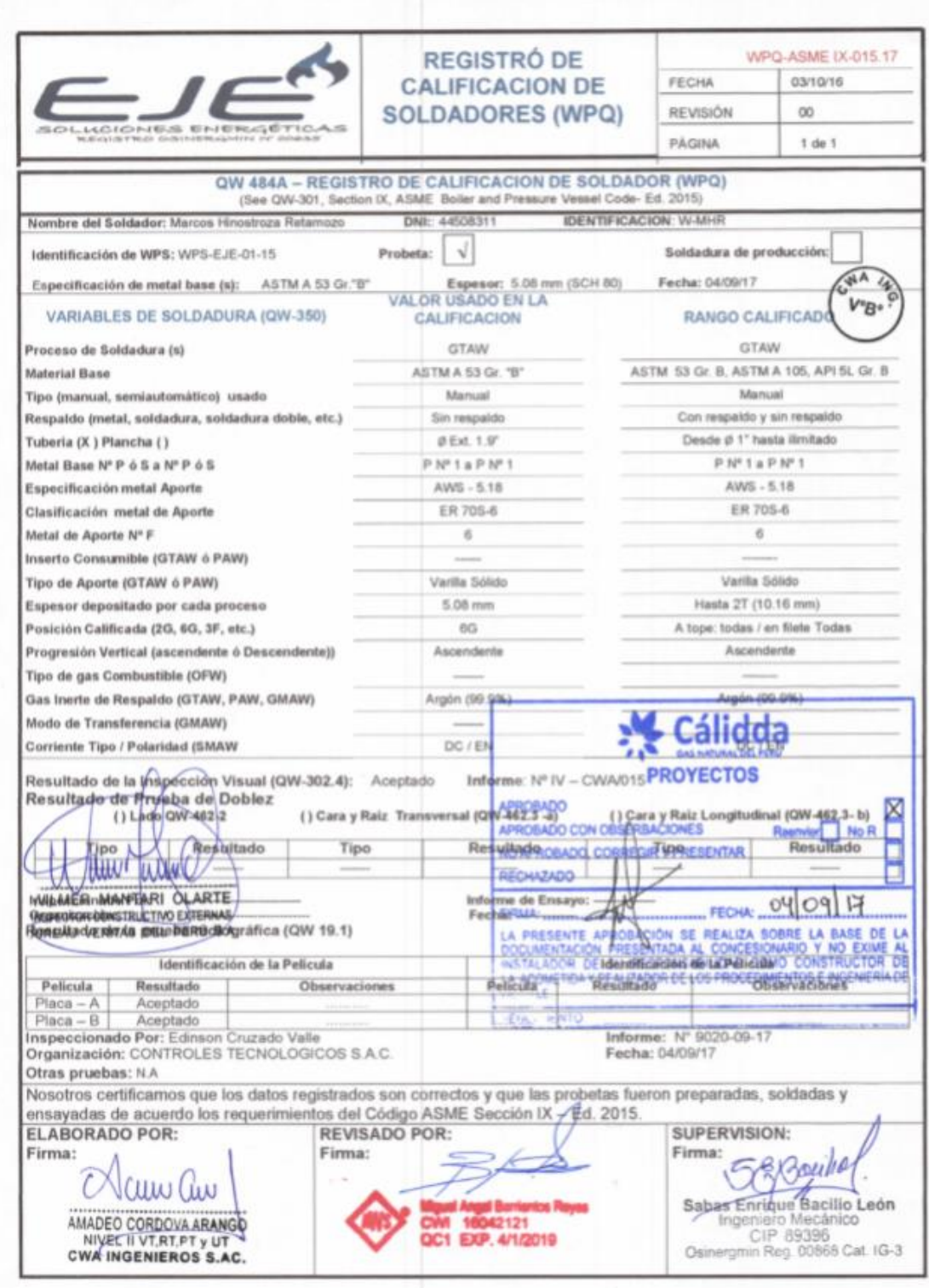

# **ANEXOD PLANOS DE DISEÑO**

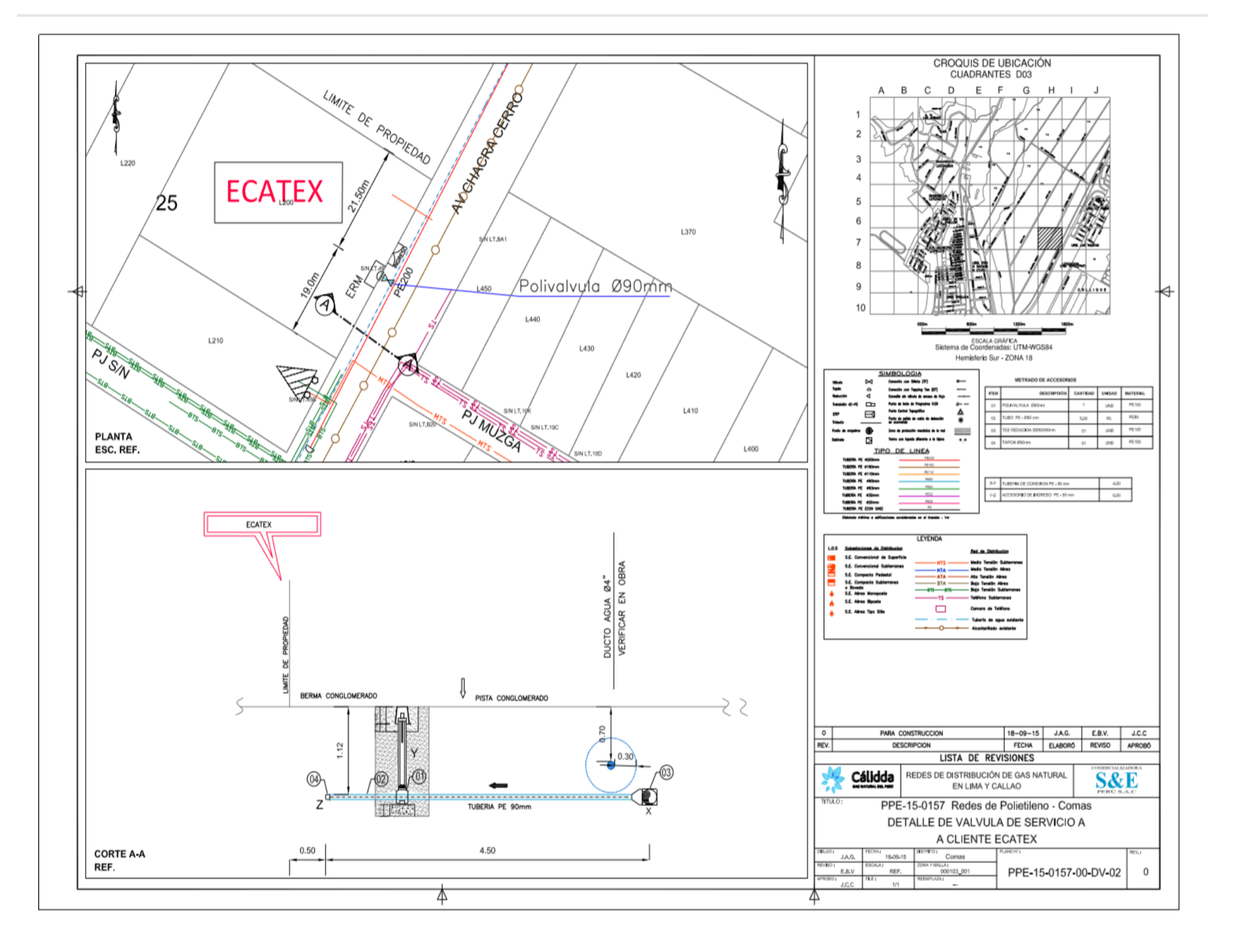

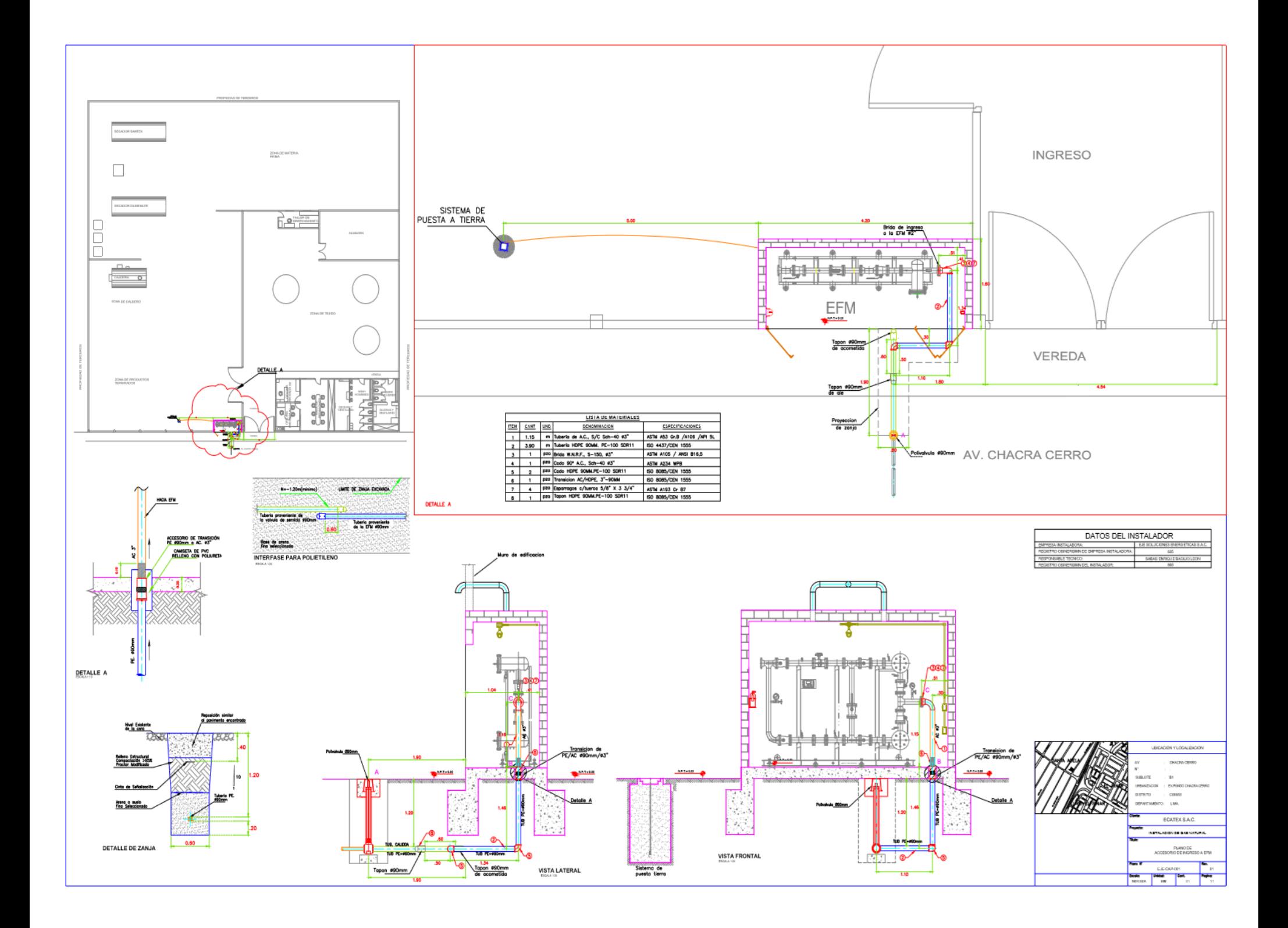

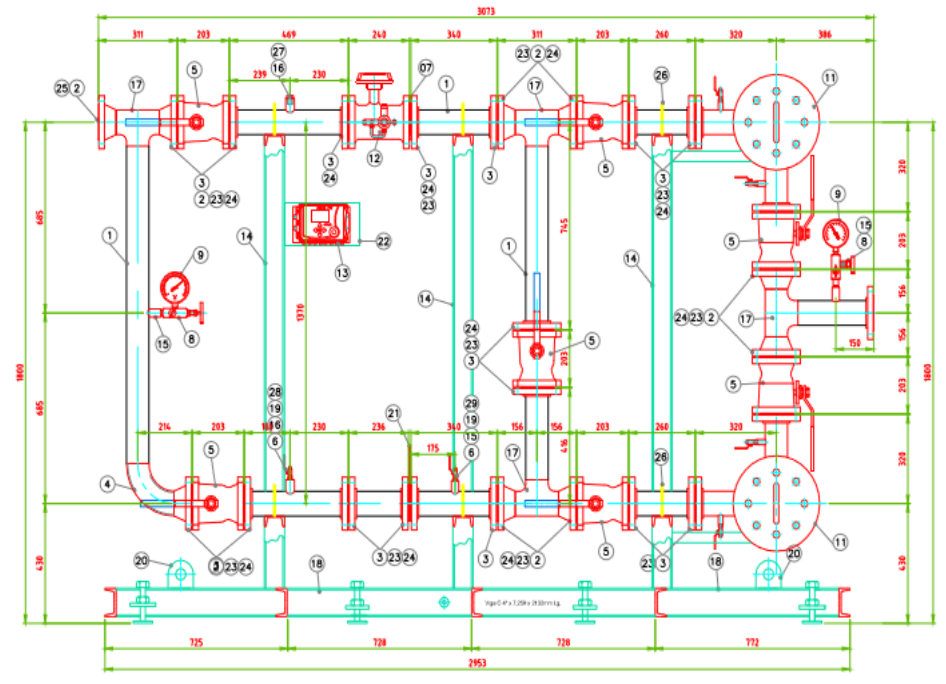

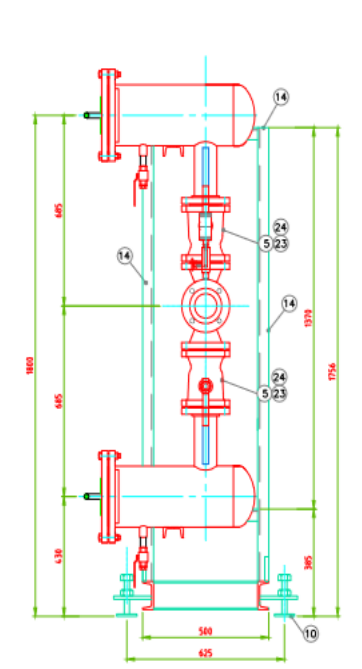

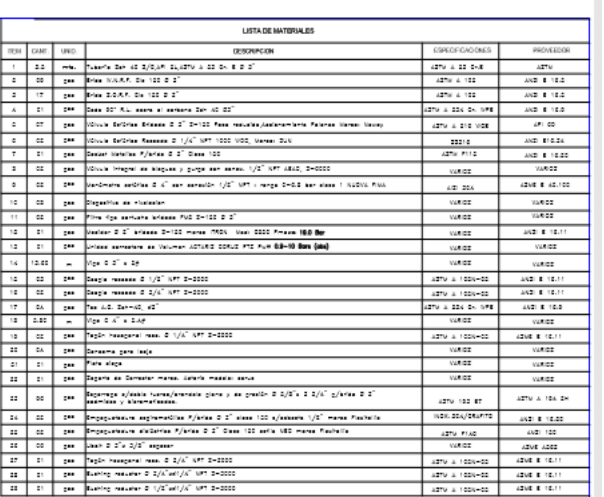

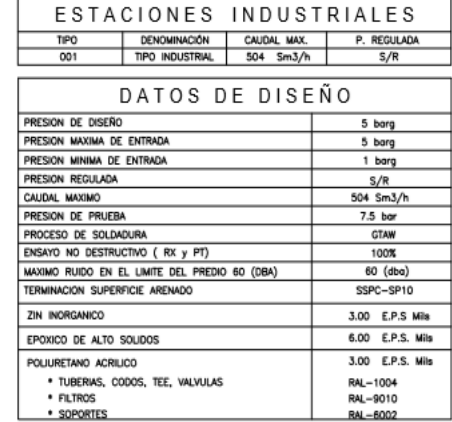

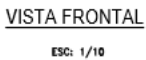

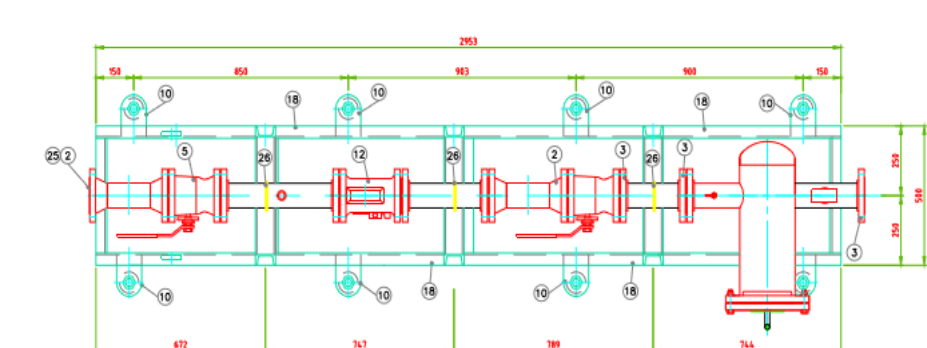

 $\frac{\text{VISTA PLANTA}}{\text{esc: 1/10}}$ 

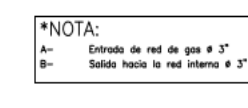

DETALLE SOPORTE CORRECTOR ITEM 22

206

PLACA SOPORTE<br>SAE 1010/20. esp. 4.76mm

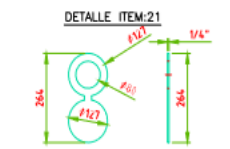

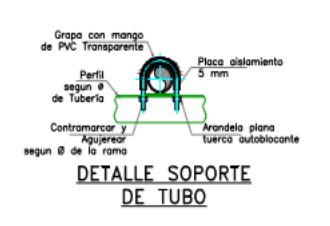

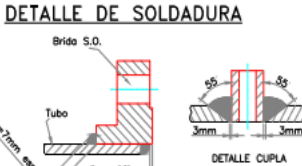

Espesor 6.35mm

DETALLE S.O.R.F.

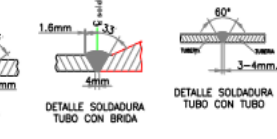

 $3 - 4$ mm.

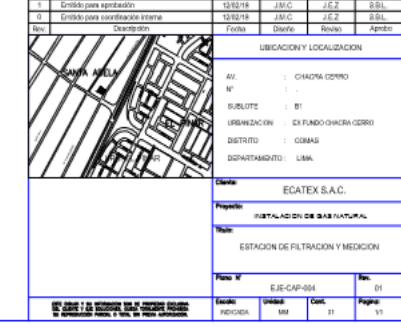

VISTA LATERAL ESC:  $1/10$ 

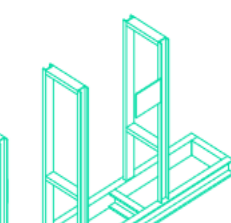

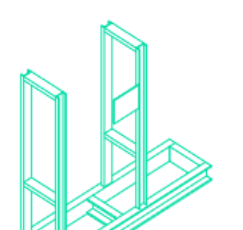

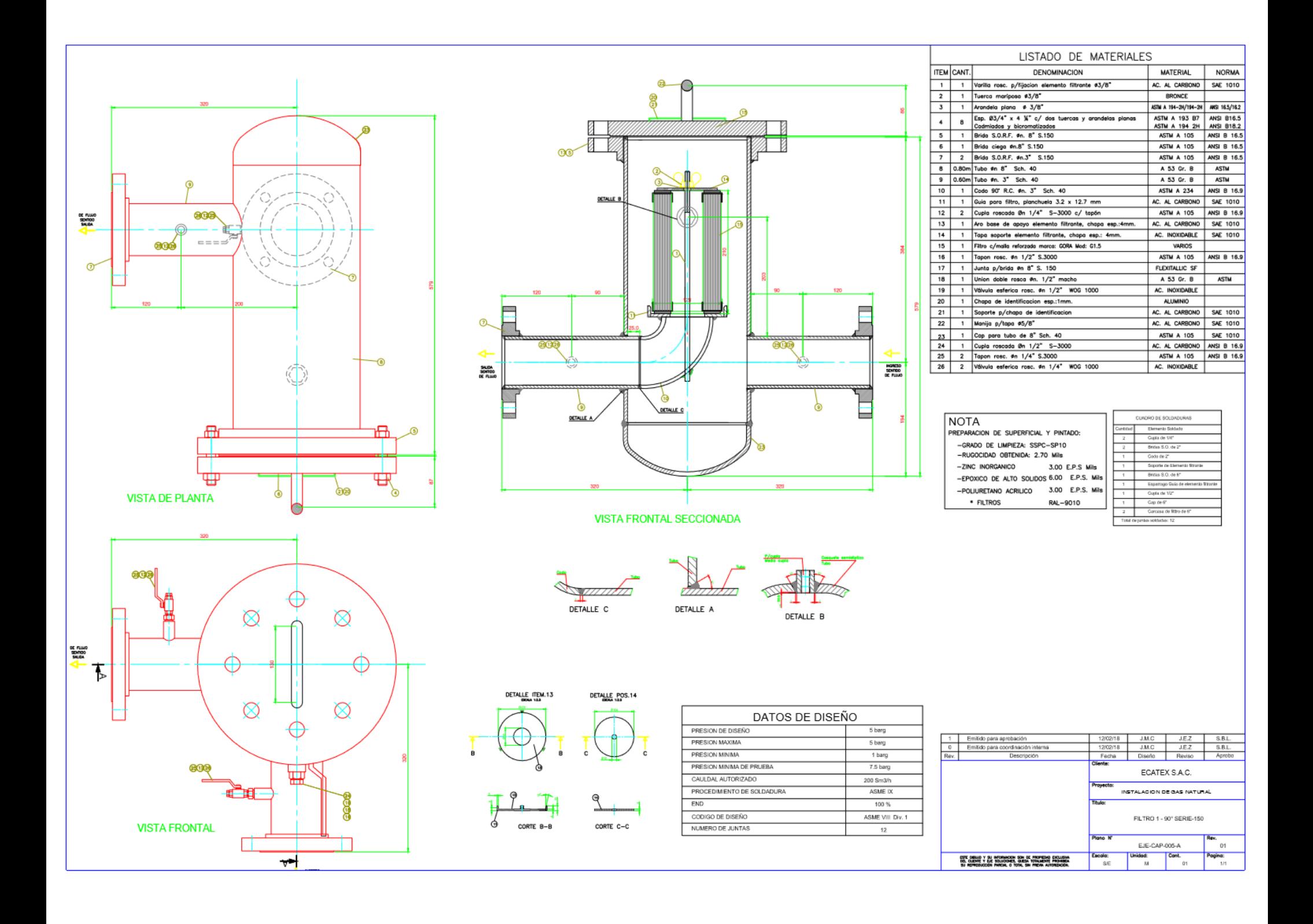

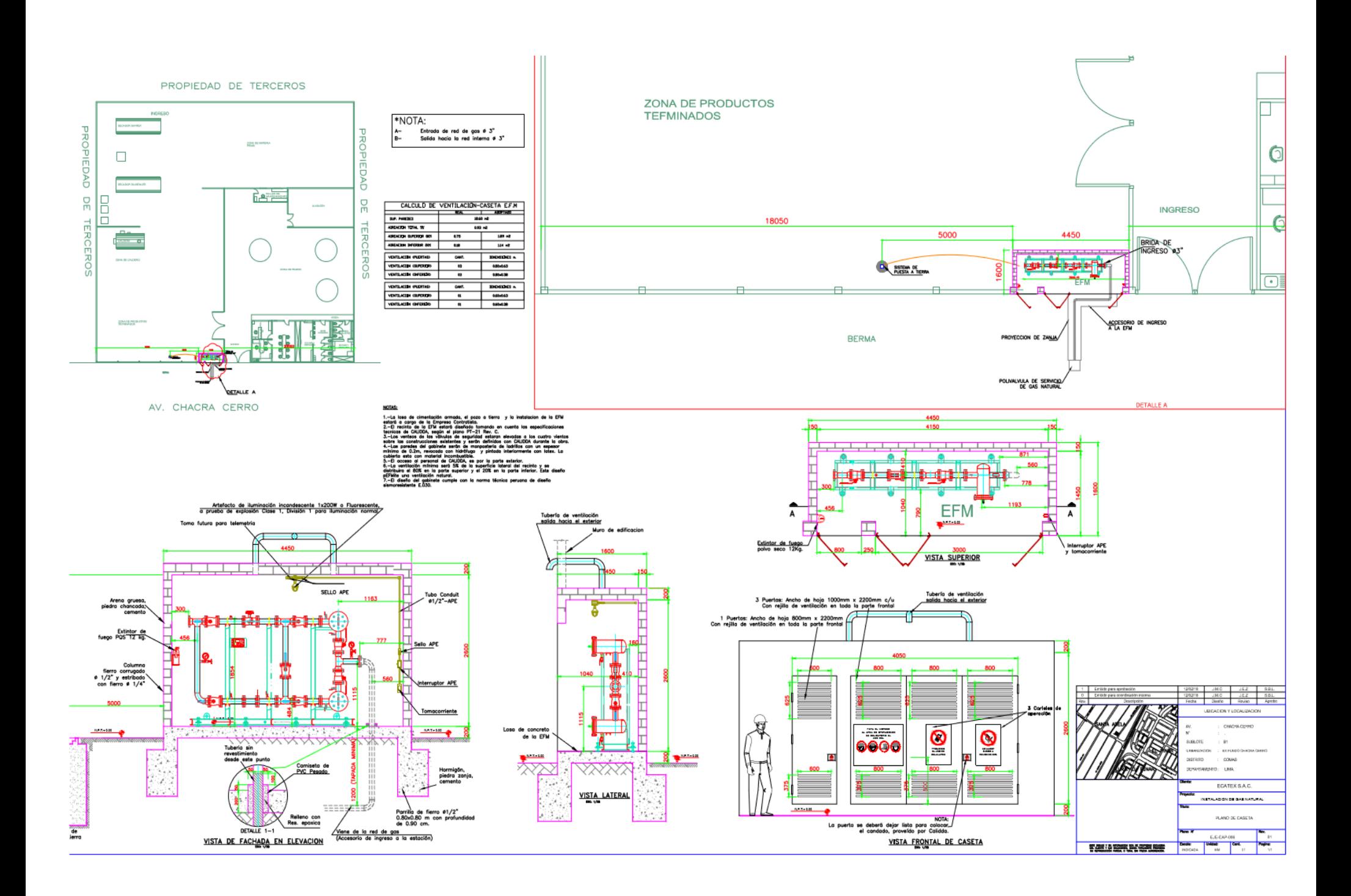

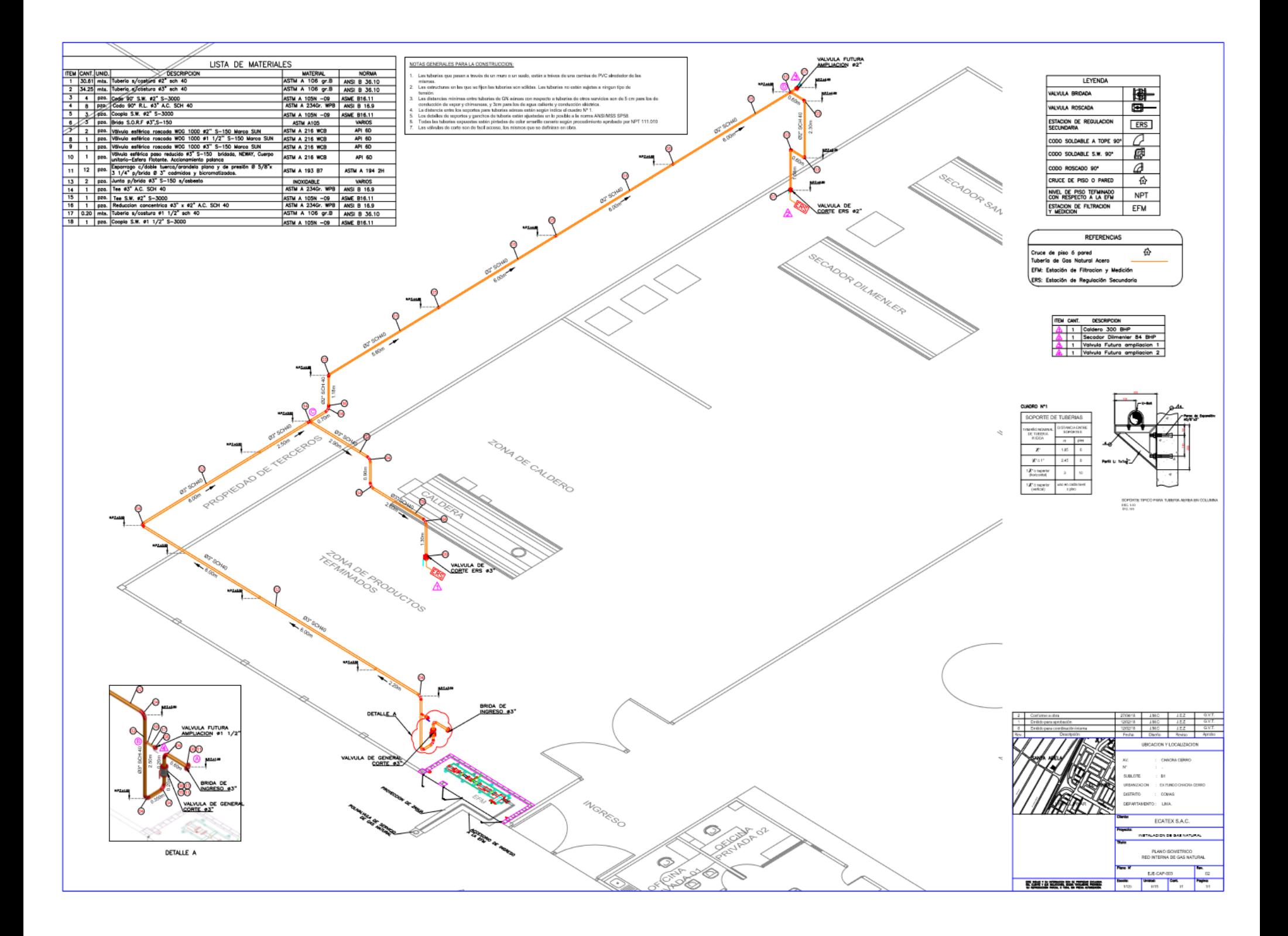

# **ANEXO E REGISTRO FOTOGRÁFICOS DEL LUGAR**

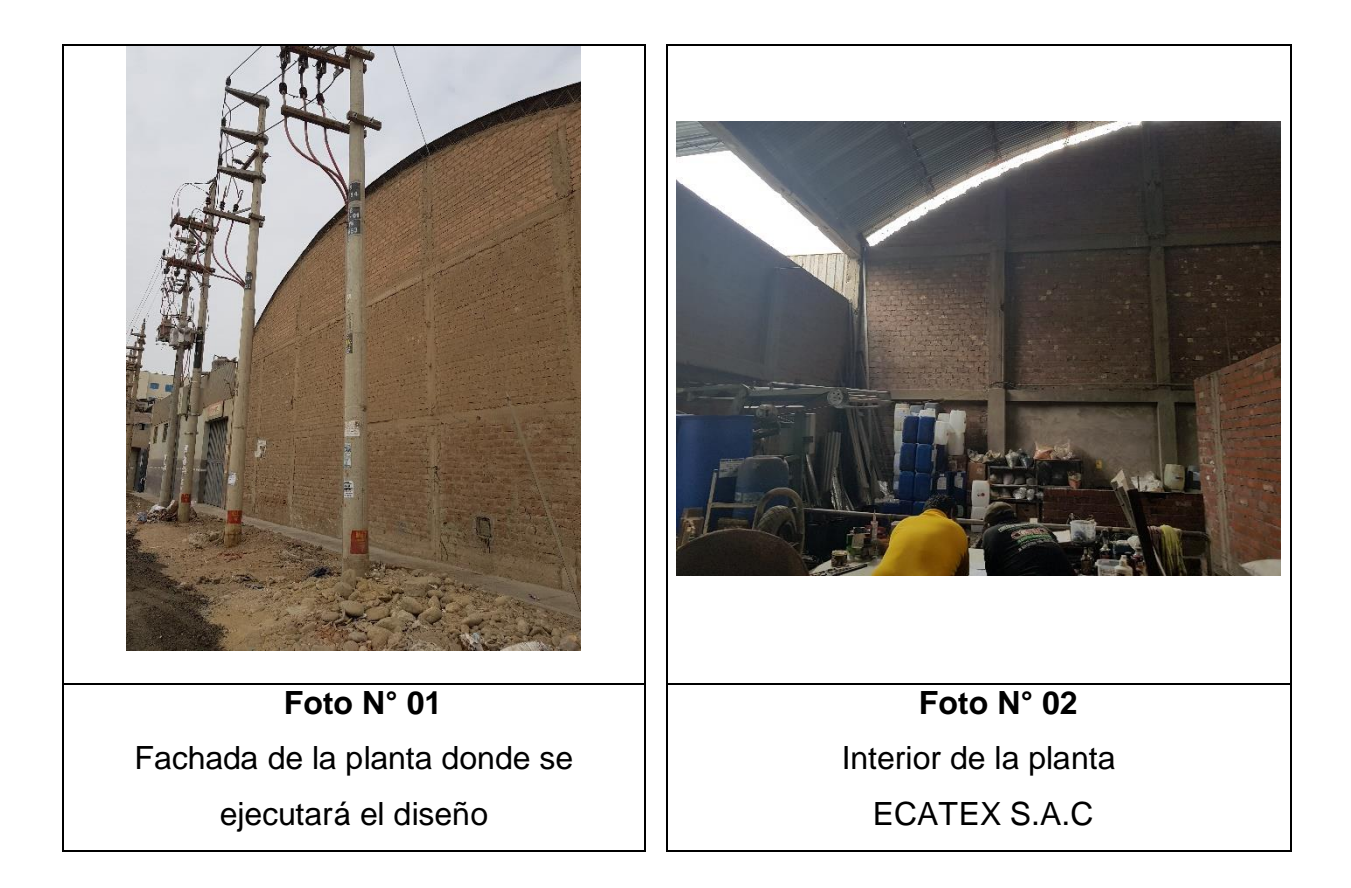

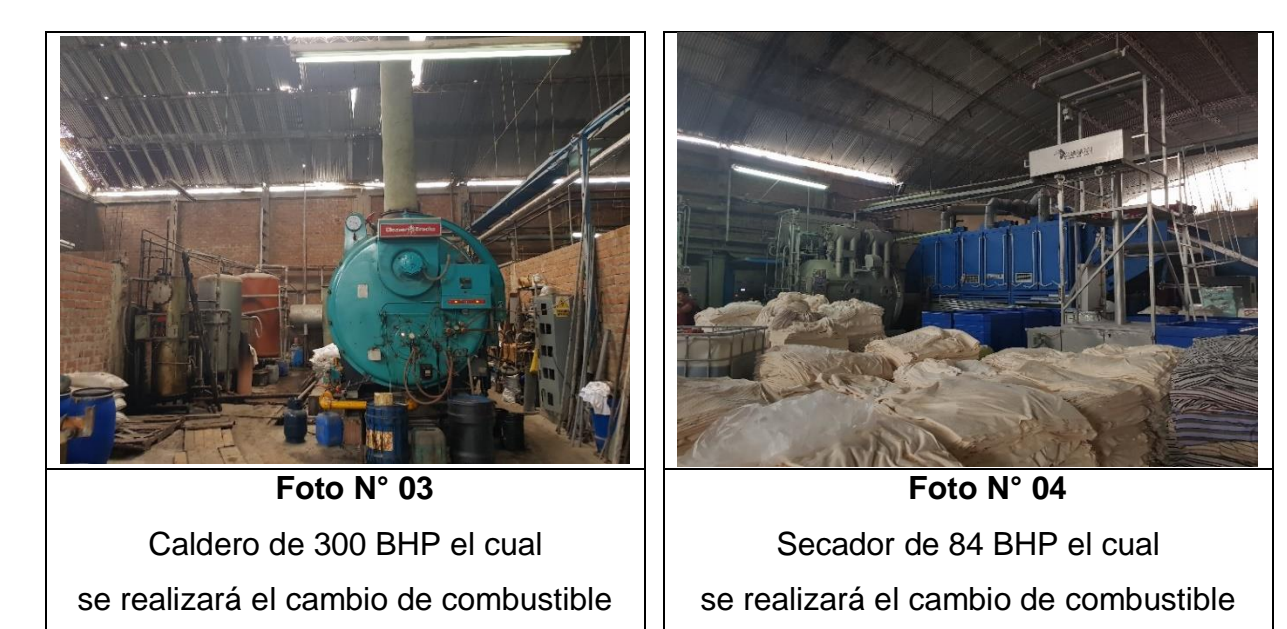